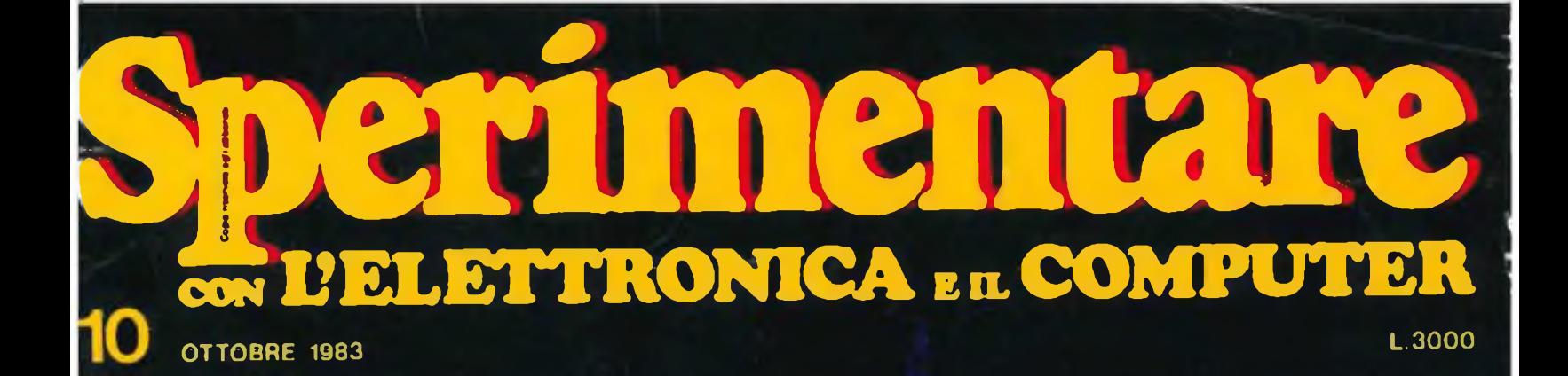

**BASE DEI TEMPI PROGRAMMABILE SEGNALATORE DI CHIAMATA ELETTRONICO FOTOTIMER SENSITIVO ik UNITÀ PERIFERICHE PER COMPUTER**

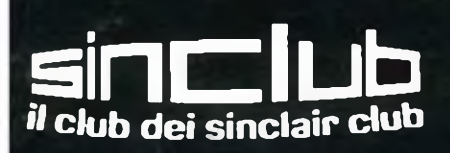

**RIGENERATORE** Ni-Cd PROGRAMMABILE

## **MASTER CASSETTE DECKS SERIE Z**

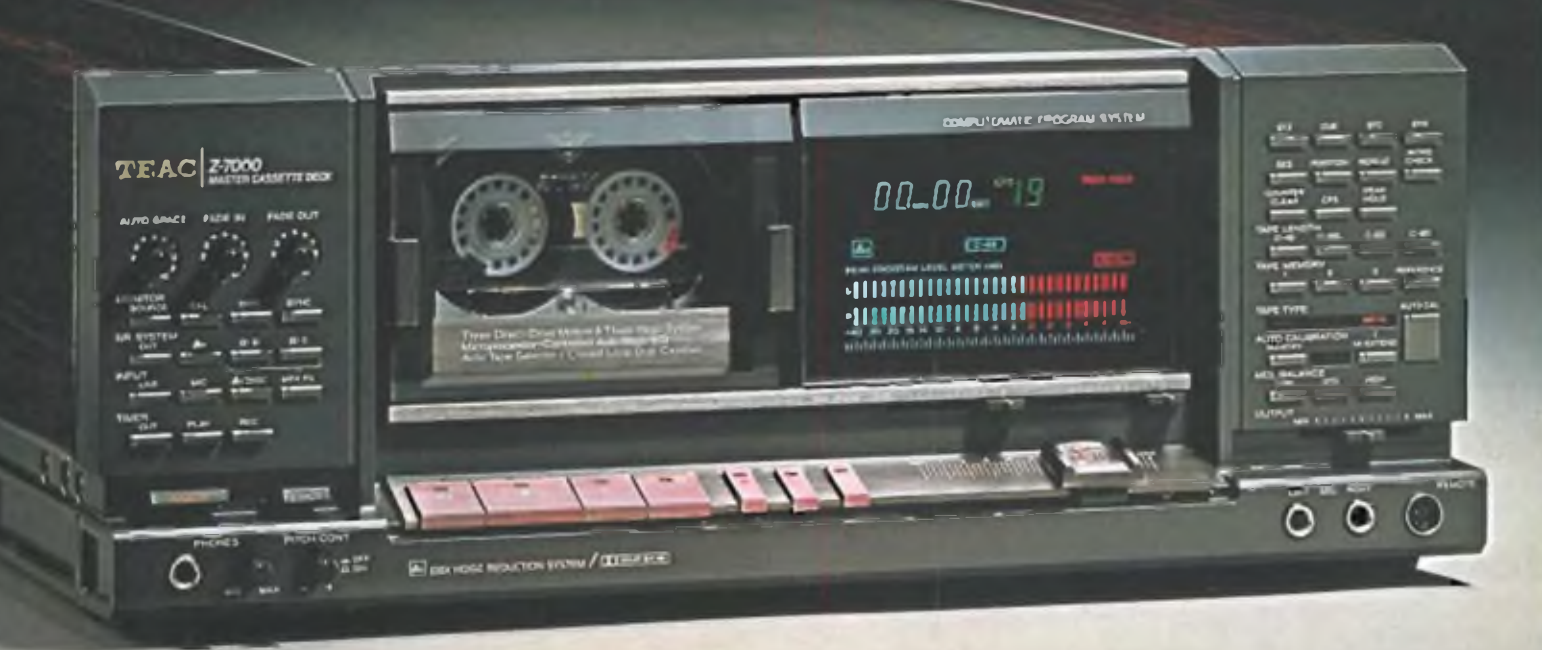

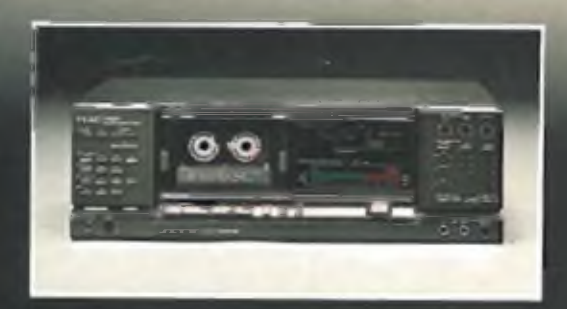

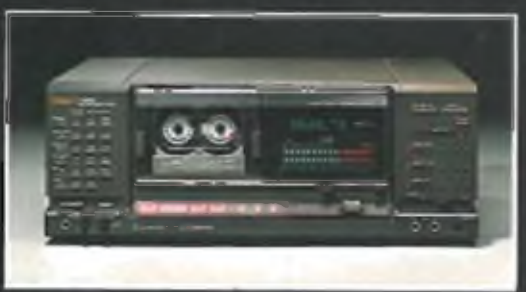

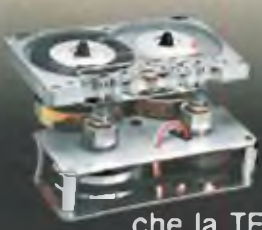

Solo il fenomenale KNOW-HOW tecnologico della TEAC poteva consentire la realizzazione di questa nuova serie d' registratori master a cassetta. La Serie Z è indubbiamente la<br>migliore serie di registratori a cassetta iecnologico della TEAC poteva<br>
consentire la realizzazione di questa<br>
nuova serie di registratori master a<br>
cassetta. La Serie Z è indubbiamente<br>
migliore serie di registratori a cassetta<br>
che la TEAC abbia mai costruito.

questi apparecchi è uno strumento di precisione dotato di impressionanti tecnologie d'avanguardia e di caratteristiche non riscontrabili in nessun altro registratore a cassetta oggi sul mercato. Tre motori a trazione diretta - Tre testine - Tre sistemi di riduzione del rumore: dBx, Dolby B e Dolby C - Telaio monoblocco in pressofusione

Controllo completamente automatico della taratura di bias, livello (S/D) ed " equalizzazione con impostazione di riferimento. Ricerca del punto zero. del Cue prefissato, e del punto d'inizio di

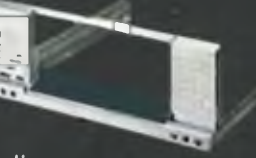

registrazione - Sistema di cancellazione di porzioni di nastro previa selezione - Funzione Intro Check per l'ascolto dei primi

10 secondi di ogni brano: facilitando la ricerca del brano desiderato. Unità di comando a distanza fornita in dotazione. Funzione di dissolvenza automatica - Espulsione della cassetta motorizzata - Contatti dorati e tantissime altre esclusive qualità. Questa è la nuova Serie Z della TEAC.

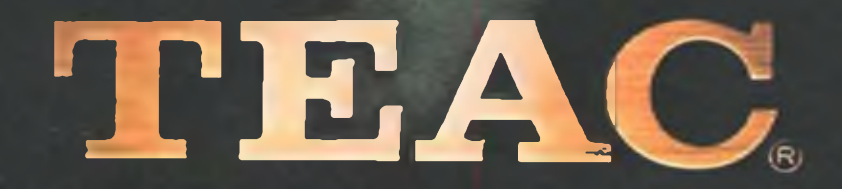

f.

### **Due nuove rubriche**

A *partire da questo numero la nostra rivista srarricchisce di due nuove rubriche che sicuramente incontreranno il favore dei lettori. La prima, intitolata "Notizie dal mondo"presenta, oltre alle novità più interessanti in campo elettronico, anche i migliori progetti tratti dalle più note riviste estere. Tale servizio, pertanto, informa costantemente sulla nascita dei prodotti sempre più avanzati e sulla stipulazione di nuovi accordi tra varie ditte non trascurando però gli appassionati di realizzazioni pratiche che potranno così usufruire di qualche progetto in più. Nelle pagine relative all'altra rubrica, dal titolo "Unità periferiche per computer", vengono descritte <sup>a</sup> turno le unità periferiche dei calcolatori più diffusi quali Commodore, Apple ecc.*

*Per il resto le voci riguardanti il contenuto rimangono numerose e varie come al solito. I componenti presi in considerazione sono questa volta i termistori e le batterie al piombo ermetiche, mentre sotto la voce "strumentazione" troviamo un moderno modulo LCD a scala automatica ed una utilissima base dei tempi programmabile. Per gli appassionati di fotografia presentiamo il praticissimo temporizzatore per camera oscura e programmazione digitale e peri Sinclairisti due circuiti da applicare allo ZX81 per scopi professionali. Il Sinclub, la cui attività sta riscontrando un successo sempre più crescente, ha terminato in modo più che positivo la fase di proposta e d'ora in poidirigerà la sua azione verso sempre più nuove e interessanti iniziative.*

#### **HEI!! OCCASIONISSIM CTE, PASSA PAROLA**

## SUPER GALAXY

#### **NEI NEGOZI CTE, QUESTA ESTATE, SE ACQUISTI UN LINEARE** SI **VIENE REGALATO IN PROMOZIONALE:**

CT.E. INTERNATIONAL

#### AMPLIFICATORI LINEARI DI POTENZA 26-30 MHz - STAZIONE BASE

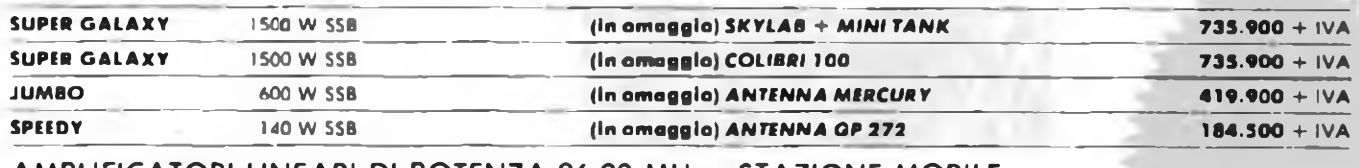

#### AMPLIFICATORI LINEARI DI POTENZA 26-30 MHz - STAZIONE MOBILE

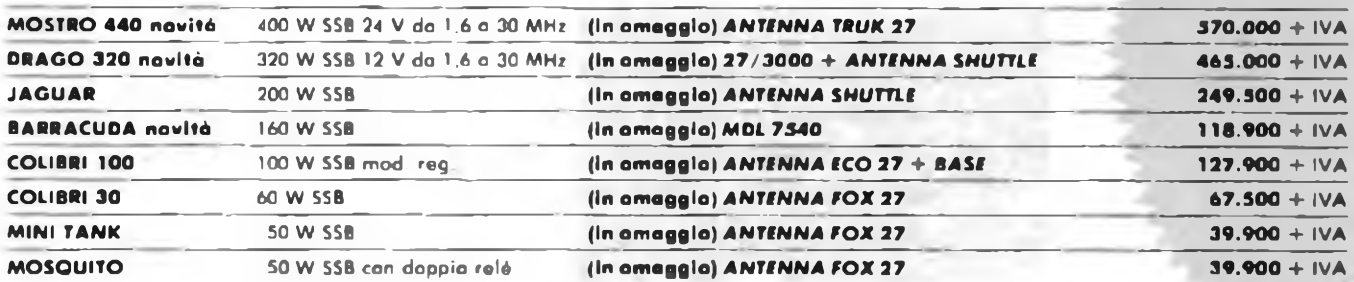

Nome Cognome Via --------------------------------------------------------- ------------------ Cap.<br>Per ricevere il ns. catalogo Inviare il tagliando al ns. indirizzo allegando L. 350 in francoboti.

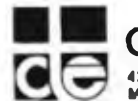

**E NTERNAT** .<br>19100 REGGIO EMILIA - ITALY - Via R. Sevardi, 7 (Zona Ind.<br>Mancesale) - Tel. (0522) 47441 (ric. aul.) - Telex 530166 CTE I

# **QUANTI COLORI HA LA TUA STAMPANTE**

NEL 1983 LA SEIKOSHA PER PRIMA AL MONDO E' IN GRADO DI PRESENTARE LA NUOVA STAMPANTE GRAFICA A SETTE COLORI.

RIUNITE IN UN APPARECCHIO PRATICO E COMPATTO LE CARATTERISTICHE DELLA STAMPANTE E DEL PLOTTER, LA SEIKOSHA INVENTA UN NUOVO TIPO DI PERIFERICA CHE BEN PRESTO SARA' INSOSTITUIBILE.

REBIT COMPUTER E' ORGOGLIOSA DI LANCIARE QUESTA NOVITP' ASSOLUTA SUL MERCATO ITALIANO AD UN PREZZO MOLTO<sup>&</sup>gt; MOLTO COMPETITIVO MENO DI UN MILIONE. MENO DI UNA COMUNE STAMPANTE IN BIANCONERO

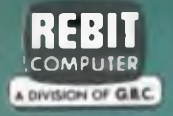

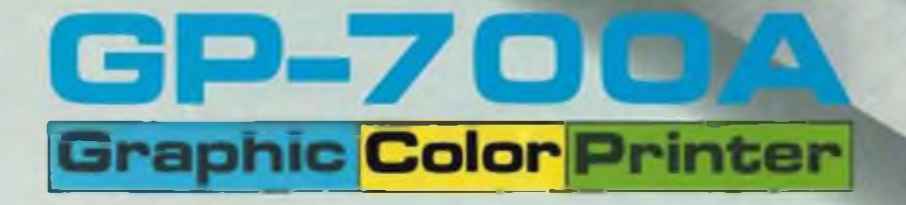

**SEIKOSHA**

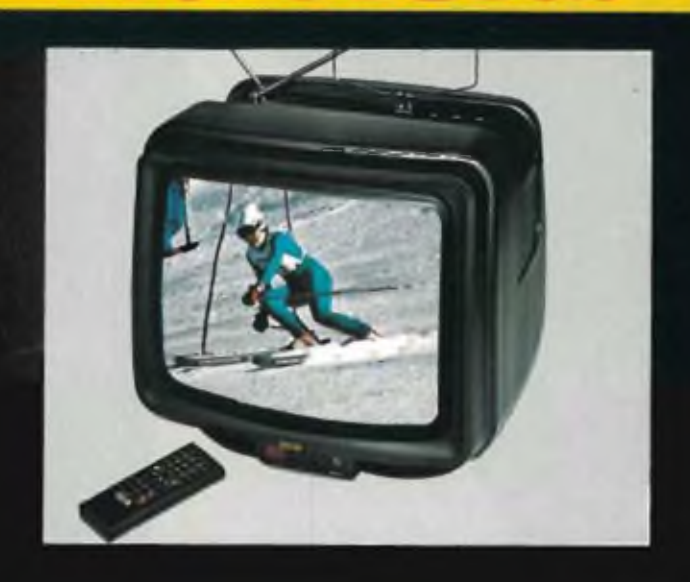

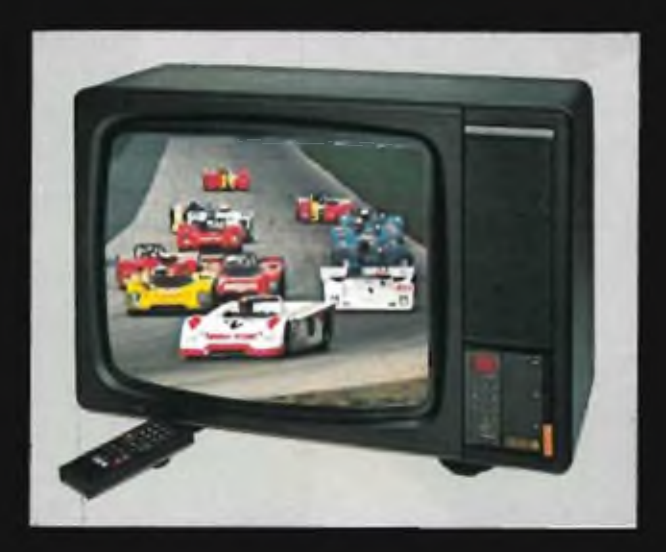

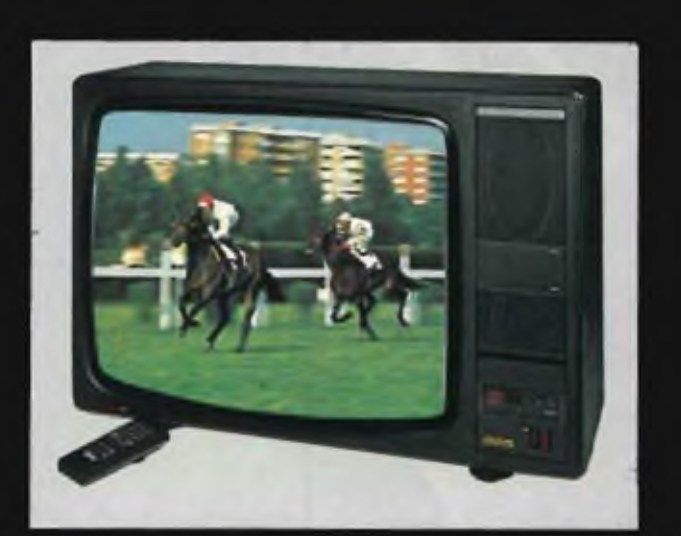

#### **TV color 16" Mod. G16200**

Portatile Telecomando raggi infrarossi infrangibile 32 canali Sintesi di tensione Alimentazione del suono autonoma. Cinescopio 'precision in Ime" a sistema di convergenza incorporato, alta luminosità, alto fuoco, alta definizione, long lite per le basse tensioni di lavoro. Telaio freddo a blocchi funzionali e croma modulare a minimizzazione dei tempi di intervento. Doppie antenne: a stilo e circolare incorporate per VHF/ UHF presa unica d'antenna esterna a 750 secondo norme DIN e le norme IEC. Predisposto per videoregistratori e videogiochi

#### **TV color 20" Mod. G20200**

Telecomando raggi infrarossi infrangibile. 32 canali Sintesi di tensione 'Audio Contror con doppia presa cuffia Con amplificatore e controllo volume autonomo Alimentazione del suono autonoma Due prese cuffia con amplificatore e controllo di volume autonomi Il controllo di volume autonomo è particolarmente indicato per <sup>i</sup> deboli di udito il volume in cuffia pud essere regolato al livello che si desidera, senza interferire sul normale ascolto del televisore per gli altri componenti della famiglia Presa a norme DIN per il collegamento audio a un impianto HI-FI

#### **TV color 22" Mod G22200**

Telecomando raggi infrarossi infrangibile 32 canali Sintesi di tensione •Audio Control\* con doppia presa cuffia .<br>Con amplificatore e controllo di<br>volume autonomo Sistema audio "due vie\* a doppio altoparlante altoparlante ellittico per bassi e medi, altoparlante o 70 mm per acuti, alimentazione del suono|autonoma Due prese cuffia con amplificatore e controllo di volume autonomi Il controllo di volume autonomo è particolarmente indicato per i deboli di udito: tl volume in cuffia può essere regolato al livello che si desidera, senza interferire sul normale ascolto del televisore per gli altri

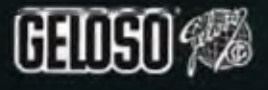

Estetica mobile grigio scuro metallizzato Dimensioni 43x38x41 cm 08/2916-10

Predisposto per videoregistratori e videogiochi Cinescopio 'precision in lino\* a sistema di convergenza incorporato, alta luminosità, alto fuoco, alta definizione, long lite per le basse tensioni di lavoro Telaio freddo a blocchi funzionali e croma modulare a minimizzazione dei tempi di intervento Estetica mobile grigio metallizzato bicolore Dimensioni: 57x42x46 cm 08/2920-10

componenti della famiglia Presa a norme DIN per il collegamento audio a un impianto HI-FI Predisposto per videoregistraton e videogiochi Cinescopio 30 AX alto fuoco, autoconvergente, alta luminosità, alta definizione e perfetta visualizzazione anche dei simboli alfanumerici (Teietext. Videotext}. Telaio freddo a blocchi funzionali e croma modulare a minimizzazione dei tempi di intervento. Estetica, mobile grigio metallizzato bicolore Dimensioni: 68x47x40 cm 08/2922-10

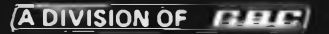

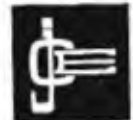

**Direttore responsabile RUBEN CASTELFRANCHI**

**Direttore «Mortale GIAMPIETRO ZANGA**

**■Direttore GIANNI OE TOMAS!**

**Consulenza tecnica ANGELO CATTANEO GIANNI BRAZ-OLI**

**Redarcne SERGIO CIRIMBELLI DAMELE FUMAGALLI TULLIO LACCHINt FRANCO TEDESCHI EMANUELA CHIARELLO**

**Grafica e impagi nazione GIOVANNI FRATUS GIANCARLO MANDEUI BRUNO S8RISSA**

**Fotografia LUCIANO GALEAZZI TOMASO MERISIO**

D segnatore<br>**MAURO BALLOCCHI** 

**Progettazione otettronica ANGELO CATTANEO FILIPPO PIPITÖNE**

**Contabilità M GRAZIA SEBASTIANI CLAUDIA MONTO<sup>1</sup>**

**Abbonamenti ROSELLA CIRIMBELLI PAtRIZlA GHIOtó ORIETTA DURONI**

**Spedizioni GIOVANNA QUARTI PINUCCIA BONINI**

**Hanno collacorato a questo numero ALBO BORRI FABIO VERONESE** Claudio fiorentini **BUTTI ROBERTO**

**Direzione. Redazione. Amministrazione Via de Lavoratori. 124 20092 Cinisello Balsamo - Milano Tot (02) 61.72671 61 72 641**

Sede Legale<br>- Via V. Monii, 15 - 20123 Milano<br>- Aulorizzazione alla pubblicazione<br>- Trib: di Monza n. 258 del 28,11,74

Pubbicts<br>Concessionario in esclusiva<br>per litelia e l'Eslero<br>Reina S.r.i.<br>Via Washington, 50 – 20149 Milano<br>Tai (02) 4988086/7787970<br>(Sineer a)<br>Taier 318213 REINA I

Cancessionana per USA e Canada<br>International Media<br>Marketina 18704 Marquaidt<br>Avanue P.O. Box 1217 Cerrilos,<br>CA 90701 (213) 926-9552

**Stampa LHCSOLE - 20080 ALBERATE (MILANO) D<»fusione**

**Concessionario esclusivo pe' Fittila SOD'P Via Zumiti. 25 20125 M\*ano**

**Spedz in anbon post groppe III***1***70**

**Prezzo doli Rivisia L. 3.000 Numero arretrato L 5 0C0**

**Abbonamento annuo L 28000 Per testerò L 42.000 I versamenti vanno indirizzali a**

Jacopo Castelhanchi Edilore<br>Via del Lavorsioni, 124<br>20092 Cinisello Balsamo - Milano<br>mediante l'emis≝ona di assegno<br>circolate cariolina vaglia o uNitzando<br>il c∕c costala numero 315275

Per i cambi d'indirezo allegare<br>alla comunicazione l'importo di<br>1. 300 iniche in trancobolil, e indicare<br>Insieme al nuovo anche il vecchio<br>Insirezo

**• Tutt diritti di npreduzione e traduzione degli articoli pubblicai sono riservali**

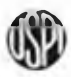

**rdìx Mensile associato all'USPI Unione Stampa Periodica Italiana**

**Ottobre 1983**

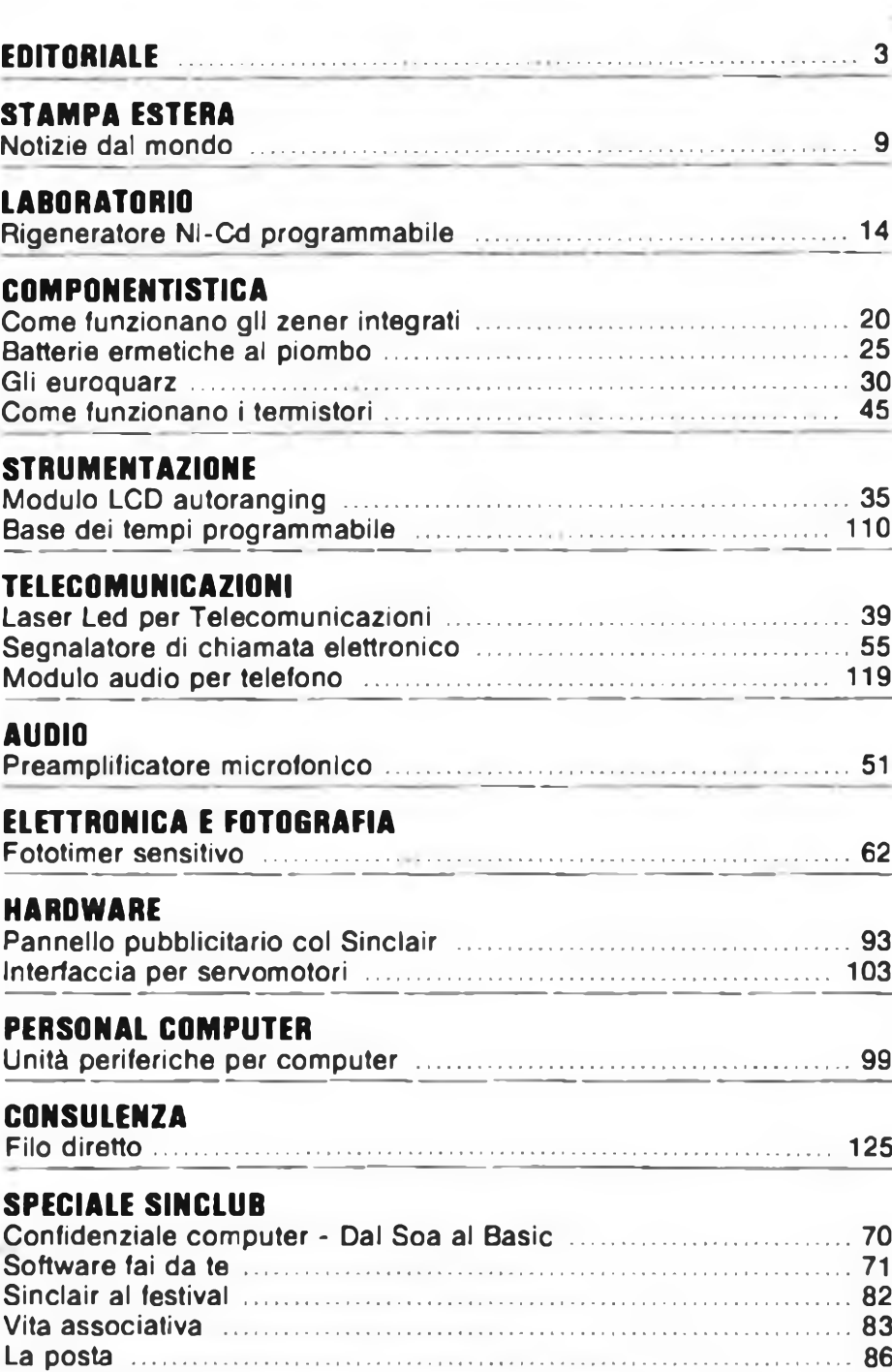

La bancarella .................................................................................... 89

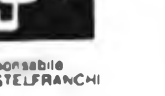

**I**

**s**

Editore

# **oinv** nm **vnaoM** vt

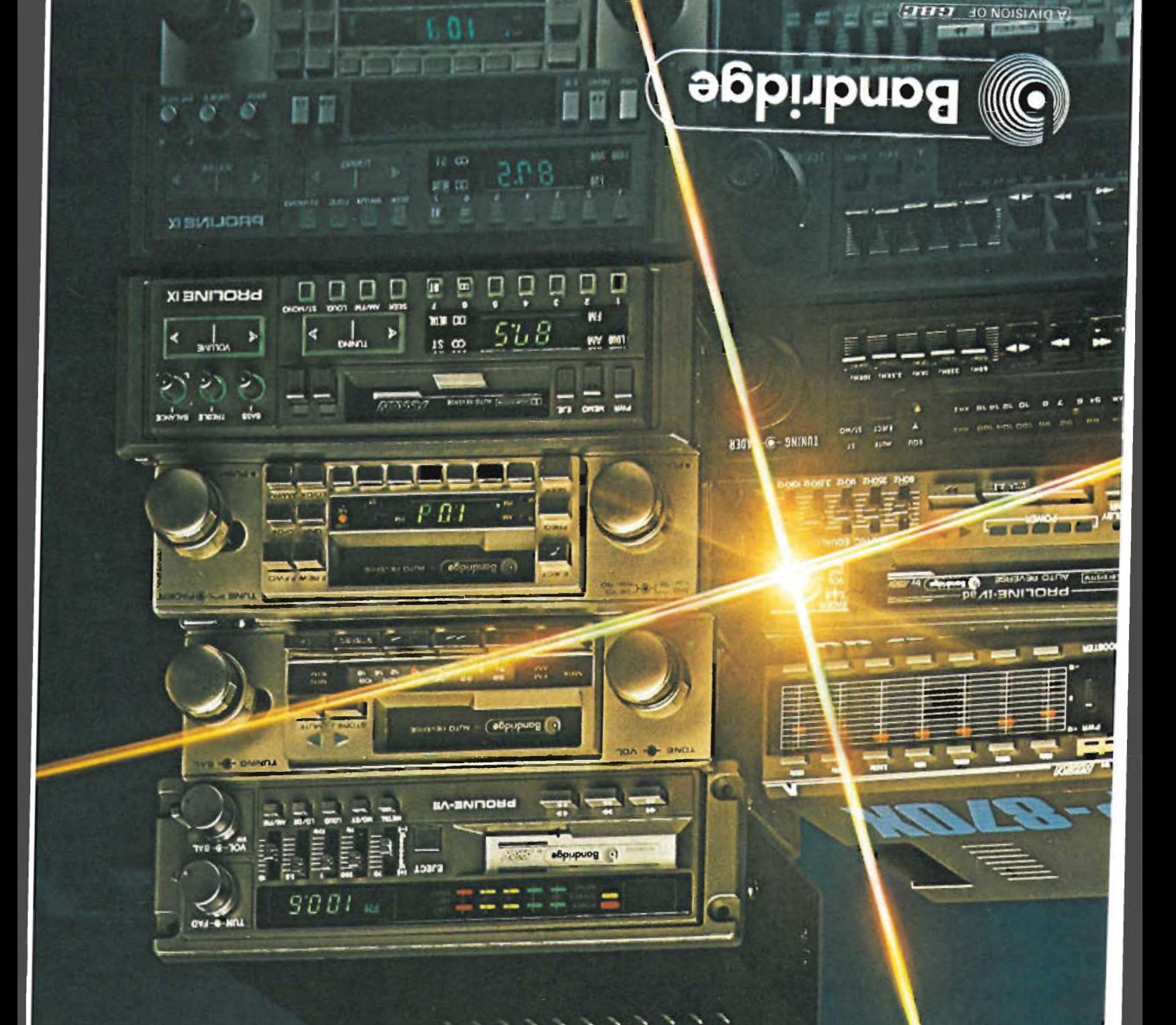

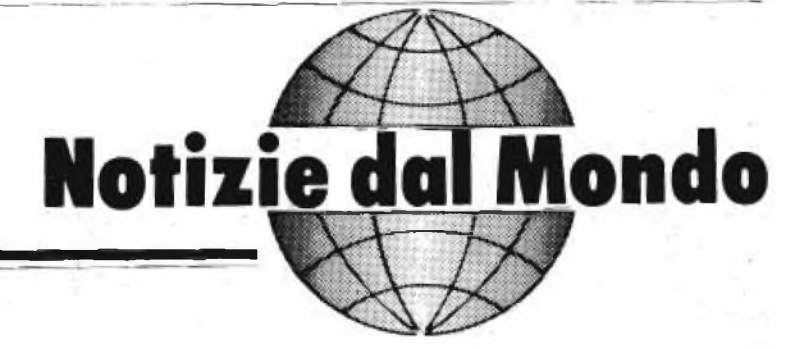

#### **ACCORDO TOSHIBA - REDIST**

**a cura della Redazione**

li REDIST, divisione della G.B.C. italiana, ha stipulato un accordo di distribuzione ufficiale per tutto il territorio nazionale con la TOSHIBA leader nel campo dei semiconduttori con tecnologia avanzata.

Il REDIST è così il primo distributore Italiano della TOSHIBA.

L'accordo copre tutti i semiconduttori prodotti dalla casa giapponese, comprendenti: CIRCUITI INTEGRATI BIPO-LARI E MOS OPTOELETTRONICA e DISCRETI.

Il binomio TOSHIBA - REDIST offrirà un servizio commerciale e tecnico altamente qualificato.

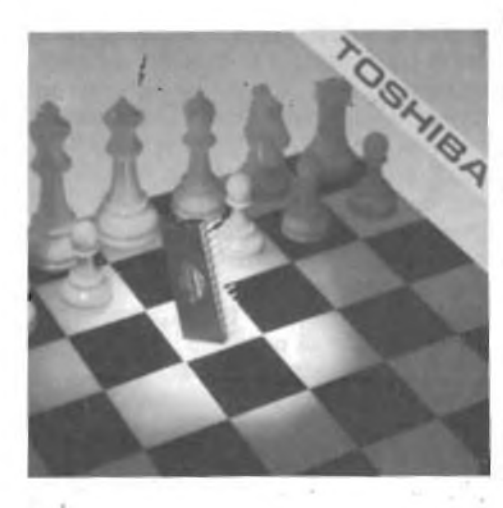

#### **SALONE INTERNAZIONALE HI-FI VIDEO DI BERLINO '83**

Dal <sup>2</sup> all'<sup>1</sup><sup>1</sup> Settembre si è svolto <sup>a</sup> Berlino il Salone Internazionale del suono e del video. Il Centro del Commercio Specializzato ha contribuito ad accrescerne l'importanza presentando in anteprima un settore comprendente sistemi informatici e un videotex interattivo. Per il commerciante specializzato il Salone si è rivelato non solo una pietra miliare di scambi ed ordinazioni ma anche l'occasione di una visita professio-

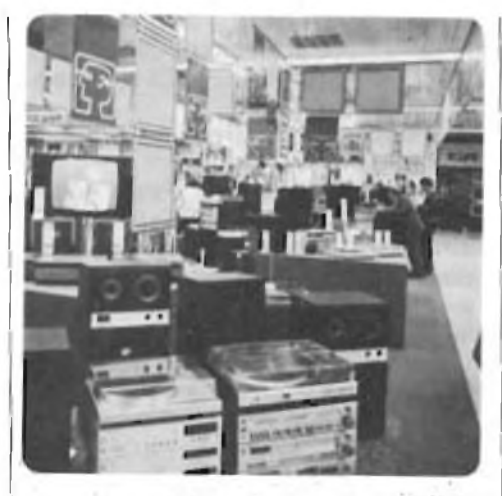

nalmente valida rivolta al successo delle sue vendite per la stagioneautunno - inverno 1983/84. Nella hall 10 è stato costituito un Centro di Contatti disposto su una superficie di circa 850 m<sup>2</sup> in grado di accogliere sia i professionisti locali che quelli stranieri per discutere l'attività del salone e per scambiarsi le esperienze acquisite. Sono due <sup>i</sup> servizi d'informazione che

meritano di essere citati. Il primo, controllato da computer, ha permesso di soddisfare le domande Inerenti a! salone ed ha anche stabilito comunicazioni permanenti tra i visitatori e l'esterno. E stato cosi possibile ai commercianti saper quali dei colleghi presenziavano ogni giorno per poter poi prendere, sempre tramite il termi-

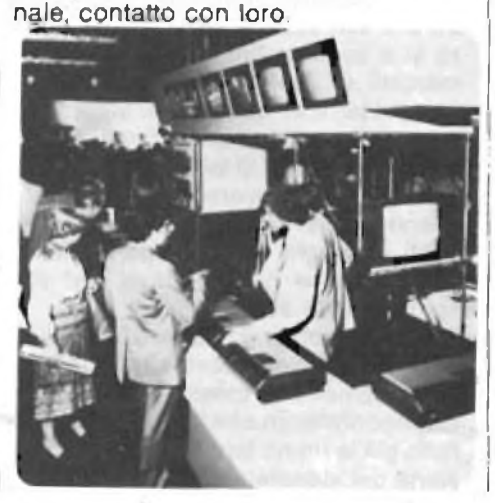

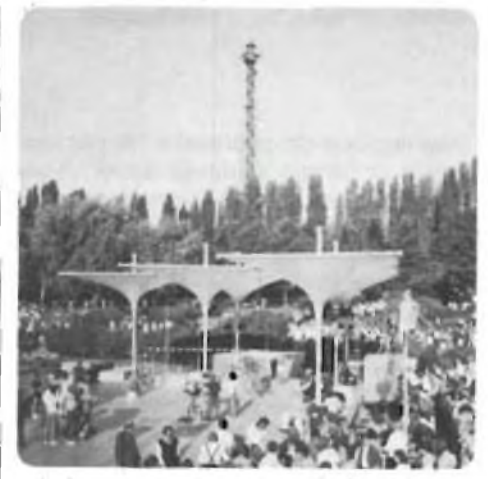

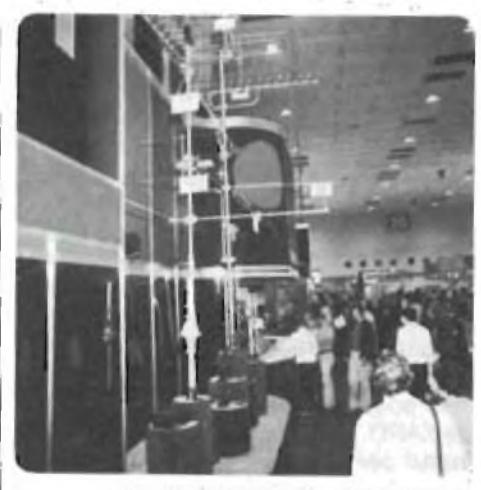

La seconda installazione, formata dal "Bildschlrmtext" (un videotex interattivo), era, con le sue 16 postazioni, a

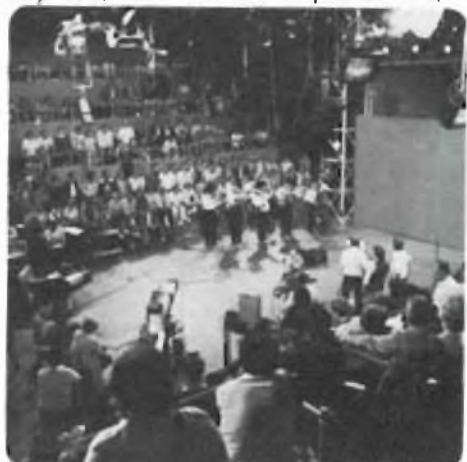

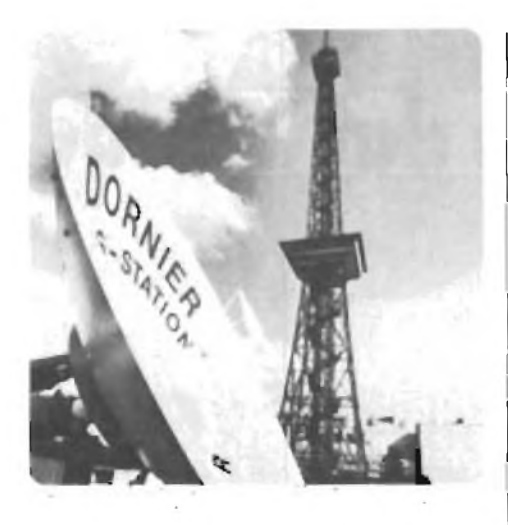

disposizione dei professionisti per mostrare in tempo reale gli avvenimenti all'interno del salone assieme all'elenco degli espositori e ad un programma culturale.

Facciamo ora un elenco degli argomenti più interessanti trattati nel salone.

— Radio digitale da satellite OTS.

Si è affrontata la parte preparativa di stazioni radiotelevisive ARD e ZDF in grado di diffondere, per mezzo di un satellite OTS (Orbital Text Satellit), programmi che potranno essere ricevuti da tutti gli abbonati muniti di particolari ricevitori. Il funzionamento reale verrà mostrato, grazie àgli studi della Commissione tecnica ARD/ZDF, nel corso di prossimi Saloni di suono e video. È inoltre prevista la presentazione di nuovi servizi aventi come scopo quello di permettereall'utente di programmarsi il ricevitore al fine di ottenere automaticamente <sup>i</sup> tipi di emissione scelti. — Lotteria televisiva ARD con profitto per opere sociali.

"Un posto al sole" è la lotteria allestita dall'ARD per la Hilfswerk (organizzazione per l'aiuto sociale in Germania)

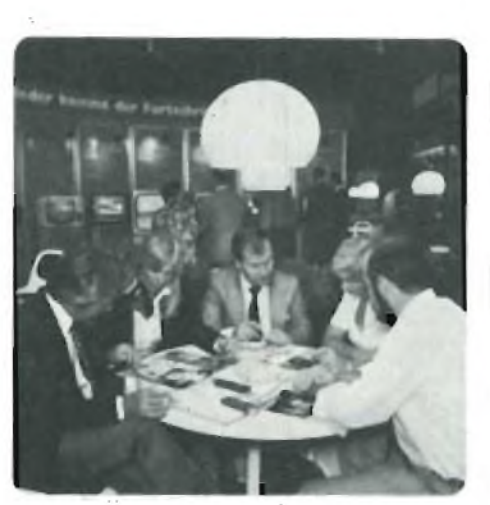

nel passaggio che porta dalla hall 5 alle 6. Tabelloni con foto e testi dimostrano come sono stati impiegati <sup>i</sup> circa 750 milioni di Marchi distribuiti, negli anni seguenti al 1956, in tutta la Repubblica Federale Tedesca e a Berlino Ovest, a favore di persone anziane bisognose di cure, di istituti di recupero degli invalidi sul lavoro e di organizzazioni assistenziali per bambini handicappati.

Il pubblico verrà informato anche sui personaggi che offrono il loro talento per la buona causa, sui dischi a favore di opere sociali e sulle canzoni della lotteria televisiva. La stazione SFB si è gentilmente prestata a diffondere per sei giorni nei programmi del mattino alcuni film sulle attività della Hilfswerk e della lotteria ARD.

— Videoconferenza Berlino - Francoforte - Amburgo.

La Deutche Bundespost (Posta Federale Tedesca) ha presentato la "videoconferenza" che può essere considerata il sistema di comunicazione dell'avvenire.

Nella hall 10 del Parco delle Esposizioni <sup>i</sup> visitatori hanno avuto la possibilità di sperimentare questo nuovo servizio.

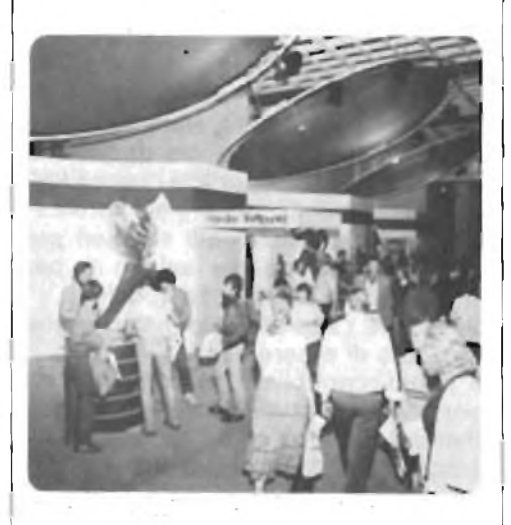

Da due saleapposite la videoconferenza si è snodata fino ai quartieri commerciali di Amburgo (nel Centro dei Congressi) e a Francoforte/Main (nella torre delle telecomunicazioni). Il vantaggio principale di talesistemaèquello di riunire attraverso l'immagine e il suono diversi gruppi di persone residenti in luoghi differenti permettendo discussioni e presentazioni dal vivo senza le frasi abituali.

Il settore economico, quello industriale e quello amministrativo attendono impazientemente la messa in opera della videoconferenza che le Poste considerano già la prima tappa verso l'introduzione del videotelefono.

— Simposium sui "satelliti per radio e televisione".

Il 2 e il 3 Settembre si è tenuto il simposium sui ''satelliti per la radio e la televisione" in cui esperti della ricerca, dello sviluppo e della pratica, hanno trattato, in base alle ultime esperienze e studi, il domani di questa scienza.

— Antenne speciali inserite nel cavo della cuffia d'ascolto presentate dalla SABA GmbH di Villingen.

— Sistemi informatico della Mattel rivolto all'espansione dei videogiochi Intellevision.

— Miniaturizzazione all'interno dei televisori. Presentato dalla Loewe Opta un televisore trasparente entro il quale l'unica basetta componenti non è più grossa di un libro.

#### **TERMISTORI SIEMENS NTC-K231**

La Siemens di Monaco seguendo il processo innovativo mette a disposizione una nuova serie di NTC di potenza particolarmente economici.

Qualora sussistessero le premesse, la fabbrica è altresi disposta a realizzare tipi su specifica del cliente.

L'NTC K231 prevede l'esecuzione a disco e possiede dimensioni particolarmente ridotte. Esiste la versione in cui il componente si presenta nudo e laccato.

<sup>I</sup> terminali sono a saldare. Trova applicazione in 3 alimentatori tipo swicthmode trovando posto tra la rete di alimentazione e il condensatore. Suo compito <sup>è</sup> proteggerequest'ultimo limitandone la corrente di carica durante la fase di accensione.

Altra utilizzazione si ha in presenza di elevati spunti di corrente.

Anche in questo caso il collegamento dell'NTC in serie all'alimentazione fa si che questo non si "sieda".

Le principali caratteristiche sono:

la tolleranza sul valore di resistenza a 25° C che vale il 30%ei valori resistivi a 25 $^{\circ}$ C di 4,7  $\Omega$  e 33 $\Omega$ .

Ecco l'elenco dei dati caratteristici e dei diagrammi relativi al tipo K231 30% da 4,7 $\Omega$ .

Impiego: Limitatore di corrente come già visto per gli alimentatori tipo switch-mode.

Esecuzione: Disco non laccato. Connessione: Terminali zincati.

Peso: ca 2 g.

Classe di impiego: HMF secondo DIN 40040.

Temperatura limite inferiore: H= -25°C. Temperatura limite superiore:

 $M = + 100^{\circ}C$ 

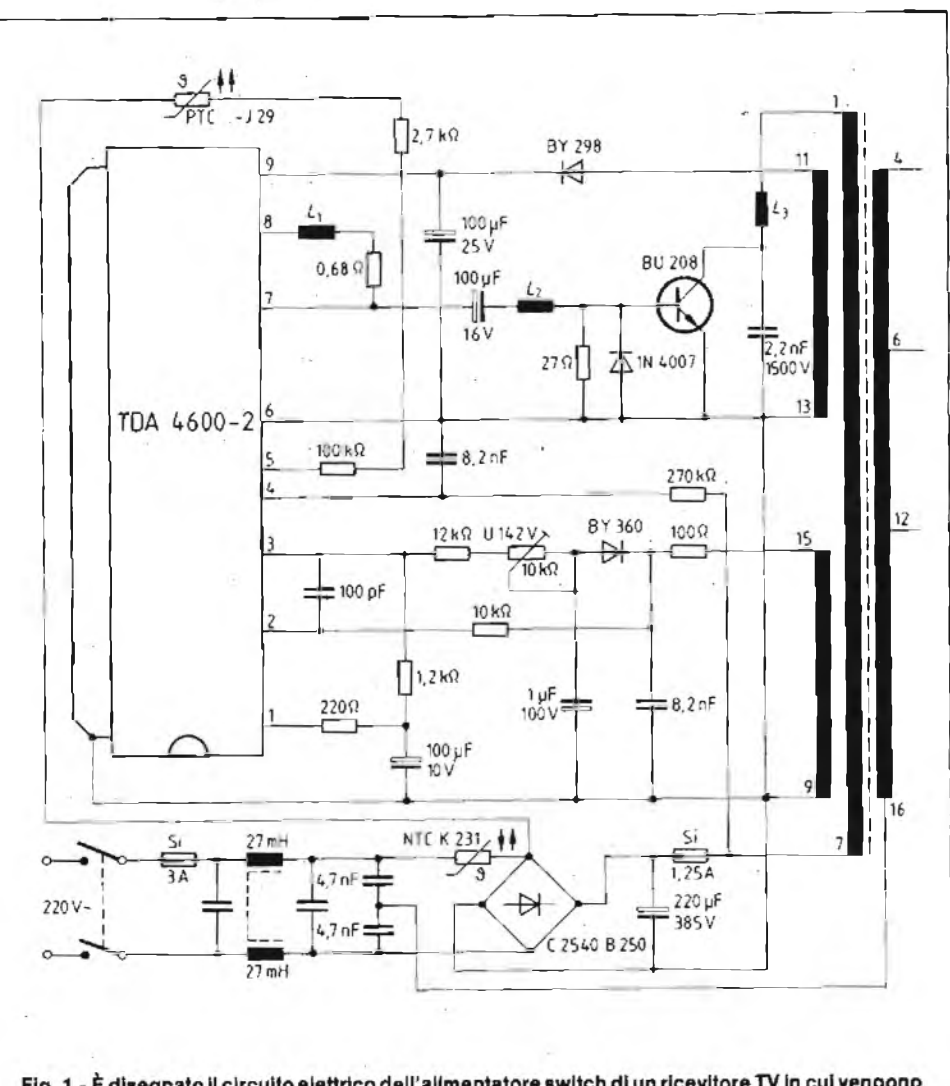

Fig. 1 - È disegnato il circuito elettrico dell'alimentatore switch di un ricevitore TV in cui vengono implegati entrambi i termistori descritti.

Umidità:  $F=$  umidità relativa media 75% 95% in 30 gg/anno continuativi 85% in 30 gg/anno continuativi Temperatura di immagazzinamento:  $-25^{\circ}$ C (min); limite  $+65^{\circ}$ C (max) Caricabilità a 25°C:  $P_{25} = 1,3$  W Caricabilità a 60°C: P<sub>60</sub> = 0,7 W<br>Temperatura nominale:  $N = 25$ °C Temperatura nominale: Tolleranza (AQL=0,65%):  $\Delta$ R<sub>N</sub>= $\pm$  30% Conducibilità di calore in avaria:  $G_{\text{mu}} = 18$  mW/K Capacità calorifera:  $C_{th} = 1000$  MJ/K Costante di raffreddamento:  $T_{\text{th}} = 55$  sec. Valore resistivo a caldo minimo:  $R_{mn} = 0.7 \Omega$  min Corrente continua max a  $25^{\circ}C^2$ :  $= 1,5 A$ Corrente continua max a  $60^{\circ}C^2$ :  $= 1$  A

Questi ultimi valori limite possono essere superati del 50% per un periodo di 500 h.

#### **PTC - J29**

Come resistenza d'avviamento negli alimentatori a Switch-Mode viene proposto sempre dalla Siemens il PTC modello J29.

L'alimentatore che ne è munito è pronto al funzionamento dopo  $6\div 8$  sec. dall'accensione.

Diversamente dal sistema a resistenza finora impiegato, la corrente viene limitata dopo l'avviamento con un conseguente risparmio di energia che si aggira attorno ai 2 W. Negli apparecchi televisivi, il risparmio può essere considerevolmente maggiore in stato di "starid-by".

La soluzione a PTC oltre a ridurre il consumo di energia limita anche la corrispondente erogazione di calore. Lo J29 offerto dalla Siemens viene fornito in custodia plastica ininfiammabile con particolari molle che assicurano nel tempo il buon contatto elettrico anche dopo un elevato numero di com- i tore ad alta impedenza con loudness

mutazione richieste. La tensione di funzionamento può raggiungere <sup>i</sup> 350 V eff. a 60 °C. La custodia a forma parallelepipeda di ridotte dimensioni (7x7x8 mm) è adatta al montaggio su circuiti stampati tenendo conto che <sup>i</sup> terminali hanno un passo di 3 mm.

<sup>I</sup> PTC sono componenti già utilizzati da diversi anni negli apparecchi televisivi in particolare nel circuito di smagnetizzazione della maschera dei cinescopi a colore.

<sup>I</sup> Watt risparmiati con l'ausilio dello J29 sono un ulteriore, anche se piccolo, contributo alla riduzione di potenza necessaria ai televisori.

#### CONTROLLI DI TONO ATTIVI PER **CHITARRA** di A. Scragg.

"PRACTICAL ELECTRONICS" ha pubblicato sul Settembre '83 un articolo che riteniamo possa interessare <sup>i</sup> nostri lettori.

Fino a non molto tempo fa i controlli di tono montati sulle chitarre elettriche erano formati semplicemente da un potenziometro e da un condensatore collegati in modo da formare un filtro passa-basso con una pendenza di 6 dB per ottava. Detto filtro però, oltre ad attenuare il segnale generato dallo strumento, ne tagliava nettamente la banda a frequenza più alte invalidando la timbrica.

Il circuito di controllo toni attivo qui descritto è dotato di comandi separati per bassi e alti ed in più prevede un interruttore per inserire i superacuti particolarmente idonei per solisti. Per ottenere buone prestazioni è necessario che il pick-up della chitarra veda una alta impedenza pertanto si è ricorsi ad un particolare amplificatore dotato di regolazione di volume con "luodness" per esaltare gli acuti a basso volume.

Il circuito ha un guadagno nominale in tensione di 20dBe i controlli esaltano o tagliano a 40 Hz sul lato basso della banda, a 10 kHz su quello alto. L'uscita è in bassa impedenza per potersi allacciare al finale attraverso un cavetto relativamente lungo. <sup>L</sup>'accensione <sup>è</sup> automatica inserendo il Jack d'uscita il quale collega il polo negativodella batteria al Ni-Cad al meno generale. La figura <sup>1</sup> mostra <sup>i</sup> collegamenti allo spinotto sia per uso normale che per una eventuale inserzione di un carica batteria esterno.

Il circuito elettronico dell'apparecchio, riportato in figura 2, è formato essenzialmente da tre blocchi: un amplifica-

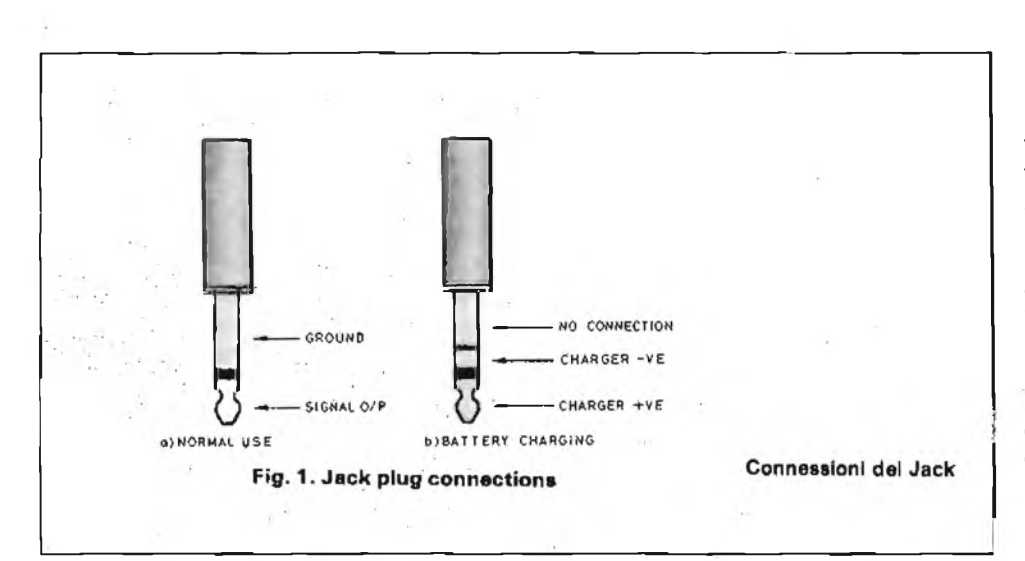

Chiudendo l'interruttore la R5 viene praticamente cortocircuitata, dalla R6 ed il guadagno alle frequenze più elevate si incrementa notevolmente. L'integrato IC2 offre una elevata impedenza d'ingresso per non caricare la rete di Baxendall e nello stesso tempo presenta una bassa impedenza d'uscita adattabile a qualsiasi tipo di amplificatore.

Nell'affrontare la realizzazione pratica si dia una occhiata al disegno di figura 3 il quale mostra il circuito stampato sia dal lato rame (scala unitaria) sia dal lato componenti. Si consiglia l'uso di condensatori elettrolitici al tantalio per la loro bassa corrente di fuga e per le loro piccole dimensioni. <sup>I</sup> potenziometri

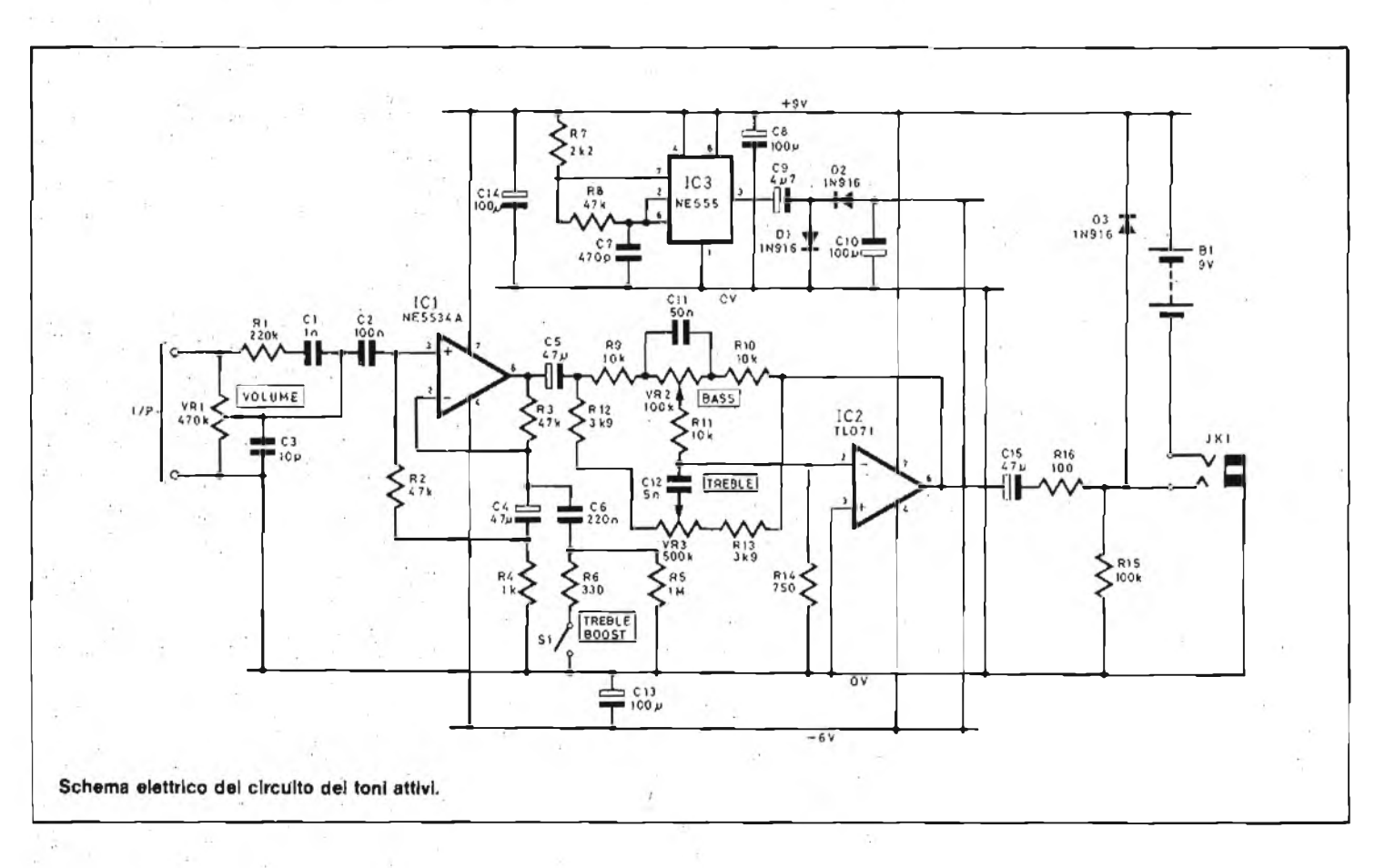

volume e super acuti, un controllo toni attivo tipo Baxendall, un generatore di tensione negativa. L'ultima delle tre sezioni è la più insolita in quanto procura agli integrati amplificatori il ramo negativo di alimentazione per poterottenere in uscita segnali riferiti allo OV. Lo stadio relativo impiega l'integrato NE555 come astablle per produrre una onda quadra di circa 30 kHz.

Il periodo è dato da R7, R8 e C7 attraverso la relazione

$$
1 = -
$$
  
0,693 (R7 · 2R8) C7)

L'uscita di IC3 è disaccoppiata in a.c. I

col C9 e chiusa col D1.

D2.C10 e C13 eseguono la rettifica generando <sup>i</sup> — 6 V. Altro bloccofunzionale è l'amplificatore costruito attorno a IC1. VR1 regola il volume mentre R1, C1 e C3 inseriscono l'effetto loudness. La capacità 02 disaccoppia l'ingresso impedendo alla continua presente sul piedino 3 di 101 di venir regolato da VR1 stesso. L'integrato lavora in "bootstrap" offrendo una elevatissima impedenza d'ingresso ed ovviando alla taratura di "offset". Normalmente il circuito opera con lo

switch S1 aperto e la curva di risposta in uscita si presenta pressoché piatta da 4 a 10.000 Hz.

vanno scelti del tipo a circuito stampato viceversa le relative isolette andranno munite di appositi pins. L'ingresso l'uscita e l'interruttore S1 si collegano tramite tratti di trecciola isolata. L'intero apparecchio, batteria compresa, trova posto all'interno dello strumento stesso perchè il raccordo tra il pick-up e l'ingresso dovrà essere necessariamente il più breve possibile. Caratteristiche elettriche;

Rapporto segnale/rumore: 64 dB Guadagno in tensione: 48 (33 dB) Massimo segnale d'uscita: 3 Vpp Assorbimento: 10 mA Controllo bassi-alti: ± <sup>20</sup> dB <sup>a</sup> 40 Hz <sup>e</sup> 10 kHz

#### **STAMPA ESTERA**

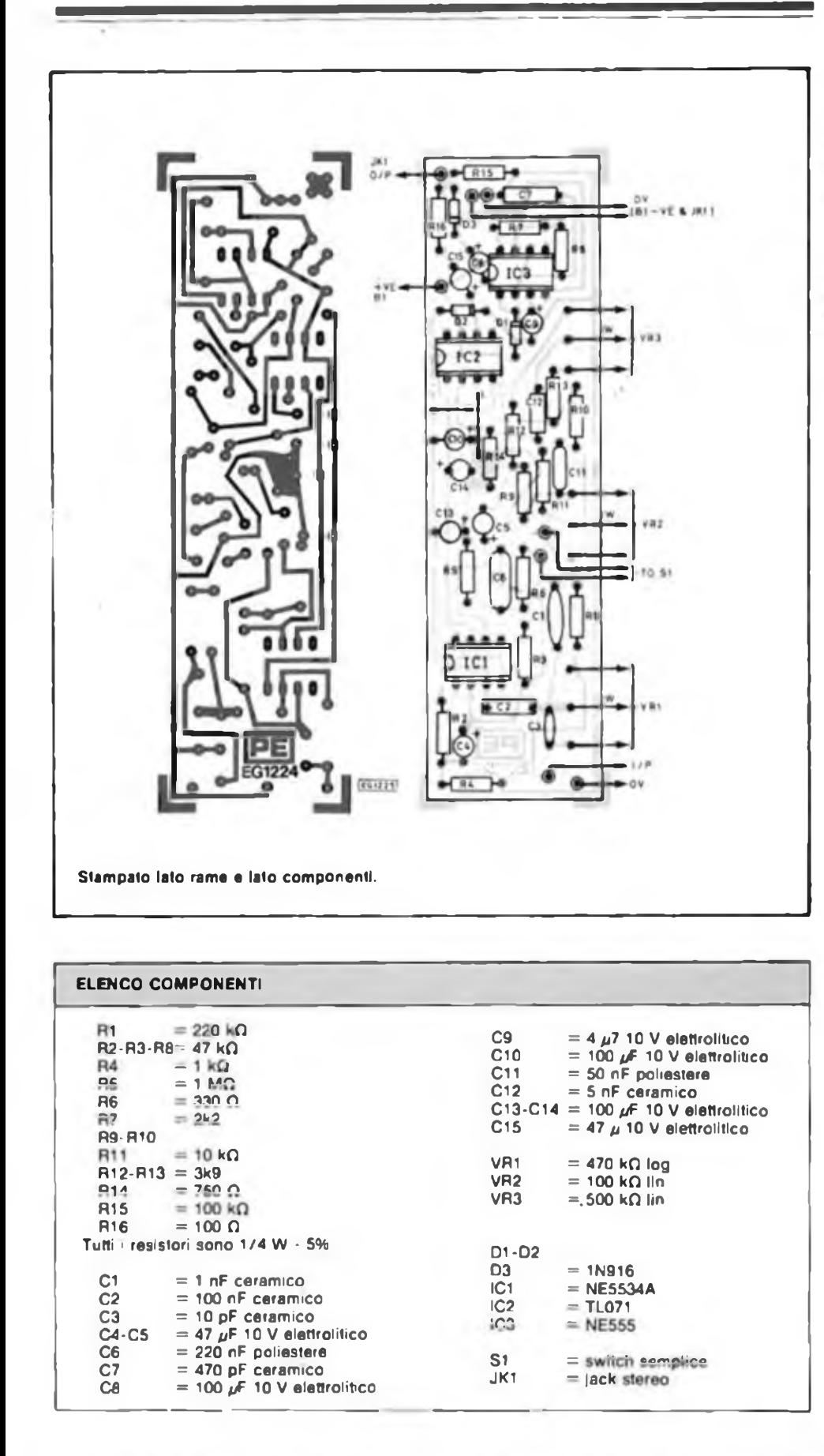

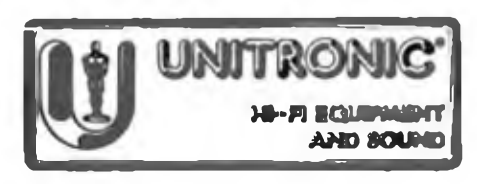

UNITRONIC **MbFI EQUIPMENT AMD SOUND**

## AD E AS OCONTE Sconto 2016 **CORSO PROGRAMMATO DI ELETTRONICA ED ELETTROTECNICA**

Il corso articolato in 40 fascicoli per com-plessive 2700 pagine, permette in modo rapido econciso l'apprendimentodel concetti fondamentali di elettrotecnica ed elettronica di base, dalla teoria atomica all'elabora-

Sconio 2019

zione dei segnali digitali.<br>La grande originalità dell'opera, non risiede<br>solo nella semplicità con cui gli argomenti vengono trattati, anche i più difficili, non solo nella struttura delle oltre 1000 lozioni incentrate su continue domande e risposte, esercizi, test, al fino di permettere la costan te valutazione de) grado di.apprendimento aggiunto, ma soprattutto nella possibilità d. crearsi in modo organico un corso "ad per-sonam" rispondente le singole necessita ed obiettivi. Se non avete tempo o non volete dedicare 120 delle vostre ore, anche In mo-do frammentano, a) completamento del corso, potete seguire un programma di minima. sempre con brillanti risultati, con obiettivi, anche parziali, modificabili dinamicamente nel corso delle letture successive. Ogni libro è una monografia esauriente sempre consultabile per l'approfondimento di un particolare argomento.

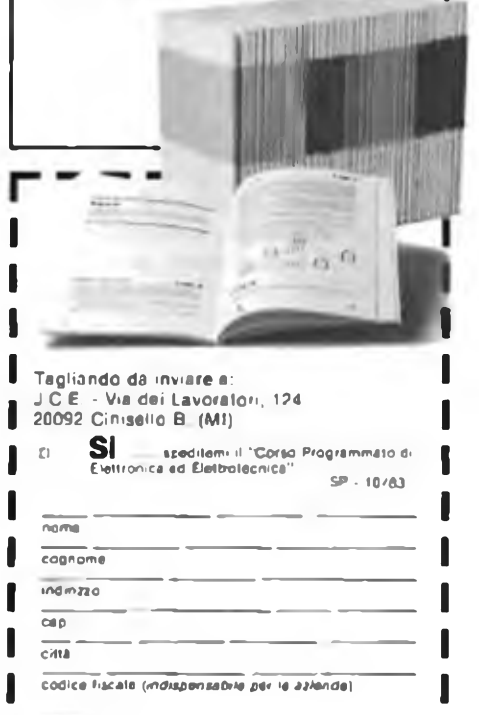

**tirma cala DArboreto Non abbonato l| Pagherò al posti li-riporto <sup>d</sup> 13 L 87 2CO abbonalo L 109 OCO non abbonato 4- spese di spedaicnc 2> Allogo assegno N............................ ................................ dì L............................................................................................**

**in questoC88O la spedinone 6 gratuita.**

OTTOBRE - 1983

**L'apparecchio che vi presentiamo è in grado di rigenerare automaticamente gli elementi al "Ni-Cd" grazie all'impiego di un comparatore a finestra della Siemens siglato TCA965. Lo strumento non solo può essere programmato per il numero di elementi da ricaricare (3-4-6-8 celle) ma si può scegliere tre differenti valori di corrente di carica che vanno da un minimo di 10 mA ad un massimo di 100 mA.**

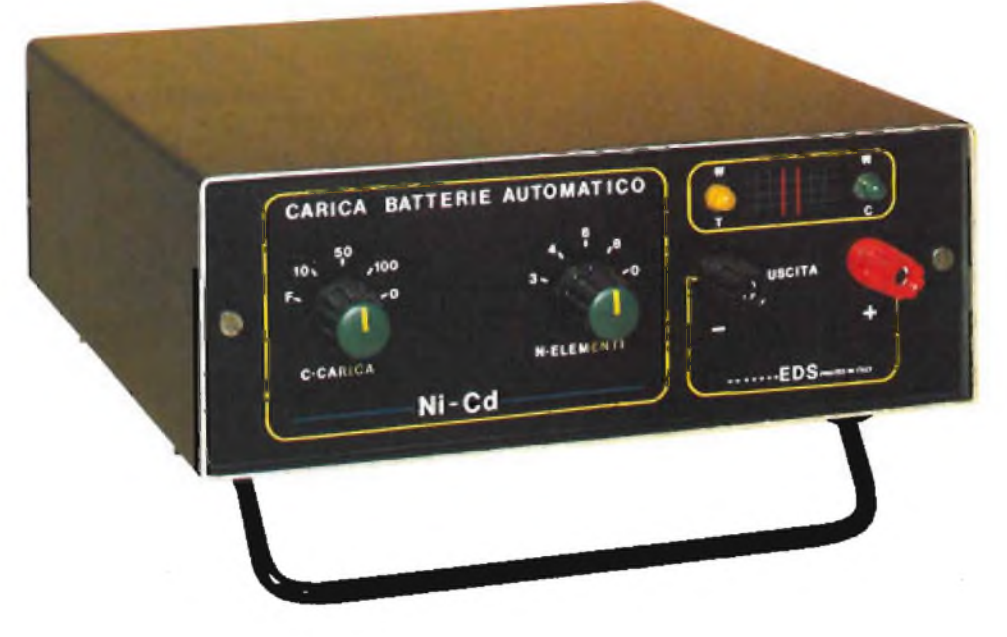

**di Filippo Pipitene**

# **RIGENERATORE Ni-Cd PROGRAMMABILE**

Le batterie ricaricabili al Nichel-Cadmio, hanno una diffusione sempre crescente <sup>e</sup> s'impiegano in moltissime funzioni, visto che offrono (a lungo termine) dei sostanziali risparmi, rispetto alle normali pile a secco. Logicamente, all'inizio, la spesa necessaria è notevole sia per il costo intrinseco degli elementi, sia perchè occorre un apposito caricabatterie.

Per ottenere la vita operativa più prolungata dalle batterie NiCad (come dire il massimo numero di cicli di ricarica) è necessario effettuare la carica con una corrente pressoché costante. La funzione può essere ottenuta in modo semplicissimo effettuando la carica tramite un elemento resistivo, ed impiegando un alimentatore che eroghi una tensione più ampia di quella nominale della batteria. Le variazioni nella tensione della batteria mentre avviene la carica, in tal modo, hanno un effetto molto limitato in relazione alla corrente che circola.

Nell'esempio che segue viene descritto il principio di funzionamento di un elementare caricabatterie per elementi al

"Ni-Cd". Il circuito consiste semplicemente di un trasformatore, di un diodo rettificatore di una resistenza posta in serie, come si vede nella figura 1. Il grafico di figura 2 permette di calcolare il valore della resistenza limitatrice. Sull'asse verticale è riportato il valore che si ricava dal secondario del trasformatore, mentre su quello verticale il valore della resistenza limitatrice.

Per il calcolo si tira una linea orizzontale dalla Utr (RMS) sino ad intersecare la linea diagonale che riporta la tensione richiesta per la batteria.

Dal punto ricavato, si tira una linea perfettamente verticale e sull'asse orizzontale si ha il valore della resistenza che serve, espresso in ohm. Per esempio, la linea tratteggiata nella figura 2, mostra che se la tensione ricavata dal trasforma-

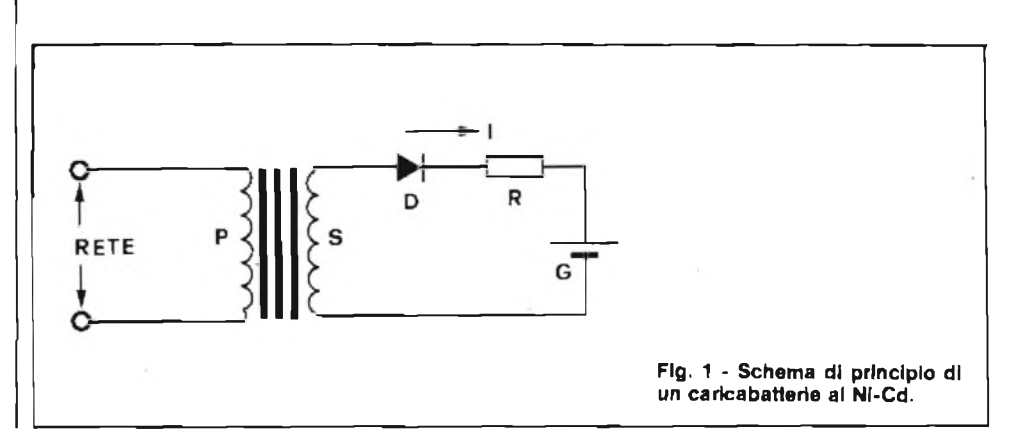

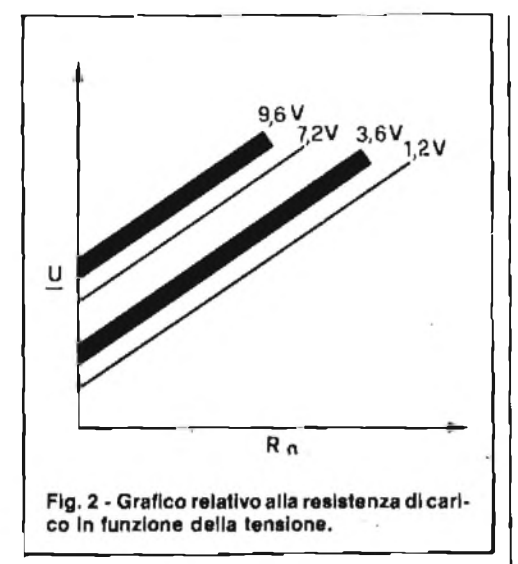

Il circuito è alimentato a 12 V e la tensione è inviata tramite il divisore di potenziale R1/R2, all'ingresso monitor dell'IC. La tensione di riferimento è portata agli ingressi di soglia tramite <sup>i</sup> trimmer PI e P2, che servono per calibrare il circuito.

La tensione ammissibile più bassa, di 12 V nominali è di circa 11,5 V e PI deve essere regolato in modo tale che D2 s'illumini quando l'ingresso cala di sotto di tale valore. Se la tensione sale al di sopra del valore di 14,5 V vi è una chiara situazione di.super-carica. P2 deve essere allora ruotato in modo tale da produrre l'accensione del D3 per valori d'ingresso superiori a 14,5 V. Tra 11,5 e 14,5 si deve accendere solo il LED verde che indica lo stato ottimale della batteria.

Si deve notare che i LED non si accendono o si spengono esattamente allo stesso valore di tensione. Ciò deriva da una isteresi di 60 mV che è incorporata nel circuito per evitare che <sup>i</sup> diodi elettroluminescenti inizino a lampeggiare, quando la tensione della batteria si avvicina ad uno dei livelli di soglia.

#### **CIRCUITO ELETTRICO**

In figura 4 viene illustrato lo schema elettrico del caricabatterie programmabile. Come si nota il cuore di tutto il circuito è l'integrato IC1 (TCA965).

La tensione di alimentazione dell'intero sistema viene ottenuto tramite il trasformatore Tl che fornisce sul suo secon-

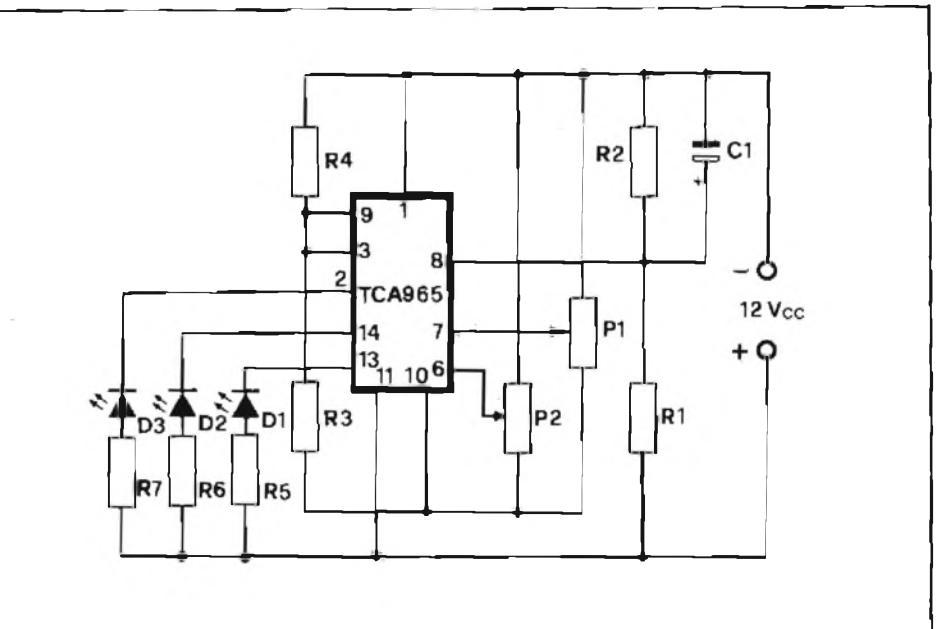

**Flg. 3 - Principio di funzionamento del comparatore** *a* **finestra.**

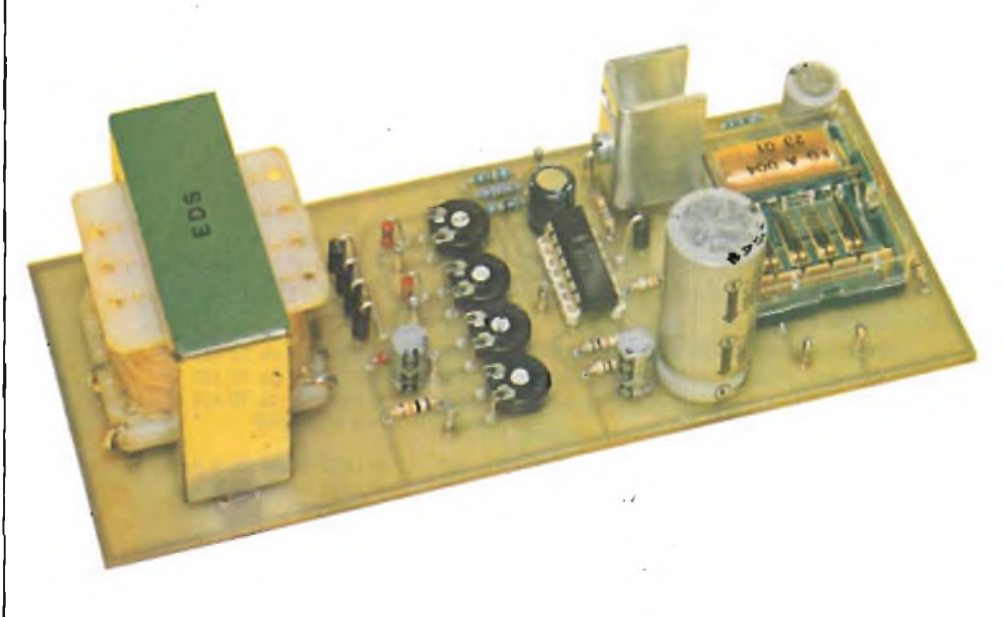

**Basetta a circuito stampalo a realizzazione ultimata.**

toreè <sup>18</sup> V e la batteria è da 6 V, mentre la resistenza che serve è 36  $\Omega$ .

II valore ricavato è valido per una corrente di ricarica di 120 mA e se occorrono altri valori la resistenza può essere ricavata per interpolazione; ad esempio, i valori giusti saranno 18  $\Omega$  per 140 mA, 72  $\Omega$  per 60 mA ecc..

UDÌ può essere sostituito con un rettificatore a ponte, nel qual caso la resistenza data per una certa intensità deve essere raddoppiata. La dissipazione (watt) della resistenza deve essere più grande di  $I^2R$ , dove I è la corrente di carica in A, ed R la resistenza in ohm.

Visto che il circuito non incorpora alcun sistema atto a troncare la carica, il relativo' rapporto non deve essere troppo grande in confronto alla capacità di erogazione, altrimenti la vita operativa dell'elemento non può che risultare abbreviata. Come regola generale, è possibile caricare la maggioranza degli elementi NiCad con delle intensità di 0,1 C o meno anche per diversi giorni, ove per C s'intende la capacità di scarica della batteria espressa in ampére-ora.

In figura 3 viene illustrato il circuito elettrico del discriminatore a finestra, impiegato come monitor nel nostro rigeneratore programmabile. Nell'esempio descritto il valore da tenere sotto controllo è quello relativo ai 12 V nominali riferito alla sorgente continua.

Il sistema indica se la batteria è scarica. Il circuito si basa sull'IC Siemens modello TCA 965. Questo IC è un comparatore a finestra completo a tre Led pilotati direttamente dall'IC che indicano se le tensioni d'ingresso sono comprese tra due livelli previsti di riferimento, se cadono a valori più piccoli del riferimento, o se sono ad un livello più grande del riferimento. L'IC prevede anche un'uscita della tensione di riferimento, che può essere impiegata per stabilire le soglie alte e basse delle "finestre".

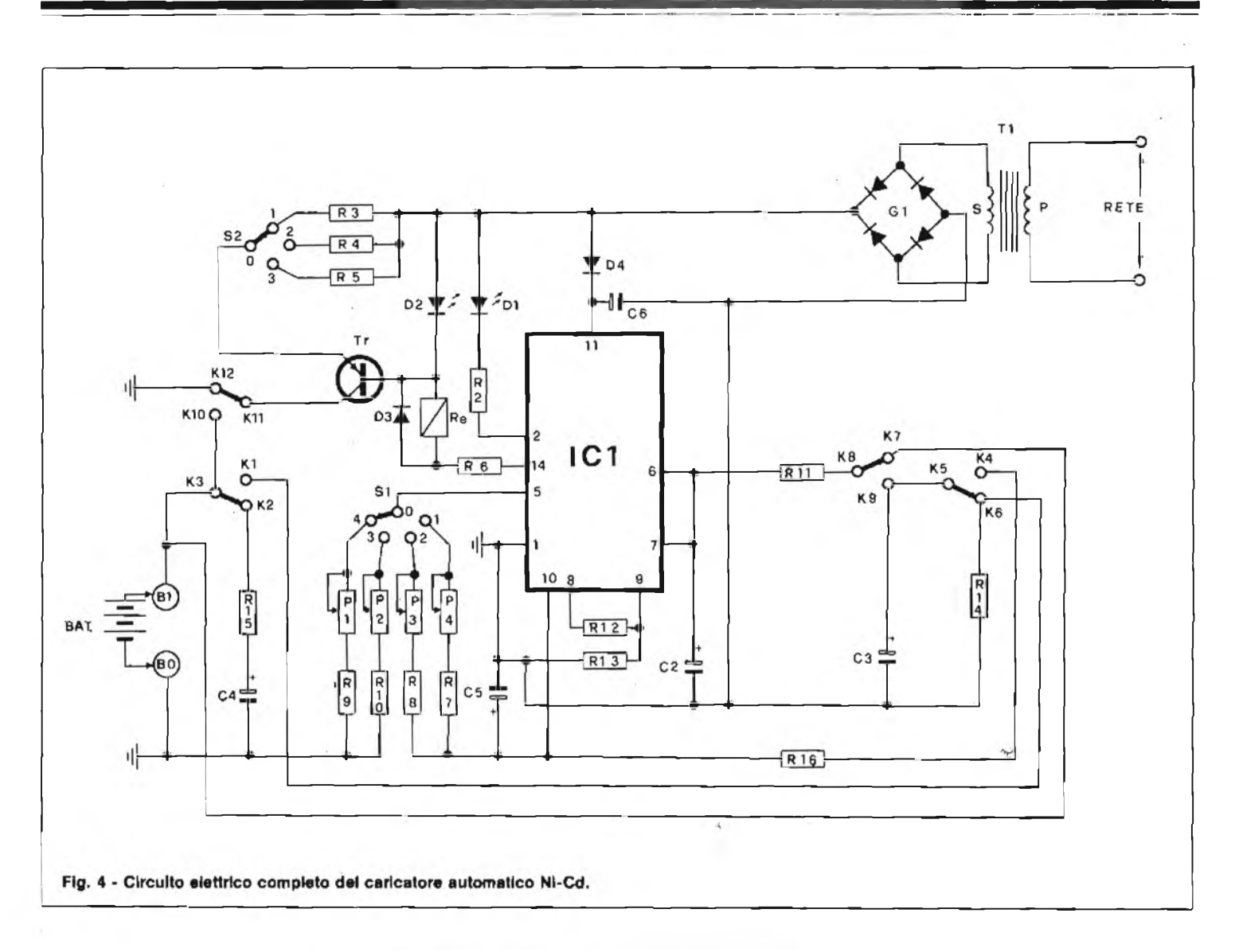

 $\mathfrak{c}$ 

dario una tensione alternata di 12 Vea. IC<sup>1</sup> viene alimentato per mezzo del ponte rettificatore a due semionde Gl del diodo D4 e della capacità C6 che fanno capo al pin 11.

Il transistor Tr (BD138) tramite il commutatore S2 seleziona la corrente di carica per mezzo dei registri R3 (10 mA), R4 (50 mA), R5 (100 mA) che vengono collegati alternativamente sull'emettitore. Il commutatore SI il cui polo centrale è collegato sul pin <sup>5</sup> di ICI seleziona il numero degli elementi da sottoporre a ricarica così distribuiti 3 cells posizione <sup>1</sup> valori inseriti P4/R7; 4 cells posizione 2 valori inseriti P3/R8; 6 cells posizione 3 valori inseriti P2/R10, 8 cells posizione 4 valori inseriti P1/R9.

La commutazione dello stato di carica e scarica avviene automaticamente tramite il relè (RC 12 V 4 scambi) la cui bobina viene comandata da ICI Pin 14 il numero degli scambi fanno capo ai punti K8- K7/K9 - K5-K4/K6 - K3-KI/K2 - K12- K10/K11.

Lo stato di carica viene segnalato dal diodo LED DI (verde) e quella di fine carica del LED D2 (giallo).

Gli elementi da sottoporre a ricarica

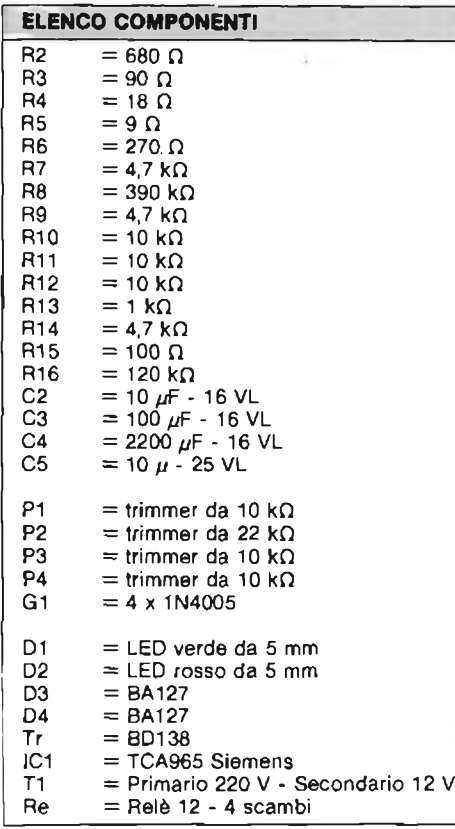

vengono collegati sui punti B1-B0. La durata media di un'ottima carica si aggira attorno alle 14 ore circa.

#### **MONTAGGIO PRATICO**

Le figure 5 e 6 mostrano rispettivamente la prima il disegno serigrafico della disposizione pratica dei componenti e la seconda il circuito stampante in scala 1:1 visto dal lato rame. Come si nota dalla figura <sup>5</sup> l'intero montaggio risulta molto semplice, ed è consigliabile iniziare con la sistemazione dei resistori dei trimmer P1/P4, dei condensatori elettrolitici, rispettandone la polarità dei diodi D3-D4 del ponte formato dai diodi del relè del trasformatore TI e del transistore Tr fornito di opportuno dissipatore dì alluminio. I commutatori S1/S2, <sup>i</sup> diodi LED DI e D2 e le boccole B1/B0 trovano posto sul pannello anteriore del contenitore.

L'integrato ICI andrà montato su zoccolo del tipo a basso profilo, a montaggio ultimato se non sono stati commessi errori il rigeneratore funzionerà immediatamente.

L'unica operazione di messa a punto

#### **LABORATORIO**

consiste nella regolazione dei trimmer PI/P4, che andrà fatta simulando lo stato di.carica in funzione del numero di cells inserite che si nota con l'accensione del LED DI che denota lo stato diTEST/carica.

#### **CORRETTO IMPIEGO DI BATTERIE AL Ni-Cd**

#### CARICA

<sup>1</sup> - La carica deve essere effettuata entro <sup>i</sup> limiti suggeriti di corrente e di temperatura (10 - 45°C) la carica, con inversione di polarità deve essere tassativamente evitata. A temperature inferiori a 10°C, la pressione del gas all'interno delia batteria diventa alta, quindi si attiva la valvola di sicurezza e l'efficienza della batteria diminuisce a causa della perdita di gas o di liquido alcalino. Per temperature superiori a 45°C, l'efficienza del processo di

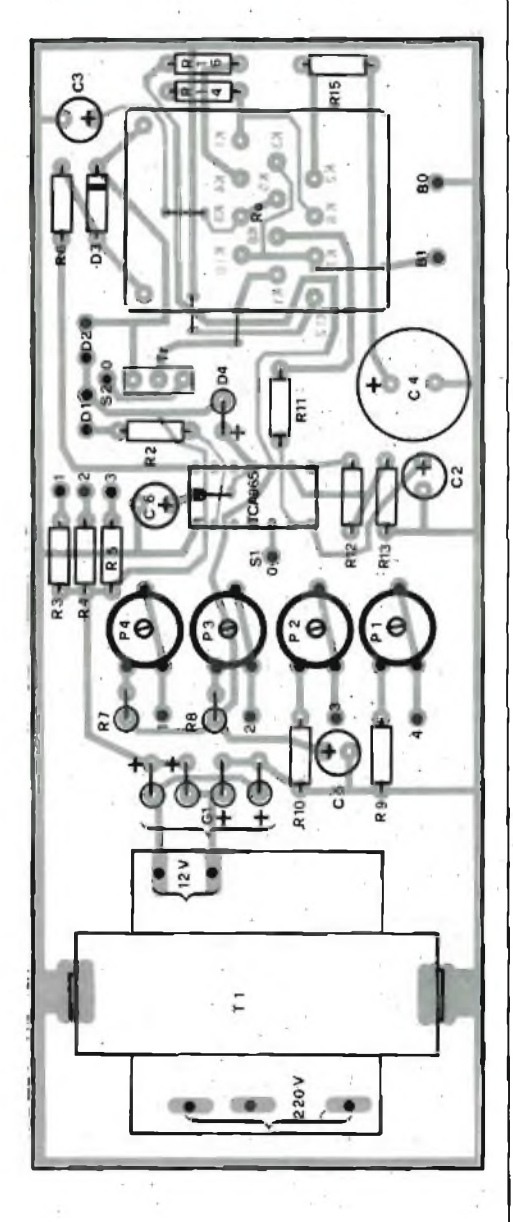

**Fig. 5 - Disposizione pratica del componenti del rigeneratore.**

carica risulta diminuita e ciò cuusa un deterioramento della batteria. Se nella fase di carica si verifica una inversione di polarità, la capacità della batteria si abbasserà rapidamente causando l'intervento della valvola di sicurezza.

2 - Ripetute cariche con valori di corrente eccessive riducono l'efficienza della batteria.

. 3 - La batteria si scarica in modo abbastanza considerevole dopo più di tre mesi di magazzino; in questo caso è necessario caricare le batterie prima dell'uso.

Un lungo magazzinaggio è accompagnato.da una reazione chimica; pertanto la capacità dopo la prima carica sarà scarsa, ma ripetute operazioni di carica porteranno ad un aumento della capacità.

#### SCARICA

<sup>1</sup> - La massima capacità può essere ottimizzata effettuando la Scarica in un tempo variabile tra le <sup>5</sup> e le 10 ore.

2 - Prolungati sovraccarichi di corrente accorciano la vita della batteria. Le batterie al Nichel Cadmio sopportano bene sovraccarichi per brevi periodi.

3 - Per ottenere la migliore, efficienza della batteria, si. raccomanda un ciclo di carica e scarica ogni due mesi.

#### **MAGAZZINO**

.1 - Le batterie possono essere immagazzinate in un posto asciutto ad una temperatura compresa tra  $-20^{\circ}$ C e 45°C. Un lungo periodo di magazzinaggio porta ad una autoscarica ed all'inattivazione delle batterie.

La temperatura ottimale di magazzinaggio è di 30°C.

. 2 - Alle temperature estreme, (alte o basse), <sup>i</sup> materiali organici degenerano per espansione e contrazione, e si possono avere delle fuoriuscite di liquido alcalino.

#### INSTALLAZIONE

<sup>1</sup> - Raccomandiamo che le batterie siano collegate per mezzo di una saldatura elettrica, non per mezzo di una saldatura a stagno. Per prima cosa una linguetta di Nichel o di acciaio nichelato deve essere applicata con saldatura elettrica ad un terminale della batteria.

I terminali di collegamento possono essere saldati a stagno alla linguetta. La saldatura a stagno deve essere effettuata il più velocemente possibile.

Precauzione: mai effettuare saldature a stagno direttamente sui terminali della batteria perchè i materiali organici, la valvola di sicurezza e <sup>i</sup> separatori posso no venire danneggiati.

2 - Durante l'uso normale, il gas e l'elettrolita non fuoriescono dalla batteria ma se la valvola di sicurezza entra in funzione o se le batterie vengono usate molto frequentemente, il liquido alcalino può sfuggire in quantità limitate attraverso la chiusura ermetica.

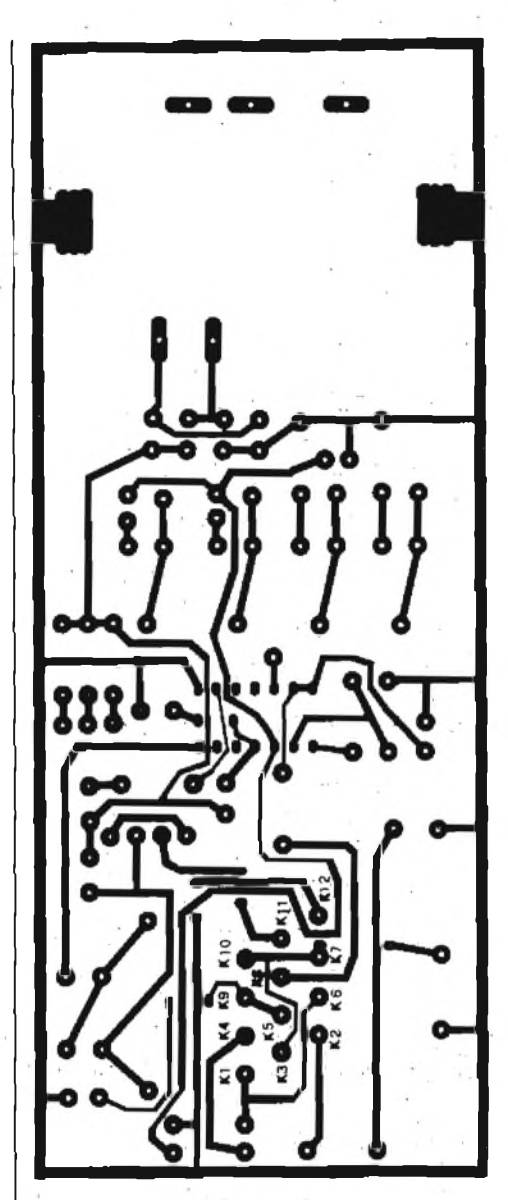

**Fig. 6 - Circuito stampato a grandezza naturale visto dal lato rame.**

Di conseguenza devono essere prese in considerazione alcune contromisure per l'installazione. Il modo migliore consiste nel delimitare lo spazio della batteria con materiale impermeabile agli alcalini, al fine di proteggere la circuitazione e le parti meccaniche circostanti.

Acciaio inossidabile, nichel e acciaio nichelato (senza rivestimento in rame) sono adatti per le parti metalliche.

<sup>3</sup> - La batteria deve essere installata lontano da sorgenti di calore, se lo spazio è limitato e le batterie devono necessariamente essere poste vicino a fonti di calore bisogna prevedere alcuni fori di ventilazione.

Altre precauzioni.

- Non effettuare le seguenti operazioni: 1) corto circuito;
- 2) buttare batterie esaurite nel fuoco;
- 3) . smontare una batteria;
- 4) usare .contemporaneamente batterie al Ni-Cd vecchie e nuove oppure batterie al Ni-Cd e batterie comuni.

## **PHILIPS**

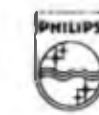

**Electronic Components and Materials**

## **MOTOR! PHILIPS PER TUTTE LE APPLICAZIONI**

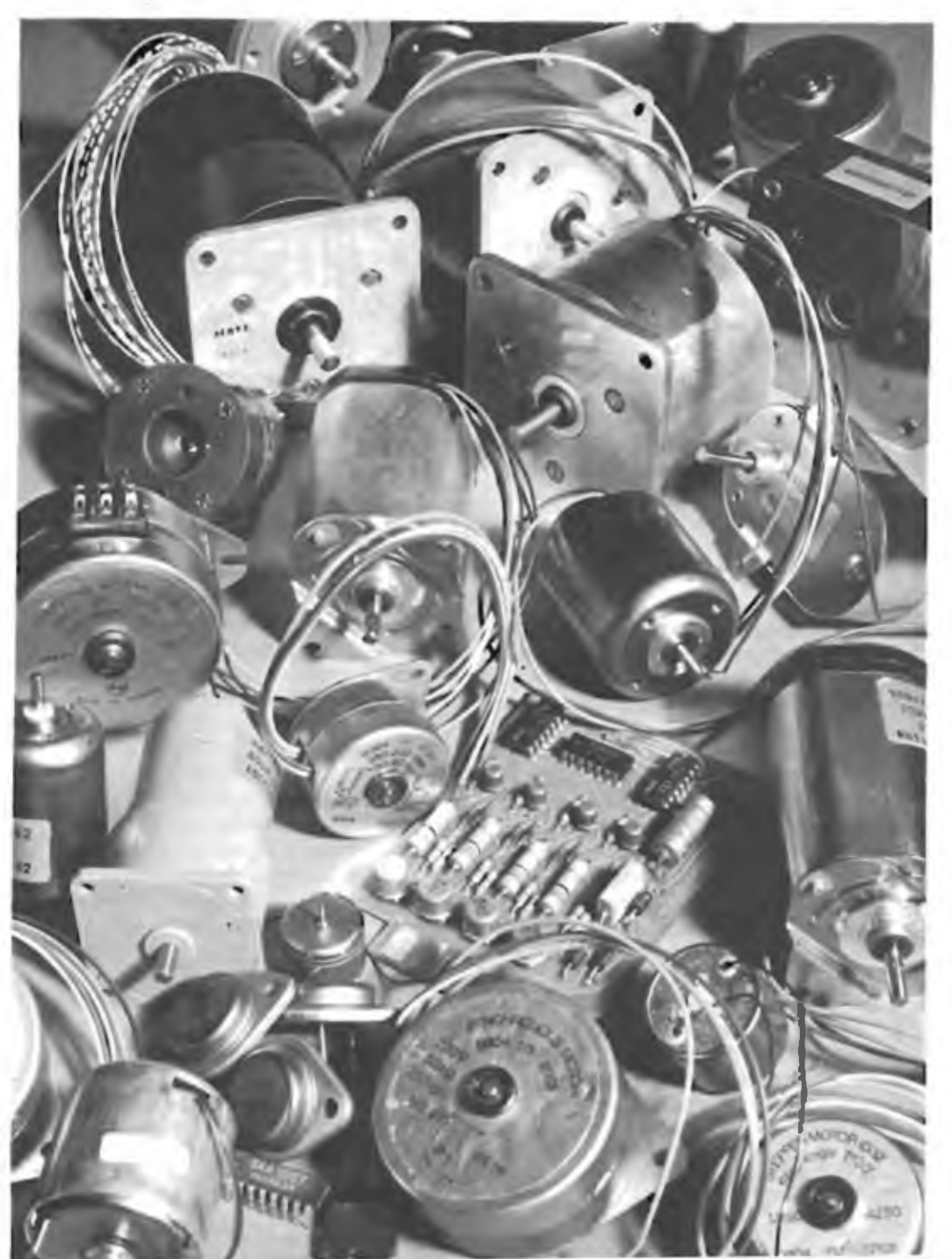

• MOTORI IN CORRENTE CONTINUA

— con ferro e senza ferro — motoriduttori

— generatori tachimetrici

 $\bullet$  MOTORI PASSO PASSO

 $-$  a 4 lasi e 8 fasi

#### **COMPANY MOTORI SINCRONI**

- unidirezionali
- bidirezionali (avvolgimenti
- in parallelo) — bidirezionali (avvolgimenti
	- in serie)

**E RIDUTTORI PER MOTORI SINCRONI** E PASSO PASSO

#### SETTORI D'IMPIEGO:

- Temporizzazione e controllo per applicazioni professionali e industriali
- Unità periferiche di calcolatori e lettori di nastro
- Registratori video, audio, giradisci ecc.

#### **DISTRIBUTORI AUTORIZZATI PHILIPS-ELCOMA:**

**vlaG. Prati 3, LIMBIA1E (VI) tal. (02) 9960556**

- **• ELCO via Canaio 135. ROMA tei (06J 5135908/11/14 • MALPASSI via Rarav&lii <sup>i</sup> CALOÉRARA DI RENO (BO) tei (051) 727252-727378**
- **• ELEDRA viale Elvezia 18. MILANO tei. (02} 349751 • REBOSIO**
- **•INTER-REP**
- **TORINO via Prarosilno 10 te». (011) 752075**

**BRITELEC Viale F. Testi 327 - Tel. 02/67521 20162 MILANO**

## **CERCA PERSONE CP 1600-5 OMOLOGATO DAL MINISTERO PT**

Il CP 1600-5 è l'impianto cerca persone "via radio" ideale per piccole aree quali: uffici, laboratori, ristoranti, residence, magazzini, supermercati eco,.

Oltre al suo moderno design, possiede tutti i requisiti necessari per renderlo un impianto unico nel suo genere; infatti è composto dal centralino di comando corredato dall'antenna, da 3 ricevitori tascabili a segnale ottico/acustico e messaggio fonico, dalla rastrelliera di<br>| deposito e ricarica dei ricevitori.

fi CP 1600-5 0 semplice da usarsi in quanto basta alimentarlo con la tensione di 230 <sup>V</sup> e premere il pulsante relativo alia persona che si vuole chiamare; infine utilizza e premere il pulsante relativo alla persona che si vuole chiamare; infine utilizza<br>circuiti elettronici di sicura affidabilità realizzati con tecnologia C-MOS e<br>IBRIDA.

#### **RASTRELLIERA DI RICARICA**

N, del posti: Corrente di ricarica: 2,5 mA Tensione di ricarica; continua Alimentazione: 5 mi.n 220 Vc.a.

> **OMOLOGAZIONE PROT. N. DCSR/2/1/ 144/07/36600/011241 del 4/4/79**

Ricevitore tascabile per CP 1600-5 Codice GBC **ZR/9000-10**

#### **RICEVITORE**

Chiamata selettiva con indicatore ottico ed acustico <sup>e</sup> messaggio verbale. Codice di identificazione: a due toni Modulazione: AM 3,6 Vc.c. con accumulatori al Ni-Cd Autonomia senza ricarica: 8 giorni

#### **CENTRALINO DI COMANDO**

N. dei ricevitori selezionabili; 5 Frequenze di esercizio:

Modulazione: Potenza-. Alimentazione:

26,200 MHz ± 0,0006% 26.350 MHz ± 0,0005% 26,500 MHz ± 0,0005% con controllo a quarzo AM 1,2 **W in** antenna 220 Vc.a.

Il cercapersone CP 1600-5 <sup>e</sup> composto dal centralino di comando, ¿ricevitori lascablìl, rastrellieradi ricarica **Codice GBC: ZR/9000-00**

tecne

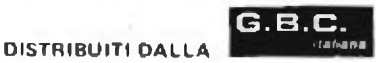

# <span id="page-19-0"></span>**COME FUNZIONANO GLI ZENER INTEGRATI**

**di Aldo Borri**

I diodi zener possono spesso mettere in difficoltà gli ingegneri nel progettare un riferimento di tensione per un alimentatore, uno strumento o un convertitore di dati.

Quando il circuito deve funzionare in condizioni ambientali instabili, i diodi di riferimento convenzionali richiedono difficoltose misure di compensazione. Comunque, al di là delle condizioni ambientali, essi abbisognano di correnti di polarizzazione ben stabilizzate. Ora un nuovo circuito integrato monolitico, !'LM199, può operare in un'ampia gamma di correnti senza un particolare controllo ambientale. Inoltre esso costa circa 1/4 di uno zener di alta qualità. La chiave di queste eccezionali prestazioni è da ricercarsi in due circuiti elettricamente indipendenti: uno <sup>è</sup> lo zener stesso, <sup>e</sup> l'altro <sup>è</sup> uno stabilizzatore di temperature. Questo funziona come riscaldatore, tenendo tutta la piastrina a temperatura costante. Lo zener <sup>è</sup> ottenuto con una strut-

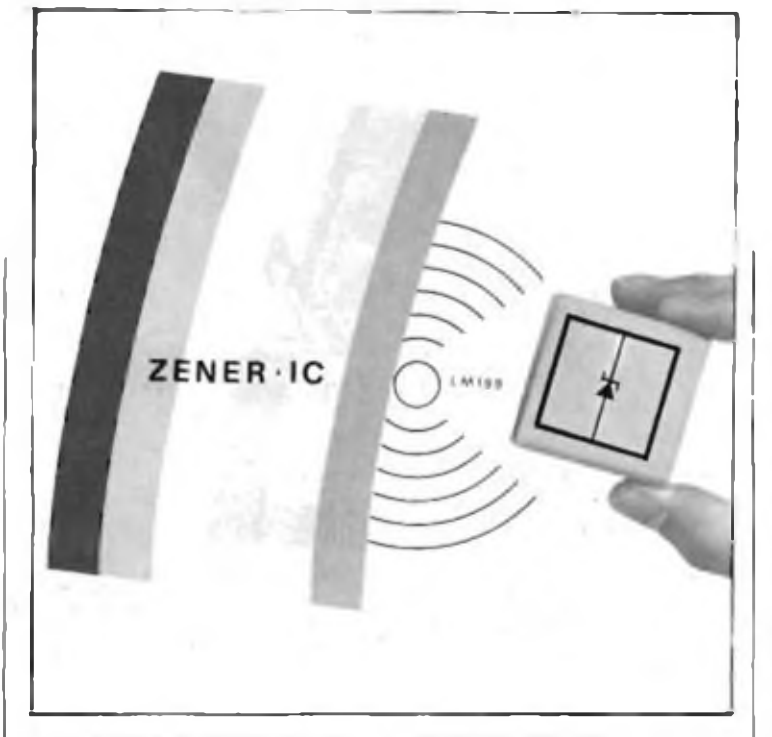

tura sepolta, cosicché la scarica a valanga avviene nel corpo del silicio e non in superficie come accade per la maggior parte degli zener. Questo consente di ridurre il rumore e migliorare la stabilità a lungo termine.

#### **VANTAGGI DEI DUE SISTEMI**

Poiché gli zener di riferimento convenzionali hanno una resistenza dinamica dell'ordine di 10,100 ogni variazione della corrente di polarizzazione causa una variazione della tensione d'uscita.

Il coefficiente di temperatura degli zener compensati generalmente è compreso tra le 5 e le 100 parti per milione per grado, ed inoltre varia con la corrente di zener.

La stabilità di lppM/°C <sup>è</sup> difficile da ottenere anche se lo zener è del tipo compensato termicamente da una giunzione indiretta. Per avere questo grado di precisione la corrente di polarizzazione di uno zener ordinario deve essere stabilizzata entro qualche decina di nA, mentre lo zener deve operare in un ambiente termostato.

Ebbene, !'LM199 ottiene una stabilità di lppM/°C in una larga gamma di temperatura, senza particolari regolazioni termiche.

Inoltre la sua impedenza dinamica è di soli 0,5 e può operare con correnti di polarizzazione compresa tra 0,5 e <sup>10</sup> mA senza variare il coefficiente di temperatura dello zener, che è di circa 6,9 V.

Grazie alla bassa resistenza dinamica <sup>e</sup> all'ampia gamma di correnti di funzionamento, la circuiteria di polarizzazione può essere estremamente semplice. Infatti, poiché le correnti di polarizzazione non alterano il coefficiente di temperatura, il circuito di polarizzazione dcll'LM199 generalmente può ridursi ad una sola resistenza.

Nel caso di zener compensati convenzionali possono

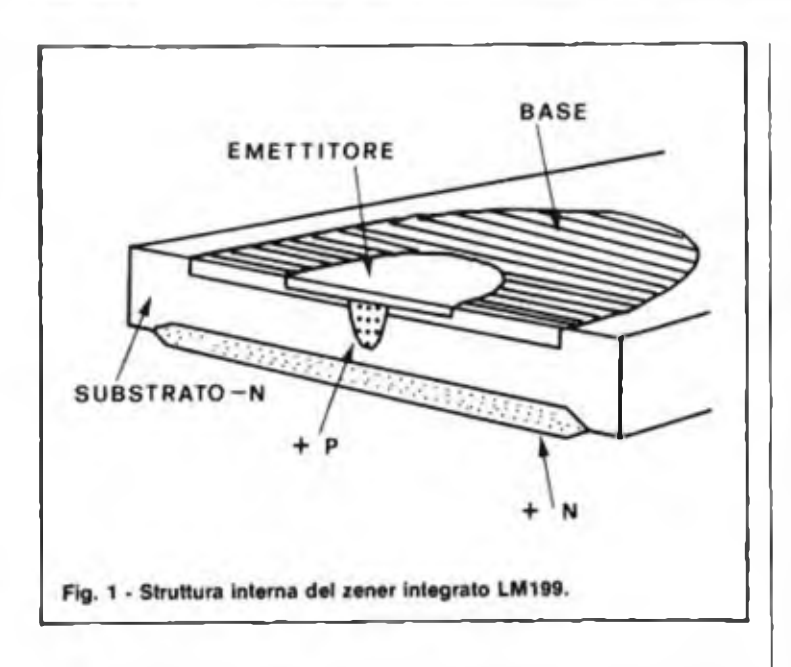

esistere differenze di temperatura tra il diodo zener e il diodo di compensazione.

Una differenza di solo <sup>1</sup> grado sposta la tensione di riferimento di ben due millivolt. Nel caso dell'LM199 questo problema non sussiste grazie allo stabilizzatore di temperatura che mantiene la temperatura della piastri-

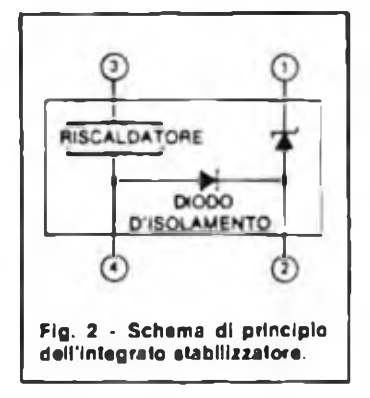

na costante. Oltre ad eliminare i drift, lo stabilizzatore di temperatura riduce di molto il tempo di riscaldamento rispetto ai diodi convenzionali.

L'LM <sup>199</sup> <sup>è</sup> insensibile agli stress meccanici, altra sorgente di errore nei diodi in vetro, e praticamente non presenta fenomeni di isteresi a cicli termici in un ampio intervallo di temperatura.

Infatti cicli termici tra  $25^{\circ}$ C e  $150^{\circ}$ C causano un'isteresi inferiore a 50 V nella tensione di riferimento, quando, nelle stesse condizioni uno zener convenzionale può avere spostamenti tra I e 5 mV.

Nei diodi di riferimento convenzionali la giunzione emitter-base di un transistor NPN funziona come diodo Zener. Sfortunatamente que-

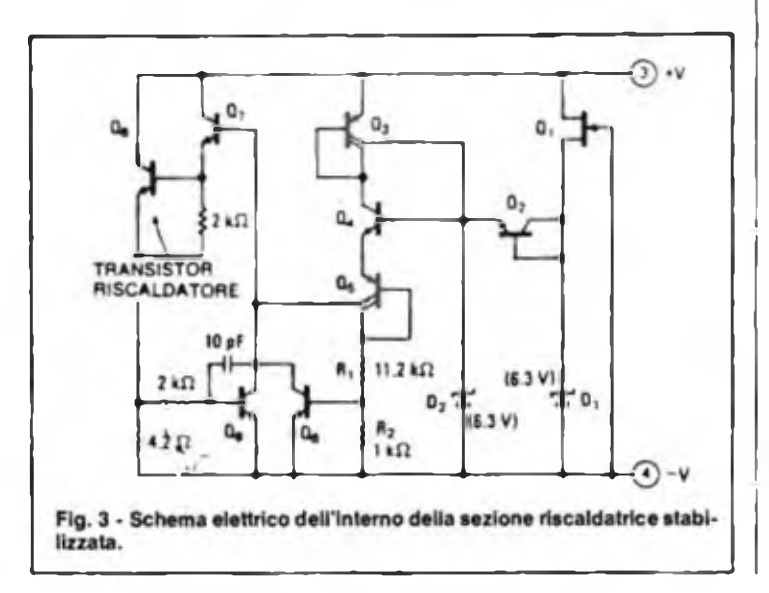

sta giunzione rompe alla superficie del silicio, producendo rumore e non garantendo stabilità a lungo termine migliori dello  $0,\overline{3}\%$ .

Inoltre uno zener di superficie è particolarmente sensibile alla contaminazione dell'ossido stesso, che causano instabilità a breve termine o drift all'accensione.

In contrasto nell'LM1991a rottura a valanga avviene sotto la superficie del silicio, nella regione di bulk, ottenendo alta stabilità a lungo termine e rumore molto basso. Questo zener di sottosuperficie, o sepolto, può essere fabbricato con una diffusione ben controllata in una stnittura planare, rendendolo estremamente riproducibile, con una tolleranza iniziale del 2% nella tensione di rottura.

la base <sup>e</sup> l'cmitter non avviene, in quanto la tensione di rottura nelle giunzioni  $P +$  $N + \dot{e}$  inferiore a quella nella zona  $PN +$ .

I due circuiti elettricamente indipendenti dell'LM199 sono mostrati in figura 2.

La sola connessione elettrica tra questi due circuiti <sup>è</sup> il diodo d'isolamento, che <sup>è</sup> inerente ad ogni circuito integrato. La porzione zener del chip può essere usata con o senza il riscaldatore attivo. Vi sono solo due restrizioni sull'utilizzazione del dispositivo. Il diodo d'isolamento non deve mai andare in diretta, <sup>e</sup> lo zener non deve essere polarizzato sopra i 40 V della tensione di rottura del diodo d'isolamento.

Lo stabilizzatore di temperatura funziona come riscaldatore, mantenendo la tem-

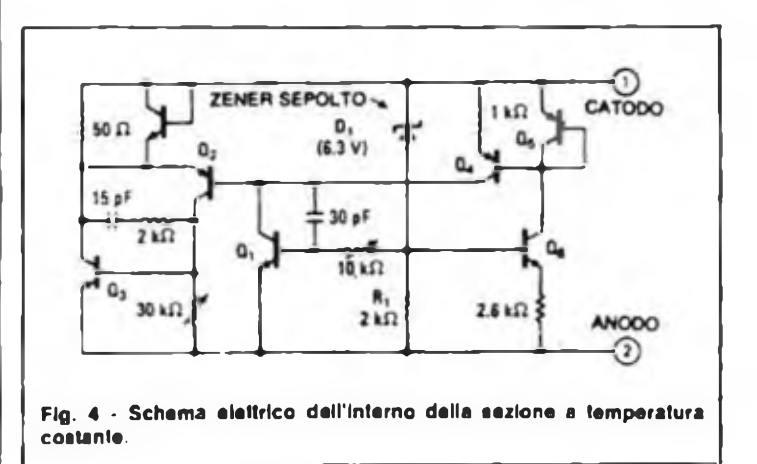

La figura <sup>I</sup> mostra la struttura dello zener di sottosuperficie.

La diffusione iniziale crea una piccola, ma profonda regione drogata  $P +$ . Una diffusione standard di base segue la diffusione  $P +$  che è poi completamente coperta da un emitter  $N +$ . Questa struttura rompe dove la concentrazione di drogante è più alta, tra le regioni  $N + eP +$ . Poiché l'area  $P + \dot{e}$  completamente coperta dall'area  $N +$ , la rottura che avviene a circa 6,3 V, è sotto la superficie del silicio.

La connessione al diodo avviene nella regione  $N + e$ nella regione P di base. La corrente fluisce attraverso la base alla regione  $P +$ .

La rottura di superficie tra

pcratura della piastrina a 90"C. Il circuito <sup>è</sup> composto da nove transistori, due diodi zener e un divisore resistivo.

#### **COME FUNZIONA IL CIRCUITO TERMICO**

La parte destra del circuito è progettata per assicurare la partenza.

Quando la tensione è applicata, il transistore FETQ1, fornisce corrente allo zener DI <sup>e</sup> al transistore Q2. La corrente attraverso Q2 attiva il circuito formato da D2, da Q3,Q4cQ5cdalla resistenza RI quindi una corrente di circa 400 A passa attraverso RI <sup>e</sup> R2.

Poiché il transistore Q5 ha un guadagno controllato di 0,3 la corrente totale di emitter sarà circa 500 A. Questa corrente fluisce attraverso l'emitter di Q4 <sup>e</sup> pilota un altro transistore a guadagno controllato, Q3. Il guadagno di Q3 <sup>è</sup> circa 0,4, per cui lo zener D2 <sup>è</sup> pilotato con poco più di 200 A.

Dal momento in cui la corrente passa attraverso lo zener D2, il transistore Q2 viene polarizzato inversamente <sup>e</sup> il circuito <sup>è</sup> autosostentante. <sup>11</sup> divisore resistivo applica 400 mV alla base del transistore Q6, mentre Q5 fornisce 120 A al suo collettore.

A temperatura inferiore ai 90°C la tensione di 400 mV è insufficiente a far condurre il transistore Q5, quindi la corrente fornita da Q5 fornisce la polarizzazione di base del darlington di potenza formato dai transistori Q7 e Q8. Connesso in parallelo all'alimentazione, il transistore Q8 inizialmente assorbe una corrente di <sup>140</sup> mA, che <sup>è</sup> limitata dall'intervento di Q9.

Come la piastrina si scalda, la tensione di innesco di Q6 cala permettendogli di condurre. A circa 90°C la corrente attraverso Q6 aumenta apprezzabilmente e minor pilotaggio è applicato a Q7 e Q8.

La potenza dissipata del darlington diminuisce al livello necessario a mantenere la piastrina alla temperatura di stabilizzazione.

Infatti la temperatura sul chip cambia di soli 2°C per una variazione di temperatura esterna di 100"C.

Il funzionamento della sezione di zener è relativamente semplice.

Lo zener sepolto D<sup>1</sup> va in rottura pilotando Ql <sup>e</sup> quindi Q2 e Q3.

Qualsiasi cambiamento di corrente causato dall'esterno viene assorbito da questi transistori invece che dallo zener. La corrente attraverso DI <sup>è</sup> mantenuta costante <sup>a</sup> 250 A dal resistore R<sup>1</sup> posto tra la base <sup>e</sup> l'emitterdi Ql, il cui coefficiente di temperatura compensa quello dello zener. I transistori Q4, Q5 eQ6 semplicemente forniscono la corrente <sup>a</sup> Ql <sup>e</sup> polarizzano le due capacità a giunzione che stabilizzano il loop in alta frequenza.

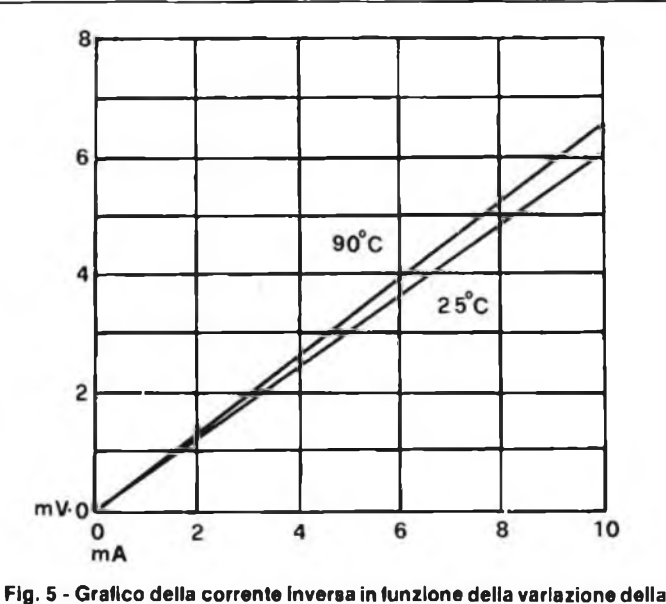

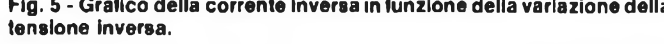

#### **MISURA DEI PARAMETRI**

Uno schermo termico è fornito con l'LM199 per minimizzare la dissipazione e migliorare la stabilizzazione di temperatura. Questo schermo termico oltre al piccolo contenitore TO-46, consentono al dispositivo di lavorare ad un basso livello di potenza senza problemi normalmente connessi con gli speciali contenitori ad alta resistenza termica.

Per la stabilizzazione in temperatura l'uscita richiede solo 300 mW a 25°C o 660 mW alla temperatura di 55°C. Grazie alla stabilizzazione in temperatura la deriva è praticamente eliminata, Infatti il valore tipico della deriva termica <sup>è</sup> di soli 0,3 ppM/°C come si nota dalla tabella 1. Stabilizzando la temperatura a 90°C invece di 125°C, si riduce sensibilmente la dissipazione di potenza, oltre a garantire una bassa deriva per una ampia gamma di temperature di funzionamento.

Sopra i 90°C di temperatura ambientale, il coefficiente di temperatura è di sole 15 ppM/°C. Un riferimento a bassa deriva è virtualmente inutile se non fornisce equivalenti caratteristiche di rumore e di stabilità a lungo termine. Per eseguire questa misura gli zener convenzio-

In più dato che la struttura planare non dà luogo a isteresi con cicli termici, la stabilità a lungo termine non viene modificata anche da successive accensioni e spegnimenti.

Lo stabilizzatore di temperatura riscalda la piccola massa termica a 90° molto rapidamente. Partendo da 25°C bastano 3 secondi per raggiungere la temperatura di regime e partendo da 55°C ce ne vogliono circa 10. Questo tempo è estremamente breve se comparato con i minuti necessari a mandare in temperatura un riferimento convenzionale.

Nonostante l'LM199 sia più facile da usare degli zener convenzionali e il suo coeffi-

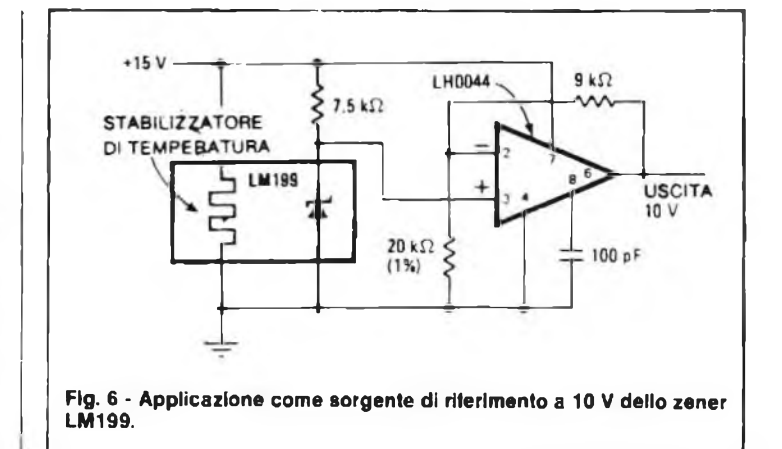

nali vengono generalmente immersi in bagni termostati con temperatura controllata entro  $\pm$  0,05°C e la loro nominale corrente di polarizzazione di 7,5 mA viene stabilizzata entro  $\pm$  0,05 A.

Inoltre le connessioni agli adduttori del diodo devono essere esenti da stress meccanici <sup>e</sup> non ci devono essere interruzioni durante l'intervallo della misura.

In contrasto a tutto ciò, la stabilità a lungo termine dell'LM199 può essere misurata in aria libera alla temperatura di 25  $\div$  28°C e alla corrente di zener di <sup>1</sup> mA  $\pm 0.5\%$ .

Queste condizioni sono molto più simili alla reale situazione d'impiego in uno strumento.

La deriva a lungo termine, dopo 1000 ore è compresa tra 5 e 20 ppM.

ciente di temperatura sia così buono - anche superiore alle resistenze di precisione - è necessario porre una certa cura nel circuito stesso per non peggiorarne le caratteristiche. In sostanza si richiede solo di alimentare lo stabilizzatore di temperatura da una tensione compresa tra 9 e 40 V, e di polarizzare lo zener con una corrente compresa tra 0,5 e 10 mA.

#### **SISTEMA DI POLARIZZAZIONE**

L'unica sostanziale restrizione concerne la polarizzazione applicata ai diodo d'isolamento. Poiché questo diodo non deve essere polarizzato direttamente, la tensione in entrambi i terminali dello zener deve essere infe-

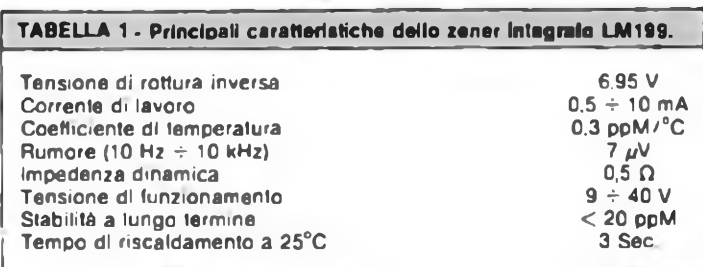

riore alla tensione negativa applicata al riscaldatore.

Come risultato un collegamento in continua è necessario tra lo zener <sup>e</sup> il riscaldatore per garantire che la tensione sul diodo d'isolamento sia corretta.

La circuiteria attiva nella sezione di zener riduce l'impedenza dinamica dello zener sepolto a circa  $0.5\Omega$ , rendendo il dispositivo particolarmente facile da polarizzare. per cui la stabilizzazione della corrente diventa estremamente più semplice da realizzare che per uno zener convenzionale. Per esempio, un convenzionale zener di riferimento come il tipo 1N829 lavora a 7,5 mA ed ha una resistenza dinamica di circa  $15\Omega$ . Con questo dispositivo un cambiamento dell'1% della corrente di polarizzazione cambia la tensione di riferimento di 1,1 mV. La stessa. variazione dell'1% della corrente di polarizzazione cambia la tensione di riferimento dell'LM199 di 1 mA, cambia la tensione di riferimento dcll'LM199 di soli <sup>5</sup> V. La figura 3 mostra quanto piccolo sia lo spostamento della tensione di riferimento dell'LM199 in tutta la gamma di variabilità della corrente.

Grazie alla sua ampia gamma di correnti di lavoro, l'LM199 può direttamente rimpiazzare la maggior parte degli altri zener senza alcuna modifica circuitale, ad eccezione della stabilizzazione di temperatura.

Inoltre, poiché la sua impedenza dinamica resta costante, nonostante variazioni nella corrente di polarizzazione, l'LM199 garantisce una regolazione della tensione che è da 10 a 100 volte migliore di quella degli altri diodi di riferimento.

Per ottimizzare la regola-

zione, comunque, le correnti più basse sono preferibili, in quanto il rapporto tra la resistenza di sorgente <sup>e</sup> l'impedenza dello zener e maggiore <sup>a</sup> basse correnti, <sup>e</sup> l'attenuazione ai cambiamenti in ingresso <sup>è</sup> maggiore. Inoltre a bassa corrente la caduta di tensione lungo i fili di collegamento è minimizzata.

d'uscita a 10 V. Un gruppo RC può essere inserito per tagliare il rumore in alta frequenza. Anche se il valore assoluto della resistenza non è vitale. Il drift di <sup>1</sup> ppM/°C dell'LM199 può essere facilmente peggiorato dal coefficiente di temperatura delle resistenze, e un accoppiamento migliore <sup>1</sup> ppM <sup>è</sup> difficile da ottenere. Resistenze di filo avvolto possono essere accoppiate abbastanza bene, se hanno basso coefficiente termico e piccoli effetti termoelettrici. Anche quelle a strato metallico sono buone.

La maggior parte dei potenziometri non si accoppia con resistenze fisse, per cui <sup>è</sup> necessario minimizzare il

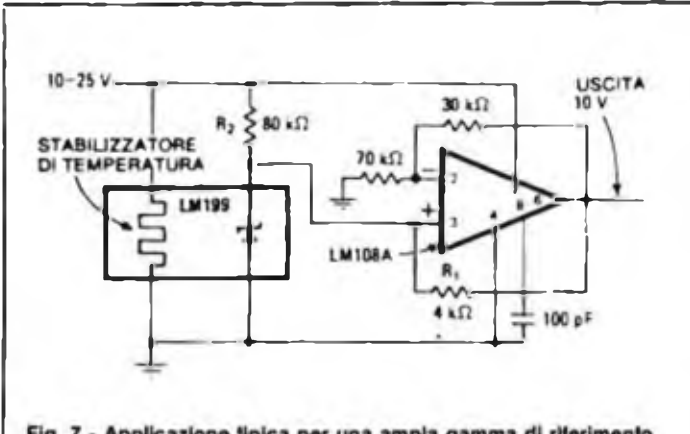

Fig. 7 - Applicazione tipica per una ampla gamma di riferimento.

#### Per far funzionare il circuito con una più ampia gamma di tensioni di alimentazione, come nel caso di un alimentazione non stabilizzata, lo zener può essere alimentato dall'uscita dell'OP AMP come mostrato in figura 5. L'OP AMP fornisce una tensione stabilizzata che alimenta lo zener, per minimizzare le variazioni di tensioni d'uscita dovute alla variazione d'ingresso.

Naturalmente, poiché variazioni della tensione nello stabilizzatore di temperatura portano qualche variazione in uscita, la migliore precisione non può essere ottenuta con un ampio range della tensione d'ingresso. Un addizionale resistenza (R2) all'ingresso garantisce la partenza del sistema all'accensione.

Una sorgente di riferimento variabile con continuità che può fornire un'uscita sia positiva che negativa <sup>è</sup> illustrata in figura 6.

<sup>11</sup> diodo zenerdi riferimento è polarizzato direttamente da una tensione non regolata di ± <sup>15</sup> V. Il potenziometro permette una variazione continua tra  $+$  Vz e – Vz, dove Vz è la tensione di zener.

Per uscite negative 1'0P AMP funziona da invertitore, mentre per le positive non

#### **APPL1CAZIONE PRATICA**

Per ottenere una sorgente di tensione calibrata, l'uscita dello zener deve essere scalata e amplificata. La figura 4 mostra come connettere l'LM199 per realizzare un semplice riferimento di 10 V per applicazioni in conversione analogica digitale.

In questo circuito il catodo dello zener e collegato all'ingresso non invertente di un amplificatore operazionale a bassa deriva.

Un'unica tensione di  $\pm$  15 V alimenta sìa il termostato che l'OP AMP.

Per questa tensione una stabilizzazione deli'1% <sup>è</sup> adeguata, contribuendo per meno di <sup>10</sup> V all'errore totale del circuito.

Le resistenze di controreazione portano la tensione

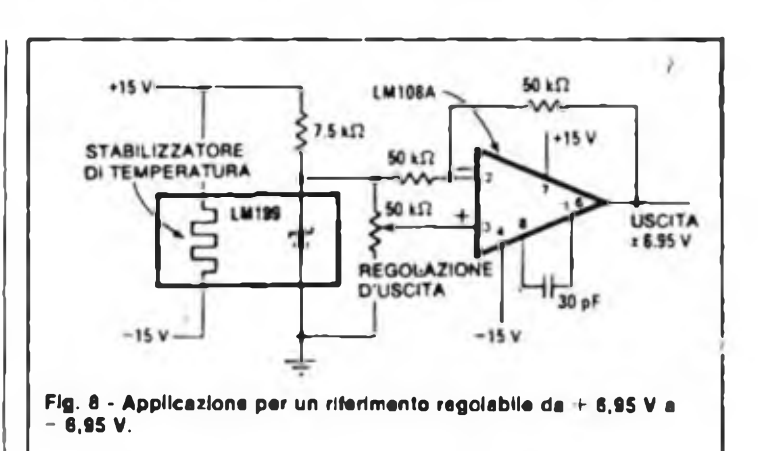

range di regolazione della tensione per limitare gli effetti del coefficiente di temperatura del potenziometro stesso.

Per questo circuito la deriva massima è di 3 ppM/°C di cui <sup>1</sup> ppM imputabile all'LM199, IppM all'amplificatore e IppM alle resistenze.

inverte. L'operazionale dovrà essere scelto a bassa deriva. Il potenziometro dovrebbe essere del tipo a filo a dieci giri.

Infine le figure 7 e 8 mostrano rispettivamente un'applicazione tipica per una ampia gamma di riferimento e una applicazione per un riferimento variabile.

## **LE STAMPANTI PER TUTTI I COMPUTER**

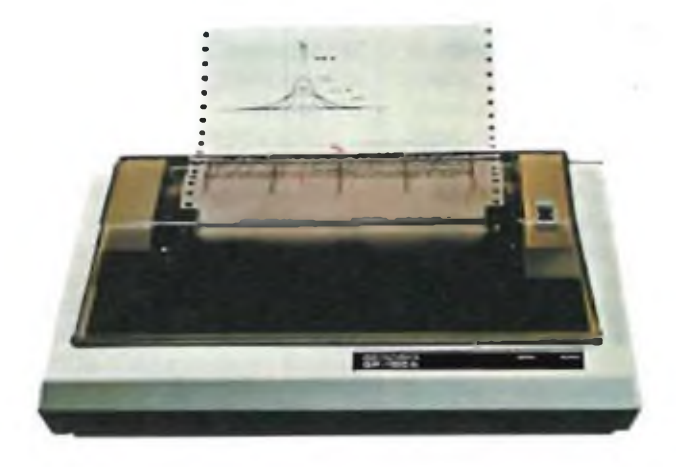

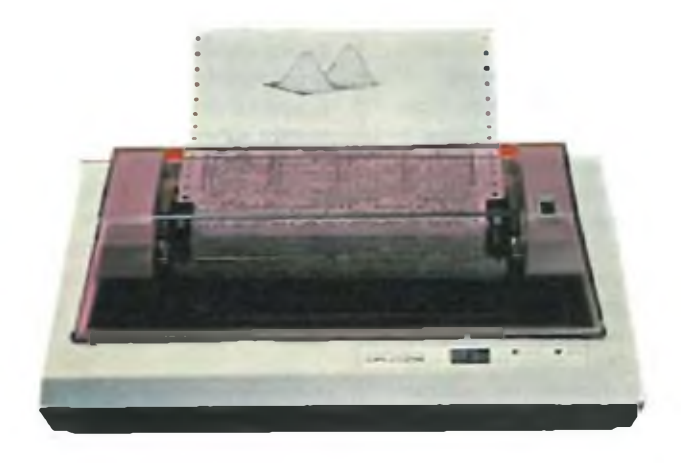

GP 100 GP250

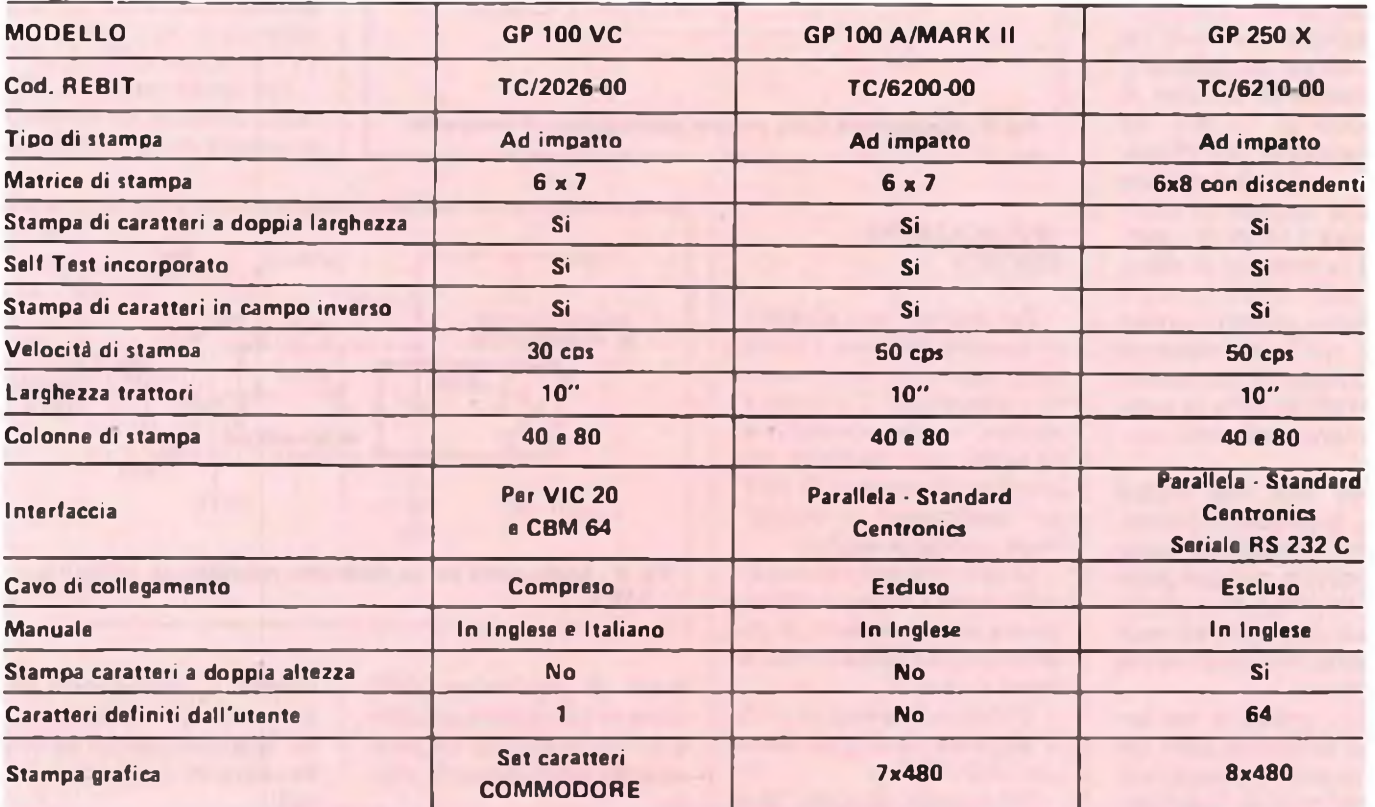

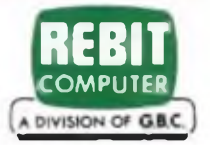

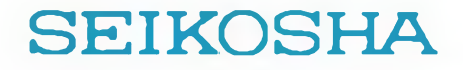

# **COME FUNZIONANO LE BATTERIE ERMETICHE AL PIOMBO**

**di Aldo Borri**

**La tecnologia più avanzata per le batterie al piombo viene impiegata neHe batterie Technacell; ogni batteria può essere usata sia nelle applicazioni cicliche che di emergenza. Si ha un eccellente ritorno allo stato di carica tramite l'uso di un materiale isolante appositamente studiato e posto tra la placca positiva e negativa.**

**Le batterie ermetiche sono garantite contro perdite.**

**Ogni batteria è caricata al massimo e collaudata prima di lasciare <sup>I</sup> nostri impianti in Europa e negli USA.**

**Questo sistema vuol dire: qualità, affidabilità, economia.**

Le batterie della Elpowcr danno le massime prestazioni e durata sia per le applicazioni cicliche che di standby. I più recenti progressi compiuti nella progettazione delle batterie e nelle tecniche di produzione permettono alla batteria di venire impiegata in entrambe le applicazioni, offrendo una maggior flessibilità ed affidabilità.

Le batterie possono essere scaricate <sup>e</sup> ricaricate da 100 fino a 1000 volte in funzione del grado di scarica <sup>e</sup> del tipo di caricabatterie usato; esse possono venir rapidamente ricaricate in meno di 14 ore, ed inoltre possono rimanere continuamente in float voltage in applicazioni standby: infatti, l'elettrolita Solid Gel non richiede manutenzione. Grazie al-

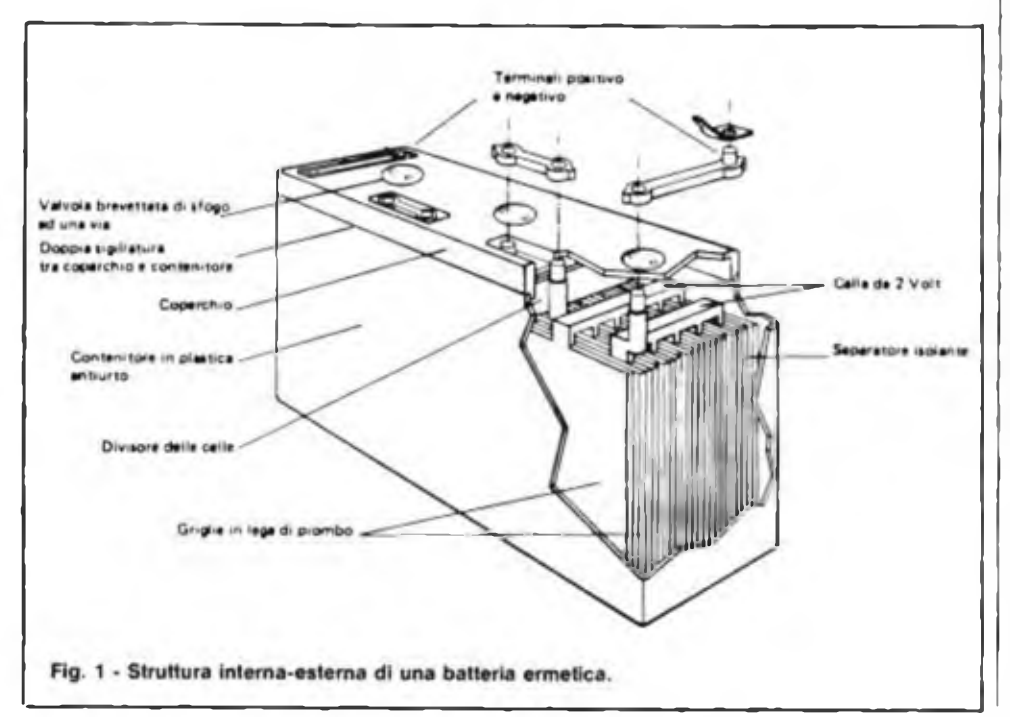

l'immobilità dell'elettrolita, possono essere impiegate in qualsiasi posizione senza problemi di fuoriuscita.

Una speciale valvola di sfogo unidirezionale autosigillante, ne assicura un perfetto funzionamento.

I.e batterie se non utilizzate, rimangono cariche anche per più di un anno a temperatura ambiente, c possono essere conservate più a lungo se vengono periodicamente ricaricate. Esse possono funzionare in qualsiasi campo di temperature da quelle artiche a quelle subtropicali  $-$  40 °C fino a + 60 °C (-40 °F fino a  $+ 140$ °F).

L'involucro di plastica non conduttiva è realizzato in polistirene con alta resistenza all'urto <sup>e</sup> alle incrinature.

L'involucro non si arrugginisce, nè si sbriciola o deteriora.

Paragonate con altre batterie al piombo, le batterie Technacell posseggono una capacità di recupero, dopo scarica forte, superiore, grazie al loro separatore appositamente studiato e posto tra le placche negative e positive della batteria.

Questo particolare garantisce un'affidabilità maggiore specialmente in quella applicazione dove la batteria potrebbe venir completamente scaricata a causa di un malfunzionamento di rete o di qualche interruttore lasciato inavvertitamente nella posizione di "accesso".

Le batterie possono essere collegate in serie per multipli di 6 V fino ad un massi-

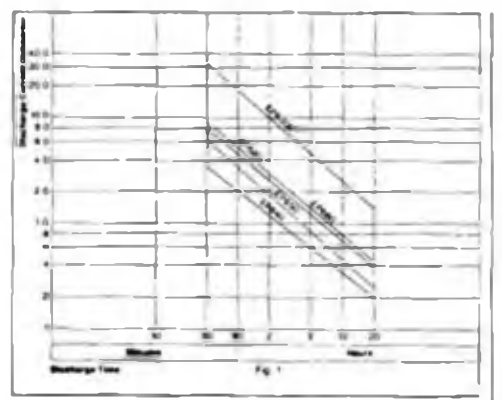

**Flg. 1a - Condizione di carica delle placche e dell'elettrolita.**

mo di 24 V, oppure, per aumentare la capacità standard, in parallelo.

Poiché nelle batterie Elpowcr la tensione a vuoto fornita da ogni cella è molto alta, se paragonata con altre batterie, <sup>e</sup> raggiunge i 2 V, poche celle collegate in serie sono sufficienti per ottenere 6-12 V, ecc.

Poche celle significano poche parti c alta affidabilità.

Le batterie erogano sempre la loro massima capacità di potenza senza essere influenzate dall'uso fatto in precedenza, contrariamente a quanto accade nelle batterie al Ni-Cd che sono afflitte da un pronunciato "effetto memoria".

La figura 1 illustra la struttura delle batterie ermetiche che comprende le placche, i separatori, l'elettrolita, le valvole di sfogo, <sup>i</sup> morsetti ed il contenitore.

Placche: ogni cella di 2 V è costituita da una serie di placche positive c negative fuse, realizzate in lega ad alta purezza piombo/calcio in grado di resistere alla corrosione ed offrire una lunga durata.

Queste placche sono fuse a forma di griglia aperta, le cui aperture sono riempite con una pasta spugnosa di ossido di piombo in grado di fornire un'ampia superficie per una migliore reazione elettrochimica.

**Separatori:** le placche sono isolate una dall'altra da speciali separatori <sup>a</sup> barriera. Questi evitano il passaggio degli ioni del piombo che in particolari circostanze potrebbero causare cortocircuito. I separatori sono una delle ragioni tecniche che permettono alle batterie di possedere un recupero migliore dopo una forte scarica.

**Elettrolita:** l'elettrolita Solid Gel usato nelle batterie è tixotropico <sup>e</sup> resta immobile anche a batteria capovolta. Ciò permette alle batterie di essere usate in qualsiasi posizione senza timore che l'elettrolita fuoriesca.

Si forma una rete di percorsi porosi attraverso l'elettrolita Solid Ciel che permette all'ossigeno emesso dalla placca positiva di viaggiare verso la placca negativa dove ricombinandosi col piombo ed acido solforico forma acqua come spiegato nella Sezione 3. Pertanto, le batterie sono veramente esenti di manutenzione c non necessitano mai l'aggiunta d'acqua.

**Valvole di sfogo unidirezionali:** le valvole di sfogo permettono una fuoriuscita sicura del gas in eccesso che potrebbe crearsi dentro la batteria a causa di sovraccarica eccessiva o di condizioni di temperatura.

Nel caso di sfogo la valvola unidirezionale si chiude automaticamente per impedire all'atmosfera esterna di penetrare nella batteria dove potrebbe causare contaminazione, autoscarica e diminuzione di durata. Tutte le valvole di sfogo vengono provate per un corretto funzionamento prima di essere installate sulle batterie.

**.Morsetti:** le batterie sono disponibili con una vasta gamma di morsetti di differenti misure c formati in grado di soddisfare quasi tutte le necessità. <sup>I</sup> morsetti negativi e positivi sono chiaramente contrassegnati per una facile identificazione e sono placcati per resistere alla corrosione atmosferica.

Contenitore: le batterie a differenza di molte altre senza manutenzione sono rinchiuse in un contenitore di polistirene con alta resistenza all'urto, alle incrinature <sup>c</sup> scheggiamenti; è inoltre in grado di sopportare un'eventuale rapida formazione di gas causata da elevata temperatura od eccessivo sovraccarico.

**Reazioni elettrochimiche:** anche se l'insieme di reazioni elettrochimiche che avvengono c molto complesso, le reazioni di base illustrate sono sufficienti a fornire una spiegazione valida del funzionamento fondamentale della batteria, della capacità di recupero dopo scarica forte ed infine delle sue particolari caratteristiche di non manutenzione.

**Reazioni base:** le condizioni di carica c scarica delle placche dell'elettrolita sono mostrate in figura la.

**Scarica forte:** esistono molte difficoltà associate alle condizioni di scarica forte mostrata in figura la.

Primo, l'acqua pura non <sup>è</sup> conduttrice ed un elettrolita composto quasi esclusivamente di acqua pura possiede una resistenza molto alta che ostacola la carica della batteria.

Secondo, il PbSO4 è solubile in H2O che mette gli ioni piombo in soluzione nell'elettrolita.

Quando la batteria viene ricaricata questi ioni si depositano sulla placca negativa. Dopo ripetute o lunghe scariche forti gli ioni di piombo potrebbero cortocircuitare la placca positiva, mettendo la batteria fuori uso.

Pertanto, si raccomanda di scaricare la batteria soltanto fino a che la tensione sotto carico scende a 1,67 V per cella, prevenendo cosi la scarica forte.

Tuttavia, superano la maggior parte di questi problemi grazie a due speciali caratteristiche.

Ogni batteria contiene approssimativamente più del 20% dello H<sub>2</sub>SO<sub>4</sub> necessario per portare a termine le reazioni chimiche, pertanto ad eccezione di piccole aree locali, solo raramente può formarsi H;O pura.

Perciò, il PbSO<sub>4</sub> generalmente non va in soluzione e ci sono solo pochi ioni di piombo nell'elettrolita che, andando <sup>a</sup> depositarsi sulla placca negativa, potrebbe causare il corto circuito. Lo speciale separatore a barriera utilizzato nelle bat-

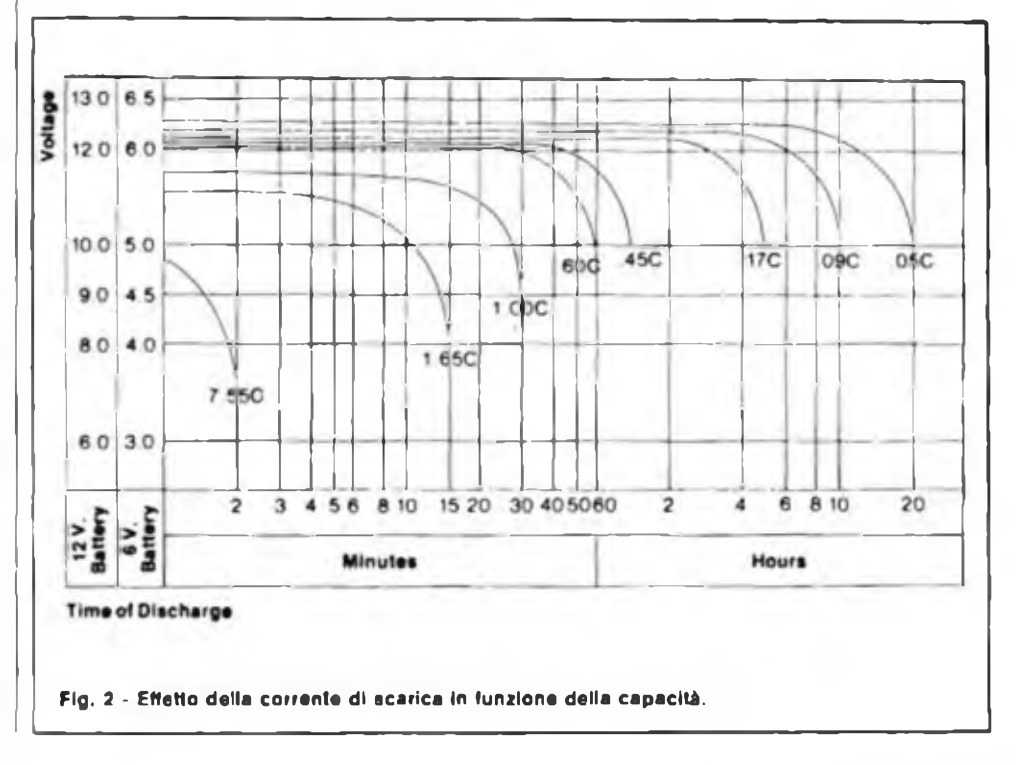

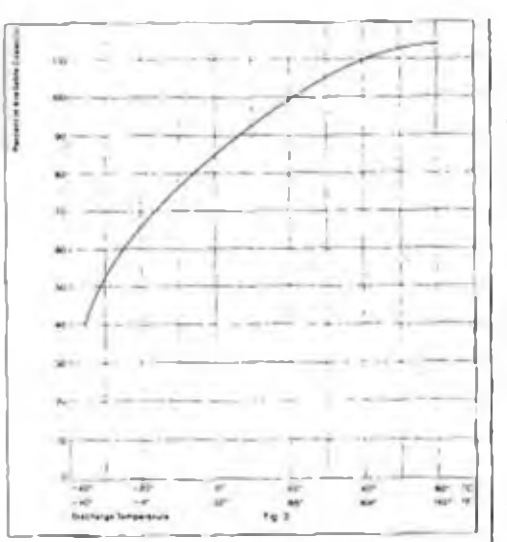

**Fig. 3 - Effetti della temperatura in funzione della capacità.**

teric non può essere penetrato dai cristalli di solfato o di dentrite di piombo prevenendo in tal modo formazione di cortocircuito fra le placche.

La combinazione di un elettrolita gelatinoso con uno speciale separatore a barriera hanno dimostrato che possiedono una capacità superiore di recupero da scariche forti sia accidentali che volute.

Sovraccarica: una volta che le placche sono completamente caricate un ulteriore passaggio di corrente tra le stesse causa l'elettrolisi dell'acqua contenuta nell'elettrolita, generando ossigeno alla placca positiva e di idrogeno alla placca negativa. Quando questi gas fuoriescono dalla batteria, l'elettrolita si asciuga <sup>e</sup> la batteria cessa di funzionare fino alla nuova aggiunta d'acqua.

Ciclo <sup>d</sup>'acqua senza manutenzione: le batterie sono in grado di sopportare una sovraccarica moderata senza subire danni grazie alla particolare progettazione che ha permesso di eliminare la manutenzione. Questa tecnica prevede una placca negativa con capacità maggiore di quella positiva in modo che l'ossigeno si libera dalla placca positiva prima della formazione d'idrogeno su quella negativa.

L'ossigeno successivamente si sposta attraverso la gelatina porosa verso il piombo spugnoso nella placca negativa dove avviene la seguente reazione:

$$
O1 + 2Pb 
$$
PbO + H2SO4 
$$
PbSO4 + H2O
$$
$$
$$

Perciò l'acqua si riforma <sup>e</sup> rimane nella batteria.

Capacità: la capacità di scarica varia in funzione dell'applicazione <sup>e</sup> delle condizioni ambiente.

Le batterie sono fornite per impianti <sup>a</sup> 60 <sup>12</sup> V, con diverse capacità in ampcre- /ora.

La massima capacità si raggiunge soltanto dopo circa 12 volte di scarica <sup>e</sup> ricarica, ma il 95% della capacità si può ottenere dopo 4 cicli. Ci si aspetta che le nuove batterie possano erogare la capacità nominale ± 10% al momento della carica, scarica e prova.

**Scelta della capacità della batteria:**

- 11 Individuare la corrente di scarica sulla scala verticale della figura la
- 2) Individuare il tempo di funzionamento sulla scala orizzontale
- 3) Il punto di intersezione di queste due linee indica la capacità minima richiesta in ampérc/ora. Non sono inclusi i margini di sicurezza

4) La prima linea diagonale alla destra del punto di intersezione indica la batteria più piccola necessaria per ottenere le prestazioni volute. Come mostrato nei paragrafi seguenti potrebbe essere necessaria una batteria più grande in funzione della temperatura di funzionamento e corrente di scarica richiesta

5) Consultare le specifiche delle singole batterie per una più dettagliata spiegazione sulle capacità di ciascuna batteria.

**Effetto della corrente di scarica sulla** capacità: la capacità viene normalmente riferita alla corrente che riduce la tensione di carico ad 1,65 V per cella in 20 ore, ma l'efficienza della batteria <sup>c</sup> la relativa capacità diminuiscono con l'aumentare del valore di scarico.

Questa relazione e mostrata in figura 2. La scelta della capacità di una batteria deve tenere in considerazione questo effetto.

Per esempio, un'applicazione che prevede 50 mA per 20 ore richiederà una batteria di <sup>1</sup> AH.

D'altronde, la stessa batteria dovrà avere soltanto una capacità di 0,6 AH se funzionante con un carico di 600 mA. Perciò, è importante la scelta di una batteria in funzione della prevista corrente di scarica. Consultare le singole specifiche per le reali caratteristiche di scarica.

**Effetti della temperatura sulla capacità:** l'energia disponibile immagazzinata o capacità misurata, per qualsiasi valore di scarica, varierà con la temperatura e questo rapporto è mostrato in figura 3.

A temperature superiori a quella ambiente la capacità disponibile e leggermente superiore al 100% di quella nominale, ma la capacità si riduce a temperature più basse. L'andamento segue quello della maggior parte di sistemi chimici, a reazione accelerata con alte temperature, ed a reazione ritardata con basse temperature.

Perciò, la capacità della batteria scelta dovrà essere aumentata in previsione di una diminuzione della temperatura di funzionamento. Per esempio, una batteria di <sup>8</sup> AH, funzionante per 20orea0°C, avrà soltanto 86% della sua capacità nominale oppure 6,88 AH di capacità.

In breve, se sono attualmente richiesti 8 AH a 0 °C allora bisognerà scegliere una batteria con  $8 \div 0.86 = 9.3$  AH o più grande. Vedi figura 3.

Quando si prevedono temperature al di fuori di 20 °C <sup>e</sup> carichi per tempi diversi da 20 ore(C), bisogna utilizzare la combinazione delle figure 2 e 3.

Per esempio, se bisogna scegliere una batteria in grado di erogare <sup>1</sup> A per un'ora ( $1 \text{ AH}$ ) a  $0 \text{ °C}$ , da figura 2 si vede che ci occorre una batteria di <sup>1</sup> A ± 0,6 ossia con una capacità di 1,67 AH.

La figura 3 ci mostra poi che questo valore di capacità deve essere diviso per 0,86, per correggere il valore in funzione della temperatura, ottenendo così 1,67 ÷ 0,86 = 1,96 H. Tuttavia, nonostante che la vera capacità richiesta sia soltanto <sup>1</sup> AH bisogna utilizzare una batteria di capacità doppia a causa delle imposizioni di carico e di temperatura.

Immagazzinaggio delle temperature: le batterie immagazzinate a temperatura ambiente subiscono una autoscarica dovuta alle reazioni interne, yalutata in circa il 3-6% al mese.

Bisogna evitare l'immagazzinaggio <sup>a</sup> temperatura superiore a quella ambiente, la durata di conservazione può essere aumentata tenendola a temperature più basse come mostrato in figura 4. Le batterie devono essere immagazzinate al di sopra di  $-30$  °C ( $-22$  °F) per evitare il congelamento dell'elettrolita <sup>e</sup> devono inol-

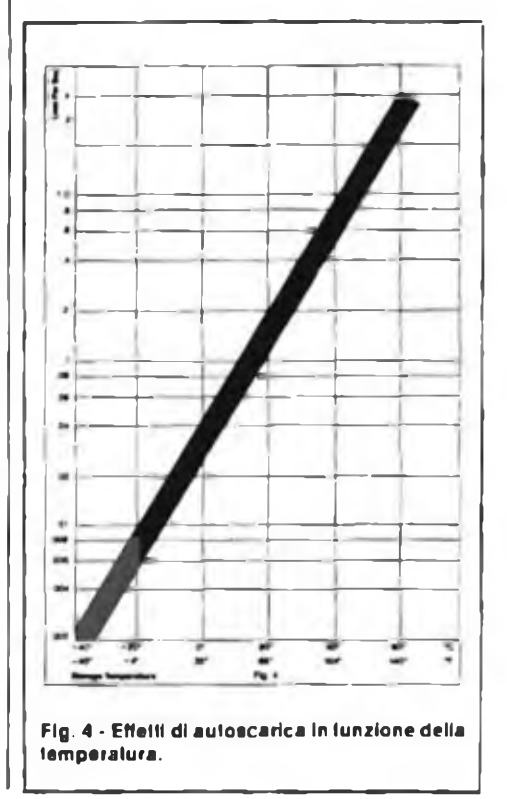

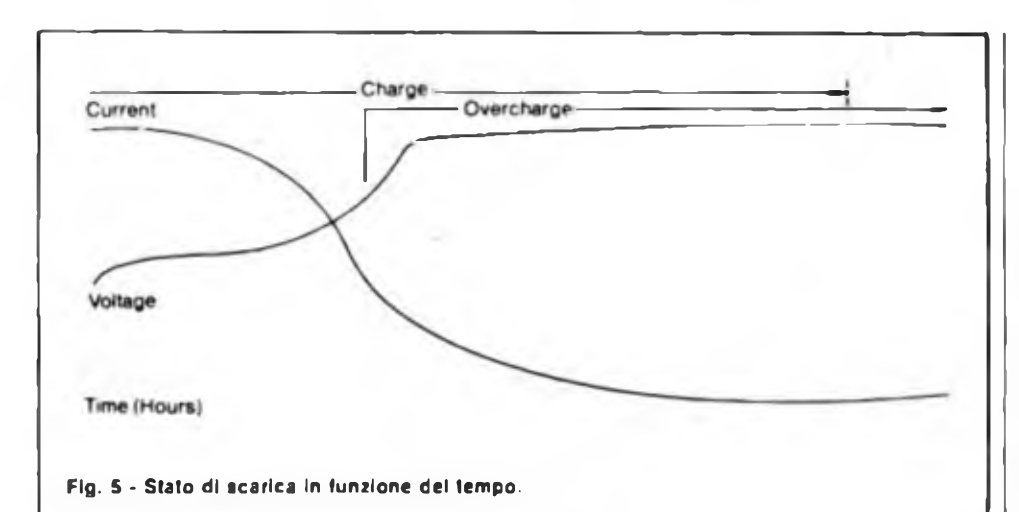

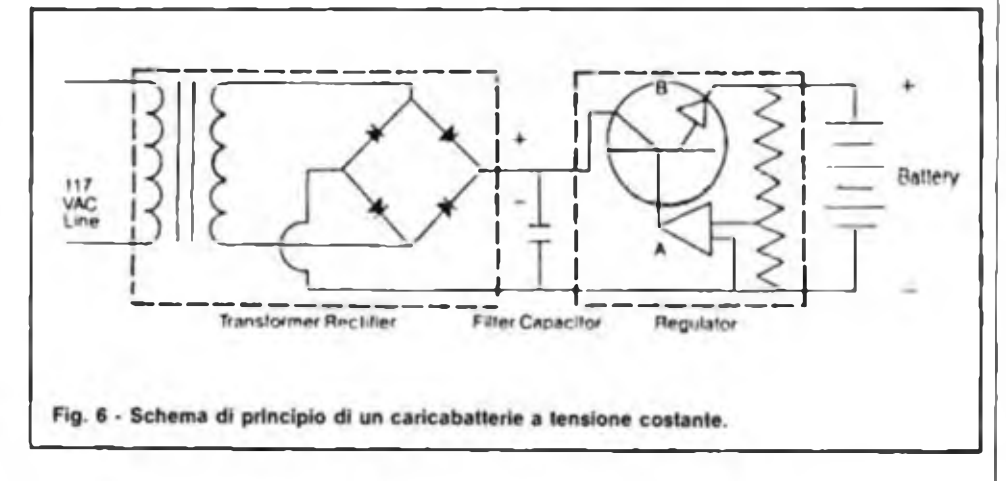

tre essere completamente caricate prima di essere immagazzinate in un luogo freddo.

Le batterie conservate a temperatura ambiente devono essere ricaricate ogni 6 mesi per mantenere la piena capacità <sup>e</sup> durata di vita.

**Tensione a vuoto:** la tensione a vuoto viene definita come la tensione ai morsetti di una cella mentre si trova a riposo o senza carico. L'OCV che comunemente si riferisce ad una cella al piombo completamente carica, può variare da produttore a produttore a secondo della concentrazione dell'elettrolita. In generale, più <sup>è</sup> alta la concentrazione, più <sup>è</sup> alta l'OCV. Nelle batterie come negli altri sistemi al piombo le variazioni del peso specifico dell'elettrolita della batteria indicano lo stato di carica, poiché il peso specifico dell'elettrolita ha influenza sulla tensione a vuoto, l'OCV può fornire indicazioni sullo stato di carica.

Tuttavia, poiché anche altri fattori influenzano l'OCV, essa non fornisce una misurazione precisa.

Una batteria in piena carica ha una OCV di approssimativamente 2,15 V per cella a 20 "C. Se, nelle stesse condizioni, l'OCV raggiunge <sup>i</sup> 2,10 V <sup>o</sup> meno per cella, significa che la batteria ha bisogno di essere ricaricata.

Durante la ricarica la tensione ai morsetti della batteria aumenta cd è più alta della tensione a vuoto stabilizzata.

Dopo essere stata scollegata dal caricabatterie, la tensione ai morsetti decresce gradualmente per più ore fino a raggiungere la OCV di stabilizzazione. Pertanto, le letture di OCV dovrebbero essere eseguite dopo parecchie ore dallo scollegamento del caricabatterie. Anche la temperatura influisce sulla OCV delle celle <sup>e</sup> viene espressa come cambiamento positivo. Un aumento di temperatura della cella è accompagnato da un aumento in tensione cd una diminuzione di temperatura dà come risultato una diminuzione in tensione. Sotto carico o in condizione di scarica, la tensione ai morsetti è inferiore alla OCV a causa della resistenza interna della batteria e della velocità di reazione elettrochimica. Quando la batteria viene scollegata dal carico, l'OCV riprende gradualmente fino a raggiungere un valore leggermente più basso di quanto fosse prima della scarica. Questo recupero di OCV dovrà essere tenuto in considerazione durante la progettazione dei circuiti: per esempio, se un circuito viene progettato per scollegare la batteria ad un basso livello di tensione per prevenire una scarica forte, il circuito dovrà essere bloccato o la ripresa della OCV reinnescherà il

fenomeno c la batteria riprenderà a scaricarsi fino ad uno strato di forte scarica oltre il desiderabile.

Principio di ricarica: per ricaricare una batteria bisogna applicare ai morsetti (positivo del caricabatterie con positivo della batteria e negativo con negativo) una tensione continua superiore alla tensione a vuoto della batteria stessa.

L'applicazione di questa tensione supera la forza controelettromotricc della batteria e permette il flusso della corrente di carica. L'entità del flusso di corrente dipenderà da un certo numero di fattori fra <sup>i</sup> quali la tensione applicata (tensione di carica) e lo stato di carica della batteria, La forza controelettromotricc, oppure la tensione di batteria sotto carica, varia con lo stato di carica c tende a regolare la quantità di corrente che influisce nella batteria. Le curve caratteristiche di corrente e tensione delle batterie poste in carica si avvicinano col variare del tempo (p.e.: stato di carica) come mostrato in figura 5.

Perciò, le curve della tensione reale e corrente di caricamento variano ampiamente in funzione del caricabatterie. delle batterie c della temperatura.

È importante che la tensione e corrente in carica si mantenga entro certi limiti durante <sup>i</sup> vari stati di carica.

Ogni batteria contiene un foglio con le sue specifiche che sono descritte qui sotto.

Tipi di caricabatterie: la ricarica della batteria può essere ottenuta con differenti caricabatterie aventi caratteristiche diverse. La scelta del sistema di ricarica normalmente implica un compromesso tra la durata desiderata della batteria <sup>e</sup> l'arco di tempo disponibile per la ricarica come pure il costo del sistema di ricaricamento che dipende dalla potenza in uscita e dalle caratteristiche di regolazione. Ogni applicazione avrà differenti requisiti ed <sup>è</sup> importante, durante la progettazione del sistema, una tempestiva valutazione di questi fattori in modo da realizzare la combinazione più soddisfacente tra batteria e caricabatterie.

Principalmente, ci sono tre tipi di caricabatterie comunemente usati per le batterie.

Senza tener conto del tipo, il caricabatterie deve accoppiarsi nel giusto modo alla batteria da caricare come spiegato sotto. Esiste una gran varietà di caricabatterie, tipo Taper. e a tensione costante per il caricamento di batterie Tcchnacell, bisognerebbe sempre consultare il foglio di specifica per determinare quale caricabatterie bisogna usare per ogni singola batteria.

**Caratteristiche Taper:** il più economico caricabatterie comunemente usato per batterie senza manutenzione per applicazioni cicliche, è il caricabatterie non stabilizzato.

Questo circuito di carica normalmente è costituito soltanto da un trasformatore AC <sup>c</sup> due diodi raddrizzatori. Con l'aumentare della tensione della batteria sotto carica la corrente in uscita dal caricabatterie diminuisce c la tensione in uscita del caricabatterie aumenta sino a diventare praticamente costante come funzione della tensione di linea CA. Questi piccoli, economici caricabatterie hanno la corrente in uscita limitata e un buon caricabatteric deve essere in grado di limitare la corrente sino ad un massimo di decimo della capacità nominale della batteria (C/10) per prevenire surriscaldamenti nella batteria o nel circuito di ricarica.

<sup>I</sup> caricabatterie "Taper" possono sovraccaricare gravemente la batteria se rimangono collegati alla stessa per un lungo periodo, provocando in tal modo la formazione di gas, l'essicamento dell'elettrolita <sup>e</sup> la corrosione della placca positiva, tutti fenomeni che influenzano negativamente la vita della batteria. Inoltre, il caricabatterie di questo tipo deve essere scollegato quando la corrente di carica raggiunge un livello tra C/50 c C/100. Ciò normalmente avviene entro le 12-

24 ore.

**Caricabatterie a tensione costante:** <sup>i</sup> caricabatterie costanti sono spesso raccomandati <sup>e</sup> utilizzati per le batterie acide al piombo senza manutenzione come compromesso tra <sup>l</sup>'economico "Taper", che deve venir scollegato quando la batteria raggiunge il regime di carica, ed il più costoso tipo a carica differenziata discusso successivamente.

Il tipo a tensione costante <sup>è</sup> utilizzato principalmente per applicazioni di standby ma può essere anche usato per applicazioni cicliche se si dispone di un tempo sufficiente tra i cicli di scarica. Il principale vantaggio di questo caricabatterie è la prevenzione del sovraccaricamento perciòse correttamente progettato e regolato, garantisce una durata più lunga della batteria. Un altro vantaggio <sup>è</sup> che il sistema di carico può essere operante anche mentre il caricabatterie c collegato alla batteria.

In figura 6 <sup>è</sup> riportato lo schema circuitale di un tipico caricabatterie a tensione costante. La tensione costante di carica richiesta <sup>è</sup> funzione della temperatura come mostrato in figura 7. Per applicazioni di Standby dove il caricabatterie rimane sempre collegato in carica alla batteria, la tensione deve essere regolata ai valori inferiori e alla fine della carica la corrente potrà trovarsi tra C/200 e C/500 in funzione del tipo di batteria caricata, la sua età, la temperatura ambiente e la tensione di carica. Un apparecchio di questo tipo può venire impiegato per una ricarica più rapida se la tensione alla sua uscita viene regolata per valori più alti, come mostra-

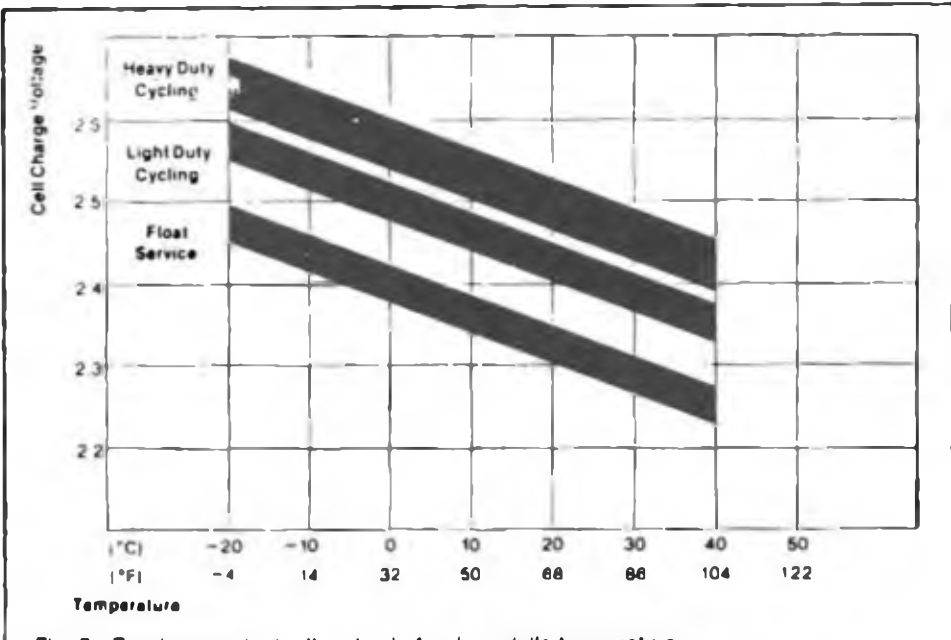

**Fig. 7 - Tensione costante di carica In funzione della temperatura.**

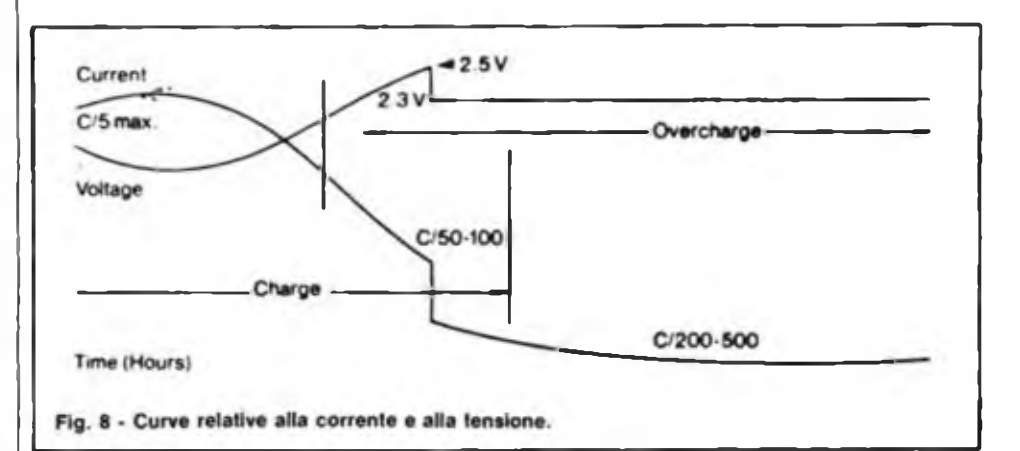

to in figura 7, ma la batteria dovrà venir scollegata quando la corrente di carica scende a livelli tra C/50 c C/100.

Inoltre, la corrente dovrà essere limitata a C/5 per prevenire eventuali danni dovuti al surriscaldamento del circuito di carica c della batteria.

La Elpower offre una gamma di caricabatterie a tensione costante adatta alla maggior parte di batterie per applicazioni di standby.

**Caricabatterie del tipo differenziale:** una batteria può essere ricaricata molto rapidamente senza eccessiva sovraccarica utilizzando questo tipo di apparecchio.

Sebbene questo tipo sia relativamente costoso, per speciali applicazioni si richiede spesso questo particolare caricabatterie per accorciare il tempo di ricarica e successivamente per mantenere la batteria a piena capacità.

Un metodo di ricarica qonsigliato <sup>è</sup> illustrato graficamente dalle curve di corrente e di tensione mostrati in figura 8. In questo esempio il caricabatterie funziona inizialmente con elevata corrente in uscita finché la tensione della batteria sotto carica raggiunge un valore medio di 2,5 Volt/cella. Il caricabatterie poi passa ai 2,3 V di mantenimento cella. Una tensione float viene scelta per fornire una corrente in grado di mantenere tutte le celle della batteria m condizione di piena carica annullando qualsiasi perdita interna di capacità.

Bisogna inoltre notare che mentre i circuiti di un siffatto caricabatterie richiedono più componenti se paragonato con altri tipi a corrente o tensione costanti, con l'introduzione dei circuiti integrati <sup>e</sup> con la tecnologia allo stato solido, si può ridurre notevolmente la differenza nei costi.

#### **BIBLIOGRAFIA**

Technacell; Notedi funzionamento delle batleneermetiche al piombo.

intesi- Catalogo componenti 82/83 - Milanofion. E5 - Assago (MI).

# **COME FUNZIONANO GLI EUROQUARZ**

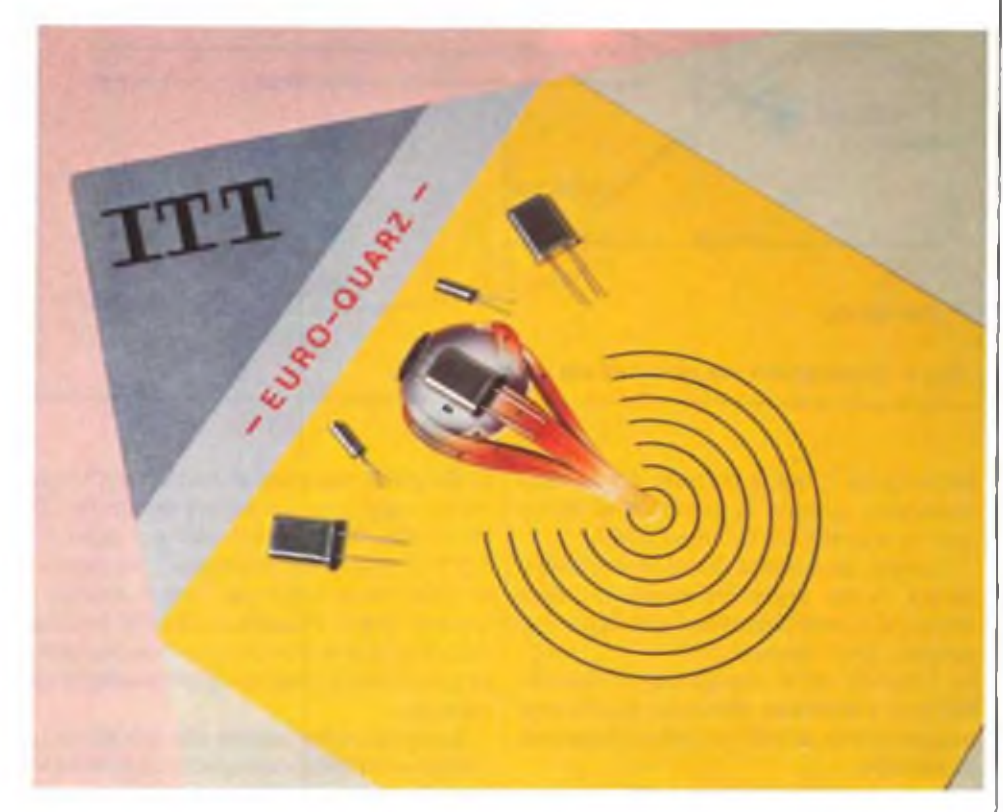

**di Aldo Borri**

**Questo articolo descrive II funzionamento e l'applicazione della nuova generazione di cristalli denominati "EURO-QUARZ" immessi sul mercato dalla multinazionale "ITT". L'articolo fornisce anche un'ampia tabella dei valori di frequenza disponibili e del loro impiego.**

Gli ITT-EURO-QUARZ Crystals nel contenitore HC-I8/RW vengono forniti in un contenitore metallico ermeticamente sigillato con saldatura a resistenza (RW = Saldatura <sup>a</sup> resistenza). Poiché il contenitore è riempito con gas inerti, il cristallo di quarzo ha una elevata stabilità a lungo termine.

Uno speciale sistema di montatura assicura che i cristalli di quarzo sono protetti da colpi e vibrazioni e sono quindi adatti per uso nelle condizioni più severe.

Gli Èuro-Quarz Crystals nel contenitore HC-I8/RW sono stati accettati come cristalli in serie grazie ai loro evidenti vantaggi tecnici e hanno dimostrato la loro validità, in pratica, milioni di volte.

Le seguenti caratteristiche essenziali parlano a favore dell'impiego degli Euro-Quarz. Crystals nei generatori ed oscillatori a tempo:

- I tipi preferiti hanno un prezzo particolarmente favorevole;
- Stabilità ed affidabilità alle alte frequenze;
- Basso volume  $= 0.6$  cm. cu. soltanto 1/5 del volume del tipo HC-6/U (3,2 cm. cu.);
- Antiurto grazie ad uno speciale sistema di sospensione;
- Ermeticamente sigillato stabile nei confronti delle influenze climatiche.

Le unità al cristallo di quarzo sono oscillatori meccanici che vengono eccitati piczoelettricamente.

Il comportamento elettrico delle unità al cristallo di quarzo viene descritto con il circuito equivalente del cristallo (vedere figura 1). Gli clementi del circuito equivalente del cristallo sono:

- Capacità cinetica CI
- Induttanza cinetica LI
- Resistenza cinetica Rl

Capacitanza di shuntaggio Co.

Dalla curva di reattanza associata (figura 2), dopo aver trascurato le perdite, si ottengono le due frequenze caratteristiche:

- Frequenza di risonanza in serie fi (figura 3)
- Frequenza di risonanza in parallelo fp (figura 4).

Quando il cristallo di quarzo è collegato con il circuito dell'oscillatore, attraverso l'azione di componenti esterni di reattanza risultano nuove frequenze.

La somma dei componenti esterni di reattanza viene rappresentata come una capacitanza di carico Ci in serie con il cristallo di quarzo (vedere figura 5).

#### **CAPACITANZA DI CARICO**

Attraverso il collegamento in serie di una capacitanza di carico con una unità

#### **COMPONENTISTICA**

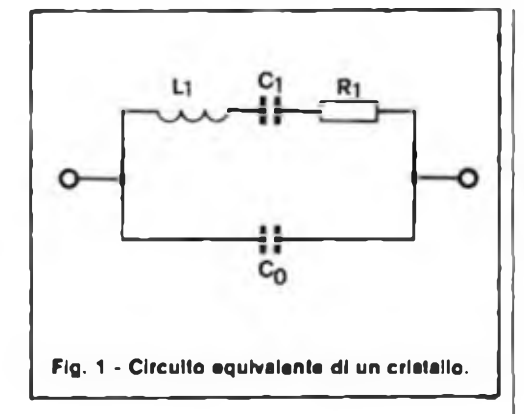

al cristallo di quarzo, ha origine la frequenza di risonanza in serie con capacitanza di carico, che viene anche designata come frequenza operativa f- o frequenza di risonanza di carico fu.

Questa frequenza si verifica anche se la capacitanza di carico viene collegata in parallelo all'unità al cristallo di quarzo.

Grazie all'azione delle capacitanze parassite, in pratica risulta una combinazione di collegamenti serie-parallelo.

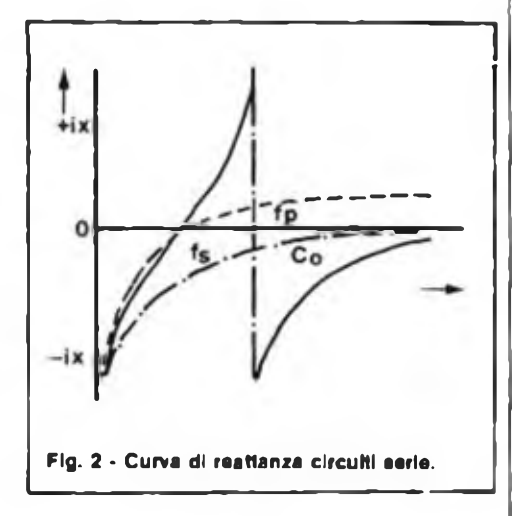

#### **VARIABILITÀ' DELLA FREQUENZA DELL'OSCILLATORE**

Variando la capacitanza di carico, la frequenza dell'oscillatore al quarzo può essere leggermente influenzata ("trimming" - correzione <sup>o</sup> "pulling" - eccitazione della frequenza). Il cambiamento della frequenza relativa quindi, variando il valore della capacitanza di carico da Cli a Cu, ammonta a:

$$
\frac{f_{\circ}}{f_{1}} = \frac{C_{1}}{2(C_{0} + C_{11})} = \frac{C_{1}}{2(C_{0} + C_{12})}
$$

Otteniamo i nuovi dati equivalenti trasformati per la combinazione cristallo di quarzo-capacitanza di carico.

Per la resistenza in serie Ri otteniamo la resistenza in serie effettiva R che nella

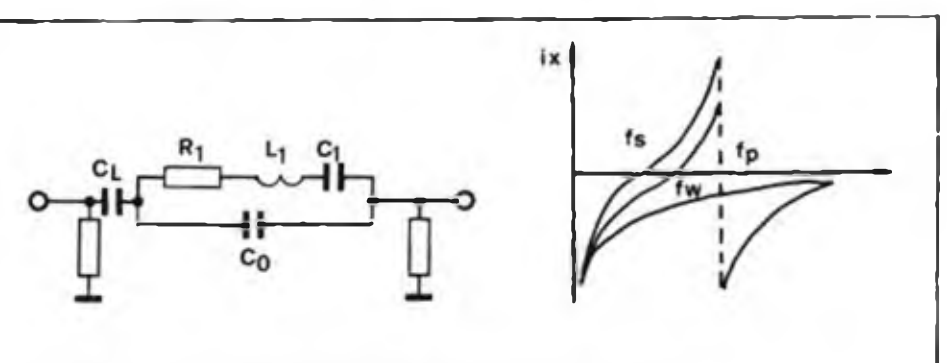

Fig. 1 - Circuito equivalente di un cristallo. | | | Fig. 3 - Curva di reattanza con collegamento di risonanza in serie.

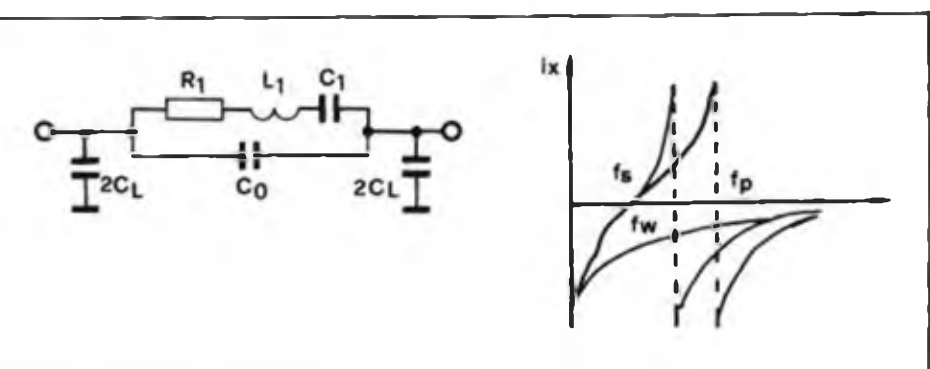

**Flg. 4 - Curva di reattanza con collegamento di risonanza In parallelo.**

letteratura c anche designata come resistenza di carico R<sup>l</sup>:

$$
R_L = R! = R_1 (1 + \frac{C_0}{C_2})^2
$$

Poiché le capacità parassite C<sub>2</sub>del complesso dei cavi agiscono, quasi senza eccezione in parallelo con la capacità shunt Co, la resistenza di risonanza effettiva viene trasformata in valori inutilmente alti (vedere figura 6).

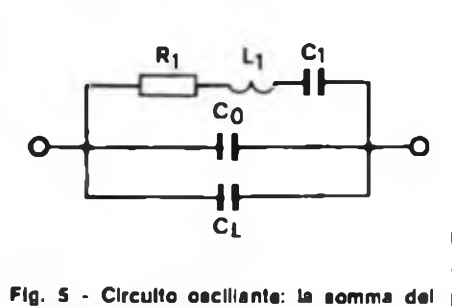

**componenti esterni è rappresentata dalla capacità "C1".**

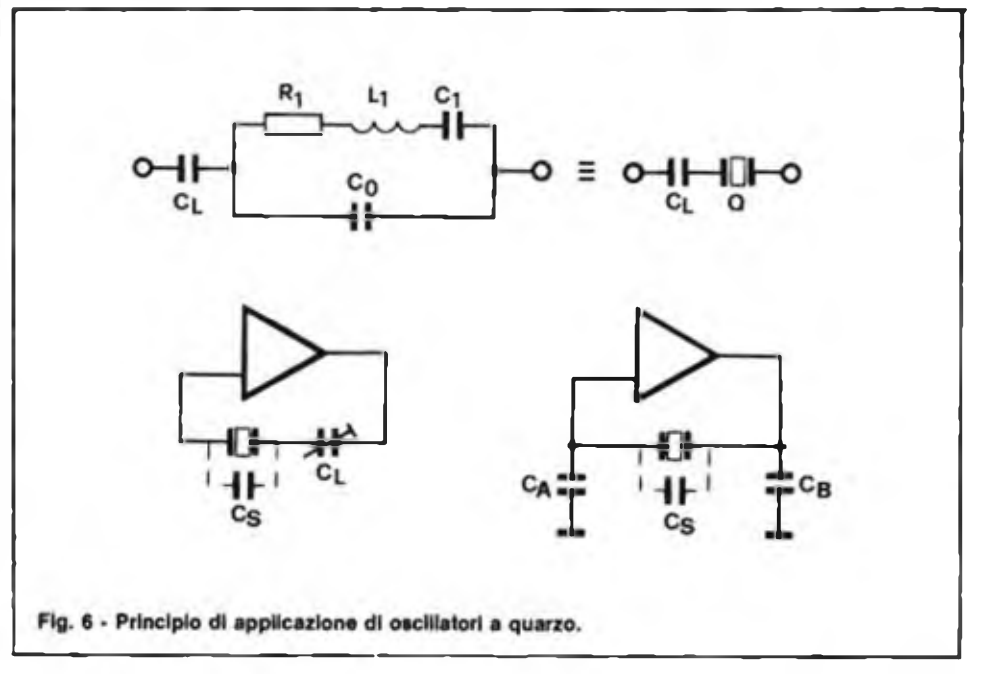

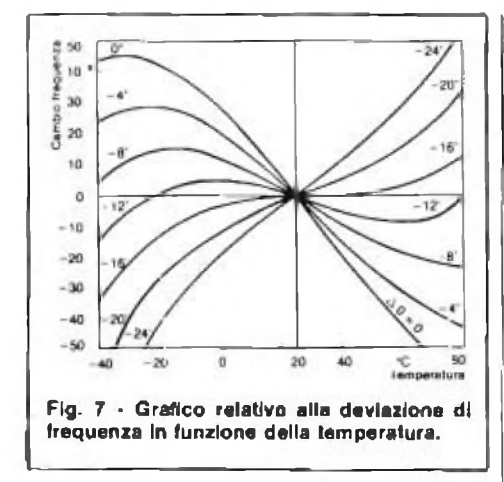

Ne risultano difficoltà nei tempi di avviamento, un comportamento di oscillazione instabile e interruzione dell'oscillazione dell'oscillatore.

La definizione del valore delta capacitanza induttiva può quindi essere fatta soltanto con la misurazione delle frequenze fatta soltanto con la misurazione delle frequenze caratteristiche o dei loro cambiamenti.

Il cambiamento della frequenza relativa causato dalla capacitanza di carico, per rapporto alia frequenza di risonanza in serie è:

$$
\frac{F_{L} - f_{S}}{f_{s}} \frac{C_{L}}{2(C_{0} + C_{2})}
$$

Per tale ragione, non dovrebbero essere impiegati circuiti con compensatore parallelo al cristallo di quarzo.

#### **6,000000; DEVIAZIONE DELLA FREQUENZA IN RAPPORTO ALLA TEMPERATURA**

All'interno della gamma di temperatura di esercizio, la deviazione della frequenza per rapporto alla temperatura viene indicata come cambiamento di frequenza massima solitamente in relazione alla frequenza nominale ad una temperatura definita. Di solito la temperatura di

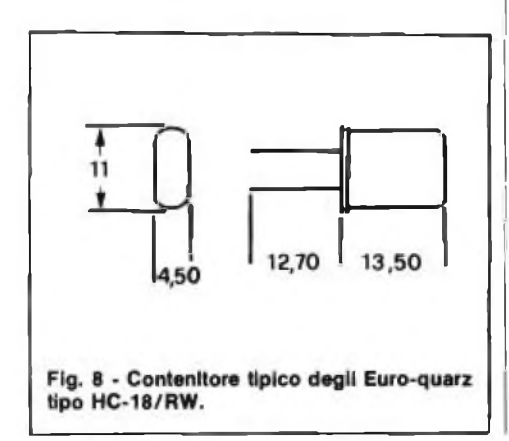

#### dati tecnici **A - Cristalli per orologi 1) Frequenza nominale <sup>f</sup> MHz 3,276800; 3,932600; 4.194304; 4,194812 2) Tolleranza di regolazione ± 20 <sup>x</sup> 10"° .. ± 70 <sup>x</sup> 10"<sup>a</sup> =**  $\pm 0.002\% = \pm 0.007\%$ **3) Cambiamento d< frequenza causato dalla temperatura**  $1)$ — $10^{\circ}$ C +  $60^{\circ}$ C =  $\pm$  20 x  $10^{\circ}$ **.. ± 50 x 10\*° = ± 0,002% ± 0,005% 2J—40 <sup>D</sup>C ... + 85 "C = ± 40 <sup>x</sup> <sup>10</sup> . ± <sup>100</sup> <sup>x</sup> 10"" = ±0,004% " ± 0,01% 4) Capacitanza di carico Cl PF 8; 10; 12: 17; 22; 30 5) Resistenza in seno Rr 50 120 6) Capacitanza cinetica Cl fF 8 B - Cristalli per TV a colori 1) Frequenza nominale f MHz 4,433619:8,867238; 3.579545; 7,15909, 3.582056; 7.164113 2) Tolleranza di regolazione ± 20 <sup>x</sup> 10^ ." 1 50 <sup>x</sup> 10"° = ± 0,002% ... ± 0,005% 3) Cambiamento di frequenza causato dalla temperatura 0 "C ... 60" = ± 20 <sup>x</sup> 10^**  $\therefore$  **±** 50 **x** 10<sup>-8</sup> = 0,002% **.. i 0,005% 4) Capacitanza di carico Cl PF 20 5) Resistenza In sene Rr 60 .. 100 6) Capacitanza cinetica C1 fF 14.5 ... 20 C - Cristalli per telecomandi 1) Frequenza nominale f MHz 3.000000; 3.579545; 4,000000; 4,433619;**

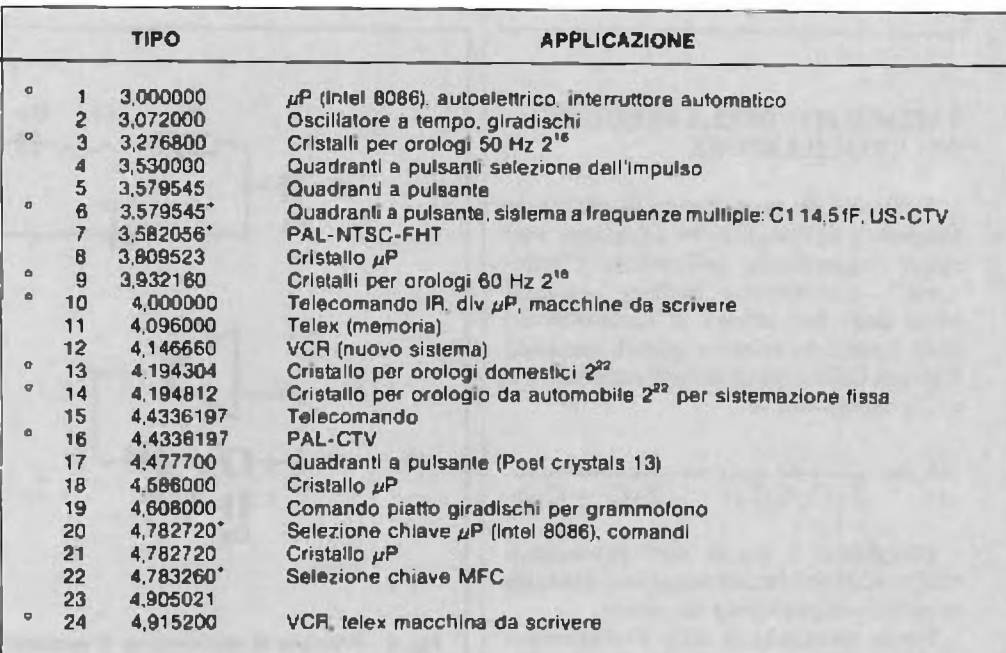

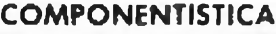

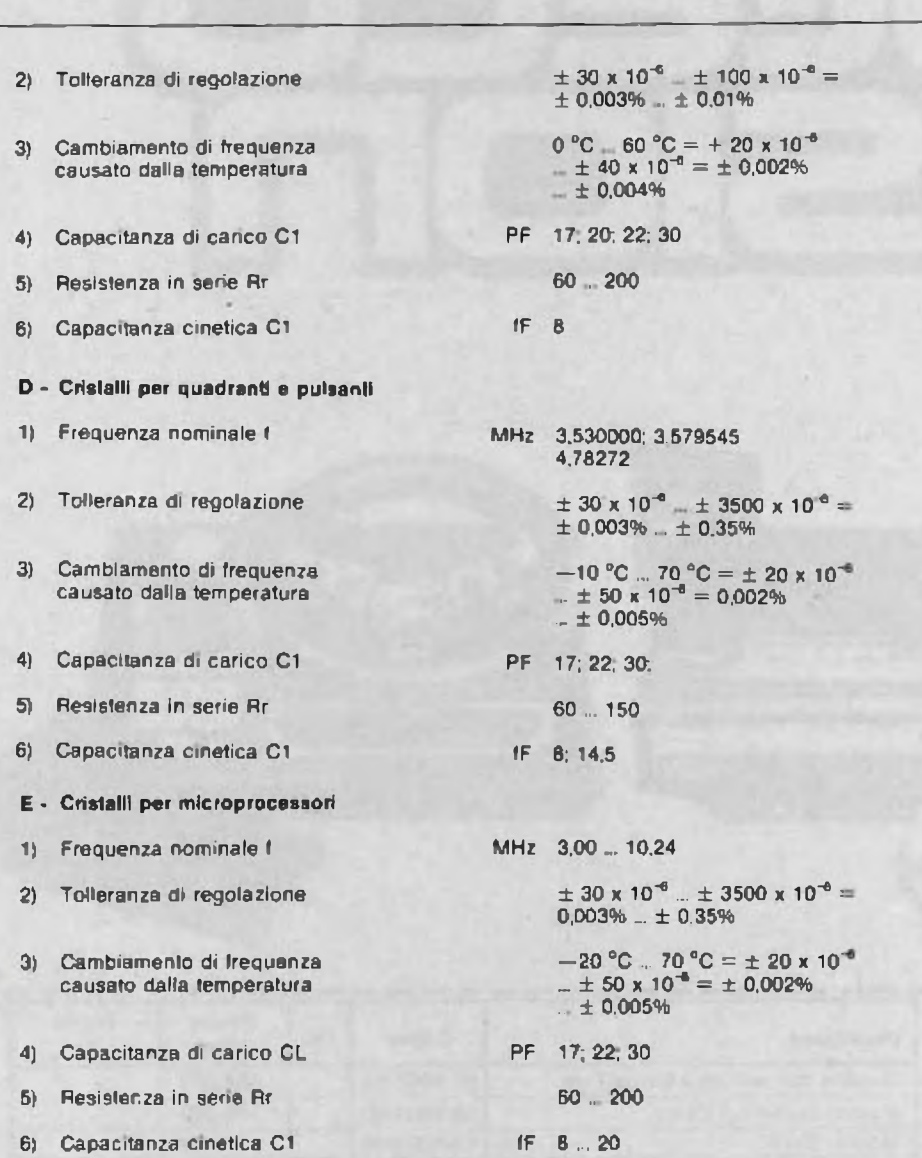

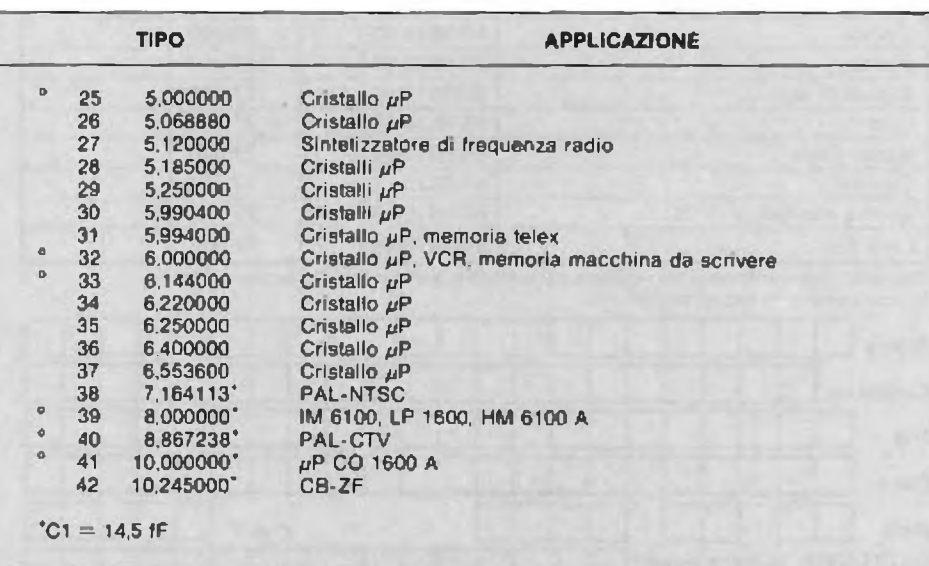

**Noi»; Le frequenze contrassegnale dal tondino, sono normalmente disponibili a stock. Per tutte le atfre voci, <sup>I</sup> minimo ordinabile è di 1000 pcg.**

La pendenza al punto di flesso (a circa 25 ... 30°C) può essere presente entro tolleranze specificate con scelta dell'angolo di taglio. La figura 5 mostra la deviazione della frequenza per rapporto alla temperatura, quale ad esempio, per sette diversi angoli di taglio.

Tramite queste curve caratteristiche della deviazione della frequenza per rapporto alla temperatura, risulta un diverso angolo di taglio ottimale per ciascuna gamma di temperature.

Sono quindi imposti limiti fisici alla minimizzazione del cambiamento di frequenza in una specificata gamma di temperature, per cui le dispersioni dell'angolo di taglio determinate dalla lavorazione sono anetiesse da prendersi in considerazione.

In figura <sup>8</sup> viene illustrato il disegno del contenitore HC-I8/RW c le dimensioni nominali.

**Bibliografia**

Catalogo "INTESI" 82/83 Noto <sup>01</sup> applicazione ITT Via Milanotiori, E5 - Assago (MI)

#### **SEIKOSHA: LE"PERSONAL" STAMPANTI**

-------------------------------------------------------------------------------------- --------

La SEIKOSHA, casa *leader in Giappone nel campo delie stampanti, è la prima ditta ad aver intuito l'importanza dei fenomeno emergente detl'home computing,* e a questo set*tore* ha *dedicato tutto <sup>H</sup> suo Know how tecnologico, con risultati sorprendenti.*

*Se con le GP 100* e GP *250 Seikosha aveva finalmente offerto ad amatori e professionisti delle stampantia un costo proporzionato ai loro home e personal computer, ma capaci di prestazioni ineccepibili in termini di qualità distampa, velocità e affidabilità, con la nuova GP 700* 4 *l'orizzonte è stato enormemente ampliato: a* un costo *interiore ai milione, quindi molto meno di una stampante monocromatica professionale, la nuova Seikosha offre la versatilità inusuale di una stampante* a sette *colori, di cui <sup>1</sup> quattro stampabili contemporaneamente, e di un plotter* a sette *penne.*

*E la strada continua: l'ultima novità della Seikosha è la stampante GP 550A che, sempre* a *costi amatoriali, offre la qualità di stampa* e *la nitidezza dì carattere propria delle costosissime stampantia margherita, grazie ad* un nuovo sistema *di stampa a matrice.*

# **COPECO**

**Coleco Vision i nuovissimi Video Games, ad alta risoluzione grafica, pronti per Voi!**

п

**a casa vostra subito !**

**EXELCO** Via G. Verdi, 23/25

20095 - CUSANO MILANINO (MILANO)

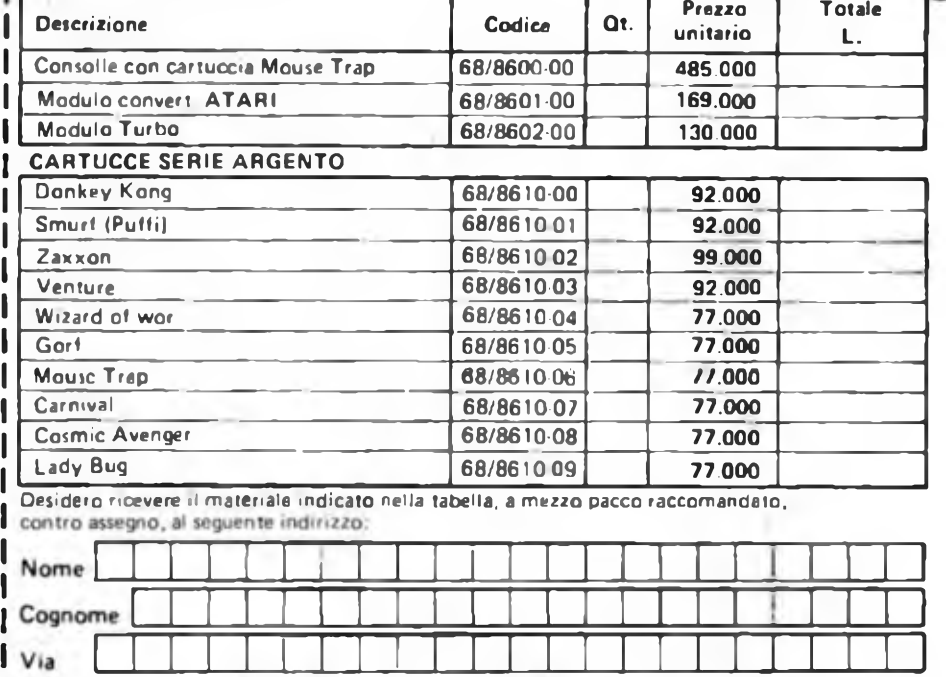

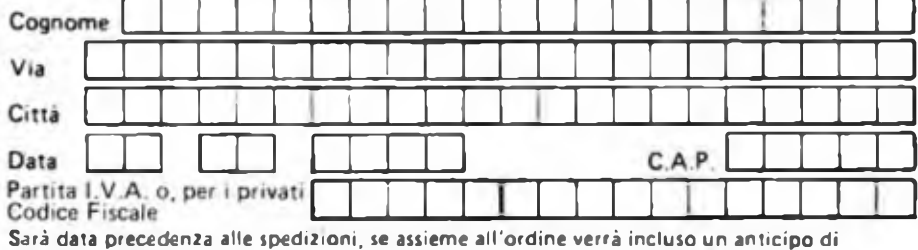

almeno L. 10.000

I prezzi sono comprensivi di IVA. Aggiungere L 5.000 per il recapito a domicilio.

# **MODULO LCD AUTORANGING**

**di Filippo Pipitene**

L'apparecchio che vi presentiamo fa uso di un nuovo modulo della "PAN-TEC" siglato DMU-1104.

Il DMU sfrutta la tecnologia VLSI. Infatti con un solo integralo <sup>è</sup> in grado di misurare automaticamente tensioni continue che vanno da un minimo di 200 mV ad un massimo di 500 Vcc. Il modulo può essere impiegato anche in apparecchiature <sup>e</sup> dispositivi di misura portatili come: PH metri, termometri, multimetri, igrometri, barometri, contagiri, ecc.

#### **INTRODUZIONE**

<sup>11</sup> sempre maggiore utilizzo di apparecchiature di misura portatili ha evidenziato una serie di problemi diffìcilmente risolvibili con i tradizionali circuiti, componenti c strumenti indicatori di tipo analogico.

Basti pensare alla estrema compattezza di alcuni dispositivi, ai relativi problemi di alimentazione da realizzarsi necessariamente a pile, al consumo <sup>e</sup> quindi all'autonomia di funzionamento.

Nonostante le moderne realizzazioni elettroniche <sup>e</sup> la disponibilità di circuito integrati che hanno notevolmente semplificato i circuiti di ingresso rendendo possibile ogni tipo di conversione (temperatura/tensione, frequenza/tensione, ecc.), il successivo controllo del segnale da visualizzare continua a rappresentare un

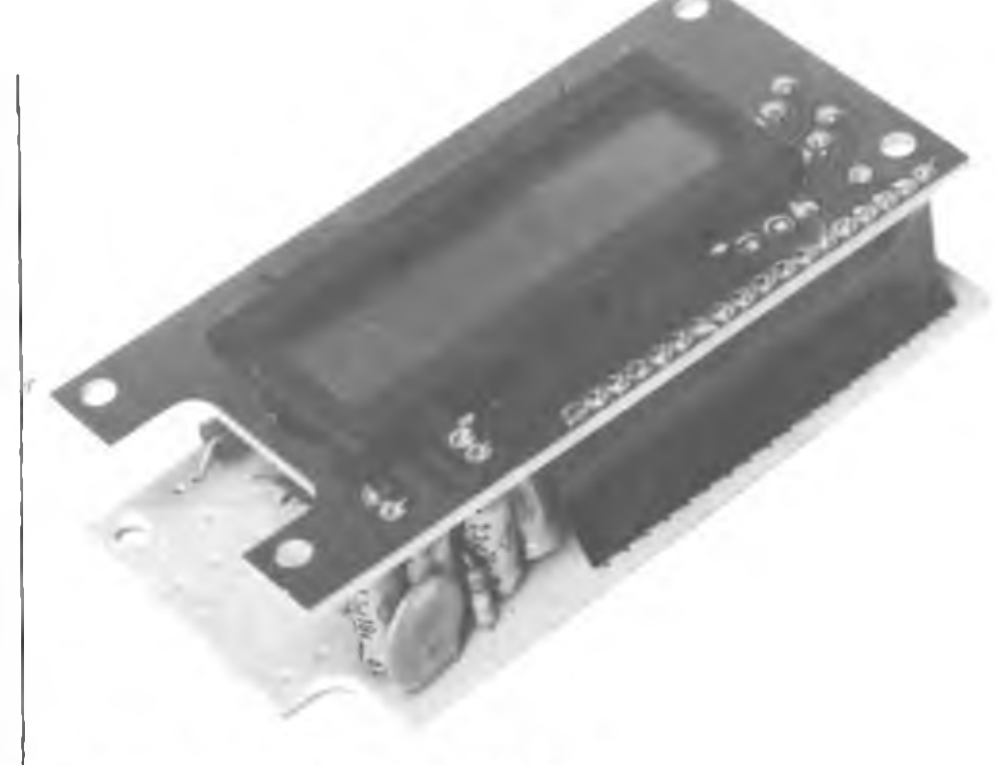

Vista anteriore del voltmetro automatico a cristalli liquidi.

problema. Infatti l'utilizzo di strumenti indicatori di tipo analogico richiede opportuni circuiti amplificatori per aumentare la sensibilità dello strumento <sup>e</sup> circuiti attenuatori per realizzare le diverse portate di misura. Per l'impiego di visualizzatori numerici, le moderne tecnologie C-MOS hanno consentito la realizzazione di convertitori A/D (analogico digitale) che, unitariamente ai display a cristalli liquidi, permettono una notevole riduzione del consumo.

Tuttavia - come indicato schematicamente nella figura <sup>1</sup> che illustra lo schema di principio di un voltmetro digitale - la logica di controllo cd i circuiti di ingresso hanno una struttura molto complessa, dovendo coordinare la successione delle operazioni di misura nonché effettuare la scelta delle tensioni di riferimento e della polarità.

L'elevato grado di integrazione raggiunto dagli attuali circuiti integrati LSI (Large Scale Integration) ha permesso la realizzazione di circuiti integrati mollo complessi che, olire alla conversione analogico-digitaic, includono la selezione automatica delle portate e la logica di controllo. In tal modo, pochissimi com-

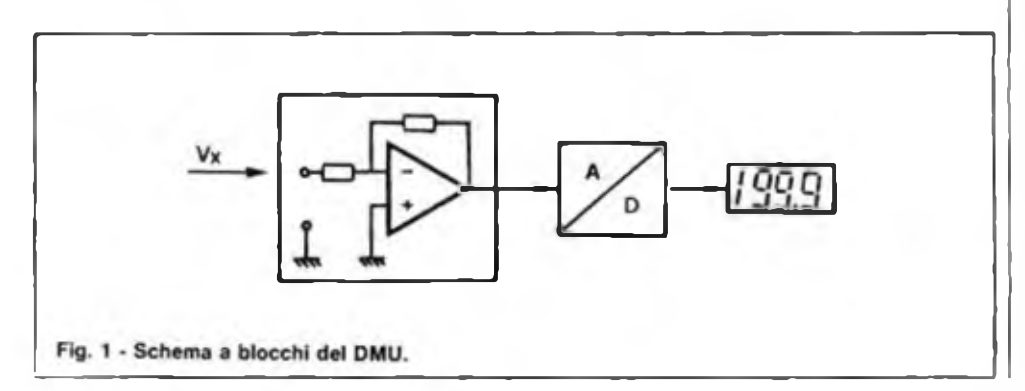

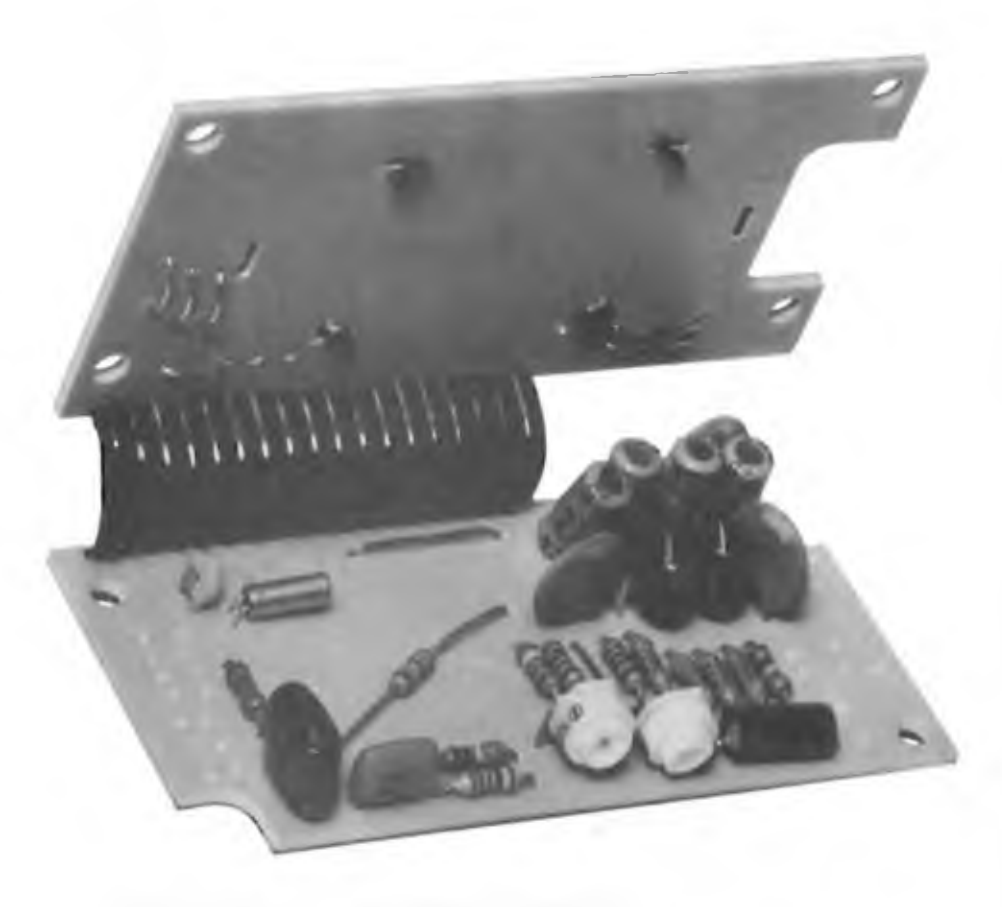

**Vista Interna del modulo "DMU" con base dei tempi <sup>a</sup> quarzo.**

ponenti esterni corredano un circuito integrato ed un display in grado di visualizzare qualsiasi misura.

È il caso del DMU-<sup>1404</sup> della Pantec (un modulo di soli 40 x 80 mm)con visualizzatore a cristalli liquidi di 3 cifre e  $\frac{1}{2}$ pilotato da un circuito integrato LVSI che attraverso la selezione automatica delle portate consente la misura di tensione continue da  $100 \mu$ V a 500 V (in cinque portate selezionate automaticamente: 200 mV - 2 V - 20 V - 200 V - 500 V)e.di correnti continue da 10 µA a 200 mA.

Alimentabili a soli 3 V c.c., il modulo assorbe 5 mW; permettendo la realizzazione di qualsiasi dispositivo ad elevatissima autonomia in grado di funzionare per oltre 300 ore. <sup>11</sup> display a cristalli liquidi, le cui cifre sono alte 10 mm, visualizza automaticamente i simboli delle funzioni selezionate, ovvero "mV - <sup>V</sup> mA - A".

La facile programmazione del punto decimale e la soppressione dei simboli sopramenzionati consentono la più ampia versatilità di impiego, permettendone l'utilizzo su qualsiasi apparecchiatura e per ogni tipo di misura.

#### CIRCUITO ELETTRICO

Lo schema elettrico del modulo DMU viene illustrato in figura 2. Come si può notare il cervello di tutto il circuito <sup>è</sup> l'integrato DMU <sup>9775</sup> che contiene al suo interno sia il sistema di elaborazione dei segnali A/D sia tutti gli stadi driver che pilotano direttamente l'LCD con il sistema multiplex mentre il sistema di integrazione <sup>è</sup> quello adoppia rampa cil circuito di clock è a quarzo ed opera alla frequenza di 32,768 kHz circa.

Le principali caratteristiche elettriche del modulo si possono cosi riassumere:

— Impedenza di ingresso: 100 M su 200 mV c.c.

 $1 M da 2 V \div 500 V c.c.$ 

- Portate: Volt c.c.: 200 mV 2 V 20 V 200 V - 500 V (selezione automatica) Amp. c.c.:  $0 \div 200$  mA (e con shunt esterni c programmazione del punto decimale: 2 mA - 20 mA - 2 A - 20 A - 200 A - 2000 A)
- Precisione (a  $20^{\circ}C \pm 5^{\circ}C$ ):  $\pm 0.5\%$  rdg  $± 2$  dgts
- $-$  Deriva di temperatura: 400 ppM/°C
- Protezione contro i rumori: dipendente dallo schermo esterno
- Principi di funzionamento: integrazione a doppia rampa
- Display: LCD 3 1/2 cifre; H: 10 mm; indicazione max: 1999; simboli: V mV- A - mA

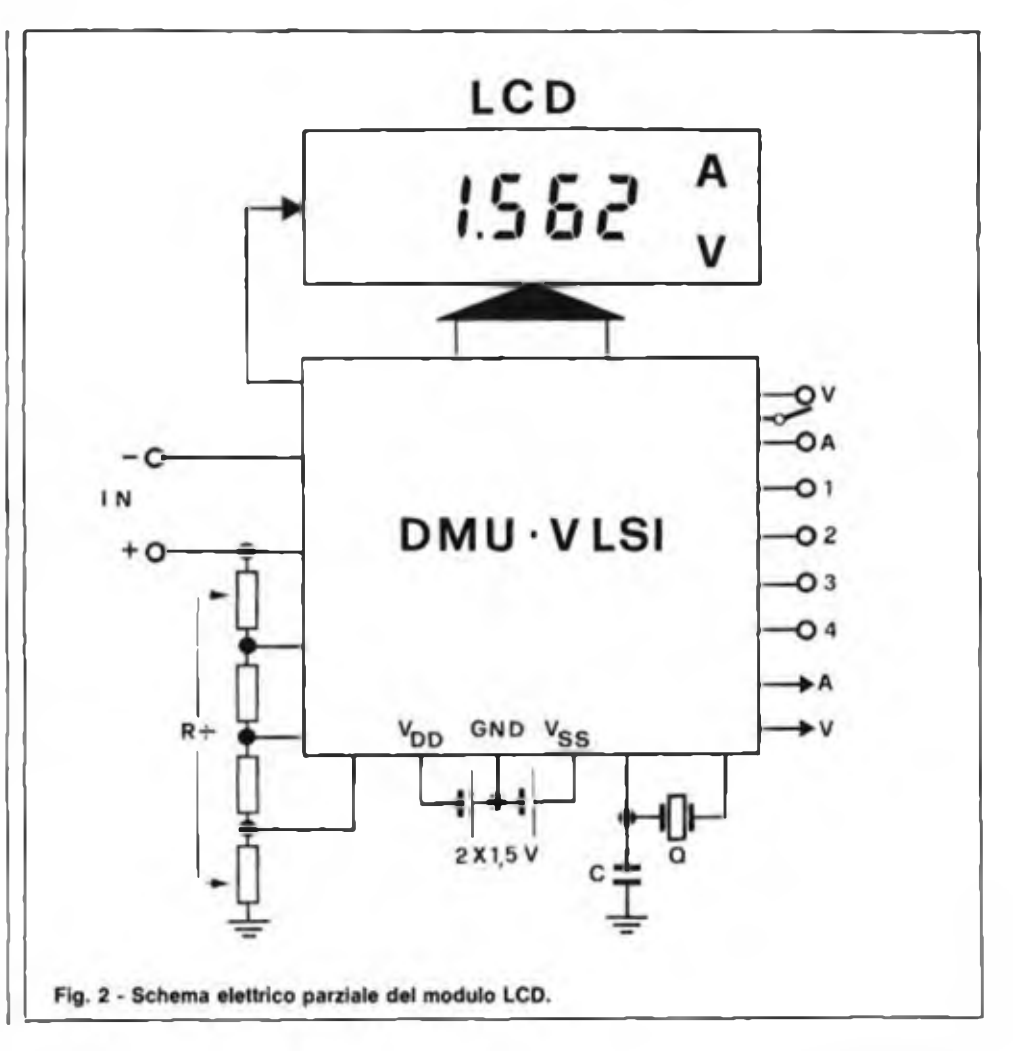
- Selezione delle portate: automatica in Volt (5 portate da 200 mV a 500 V); manuale in Ampère (1 portata 200 mA)
- Numero di letture al secondo: due — Temperatura di funzionamento:
- $0 \div + 40^{\circ}C$
- Umidità:  $0 \div 80\%$  R.H.
- Temperatura di immagazzinamento:  $10^{\circ} + 60^{\circ}$ C (70% R.H%)
- Consumo: 5 mW
- Alimentazione: 3 V
- Dimensioni: 80 x 40 x 23 mm

Il punto decimale relativo all'ingresso voltmetrico è automatico in quanto autoranging. Il punto decimale relativo all'ingresso amperometrico è programmabile esternamente secondo la tabella di figura 3.

— Alimentazione V $\omega$ = 1,5 V rispetto a GND

 $V_{ss} = 1.5$  V rispetto a GND

- Ingresso voltmetrico: DCV tra V e GND, autorange  $V_{1N} = 500$  V max
- Ingresso amperometrico: DCAtra A e GND previo inserimento dello shunt tra questi due ingressi

#### PORTATA SHUNT 1.999 mA (2 mA)  $100 \Omega$ <br>19.99 mA (20 mA)  $10 \Omega$ 19.99 mA (20 mA)  $10 \Omega$ <br>199.9 mA (200 mA)  $1 \Omega$ 199.9 mA (200 mA)  $1 \Omega$ <br>1999 mA (2 A)  $0.1 \Omega$ 1999 mA (2 A)  $0,1 \Omega$ <br>19.99 A (20 A)  $0,01 \Omega$

19.99 A (20 A)

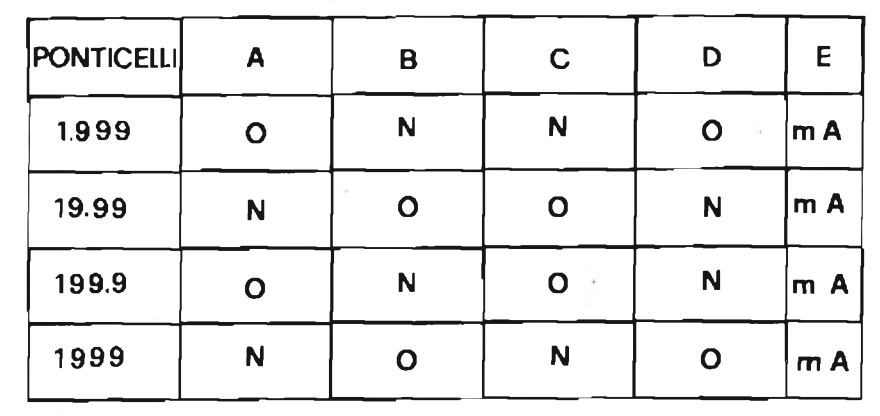

**O— Ponticello N=Aperto**

**Fig. 3 - Tabella di programmazione del punto dell'LCD\_\_\_\_\_\_\_\_\_\_\_\_\_\_1\_\_\_\_\_\_\_\_\_\_\_\_\_\_\_\_\_\_\_\_\_\_**

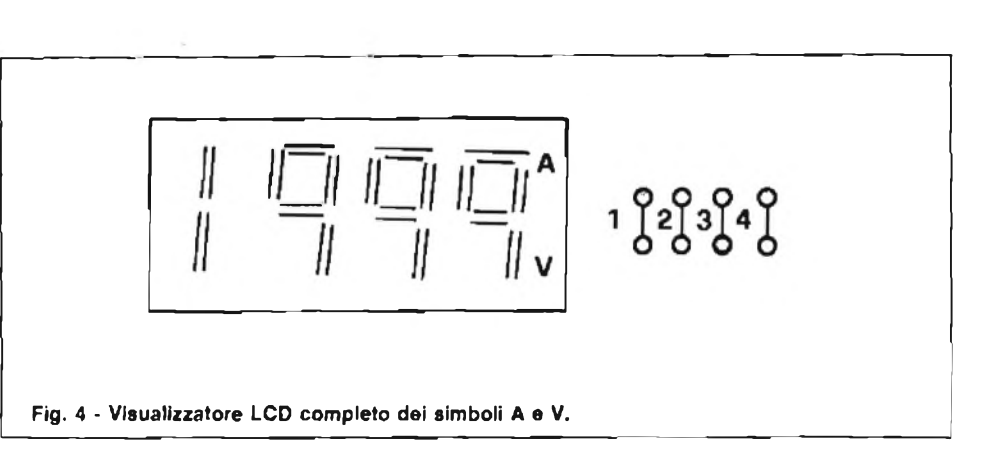

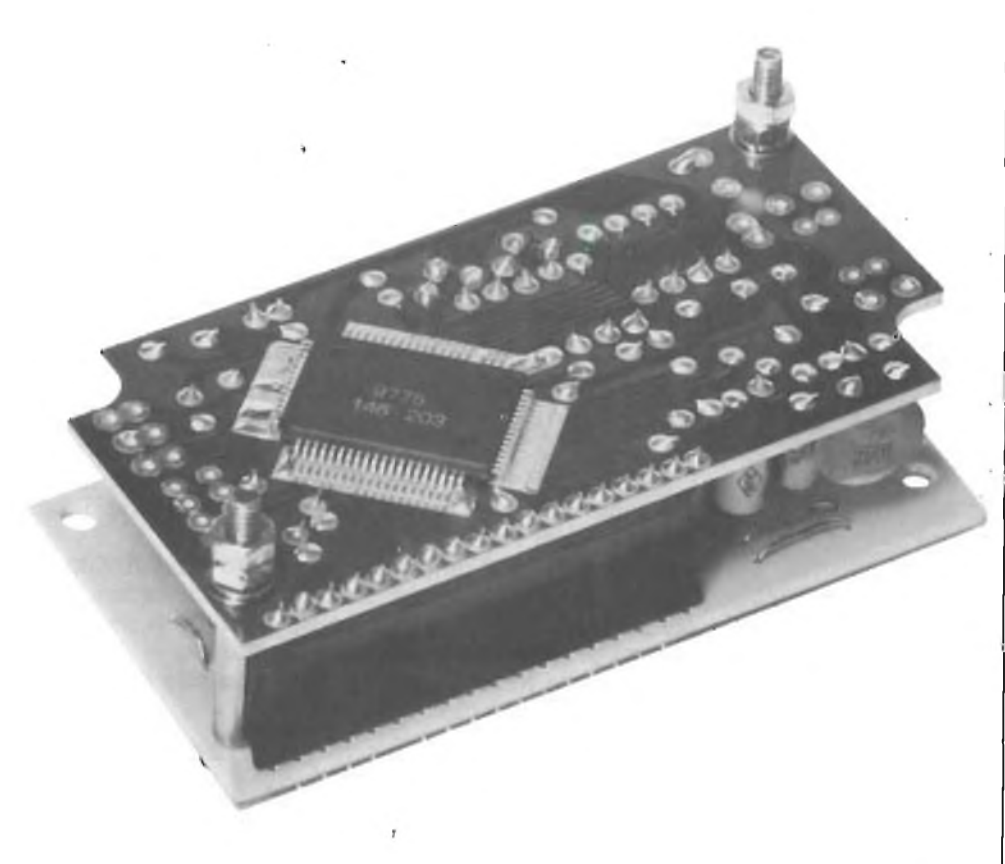

**Vista posteriore del modulo da notare il particolare tipo di contenitore dell'integrato 9765**

Per una misura in corrente commutare SW nella posizione A.

Per una misura in tensione commutare SW in posizione V.

Per spegnere la lettera "m" del V <sup>e</sup> del A bisogna tagliare il ponticello come indicato nella figura 4.

La lettera A dell'amperometro si spegne tagliando il ponticello 2.

La lettera V del voltmetro si spegne tagliando il ponticello 1.

#### **AIUTATECI A RISPARMIARE CARTA**

#### **ACQUISTATE SPERIMENTARE SEMPRE ALLA STESSA EDICOLA**

La carta per stampare riviste sta diminuendo in tutto il mondo. Ci è difficile reperirla. Preghiamo pertanto <sup>i</sup> lettori di acquistare "Sperimentare" possibilmente sempre alla stessa edicola. Ciò permetterà ai nostri servizi diffusione di rifornire <sup>i</sup> punti di vendita di un numero sempre fisso di copie, evitando sperperi e rese. Altri lettori, inoltre, non rischieranno di rimanere senza Sperimentare

### entra nell'informatica dalla porta principale

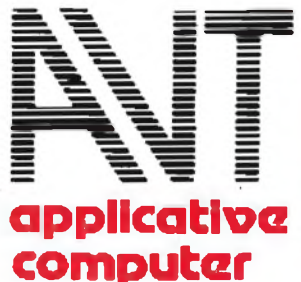

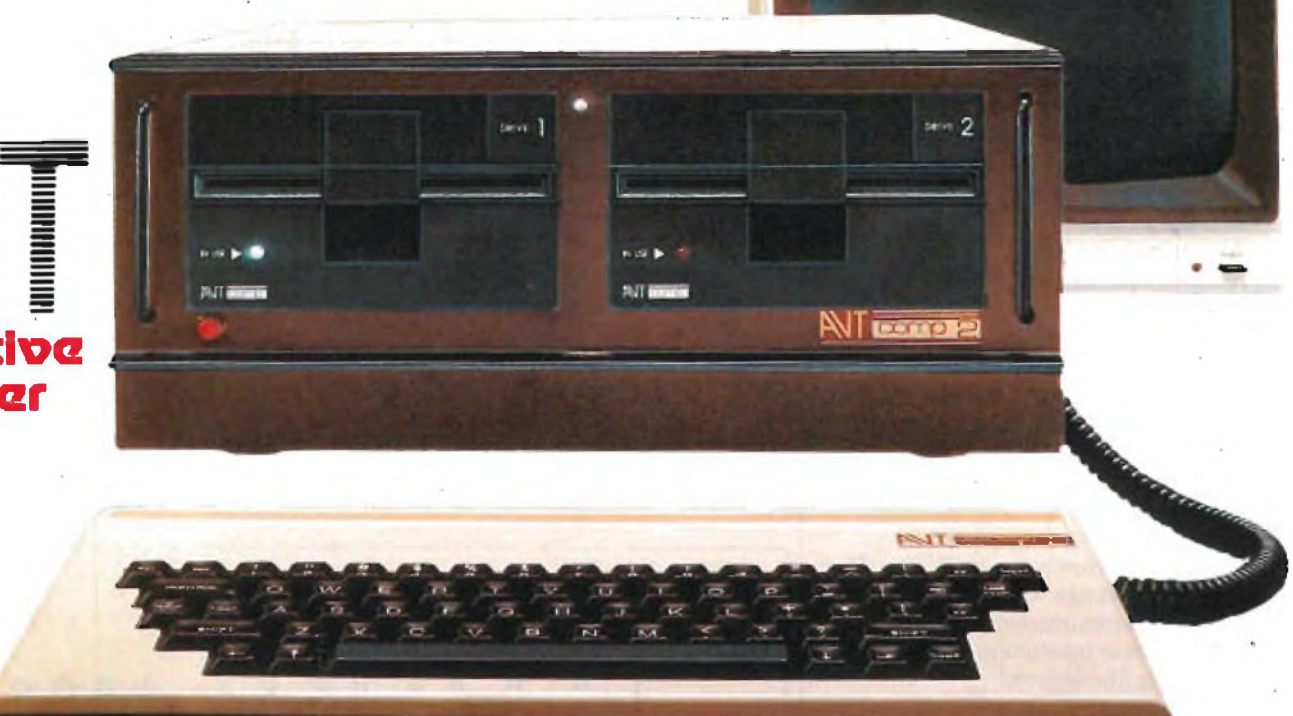

#### **SPECIFICHE TECNICHE**

- CPU 6502.
- RAM utente di 64k byte espansibile con schede da 256k byte per un potenziale di 1 M byte (4 schede da 256k).
- ROM di 16k byte residente: contiene il Sistema operativo.
- Uscita video B/N composita.<br>• Scheda generatrice di segnale
- Scheda generatrice di segnale a colori in PAL o in RGB.
- Tastiera ASCII separata con 65 tasti, maiuscole, minuscole e tasti cursore.
- 7 slot di I/O per l'alloggiamento di schede opzionali pienamente compatibili con le specifiche APPLE - Spot addizzionale specifico per generazione del segnale a colori e per variazioni al tipo di visualizzazione standard.
- Visualizzazione di 40 caratteri x 24 linee.
- Grafica in B/N di 280 x 192 punti o 280 x 160 punti più 4 linee di. testo.
- Grafica a 16 colori di 40 x 48 punti o 40 x 40 punti con 4 linee di testo.
- Grafica a <sup>6</sup> colori di 280 x 192 punti o 280 x 160 punti con 4 linee di testo.
- Scheda per interfaccia cassetta e giochi.
- Voltaggio di ingresso 200-240 V.
- Consumo: 80 W.
- Voltaggi intemi a pieno carico:
	- $+ 5 V 5 amp. 5 V 1 amp. + 12 V 1.5 amp.$  $-12$  V 1 amp.
- Dimensioni: CPU 380 x 497 x 157 mm.
- TASTIERA 380x 180x 15 frontale x 38 retro
- Peso: CPU 10,2 kg. Tastiera 0,8 kg. **TC/7500-00**

#### **PERIFERICHE OPZIONALI PER L'AVT COMP-2**

- Disk Drive **TC/7520-00**
- Controller per 2 Disk Drives **TC/7522-00**
- Scheda interfaccia' parallela **TC/7530-00**
- Scheda per generazione di uno schermo <sup>80</sup> caratteri per 24 linee con maiuscole **TC/7540-00**
- Scheda per **R.G.B.** color **TC/7505-00**
- Guida all'uso Apple <sup>11</sup> **TC/7500-03**
- Paddle per giochi **TC/7590-00**
- Stampante Honeywell S10 **TC/2200-00**
- Stampante Seikosha GP100A **TC/6200-00**
- Stampante Seikosha GP250X **TC/6210-00**
- Scheda di linguaggio per poter utilizzare FORTRAN, COBOL, PASCAL, ecc.
- Scheda di interfaccia per penna ottica.

L'AVT ha creato una completa rete distributiva <sup>a</sup> livello mondiale ed in particolare europeo, scegliendo le ditte leader in ogni Paese.

In Italia la Rebit Computer è attamente specializzata e dispone di personale qualificato in grado di fornire la più adeguata assistenza pre e post-vendita e la più vasta gamma di periferiche e software applicativo. Contattate la Rebit Computer per incontrare il vostro rivenditore più vicino.

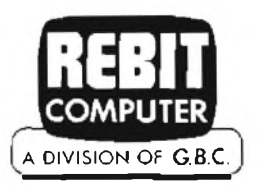

**di A. Lovadina - G. Randone**

**LASER**

# **LED PER TELECOMUNICAZIONI**

È ormai noto che le comunicazioni su fibra ottica, in seguito alla ricerca, alla sperimentazione in campo e alla realizzazione dei primi impianti commerciali acquistati e installati da diverse Amministrazioni, hanno raggiunto un grado di maturità sufficiente per consentire alle Aziende manifatturiere di produrre una prima generazione di apparecchiature industriali.

Per la precisione ci si riferisce qui a sistemi operanti <sup>a</sup> <sup>900</sup> nm ()' finestra), con fibre multimodo e <sup>a</sup> variazione graduale dell'indice di rifrazione.

I componenti necessari (sorgenti, rivelatori, connettori) sono sufficientemente consolidati sia dal punto di vista della maneggevolezza che dell'affidabilità, così come lo sono le tecniche di costruzione delle fibre e di produzione e posa in opera dei cavi.

Se si considera l'aspetto economico <sup>c</sup> l'inevitabile confronto con gli analoghi

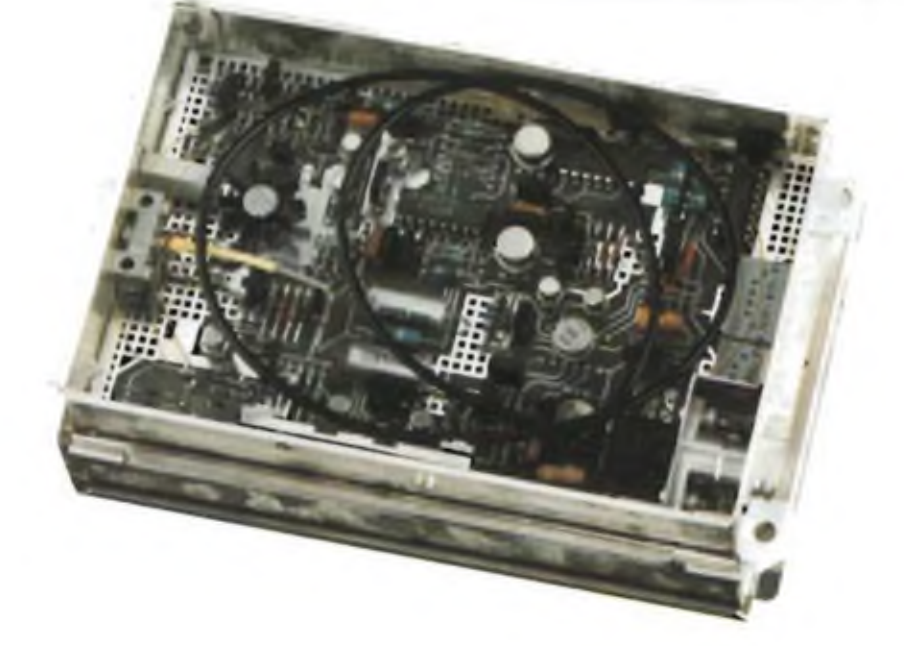

**Trasmettitore sistema 8 Mbit/s.**

sistemi per portante in rame, si constata che i costi ancora piuttosto elevati delle fibre <sup>e</sup> dei trasduttori elettro-ottici sono in parte compensati dalla maggiore semplicità delle apparecchiature e dal minor numero di ripetitori necessari lungo la linea. In molli casi poi la lunghezza dei collegamenti è tale da non richiedere alcun ripetitore intermedio, con evidenti economie di esercizio.

Si può affermare in linea generale che la fibra ottica è un mezzo di trasmissione costoso, ma potente, in termini di numero di canali <sup>e</sup> di lunghezza di tratta: rispetto al portante in rame risulta tanto più vantaggioso quanto più le sue caratteristiche vengono sfruttale.

Il limite inferiore di velocità per cui <sup>i</sup> sistemi in fibra sono convenienti è pressoché concordamente individuato intorno <sup>a</sup> <sup>8</sup> Mbit/s [I] [2J.

Applicazioni a velocità più basse possono essere richieste per ragioni non tanto economiche, quanto piuttosto tecniche (immunità da interferenze elettromagnetiche. minore ingombro, etc.): cionondimeno possono esistere situazioni impiantistiche in cui la lunga tratta possibile (intorno ai <sup>12</sup> km) rende la fibra ottica competitiva rispetto ad altre soluzioni.

#### **REALIZZAZIONI E PROGRAMMI ITALTEL**

L'attività di industrializzazione del prodotto <sup>è</sup> iniziata in ITALTEL nel 1977, sulla base dei risultati allora ottenuti dal-

#### **TELECOMUNICAZIONI**

la consociata CSELT, con cui <sup>è</sup> tuttora in atto un programma di collaborazione imperniato sugli sviluppi più avanzati (2<sup>ª</sup> finestra, trasmissione monomodo, multiplazione di lunghezza d'onda, sistemi ad alta velocità). Considerando sia le caratteristiche dei componenti a quel tempo disponibili, sia le necessità della rete Italiana (in area urbana e distrettuale) è stato realizzato per primo un sistema a 34 Mbit/s, in forma sperimentale, ma già in meccanica N2, standardizzata per apparecchiature di trasmissione; questo sistema, fornito alla SIP in <sup>8</sup> esemplari, utilizza LED SGS <sup>e</sup> BNR cd <sup>è</sup> in funzione sul cavo COS3/FOSTER di Roma dal 1979.

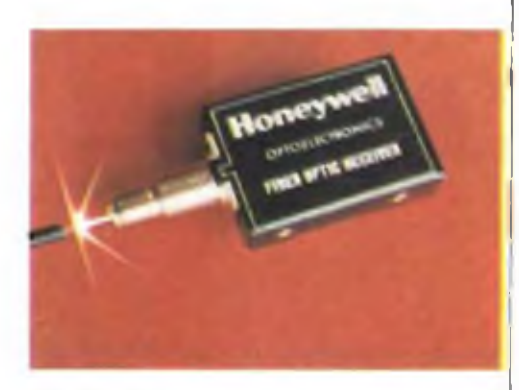

**Ricevitore laser della Honeywell.**

A questo ha fatto seguito un sistema, sempre sperimentale, a 140 Mbit/s. Una serie di apparati a 8 Mbit/s, troveranno la loro prima applicazione nei cinque impianti pilota programmati dalla SIP: questi impianti porteranno traffico reale <sup>e</sup> saranno eserciti da personale di centrale.

Da quanto detto sopra, risulta evidente che ITALTEL, come del resto la maggior parte delle manifatturiere del settore, ha finora concentrato il suo interesse nella trasmissione a media distanza, poiché in quest'area il mercato potenziale ha esigenze che possono essere soddisfatte con le prestazioni dei sistemi attuali.

Per la trasmissione a lunga distanza, sussistono invece problemi, connessi per esempio con la tclealimentazionc, che potranno essere affrontati <sup>e</sup> risolti più convenientemente con componenti e tecniche attualmente non ancora assestate.

Per quanto riguarda gli sviluppi futuri, occorre considerare il mercato italiano <sup>e</sup> quello estero.

Nel decennio in corso, in Italia saranno richiesti, in quantitativi industrialmente interessanti, sistemi in prima e seconda finestra, a velocità  $\leq$  34 Mbit/s [3]: data la struttura della rete nazionale e le prestazioni consentite da questi sistemi, è presumibile che non occorrano ripetitori telealìmentati. Quando necessario, <sup>i</sup> ripetitori potranno essere installati in centrale, trovando quindi localmente la loro alimentazione.

Non altrettanto si può dire per il mercato estero, che, a causa anche delle differenti configurazioni topografiche, richiede sistemi completi, telealìmentati c telesorvegliati. potenzialmente a tutti <sup>i</sup> livelli gerarchici e in particolare a quelli più elevati.

Sulla base di queste considerazioni, <sup>i</sup> programmi ITALTEL <sup>a</sup> breve termine (entro il 1985) prevedono, anche in collaborazione con altre Aziende, il completamento del "catalogo" attraverso l'implementazione dei ripetitori di linea e delle apparecchiature che ne consentono una gestione ottimale (alimentazione locale o no, sorveglianza c servizi). In questi sistemi saranno impiegati, dove conveniente <sup>e</sup> da quando saranno disponibili industrialmente. i componenti per la seconda finestra.

Anche l'utilizzazione della tecnica WDM (multiplazione di lunghezza d'onda) applicata sia alla trasmissione monodirezionale in una stessa fibra di più segnali numerici, sia applicata alla trasmissione bidirezionale, costituisce un obbiettivo <sup>a</sup> breve termine, mentre l'impiego delle fibre monomodo richiede tempi più lunghi (seconda metà degli anni '80).

Per quanto riguarda <sup>i</sup> componenti optoelettronici ITALTEL intende acquisire una capacità autonoma di sviluppo e produzione, che ne garantisca la disponibilità. in tutti quei casi in cui tale disponibilità da parte di fornitori esterni sia dubbia, implichi costi non tollerabili nella fase di sviluppo industriale degli apparati, o comporti l'uso di componenti con prestazioni limitate rispetto allo stato dell'arte raggiunto nel settore.

Per quanto tale programma possa sembrare ambizioso tenendo presente il fatto che ITALTEL non ha finora svolto atti- <sup>i</sup> vita nel settore specifico occorre tener presente che. a partire dal 1/1/82. sono confluite in ITALTEL quasi tutte le risorse, in termini di competenze ed attrezzature, utilizzate nel corso della ricerca condotta da CSELT c SGS negli anni 1976-1982 sui componenti optoelettromci. Il programma ITALTEL rappresenta quindi il prolungamento, senza soluzione di continuità, dell'attività precedente, <sup>e</sup> ne mantiene la sostanza degli obbiettivi, che possono essere indicati nei termini seguenti.

Come già accennato, l'attività svolta presso <sup>i</sup> laboratori SGS di Castelletto da un gruppo misto CSELT-SGS, ha avuto come tema centrale lo sviluppo di componenti operanti in  $1<sup>4</sup>$  finestra (0,8 - 0,9 um) realizzati sia su materiale GaAs (emettitori di tipo LF.D e LASER) che su materiale silicio (fotorivelaton di tipo PIN <sup>c</sup> APD); tutti i componenti presi in esame sono stati sviluppati come prototipi, <sup>a</sup> diverso livello di ingegnerizzazionc, ma in alcuni casi (LED <sup>e</sup> APD) con caratteristiche già idonee alla prova in campo su apparati di trasmissione.

Per il dispositivo LASER viceversa, il lavoro deve essere ancora completato su punti di notevole importanza che riguardano riproducibilità, rese <sup>e</sup> soprattutto valutazione di affidabilità del componente. Nella 1<sup>ª</sup> finestra quindi e limitatamente ai dispositivi fotoemettitori, il programma di ITALTEL riguarda soprattutto l'ottimizzazione delle procedure di fabbricazione, per alcuni aspetti (montaggio, accoppiamento dispositivo-fibra, criteri dj selezione e burn-in) che, pur essendo secondari rispetto alle tecnologie di base già messe a punto, possono incidere in maniera significativa sulla qualità industriale, sulle rese c quindi sui costi del prodotto. La decisione di non procedere ulteriormente alla realizzazione di dispositivi fotorivelatori APD al silicio è legata sia ad un minore rischio di indisponibili-

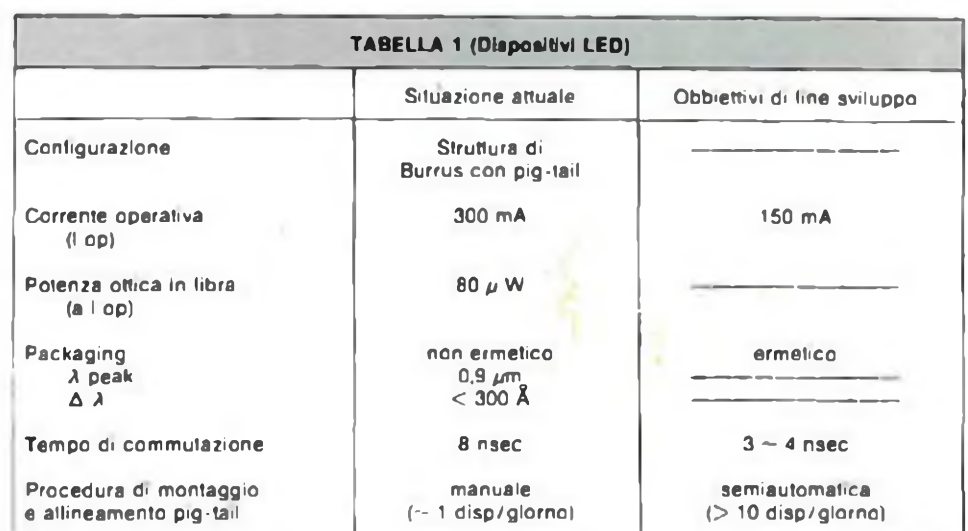

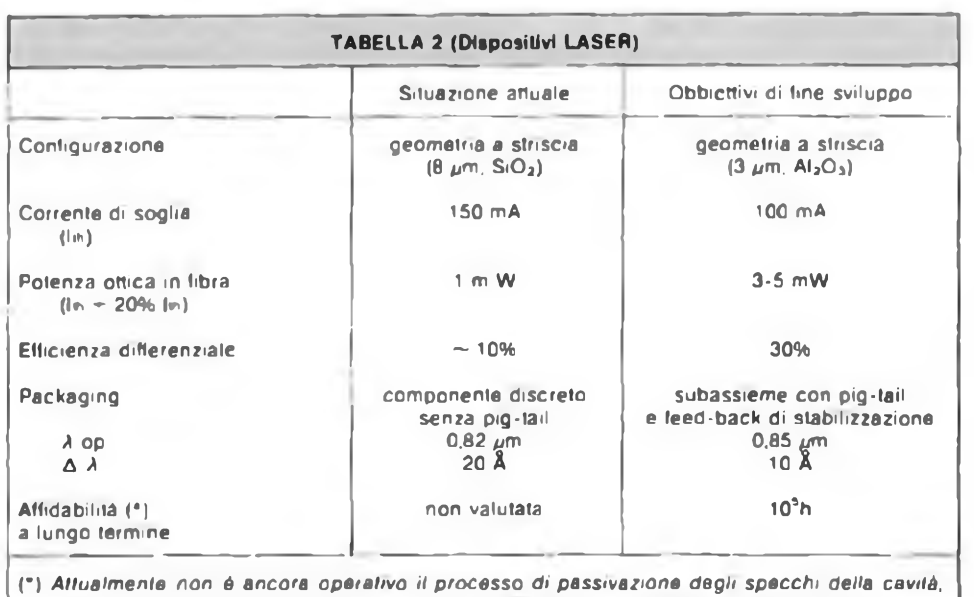

*senza il quale è inutile procedere a prove significative di affidabilità a lungo termine.*

là. sia al fatto che tali componenti rappresentano un fatto transitorio nell'evoluzione dei sistemi in fibra ottica dalla I' alla 2" finestra. In effetti, rimanendo nell'ambito del gruppo STET, SGS-Ates stessa potrebbe fabbricare, se necessario, dispositivi fotorivelatori APD al silicio senza eccessive difficoltà, partendo dai risultati già acquisiti.

Nel caso dei dispositivi fotoemettitori invece tutte le competenze, a livello di preparazione di materiali, processo, progetto e metodi di caratterizzazione, acquisite nello sviluppo di componenti nella 1<sup>ª</sup> finestra, sono direttamente utilizzabili nel successivo sviluppo della componentistica necessaria ad operare nella 2<sup>3</sup> finestra, ivi inclusi in questo caso <sup>i</sup> dispositivi fotorivelatori.

Per quanto riguarda infatti i tempi di avanzamento del programma ITALTEL in questo settore, che è avviato dal I/I/82. si prevede di concludere entro il <sup>1</sup>983 la parte di lavoro relativa ai LED ad alta radianza operanti a 0,9 um di lunghezza d'onda <sup>c</sup> completare entro il <sup>1</sup>984 il lavoro relativo ai LASER in I<sup>e</sup> finestra, per cui <sup>è</sup> previsto un tempo relativamente lungo, necessario per le prove di affidabilità. A partire dal 6/I983, sulla base dei risultati acquisiti da CSELT, di cui ITALTEL intende avvalersi nella misura più ampia possibile, verrà avviato il lavoro di industrializzazione dei componenti di seconda finestra.

Mentre gli obbiettivi specifici di questa seconda fase dell'attività dovranno essere scelti in armonia con le necessità di sistema, <sup>e</sup> in base all'evoluzione del mezzo trasmissivo, si ritiene che <sup>i</sup> componenti necessari alla produzione di sistemi di trasmissione in fibra ottica di H generazione saranno disponibili a partire dal 1985. In tutti i casi citati, la disponibilità

del componente, c quindi la conclusione dell'attività di sviluppo, comporta il raggiungimento di una capacità produttiva per le singole linee di prodotto, adeguata alle richieste interne per apparati ITAL-TEL ed anche <sup>a</sup> soddisfare eventuali richieste esterne di Aziende con cui ITAL-TEL abbia in atto rapporti di collaborazione nel settore specifico.

Quanto esposto rappresenta una indicazione abbastanza generale dei temi <sup>e</sup> dei tempi associati al programma ITAL-TEL nel settore componentistica optoelettronica; almeno per quanto riguarda la prima fase di tale programma, relativo a dispositivi operanti in l<sup>a</sup> finestra, è possibile entrare con maggiore dettaglio nel merito degli obbiettivi tecnici assegnati allo sviluppo di ciascun dispositivo.

Ciò c illustrato nelle due tabelle seguenti, relative rispettivamente a LED <sup>c</sup> LASER, in cui sono descritte le prestazioni attualmente raggiunge, c <sup>i</sup> punti in cui si ritiene necessario ottenere migliori risultati.

<sup>I</sup> punti salienti dcH'attività riguardano quindi un miglioramento delle caratteristiche elettriche a parità di prestazioni ottiche (I + c tempi di commutazione): ciò si otterrà realizzando il confinamento della corrente mediante impiantazione di protoni, grazie all'uso di un impiantatorc di ioni già disponibile in ITALTEL <sup>e</sup> destinato allo sviluppo di dispositivi FET al GaAs. Nel dispositivo attuale tale confinamento è ottenuto con una maschera di ossido ( $SiO<sub>2</sub>$ ) in maniera meno efficiente.

Nel caso del LASER è evidente quindi la necessità di uno sforzo non indifferente su numerosi aspetti sia di processo che di progetto, olrc agli aspetti fondamentali relativi all'affidabilità, per cui però alcune indicazioni preliminari appaiono abbastanza promettenti.

#### **CONSIDERAZIONI GENERALI SUI SISTEMI**

Conosciuta la rete in cui il sistema va inserito, la scelta delia sua struttura deve minimizzare, nella maggior parte dei casi, il costo complessivo del collegamento, ovviamente garantendo con <sup>i</sup> dovuti margini <sup>e</sup> con la necessaria affidabilità, le prestazioni richieste dall'esercizio.

Il costo dell'impianto dipende da quello del cavo in opera e da quello delle apparecchiature.

Poiché i contributi dovuti alla cablatura, posa, giunzione e misura del cavo sono invarianti rispetto alla qualità delle fibre utilizzate, si possono considerare in questa sede solo i costi delle fibre e delle apprecchiaturc.

Il costo delle fibre dipende dalla banda passante <sup>e</sup> dall'attenuazione. Pcr applicazioni fino a 34 Mbit/s <sup>e</sup> sulle distanze delle reti urbane, settoriali e distrettuali, bande di 200 MHz • km, eccezionalmente di 400 MHz • km, sono più che sufficienti: questi valoro sono facilmente ottenibili con fibra <sup>a</sup> variazione graduale dell'indice di rifrazione. I cataloghi dei costruttori indicano poi che non si hanno sensibili vantaggi economici ad utilizzare fibre  $con$  attenuazioni  $> 4$  dB/km nella prima finestra c che questo valore, col progredire delle tecnologie, tende a diminuire. Tenendo quindi conto di queste due considerazioni, sembra conveniente porre in secondo piano la ricerca delle massime prestazioni in termini di lunghezza di tratta, per privilegiare, nel progetto dei sistemi, altri aspetti, quali l'economicità <sup>c</sup> l'affidabilità che sono di maggiore interesse industriale.

È seguendo questi criteri, maturati sulla base di valutazioni teoriche e di esperienze in campo, ormai pluriennali, che sono nati <sup>e</sup> stanno nascendo in ITALTEL i sistemi di trasmissione in fibra ottica di prima generazione.

Le scelte principali, comuni a tutti <sup>i</sup> sistemi, possono essere sinteticamente riassunte come segue:

- l) Struttura quanto più compatta possibile (codici e complementi di linea semplici, equalizzazione poco spinta).
- 2) Uso prevalente del LED come sorgente, per ragioni affidabilisliche, nonché di costo del componente e dei circuiti di pilotaggio.
- 3) Uso opzionale del LASER, mediante sostituzione di una sola cartolina, quando strettamente necessario.

#### **STRUTTURA DEI SISTEMI**

Una parte rilevante del costo del terminale di linea c costituita dai circuiti di co-decodifica.

Codici del tipo mBnB (con n/m prossimo all'unità) e mBlP (binario casualizzato con l'aggiunta di <sup>1</sup> bit di parità ogni m bit di segnale) contengono al minimo la banda occupata, con intuitivi vantaggi sulla sensibilità del ricevitore (minor rumore e minore intersimbolo alle velocità più alte) ma sono circuitalmente piuttosto complessi. A nostro giudizio è preferibile ricorrere a codici più semplici (p. es. CMI oppure HDB3 modulato in larghezza di impulso) che a fronte di una riduzione della lunghezza di tratta, consentono di diminuire gli ingombri, di risparmiare intorno al 30% nel costo dei terminali e di migliorare l'affidabilità.

Per quanto riguarda l'equalizzazione dell'effetto derivante dalla limitazione di banda, che si manifesta pesantemente a 34 Mbit/s su tratte abbastanza lunghe $($  $4 \div 5$  km) quando si usi un LED come sorgente, sono possibili diverse soluzioni. A differenza del cavo coassiale in cui attenuazione e banda sono funzione della lunghezza e sono correlate secondo una legge ben definita, nel caso della fibra ottica questa correlazione non esiste: non è pertanto possibile misurare l'ampiezza del segnale ricevuto (attenuazione) per stabilire in modo automatico l'entità di una eventuale equalizzazione. Perciò, quando necessario, è senza dubbio preferibile introdurre una equalizzazione fìssa.

Nei ricevitori ITALTEL a 34 Mbit/s è prevista una equalizzazione corrispondente- ad una tratta un po' inferiore a quella massima superabile con un LED. Si ottiene così un buon compromesso fra le due situazioni estreme<br>1) Sorgente LED su tratte b

Sorgente LED su tratte brevi oppure Sorgenti LASER con qualsiasi tratta.

In questo caso il sistema è sovracompensato.

2) Sorgente LED su tratte lunghe. Il sistema è sottocompensàto.

La penalizzazione che si deve accettare in queste condizioni, rispetto a una ipotetica equalizzazione ottimate, è molto lieve: in compenso <sup>i</sup> circuiti risultano estremamente semplici.

Nei sistemi a velocità più bassa l'equalizzazione non serve.

In caso di tratte molto corte, la potenza disponibile all'ingresso del ricevitore può essere tale da saturarlo. In tali evenienze, nei sistemi su portante in rame, viene inserito un complemento di linea.

Analogamente nei sistemi in fibra si può prevedere un attenuatore ottico. Anziché dissipare la potenza in eccesso è però preferibile, lanciarne meno in trasmissione, con la conseguenza non trascurabile di aumentare la vita utile dell'emettitore.

L'affidabilità del LED e del LASER è tuttora un argomento critico per <sup>i</sup> sistemi in fibra ottica. Valutazioni preliminari attribuiscono a questi dispositivi una parte considerevole della indisponibilità prevista per l'intera apparecchiatura.

Secondo <sup>i</sup> risultati citati in letteratura, la vita utile di un LED è tipicamente un ordine di grandezza superiore a quella di un LASER.

È opportuno però ricordare che oggi

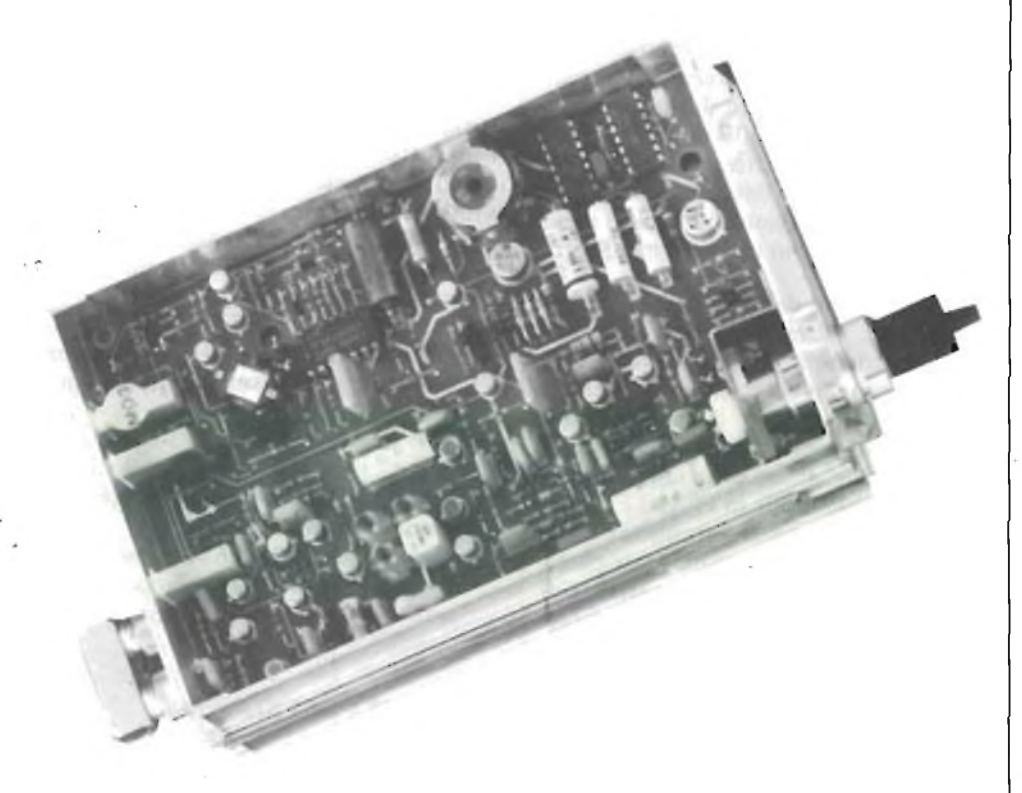

**Amplilicatore di ricezione sistema 8 Mblt/s.**

diversi costruttori (SIEMENS, NEC, GENERAL OPTRONICS) garantiscono anche per <sup>i</sup> LÀSER vite utili adeguate alle esigenze dei sistemi di telecomunicazione. Inoltre il LASER consente, utilizzando la potenza emessa dalla faccia posteriore, di estrarre un criterio per segnalare con anticipo il "fine vita". Ciò permette di sostituire il LASER prima del decadimento definitivo delle sue caratteristiche, limitando al minimo l'indisponibilità del sistema. Queste due caratteristiche, migliorata affidabilità rispetto al passato e possibilità di "preavviso di morte", giustificano l'utilizzazione del LASER dove non sia possibile risolvere <sup>i</sup> problemi impiantistici col LED.

In ricezione gli APD comportano, nella prima finestra, tali vantaggi rispetto ai PIN (tipicamente un incremento di 15 dB nella sensibilità del ricevitore) da giustificarne l'uso generalizzato, anche a costo della maggiore complessità circuitale richiesta. Potrebbe fare eccezione il sistema a 2 Mbit/s, dove le necessità di economia sono più stringenti e dove la soluzione opzionale LED/PIN consente tratte fino a circa 6 km, prestazione questa di tutto rispetto.

Le connessioni ottiche sono un altro problema in cui ITALTEL si è impegnata, alla ricerca di una soluzione originale.

In commercio si trovano, ormai da qualche tempo, dei connettori con prestazioni soddisfacenti in termini di perdite di inserzione e numero di manovre consentite. Non si trovano invece dispositivi che consentono la connessione simultanea dei circuiti elettrici e di quelli ottici quando si inserisce nel telaio la cartolina che contiene <sup>i</sup> convertitori elettro-ottici. Nei primi apparati sperimentali, il connettore era collegato al convertitore elettroottico con un cavetto monofibra, che usciva per circa 30 cm dalla faccia anteriore del modulo. La connessione al cavo di telaio avveniva separatamente dal modulo e richiedeva un ingombro nel telaio stesso di circa 10 cm in altezza.

Sul sistema a 8 Mbit/s, vedi fig. <sup>3</sup> e 4, il connettore è contenuto in un supporto (\*), montato sulla faccia posteriore del modulo. Un analogo supporto è previsto sul telaio.

Delle fig. <sup>3</sup> e4si può notare anche che il fotorivelatore (APD) è contenuto nel supporto: quindi nessun cablaggio in fibra ottica è richiesto a livello di piastra. Questa soluzione può considerarsi un punto d'arrivo.

Nel caso della trasmissione invece, le maggiori difficoltà di accoppiamento tra sorgente e fibra, insieme con la mancanza di qualsiasi standardizzazione dei connettori, non consentono oggi di arrivare in modo semplice ad una soluzione così compatta.

Un ultimo problema che merita di esse-

re discusso perchè presenta qualche aspetto nuovo, riguarda la valutazione dei margini.

Questi sono necessari per cautelarsi da variazioni delle caratteristiche effettive del sistema rispetto a quelle nominali. Queste variazioni dipendono principalmente<br>al da

- dalle tolleranze dei componenti
- b) dalla temperatura
- c) dall'invecchiamento<br>d) da nossibili modifich
- da possibili modifiche future dell'impianto (piccole varianti di percorso, giunti supplementari ecc.).
- (\*) Il dispositivo <sup>c</sup> coperto da brevetto.

<sup>1</sup> margini di cui ai punti a) c b) possono essere gestiti dai costruttori degli apparati <sup>e</sup> delle fibre, <sup>e</sup> da chi installa ed effettua le giunzioni sul cavo; quelli relativi ai punti c) e d) devono invece essere disponibili per il gestore al momento dell'attivazione dell'impianto.

Se si attribuisse a ciascuno di questi margini un valore di sicurezza e se ne

**Commodore**

vostra subito !

**Se volete riceverlo velocemente compilate e spedite in busta il "Coupon VIC 20"**

**20095 - CUSANO MILANINO (MILANO)**

facesse la somma immaginando che tutti <sup>i</sup> parametri possano assumere nello stesso impianto il loro valore più sfavorevole, si destinerebbe ai margini una buona parte dell'attenuazione totale disponibile.

L'esperienza finora acquisita, in accordo con <sup>i</sup> risultati ottenuti in campo anche da Amministrazioni straniere (41, conferma che in pratica una simile evenienza <sup>è</sup> improbabile e <sup>i</sup> margini misurati sono superiori a quelli preventivati. È possibile quindi non essere eccessivamente prudenti nel dimensionamento dell'impianto.

#### **CONCLUSIONI**

Dopo alcuni anni di esperienza, considerando <sup>i</sup> risultati raggiunti, l'evoluzione futura delle tecnologie e del mercato, il punto di vista ITALTEL nel settore delle fibre ottiche è che

1) Occorre completare entro breve ter-

mine la prima generazione di sistemi di linea a tutti i livelli gerarchici fino a 140 Mbit/s

- 2) Conviene che gli apparati siano economici e compatti: le prestazioni ottenute sono comunque adeguate alle esigenze di rete
- 3) È importante sviluppare autonomamente i componenti per poter disporre tempestivamente dei dispositivi più idonei
- 4) Occorre, contemporaneamente alrimplcmentazione degli apparati di prima generazione, seguire gli sviluppi della tecnologia per offrire prontamente alle Amministrazioni <sup>i</sup> prodotti più aggiornati.

Rendendosi conto delle difficoltà da superare per raggiungere questi obbiettivi ambiziosi, ITALTEL <sup>è</sup> aperta alla collaborazione con Aziende ed Enti nazionali operanti nel settore.

ITALTEL - Società Italiana Telecomunicazioni S.p.a.

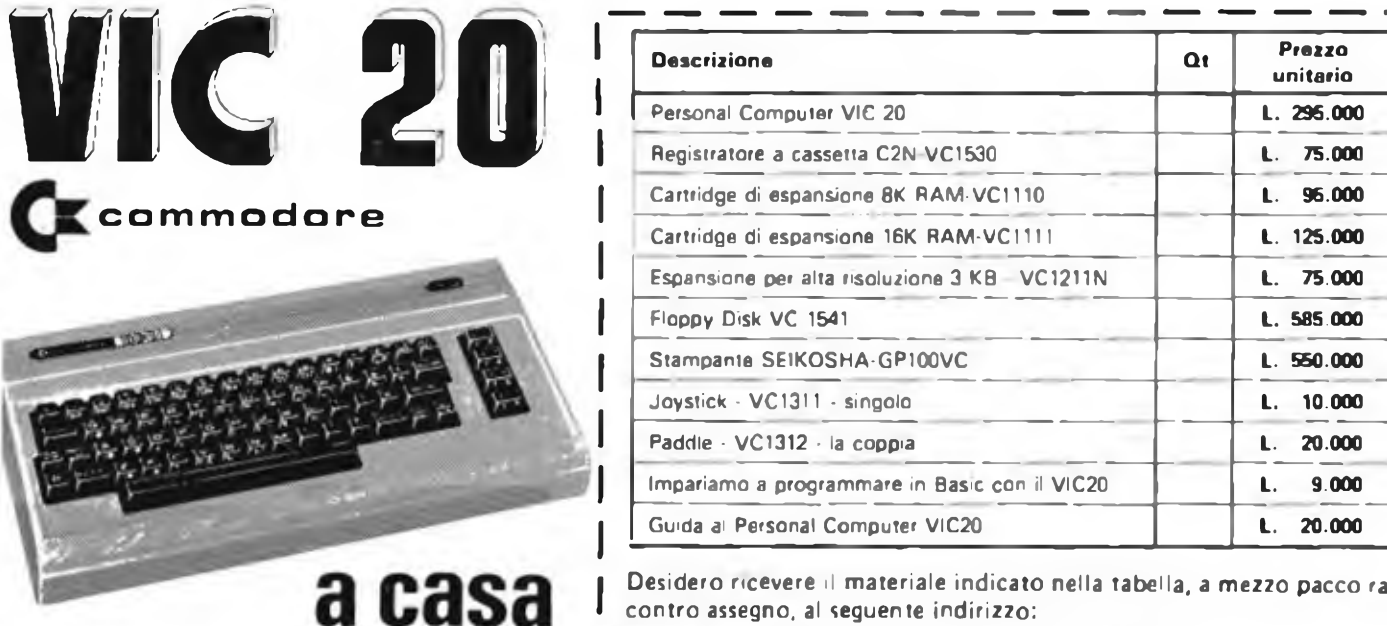

**Desidero ricevere il materiale indicato nella tabella, a mezzo pacco raccomandato, contro assegno, al seguente indirizzo:**

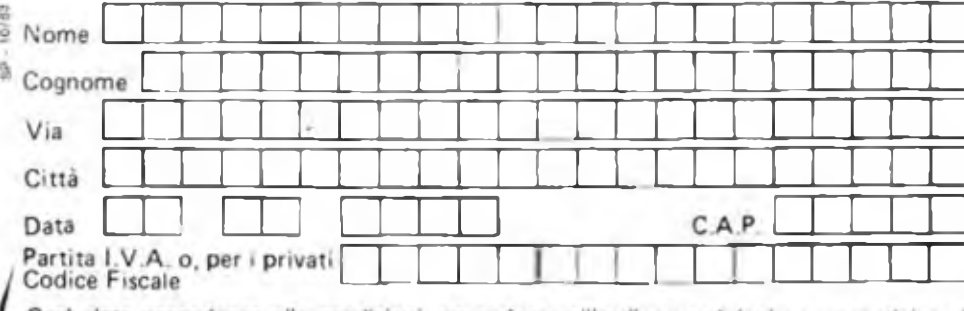

Sarà data precedenza alle spedizioni, se assieme all'ordine verrà incluso un anticipo di almeno L.10.000. prezzi vanno maggiorati dell'IVA 18%. Aggiungere L. 5.000 per il recapito a domicilio.

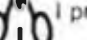

**EXELCO Via G. Verdi. 23/25**

**Totale L.**

#### RICEVITORE 7 RANDE SAIKO SC7000

È <sup>11</sup> più completo apparato ricevitore esistente attualmente sul mercato. 7 sono le bande di ricezione: <sup>4</sup> in VHF, <sup>2</sup> in UHF <sup>e</sup> l'AIRBAND. Questo apparato, oltre ad essere un eccezionale ricevitore professionale multibanda, ha il grosso pregio di lavorare con un microprocessore che permette la memorizzazione e la programmazione fino a 70 canali. Tutti i comandi vengono impostati su una tastiera, come un vero computer. Gamme di frequenza:<br>VHP (60-89 MHz) (60-89 MHz, 140-144 MHz 144-148 MHz, 148-179 MHz) **UHF** (380-470 MHz. 470-519 MHz) **AIRBAND** (108-138 MHz)

Antenna: telescopica Orologio: a LED, con indicazioni di ore, minuti e secondi Sensibilità: 0,4 pV da 66-174 MHz 0.8 pV da 420-512 MHz Selettività: -60 dB a ±25 kHz Potenza di uscita audio: 2W RMS, 8 Q Codice GBC: **ZB/6000-00**

#### RICEVITORE 2 RANDE PRESIDENT SX 1020

Ricevitore portatile tascabile per la banda VHP. Le gamme di frequenza sono 2: 70-90 MHz e 140-170 MHz. La modulazione è in FM. Larghezza di banda: ±5 kHz Sensibilità: 0,4 pV a 20 dB Selettivita: 6 dB a ±7,8 kHz 60 dB a ±12 kHz Velocità di scansione: 10 CH al sec. Deviazione della frequenza: ±5 kHz Codice GBC: **ZR/6020-00**

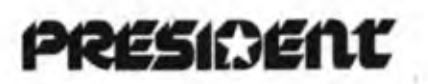

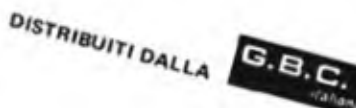

RICE VITO CB. VHP. UHF. AIRBAND

₩.

 $-7.986$  $22.20$ 

#### RICEVITORE DI COMUNICAZIONI UNIDEN CR 2021

O

Ricetivore particolarmente realizzato per le esigenze del professionista e del radioamatore. Infatti <sup>è</sup> possibile ricevere comunicazioni provenienti da tutto il mondo grazie all'impiego di particolari circuiti elettronici dalla tecnologia avanzatissima.

Bande: **ÀM-FM-SW-SSB-CW** Gamme di frequenza:

**AM** =150-29.999 kHz **FM =** 76-108 MHz Alimentazione: 220 Vc.a. e 12 Vc.c. Visualizzatore: a cristalli liquidi Antenna: telescopica Timer: programmabile fino a 50 minuti Memoria: 6 canali Codice GBC: **ZR/6010-00**

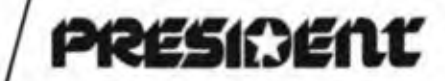

#### RICEVITORE 2 RANDE PRESIDENT SX 8020M

Ricevitore mobile per la banda VHP. Le gamme di frequenza sono 2: 70-87,9875 MHz e 140-175,9875 MHz. La modulazione è in FM. Numero dei canali: 4318 Ricevitore: supereterodina a doppia conversione Sensibilità: < 0,5 pV <sup>a</sup> <sup>20</sup> dB Selettività:  $\pm$  15 kHz a -50 dB Potenza di uscita: 1,3 W Impedenza d'antenna: 50 Q Orologio: digitale a LED Memorizzazione: 8 CH Alimentazione: 12 Vc.c. Codice GBC: **ZR/6030-00**

# **COME FUNZIONANO I TERMISTORI di Aldo Borri**

La caratteristica particolare di un termistore è quella di essere un buon conduttore di corrente quando si trova allo stato "freddo" <sup>e</sup> di aumentare la propria resistenza in modo notevole, quasi bruscamente, entro un ristretto campo di temperatura (figura I).

Se si carica un termistore con corrente c tensione in modo che assuma (per autoriscaldamcnto) una temperatura superiore a quella che ne provoca il brusco cambiamento di resistenza, si verifica una condizione di equilibrio,ossia il termistore assorbe una determinata potenza elettrica ed assume una determinata temperatura; esso non può aumentare la propria temperatura poiché si verificherebbe un aumento della resistenza e di conseguenza una riduzione della potenza elettrica assorbita. Inoltre la temperatura del termistore dipende anche dalla dissipazione di calore ceduta all'ambiente circo-

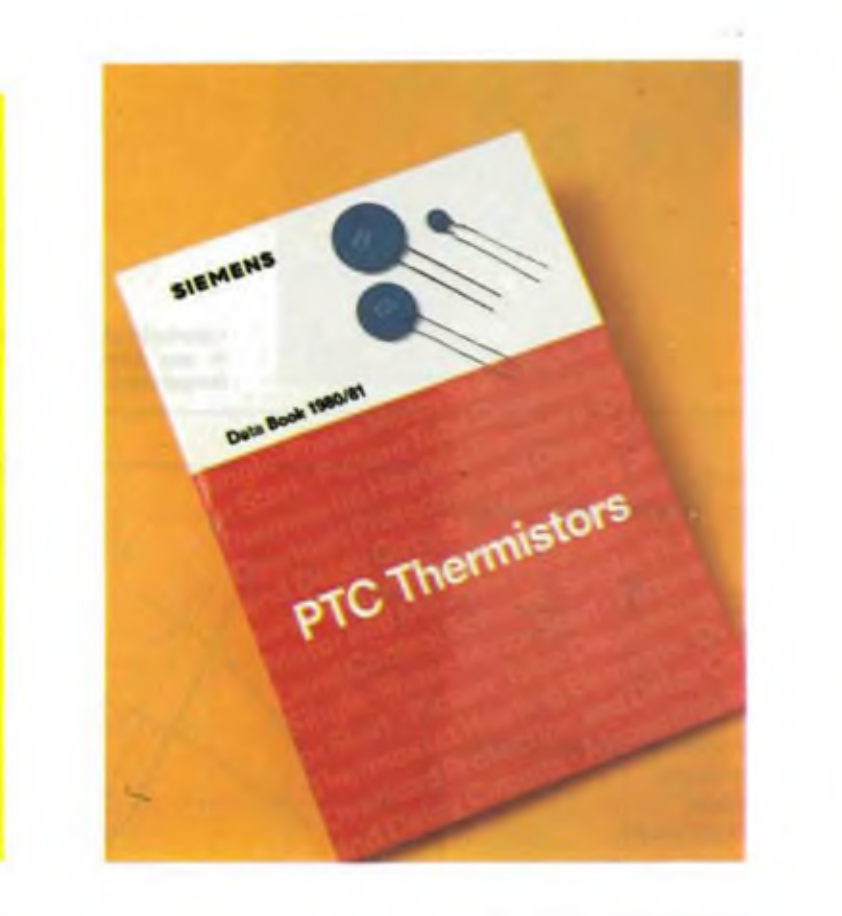

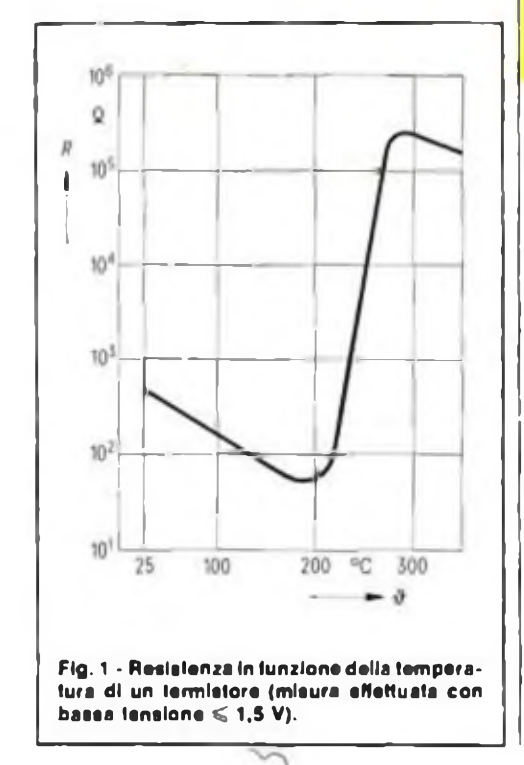

**Catalogo dei termistori PTC messoci gentilmente a disposizione dalla Siemens.**

stante. Se un termistore si trova nella predetta condizione d'equilibrio <sup>c</sup> viene posto in un medium che gli sottrae mollo calore, si ha un abbassamento della temperatura <sup>e</sup> quindi una riduzione della resistenza, per cui aumenta di nuovo l'assorbimento di energia elettrica. Si verifica pertanto una nuova condizione di equilibrio termico dissipata si bilanciano.

#### **Resistenza a freddo R25**

Poiché la resistenza del termistore varia in funzione della temperatura (figura l), anche nel campo della temperatura ambiente, la sua resistenza specifica è stata fissata  $a + 25^{\circ}C$ .

#### **Influsso sulla potenza con funzionamento stazionario**

Il termistore, in base al materiale di cui è costituito, dissipa calore in proporzione all'assorbimento di potenza. La potenza dissipabilc Nm 7 proporzionale alla differenza delle temperature tra la superficie del termistore kl e la temperatura ambiente  $\theta$  e diminuisce all'aumentare della resistenza termica Rw.

$$
N_{th} = \frac{\vartheta KL - \vartheta U}{R_w}
$$
 (1)

La resistenza termica è definita in base alla forma costruttiva dell'elemento riscaldante, come per esempio quella a

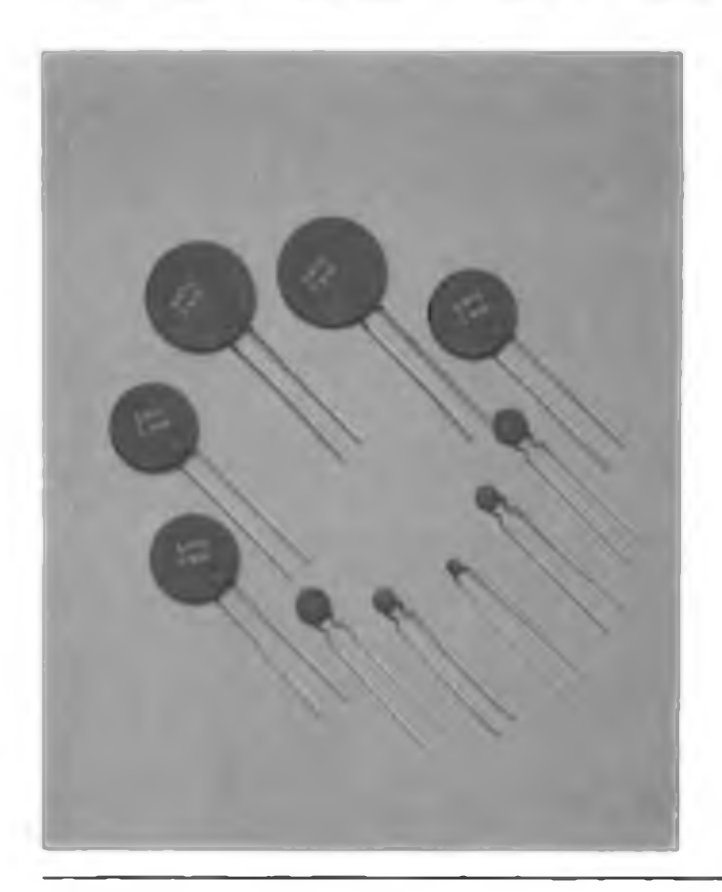

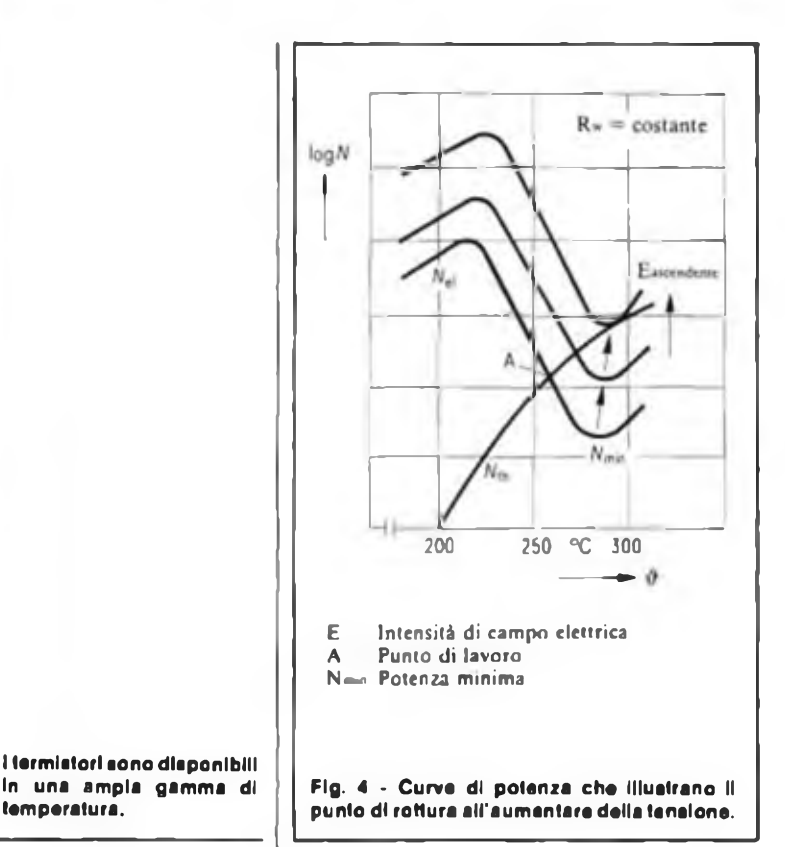

sandwich (figura 2). La resistenza termica può essere espressa con:

$$
R_w = \sum_{i} \frac{d_i}{A_i \lambda_i} + \sum_{j} \frac{1}{\alpha_s A_j} \quad (2)
$$

dove

- $A =$ superficie della sezione del materiale che trasferisce
- $\lambda$  = dissipa calore<br>d = spessore dello
- $\equiv$  spessore dello strato

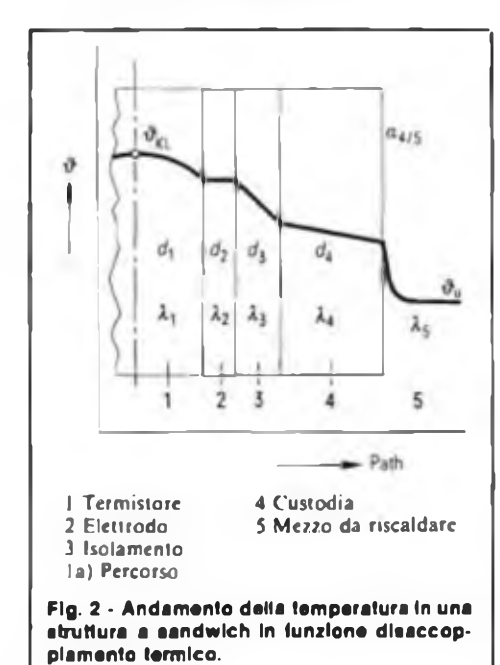

10  $V = \text{costante}$ W  $N^{10}$  $10<sup>10</sup>$  $10<sup>6</sup>$  $R_{25}$ 2 10 300 °C 350 700 250  $-$  3

**temperatura.**

Nini potenza termica in acqua Nih2 potenza termica in aria Il parametro per le curve della potenza elettrica Nei e R<sub>2%</sub> per R<sub>23</sub> 1> R<sub>25</sub>2

**Fig. 3 - Diagramma della potenza per calcolare I punti di lavoro.**

- $\alpha$  = conducibilità termica
- $\epsilon$  = coefficiente di propagazione del calore

Poiché per esempio i coefficienti di propagazione termica sono notevolmente differenti in acqua cd in aria, la potenza varia da 10 a 20 volte (figura 3). Si osservi la rappresentazione logaritmica! Se si riduce la resistenza a freddo  $R<sub>25</sub>$  e si applica al termistore una corrente costante, la potenza elettrica convertita aumenta. Ne consegue che anche la temperatura aumenta <sup>e</sup> quindi l'equilibrio tra potenza elettrica assorbita e potenza termica dissipata si sposta verso valori più elevati. La figura 3 illustra come i punti <sup>1</sup> e 2, che caratterizzano l'equilibrio stazionario, si spostano a destra in alto verso valori di potenza e temperatura più elevati ( l' e 2').

Questa variazione dell'equilibrio di potenza, dovuta alle diverse resistenze, <sup>è</sup> tanto più bassa quanto più alta è la resistenza termica della costruzione. Nel caso delle resistenze termiche determinate dalla struttura a sandwich, si può accettare una tolleranza della resistenza a freddo

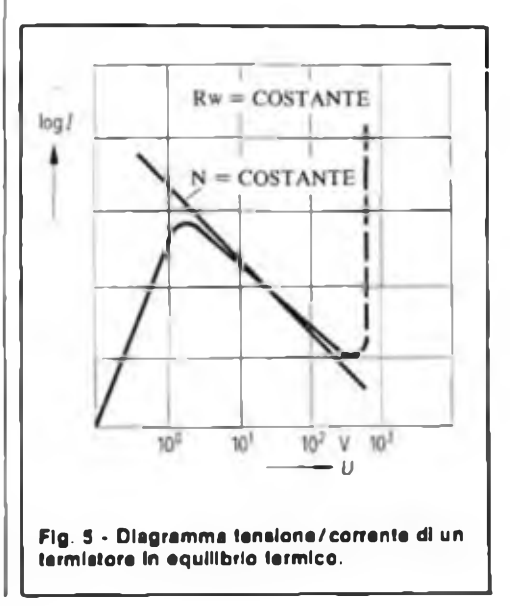

 $R_{25}$  pari a  $\pm$  50%, poiché provoca una variazione di potenza di appena il 15%.

#### **Effetto sulla rigidità dielettrica stazionaria**

Quando aumenta la tensione, il punto di lavoro A di figura 4 (che caratterizza l'equilibrio di potenza) si sposta verso destra in alto finché si raggiunge una tensione tale che N<sub>™n</sub> assumerà un valore superiore alla potenza termica dissipabile.

In questo caso il termistore subirebbe danni irreparabili.

La tensione con la quale si verifica questo fenomeno viene denominata rigidità dielettrica stazionaria 0 tensione di rottura (figura 5).

Quando il valore della resistenza a freddo si abbassa, anche la tensione di rottura si riduce, per quanto riguarda l'influsso della resistenza a freddo si ottie-

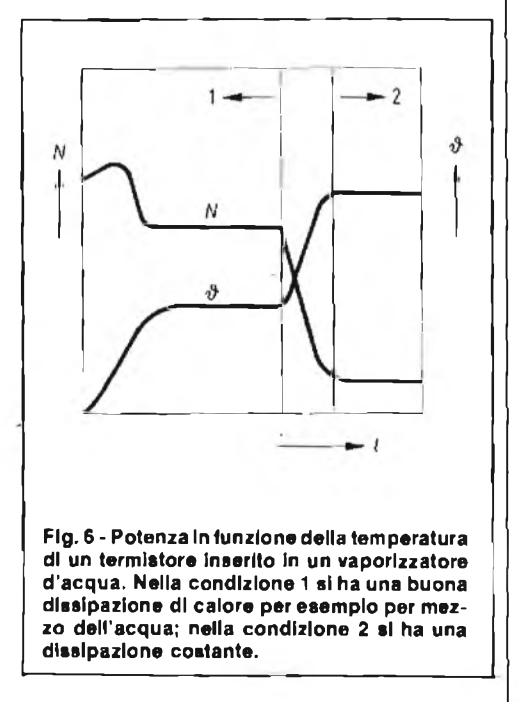

ne una rappresentazione analoga a quella di figura 4 se si sostituisce al parametro **E** (intensità di campo) con quello  $R_{25}$ .

#### **Temperatura** di riferimento  $\vartheta$ <sup>B</sup>

Per la temperatura di riferimento  $\vartheta_{\beta}$ s'intende quella che si ha quando la resistenza assume il doppio valore della resistenza minima (temperatura di Curie), ossia quando ha inizio l'aumento brusco della resistenza. La temperatura superficiale del termistore è superiore da 10 a 20K rispetto a quella di riferimento.

Questo aumento della temperatura di riferimento può essere interpolato nell'equazione (1) come *òkl.*

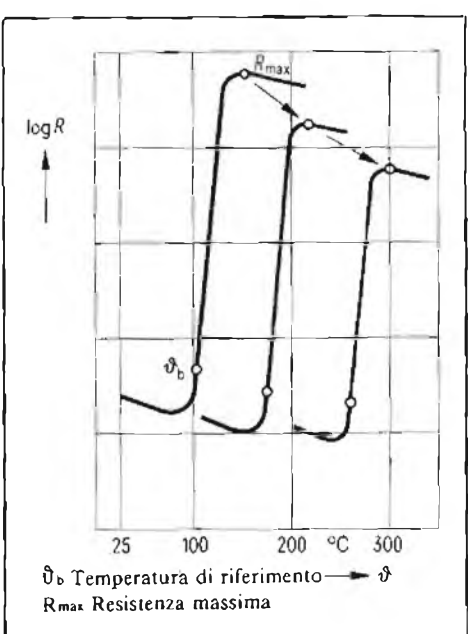

**Flg. 7 - Resistenza In funzione della temperatura di termistori con diversa temperatura di riferimento, misurata con una tensione € 1,5 V.**

Quando più elevata è la temperatura di riferimento, tanto maggiore sarà la potenza da dissipare, il chè può determinare un elevato carico termico dei termistori in caso di cattiva dissipazione termica (vedere aumento di temperatura in figura 6). Cattiva dissipazione di calore per

esempio per mezzo dell'aria.

Per quanto riguarda la rigidità dielettrica risulta che la tensione di rottura diminuisce all'aumentare della temperatura di riferimento, poiché si riduce il "salto di resistenza" (figura 7).

La riduzione della resistenza R<sub>max</sub> determina a sua volta una riduzione della rigidità dielettrica in funzione della po-

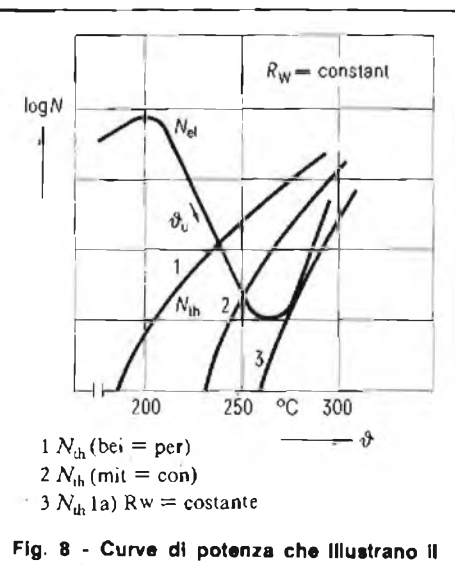

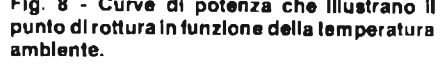

#### lenza data.

Le temperature di riferimento disponibili attualmente per i termistori arrivano fino a 300°C.

#### **Forma Costruttiva**

Per mantenere quanto più bassa possibile l'elevata resistenza termica della ceramica (figura 2), è stata realizzata una forma costruttiva lappata in pianoparallelo e spessa 1,6 mm; tali caratteristiche conferiscono una sufficiente rigidità meccanica.

Per ottenere un'isolamento superficiale di 2 mm tra le armature metalliche, è stata utilizzata una metallizzazione con bordo libero superiore a 0,2 mm di larghezza.

Se non bisogna dissipare potenze elevate, si consiglia di adottare una forma costruttiva più spessa, onde ottenere una maggiore stabilità meccanica e rigidità

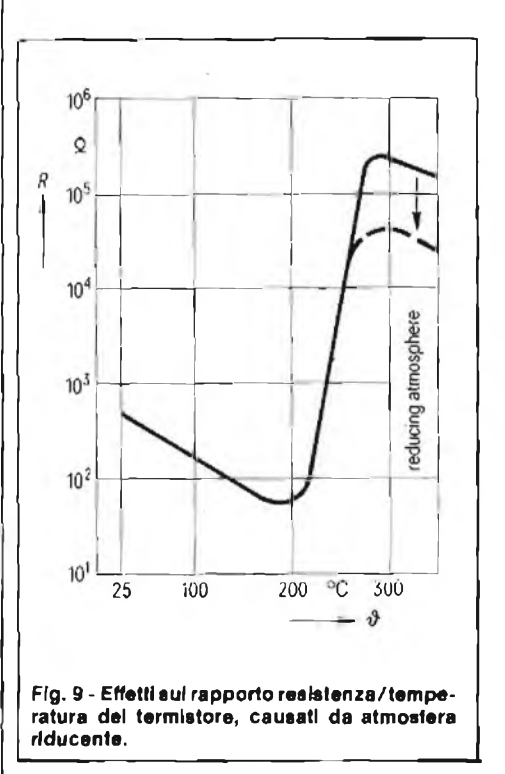

dielettrica. Poichè la superficie A. e A<sub>b</sub> equazione (2), contribuiscono notevolmente alla riduzione della resistenza termica ed all'aumento della potenza, sarebbe opportuno sceglierle quanto più grandi possibili. I termistori di 20 mm x 14 mm possono essere montati uno accanto all'altro senza difficoltà, sempre che vengano collegati elettricamente in parallelo.

La metallizzazione riportata col sistema serigrafico può essere di alluminio, di indio-gallio-argento ed eventualmente di argento puro (saldabile).

L'alluminio viene impiegato per <sup>i</sup> ter-

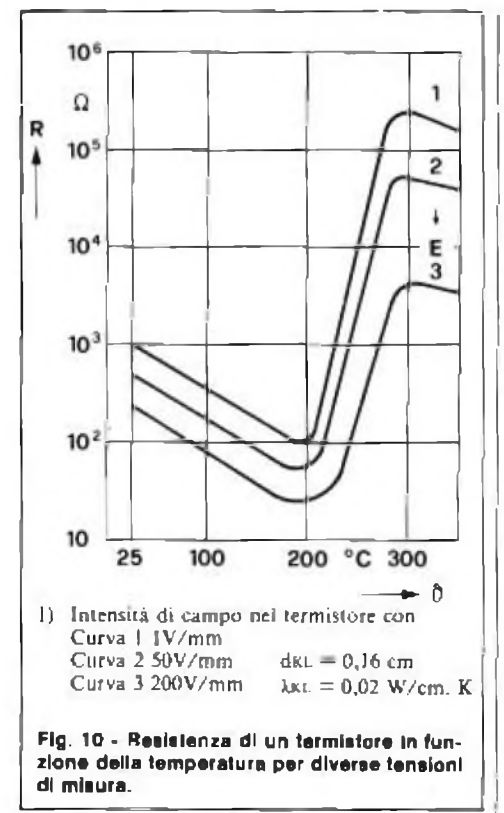

mistori di piccole dimensioni, l'indiogallio-argento per quelli di grandi dimensioni.

#### **Effetto deH'ambiente sui termistori**

Quando aumenta la temperatura ambiente, diminuisce la dissipazione della potenza termica, per cui il termistore raggiunge rapidamente la tensione di rottura (figura 8).

Si consiglia pertanto di evitare, se possibile, accumulo di calore in aria.

1! contatto diretto con liquidi o anche con materiali di rivestimento può condurre a fenomeni di riduzione (figura 9), pertanto in certi casi <sup>è</sup> necessario verificare la compatibilità nella struttura scelta dal cliente, controllando la rigidità dielettrica.

Una elevata sicurezza d'esercizio ed una buona stabilità nel tempo sono garantite se si ha una rigidità dielettrica permanente con una tensione maggiore di almeno il 50% rispetto <sup>a</sup> quella d'esercizio.

#### **ESAMI D'IMPIEGO**

#### **Dimensionamento di un riscaldatore ad immersione**

Nel seguito viene calcolato un termistore da impiegare come riscaldatore ad immersione.

I parametri sono:

- esecuzione isolata per tensione di rete di 220 V.
- erogazione di una potenza di 300 W quando viene immerso nell'acqua,
- potenza riscaldamento ca. 65 W/cm<sup>2</sup> di superficie,

— struttura a sandwich.

Dall'equazione (1)

I

$$
N_{th} = \frac{\vartheta_{KL} - \vartheta_{U}}{R_{W}} \tag{1}
$$

dove  
\n
$$
θu = 80°C
$$
  
\n $θku = 230°C$  (scelto)  
\n $Nch = 300 W$   
\n*s*i ottiene  
\n $Rw = 0,50 K/W$ .

In questo caso dall'equazione (2) si deduce:

$$
R\,{\scriptstyle \text{w}}=\,\begin{array}{c}\displaystyle d\,\text{xc} \\[0.4em] \displaystyle 4\,\lambda\,\text{KL} \cdot A\,\text{KL} \\[0.4em] +\,\begin{array}{c}\displaystyle 1 \\[0.4em] \displaystyle 2\,\alpha\,{\scriptstyle \text{w}} \cdot A \\[0.4em] \displaystyle 2\,\alpha\,{\scriptstyle \text{w}} \cdot A\end{array} \end{array} \begin{array}{c}\displaystyle +\,\begin{array}{c}\displaystyle d\,\text{K}_0\, \\[0.4em] \displaystyle 2\,\lambda\,\text{rad} \cdot A\,\text{col} \end{array} \end{array}
$$

Supponendo che A  $\approx$  3 A KL ed A 1501 $\approx$ 1,2 Akl possiamo calcolare la superificie necessaria del termistore Akccome segue;

 $d_{\text{ind}} = 0.05$  cm (supposto)

 $U_{\text{tot}} = 0.4$  W/cm. K (supposto, per esempio  $AL_2$   $0<sub>1</sub>$ )

$$
W \approx 0.5 \, \text{W/cm}^2 \cdot \text{K (con convenience)}
$$

$$
A_{KL} \approx \frac{1}{R_w} \frac{D_{KL}}{4 \kappa L} + \frac{d_{vol}}{2,4 \text{ rad}} + \frac{1}{6 \text{ w}}
$$

$$
A_{KL} \approx \frac{1}{0.5} (2 + 0.052 + 0.33)
$$

 $A_{KL} \approx 4.76$  cm<sup>2</sup>.

Risultato: sono necessari due termistori di dimensioni 20 mm x <sup>14</sup> mm x 1,6 mm (superificie di sezione  $2,8$  cm<sup>2</sup>) con temperatura superficiale di 230 C. Da  $N_{\text{th}} = N_{\text{d}}$  $= U^2/R = 300 W \sinh R = 160$ , ossia 320 <sup>12</sup> per ogni termistore.

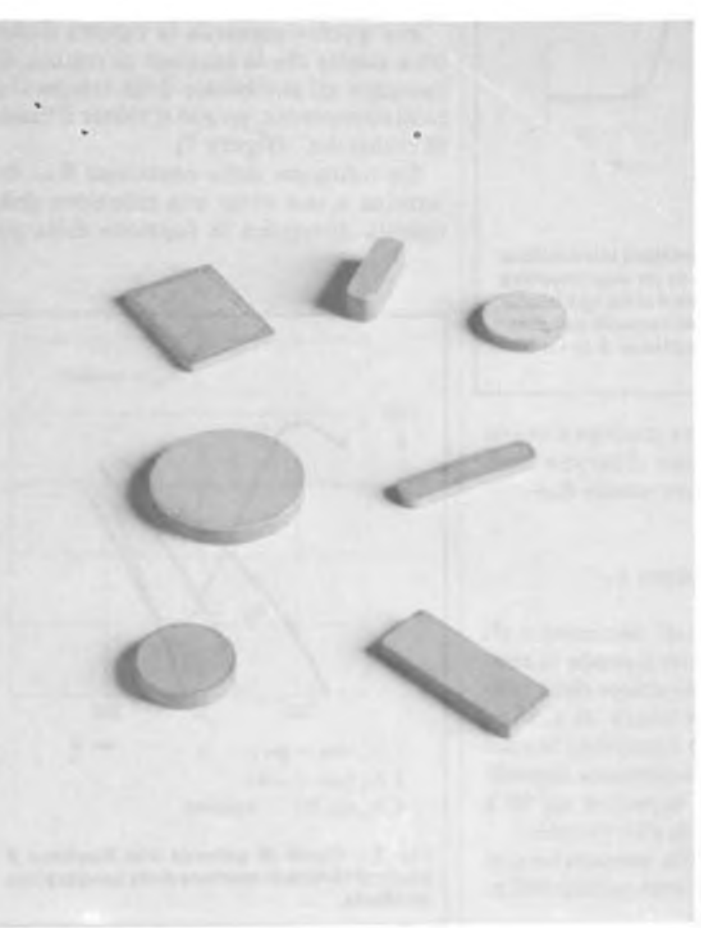

**Alcuni npl di PTC par Impieghi Industriali. «I noti la varietà del tipi nelle più svariate forme.**

#### **COMPONENTISTICA**

Se si considera l'effetto varistor (figura 10), la resistenza  $R<sub>23</sub>$  presenta a tensione ridotta un valore cinque volte supcriore che non con tensione di 220 V, la resistenza a freddo da scegliere sarà di ca.  $1,5$  k $\Omega$ .

#### Dimensionamento di una cartuccia riscaldante

I parametri sono: potenza riscaldante ca. 10 W/cm<sup>2</sup> di superficie, potenza erogata 15 W in aria con tensione alternata di 220 V, costruzione: colata con massa isolante, spessore della colata d $m = 0.5$ cm (supposto)

 $\lambda_{\text{avg}} = 0.03 \text{ W/cm} \cdot \text{K}$  (supposto)

$$
d_{KL}=0.45 \text{ cm}
$$

$$
\lambda_{\kappa\iota} = 0.02 \ W/cm \cdot K
$$

Da  $\vartheta_{\text{K1}} = 230^{\circ}C$  e  $\vartheta_{\text{U}} = 25^{\circ}C$  si ottiene, in base all'equazione (1).

 $R_w = 13.6$  K/W.

Dall'equazione (2) abbiamo:

$$
R_{w} = \frac{dx_{1}}{4 \lambda \kappa_{1} \cdot A \kappa_{1}} + \frac{d_{\text{reg}}}{2 \lambda \kappa_{2} \cdot A_{\text{reg}}} + \frac{1}{2 \lambda \kappa_{1} \cdot A \kappa_{1}} + \frac{1}{2 \alpha_{1} \cdot A \kappa_{2}}
$$

$$
+ \frac{1}{2 \alpha t \cdot A_{\text{reg}}}
$$
\n
$$
A_{\text{KL}} \approx \frac{1}{R_{\text{w}}} \left( \frac{dx_1}{4 \lambda x_1} \pm \frac{1}{10 \lambda_{\text{reg}}} \right)
$$

$$
A_{K1} = \frac{1}{13.6} (5.63 + 1.67 + 10)
$$

 $A_{k1} \approx 1.27$  cm<sup>2</sup>.

Per avere la superficie riscaldante necessaria, bisogna impiegare due termistori di 15 mm x 4,5 mm x 4,5 mm e con temperatura superficiale di 230°C. È stato scelto lo spessore di 4,5 mm per garantire la rigidità dielettrica nel caso che durante la colata il materiale possa subire danni causati da riduzione chimica. Si possono inoltre impiegare nel campo automobilistico, degli elettrodomestici e in impieghi professionali.

*Bibliografia - Siemens - Componente N-2-81*

### **OSCILLOSCOPI** da 20 MHz a 70 MHz base dei tempi ritardata

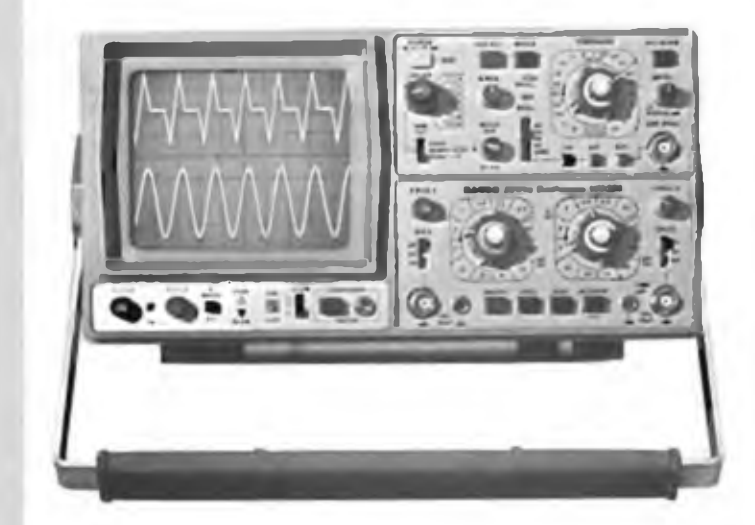

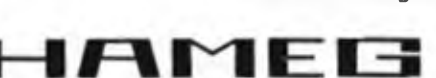

#### Hold-Off regolabile<br>10+1 - prova componenti **Lire 918.000\***

CRT rettangolare 8 xlO -14 kV

**• Piazzo comprensivo di uno sondo 1:10** \*\* Prezzo compiensivo di duo sonde 1:10<br>I suddetti prezzi sono legati al cambio di 1<br>DM =1:4e 575 (gennaio 1983) e si Intendano **IVA esclusa « par pagamento in contanti.**

base dei tempi ritardata per un'agevole analisi del segnale. 7 passi da 100 usec.  $a<sup>1</sup>$  sec.

> post accelerazione reticolo inciso sincronizzazione fino a

funzionamento X-Y e somma/differenza canali base tempi in 23 passi da 50 ns a <sup>1</sup> \$ ritardabilo 100 ns - <sup>1</sup> <sup>s</sup> after delay trigger espansione x 10 Hold-Off regolabile **Lire 1.423.000\*'**

**HM 705** 70 MHz - 2mV

100 MHz

#### **HM 103**

3" • 10 MHz • 5 mV monotraccia con. prova componenti sincronizzazione fino a 20 MHz **Lire 420.000\***

**HM 203-4**

20 MHz - 2 mV CRT rettangolare 8 x 10. reticolo inciso doppia traccia sincronizzazione fino ad oltre 30 MHz funzionamento X Y base dei tempi da 0.5 usec. a 0.2 sec. in 18 passi espansione x 5 **Lire 651.000"**

#### **HM 204**

20 MHz - 2 mV CRT rettangolare reticolo inciso sincronizzazione fino ad oltre 40 MHz. trigger alternato canale l/ll doppia traccia funzionamento X-Y, sommo e differenza base dei tempi in 21 passi da 0,5 usec. a 2 sec. espansione x 10

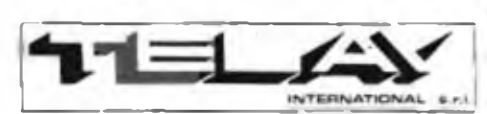

MILANO: Via L. da V=ci, 43 - 70090 Trozrano S/N -<br>Tel. 02/4455741/2/3/4/3 - Tix TELINT I 312827<br>BOMA: Via Salaria - 1319 - 00138 Roma -<br>Tel. 06/6917058 6919312 - Tix TINTRO I 614381 **Agenti PIEMONTE: TELMA - <sup>P</sup> «a Chitoni <sup>12</sup> <sup>10145</sup> Torino Tal. 011/740984 TRE VENEZIE: EIPAV - Via ßraqn., 17,'A 35010 Ccdonejjha (PD| Tel. 049/701177 CM. ROMAGNA: ELETTRONICA DUE -Via Zogo. <sup>2</sup>** 40128 Bologna - Tel. 051/375007<br>CAMPANIA: ESPOSITO L. - Vie Libertà, 308<br>80055 Parisci (NA) - Tel. 081/7751022-7751055 **CERCASI RIVENDITORI ZONE UBERE**

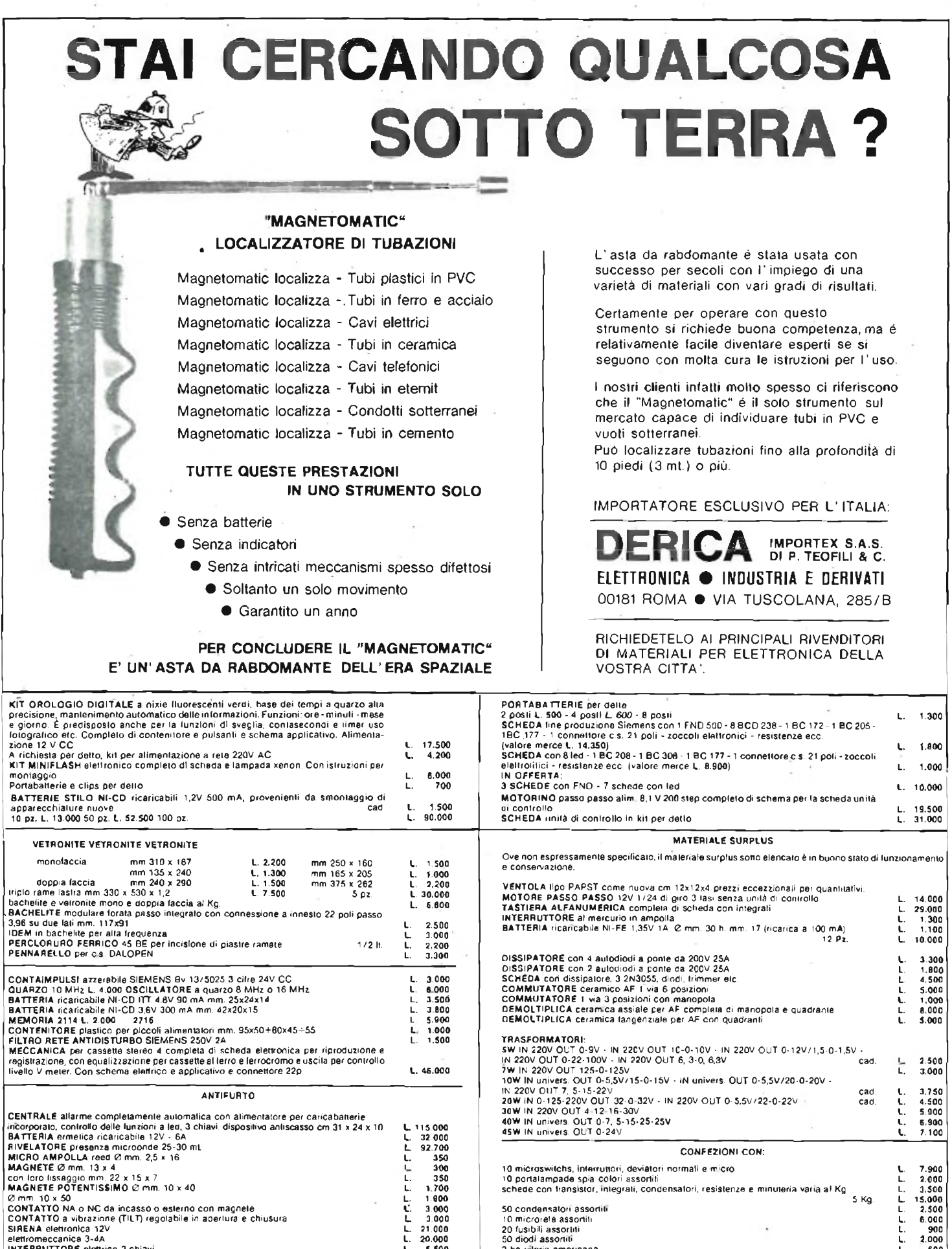

CENTRALE aliame completamente automatica con alimentatore per caricabatterie<br>
Incorporate, controllo delle lunxioni a leti, 3 chiavi dispositiva antiscasso cm 31 x 24 x 10 (cm 3 000 m<br>
BATTERIA ermetica ricaricabile 12V elettromeccanica **3-4a L.** 20.000 INTERRUTTORE elettrico 2 chiavi **L,** \$.500 c.s. 2 chiavi tonde a deviatore L. L. 17.500<br>IN OFFERTA: centrale + batteria + sirena + 3 contatti L. 155.000 L. 155.000 10 microswitchs, interruttori, deviatori normali e micro<br>10 portalampade spia colori assortiti<br>1, sotte con transistor, integrati, condensatori, resistenze e minuteria varia al Kg ......................... 50 condensatori assortiti 10 microreié assortili L. 6.000 20 fusibili assortiti L. 900 50 diodi assortiti<br>2 hg viteria americana L. 600<br>1 Kg materiale elettronico assortito L. 2.000<br>5 ampolle reed Ø mm 5 x 50 **L. 2.500**<br>5 ampolle reed Ø mm 5 x 50 L. 2.500

**N.B.** <sup>I</sup> prezzi possono subire variazioni senza preavviso e non sono comprensivi di IVA. Spedizioni in contrassegno 4- spese postali. Non si accettano ordini inferiori a L. 10.000. La fattura va richiesta al momento dell'ordine unitamente alla comunicazione del numero di partita IVA o codice fiscale. A chi respinge la merce ordinata<br>si applicherà l'art. 641 del C.P. Per qualsiasi controver

**<sup>I</sup> moderni microfoni magnetodinamici dall'impiego pressoché universale, erogano all'uscifa dei segnali dalla qualità complessivamente buona, ma anche molto deboli: nella gamma dei mV. In molti sistemi audio, al seguito di tali microfoni, occorre quindi un adatto preamplificatore ultralineare, del tipo a larga banda, che offra il guadagno necessario per il collegamento ad ingressi previsti per il collegamento di trasduttori "generici", come gli "Aux" e simili. Il preamplificatore KK 610 è progettato appunto per questo impiego. Si tratta di un economico dispositivo in kit dalle ottime prestazioni, molto sensibile, a basso rumore, compatto.**

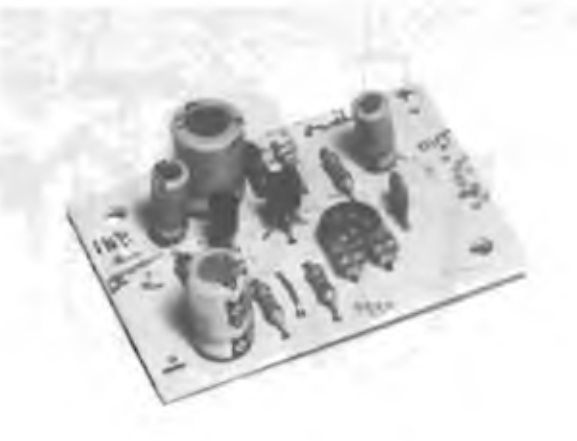

# **PREAMPLIFICATORE MICROFONICO**

#### **a cura di G. Brazioli**

I microfoni magnetodinamici, detti anche "magnetici" hanno molte caratteristiche interessanti: una risposta in frequenza molto buona, una fedeltà più che accettabile anche negli impieghi professionali, una robustezza maggiore di quella di altri modelli, ed infine, grazie alla costruzione in grande serie, anche dei prezzi convenienti.

Proprio per tale ragione <sup>s</sup>'impiegano universalmente nel campo dei registratori portatili, delle audizioni circolari, nelle stazioni radio d'amatore <sup>e</sup> non. ed in pratica ovunque si voglia raccogliere la voce, il canto e dove non sia strettamente necessaria una qualità straordinaria, "da laboratorio". <sup>L</sup>'unico difetto di questi captatori <sup>è</sup> che il segnale audio prodotto, deri-

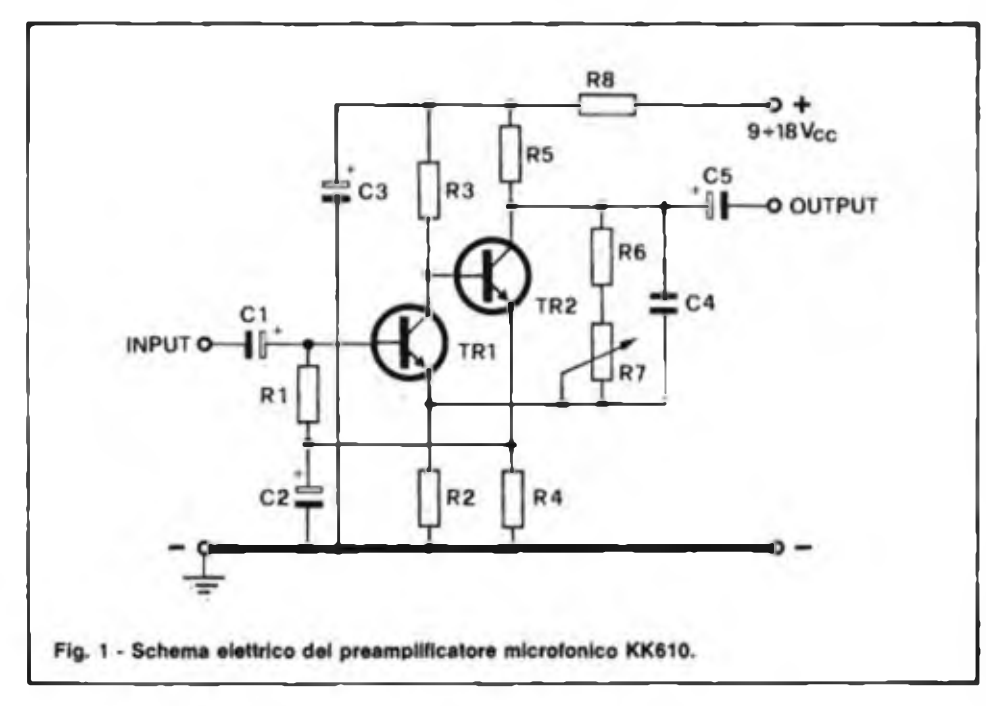

va da una bobina mobile che si muove tra due espansioni magnetiche, quindi ha un livello alquanto modesto, o proprio basso, nel campo dei millesimi di volt. Spesso, gli hobbisti ed appassionati, per le loro esecuzioni musicali vorrebbero connettere tali microfoni agli ingressi "Aux" dei sistemi di riproduzione acustica, cosi come coloro che s'intcrcssano di telecomunicazioni vorrebbero collegarli agli ingressi dei modulatori. Non sempre per tali connessioni sono possibili, proprio a causa dell'uscita dei trasduttori, tanto limitata.

Presentiamo qui un semplice preamplificatore della *KAPPA KIT,* il modello "KK <sup>6</sup>IO" che <sup>c</sup> studiato proprio per elevare <sup>i</sup> segnali ricavati dalle capsule magnetiche a livelli che non diano più problemi. Si tratta di un circuito semplice ed efficiente, dalla sensibilità d'ingresso di soli 3 mV, capace di dare un guadagno di ben 30 dB con tutti i crismi della linearità, della larga banda, <sup>c</sup> dell'importante rapporto segnale-rumore che lo qualificano anche per l'impiego HI-FI: la distorsione è inferiore allo 0,2%.

All'ingresso, <sup>è</sup> possibile connettere dei microfoni che abbiano un'impedenza compresa tra 200 e 20.000  $\Omega$ , quindi in pratica, tutti i magnetici c magnetodinamici. muniti di traslatore interno o no. A parte gli impieghi ovvi <sup>e</sup> generici, questo preamplificatore è validissimo anche per le stazioni CB.

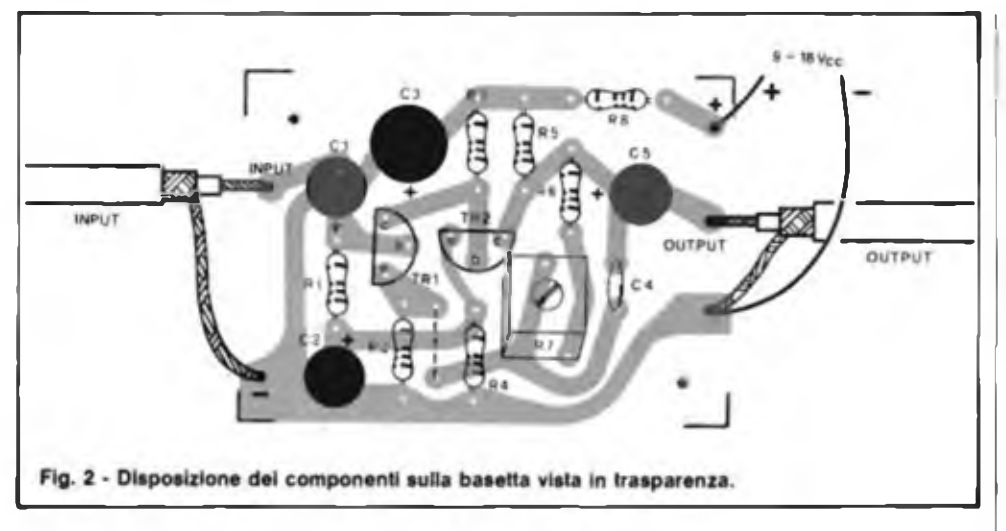

Il circuito elettrico del dispositivo appare nella figura 1. <sup>S</sup>'impiegano due stadi connessi direttamente in cascata, che utilizzano ambedue il transistore BC239, un noto "cavallo di battaglia" audio ad alto guadagno c basso rumore.

Sia Tri che Tr2 lavorano con l'emettitore comune. Il segnale prodotto dal microfono, attraversa il CI c giunge alla base del Tri.

Il collettore di quest'ultimo, fa capo

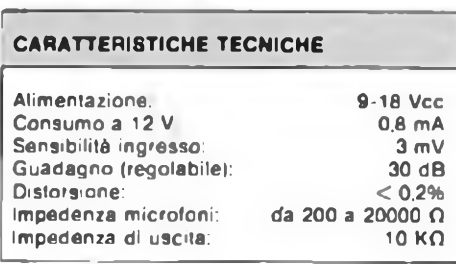

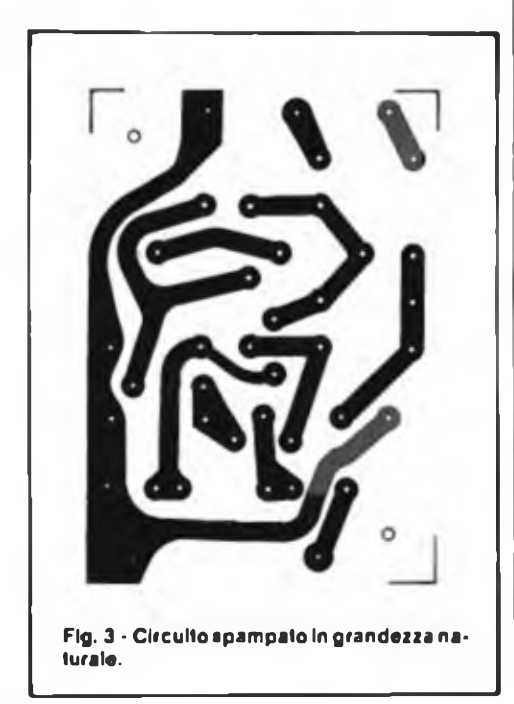

alla base del Tr2, quindi la R3 è ai tempo stesso il carico del primo stadio <sup>c</sup> l'elemento di polarizzazione del secondo. Il Tr2 effettua una successiva amplificazione, ed il carico relativo <sup>è</sup> rappresentato dalla R5. Una parte del segnale presente al collettore del Tr2 medesimo, quindi all'uscita, <sup>c</sup> riportato all'emettitore del Tri tramite C4, R7 cd R8. In tal modo si forma un circuito di controreazione che allarga la banda e migliora la linearità. Poiché R7, in pratica, <sup>è</sup> un trimmer, c possibile regolare il tasso di controreazione e quindi il guadagno, che come abbiamo detto, al massimo può raggiungere il valore, già importante, di 30 dB. La regolazione del guadagno non influisce in modo importante sulla risposta.

Tutti gli stadi transistorizzati che impiegano la connessione diretta, presentano, teoricamente, dei problemi di stabilità termica, visto che ogni aumento della corrente di perdita nel primo stadio c vista come una variazione nella polarizzazione del secondo, che l'amplifica.

Nel circuito commentato, si ottiene l'annullamento di ogni fenomeno parassitario del genere con un secondo circuito di controreazione in cc, che c basato sul collegamento R4 (emettitore del Tr2), RI.

Il C2, serve proprio ad evitare che quest'altro "loop" non sia interessato ai segnali, fungendo da bipass. Si può dire che con tale accorgimento, il complesso, dal punto di vista delle variazioni termiche ambientali sia "stabile come una roccia".

L'uscita del prcamplificatore <sup>è</sup> al capo esterno del C3, <sup>e</sup> qui si ha un'impedenza tipica di <sup>1</sup>0.000, valida per la stragrande maggioranza degli impieghi.

L'alimentazione del sistema <sup>è</sup> straordinariamente non critica, e ciò è anche merito del circuito di controreazione cc.

La tensione può variare da 9 V a ben 18 V, <sup>e</sup> l'assorbimento <sup>a</sup> I2 V <sup>è</sup> di solo 0,8 mA. In tali condizioni, per il preamplificatore si può far impiego di una normale

piletta da 9 V, ottenendo una lunga autonomia, ma al tempo stesso, il valore di tensione può essere ricavato dall'apparecchio che seguirà (amplificatore, radiomicrofono, radiotelefono CB, deck di regia ecc.).

Proprio per tale ragione, nel circuito si impiegano R8 e C3. I due formano una cellula di disaccoppiamento, utile a spegnere qualunque innesco parassitario che potesse tentare d'insorgere con il collegamento all'alimentazione dell'apparecchio servito.

Sul circuito non vi e altro da dire.

Il montaggio <sup>è</sup> ultrasemplicc, potremmo dire che si tratta di un classico apparecchio che può essere realizzato <sup>e</sup> provato "in-una-sera-sola''.

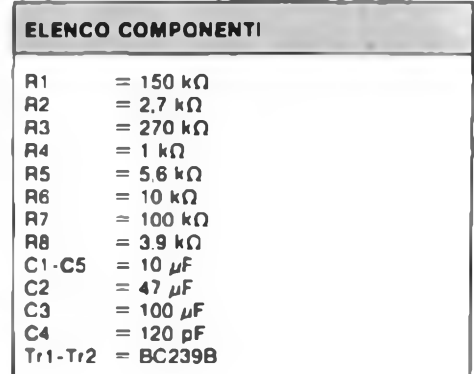

Anche l'inesperto può realizzare felicemente l'assemblaggio, purché faccia attenzione ai valori delle resistenze, alle polarità dei condensatori elettrolitici <sup>e</sup> ai terminali dei transistori. Questi ultimi sono chiaramente identificati nel disegno del BC 239 che appare accanto allo schema elettrico.

Essendo tale la situazione, vi sono ben pochi suggerimenti, da porgere.

Il montaggio (figura 2) inizierà dalle resistenze fisse facendo bene attenzione ai valori per evitare degli scambi che impedirebbero il funzionamento. Le saldature dei terminali alle piste ramate devono essere eseguile benissimo, con un saldatore dalla punta tenuta sempre ben pulita, lucida. nella da scorie e con uno stagno per impieghi elettronici di qualità. Effettuate le saldature, il tratto eccedente dei terminali delle resistenze sarà asportato con un tronchesino.

Di seguito si monteranno <sup>i</sup> condensatori; solo il C4 non <sup>è</sup> polarizzato, quindi solo questo può essere collegato in un verso o nell'altro, senza una precisa individuazione dei reofori. Al contrario. Ci, C2, C3 <sup>e</sup> C5 sono tutti elettrolitici, quindi hanno un terminale *positivo* <sup>c</sup> l'altro *negativo.* Prima di montare i suddetti, quindi, c necessario individuare bene le polarità. ed inserire i terminali nei fori curan-

do che vi sia perfetta rispondenza alle indicazioni riportate in serigrafia sullo stampato.

Tri <sup>e</sup> Tr2 saranno connessi dopo aver rivisto bene la sagoma della figura l, considerando il lato piatto <sup>e</sup> le diciture "<sup>c</sup> - <sup>b</sup> c".

Per ultimo si monterà il trimmer R7 ben aderente alla superficie plastica dello stampato.

A questo punto occorre controllare il lavoro eseguito, rivedendo <sup>i</sup> valori dei componenti passivi, i terminali dei transistori e specialmente la polarità degli elettrolitici. Conviene anche osservare un momentino le saldature, per essere certi che siano valide: devono presentarsi lucide ed uniformi.

Se lutto va bene, il cavetto schermato che proviene dal microfono sarà connesso ai terminali "INPUT" come si vede nella figura 2, <sup>e</sup> curando che la "calza" sia accuratamente saldata alla massa generale.

Il cavetto <sup>d</sup>'uscita, che giungerà all'apparecchio che deve raccogliere il segnale, sarà collegato, sempre secondo la figura 2, ai terminali "OUTPUT". Per l'alimen-

sincla

ZX8I

tazione, si predisporranno due fili flessibili, se possibile codificati a colori per evitare sempre possibili svarioni, in altre parole, uno con isolamento in plastica rossa per il positivo e un altro con isolamento in plastica blu o nero per il negativo.

A questo punto il preamplificatore può essere collegato e provato.

Vi sono innumerevoli microfoni magnetici in produzione, e ciascun modello ha qualche variabile (anche se non rilevante) nella tensione-segnale d'uscita. Quindi, per ottenere il miglior responso, è necessario tarare il trimmer R7 la migliore linearità, il suono "caldo", come dicono gli audiofili, cioè ricco di timbri, naturale, che dia un senso di presenza.

A seconda del dispositivo servito, radiotelefono CB o impianto di diffusione sonora da supermarket, ai due limiti, serviranno più o meno prove.

Ricavato il responso il preamplificatore può anche essere montato aH'intcrno dell'amplificatore, radiotelefono <sup>o</sup> simili, ma attenzione. Sappiamo che la sua sensibilità d'ingresso <sup>è</sup> <sup>3</sup> mV, <sup>e</sup> che il guadagno <sup>è</sup> importante. In una situazione del

genere, non vi è nulla di più facile, per il dispositivo, della captazione di ronzìi <sup>e</sup> di altri segnali spuri, quindi la collocazione dovrà essere molto ben studiata, in un punto per quanto possibile remoto rispetto all'alimentatore, o ai circuiti amplificatori di potenza RF.

Se si riscontrano delle obbiettive difficoltà, nel racchiudere il dispositivo all'in-terno dell'apparecchio servito, nulla impedisce di munirlo di una scatolina schermante metallica, e di impiegarlo come unità separata con la propria pila di alimentazione indipendente, con un interruttore "on-off" e con prese DIN oppure passo RCA per l'ingresso <sup>e</sup> l'uscita.

In sostanza: il nucleo attivo <sup>è</sup> indiscutibilmente valido, per l'ambientazione, ciascuno può scegliere ciò che preferisce, nel linguaggio tecnico *"inboaref'* (all'interno del complesso servito) o *"outboard"* (montaggio e contenitore indipendente).

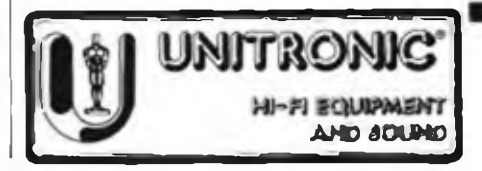

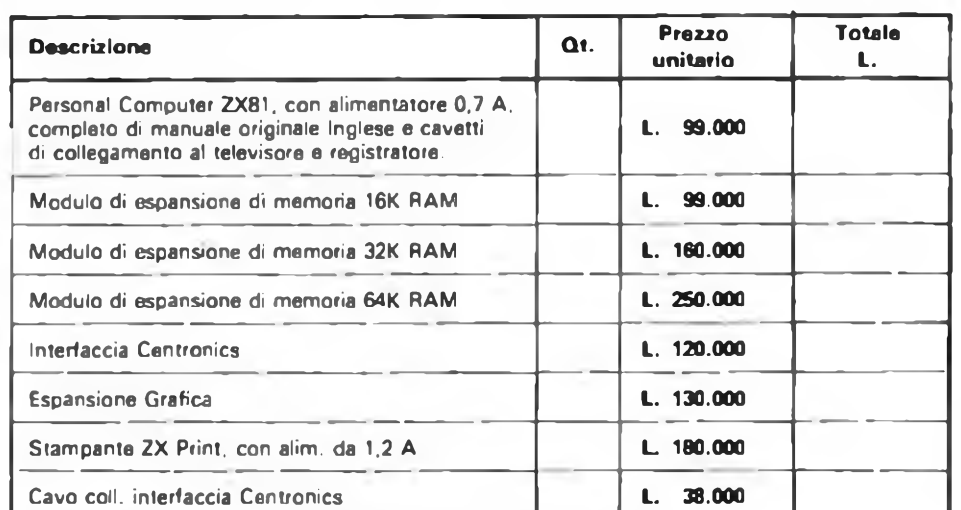

Desidero ricevere il materiale indicato nella tabella, a mezzo pacco raccomandato, contro assegno, al seguente indirizzo:

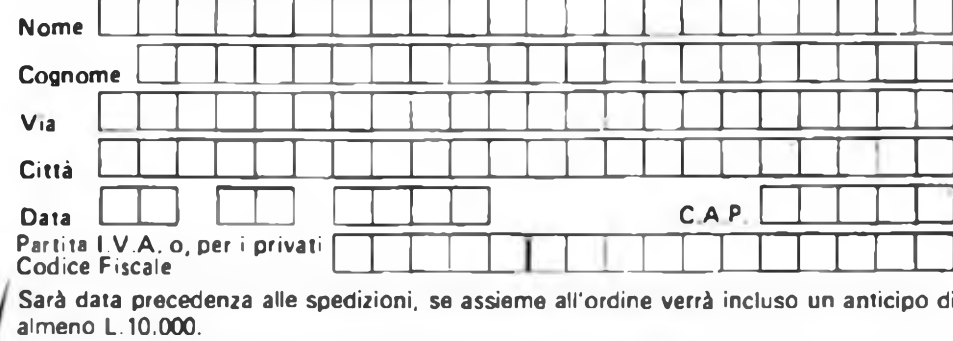

<sup>I</sup> prezzi vanno maggiorati dell'IVA 18%. Aggiungere L. 5.000 per il recapito a domicilio. **.ATTENZIONE!**

**'Tutti <sup>i</sup> nostri prodotti hanno la garanzia italiana di un anno,data dalla SINCLAIR.**

**EXELCO**

a casa

**ViaG. Verdi, 23/25**

**del** valore di L. 16.500.

**vostra subito !**

**20095 • CUSANO MILANINO (MILANO)**

**Se volete riceverlo velocemente compilate e spedite in busta il "Coupon Sinclair" e riceverete in OMAGGIO il famoso libro "Guida al Sinclair ZX81" di ben 264 pagine,**

## **KITS ELETTRONICI ULTIME** DI MONTAGGIO **NOVITÀ'**

#### **RS 103 ELECTRONIC TEST-MULTIFUNZIONI PER AUTO L 28.000**

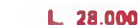

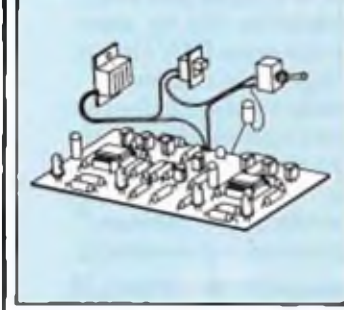

E' uno strumento di grande utilità che<br>quò sesse applicata su qualissisti auto-<br>vettura con impianto elettrico a 12 V<br>La sua funzione è quella di avvisare<br>l'autista se il generatore funzione cor-<br>rettamente, se la batteri **dimenticato le luci di posizione accese In questo caso occorro collegare due fili**

#### **RS 104 RIDUTTORE DI TENSIONE PER AUTO L. 9.000**

**supplementari.**

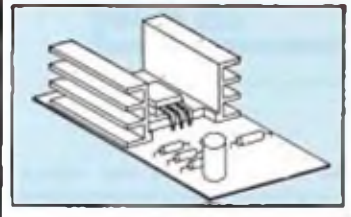

Questo riduttore di tensione è adatto<br>per il funzionamento di apparecchiature<br>con alimentazione a 6 7.5 : 9 V (radio,<br>registratori, mangianastri ecc.) installa-<br>te su autovetture con implanto elettrico<br>a 12 V.

**La massima corrente e di 2 A.**

#### **RS 105 PROTEZIONE ELETTRONICA PER CASSE ACUSTICHE L 25.000**

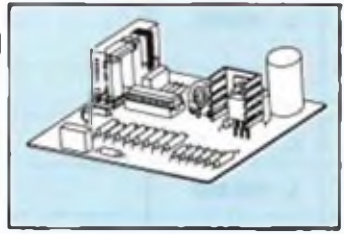

**Servo a proteggere lo cassa acustica da potenze troppo elevate applicate su di essa**

**li dispositivo consta di due circuiti, uno** regolabile a seconda della potenza massima che si desidera applicare alla casi<br>sa. l'altro interviene ogni volta che vi<br>è presenza di componente continua o<br>è presenza di componente continua o<br>segnali inferiori a 5 W,<br>La pr

**che provvede a scollegare la cassa acu-**

stica ogni volta che la potenza supera<br>il limite prestabilito,<br>Granda preglo del nostro clicuito è<br>quello di non prevadare nessuna alimeni<br>tazione esterna infatti all'alimenizione<br>provvade direttamente il segnale prove**niente dairamplificatorc**

Le sue caralteristiche tecniche sono:<br>POTENZA MASSIMA APPLICABILE<br>400 W sull OHM - 800 W su 4 OHM<br>POTENZA MINIMA DI INIERVENTO -<br>5 W sull OHM - 10 W su 4 OHM

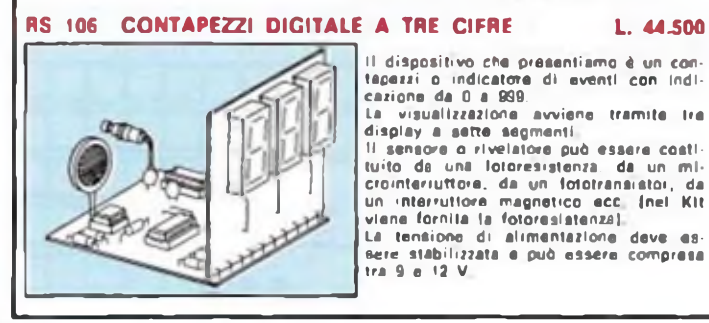

#### **Per ricevere II catalogo utilizzare l'apposito coupon.**

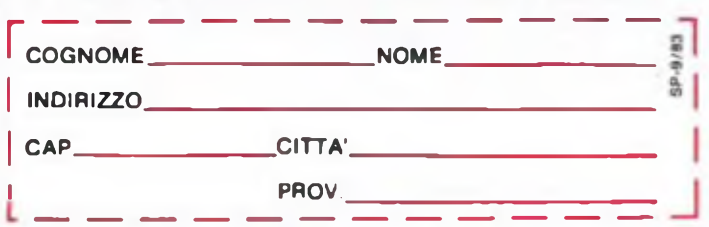

#### **RS 107 INDICATORE DI EFFICIENZA BATTERIA <sup>E</sup> GENERATORE PER AUTO L 12.500**

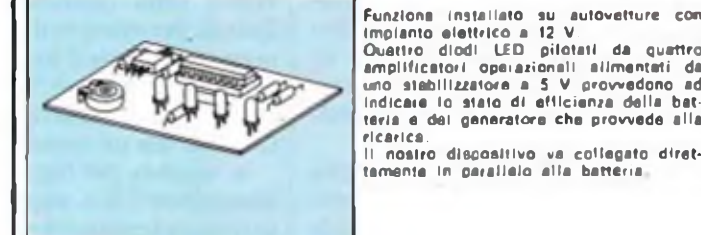

#### **RS 108 AMPLIFICATORE B.F. 5W L. 10.000**

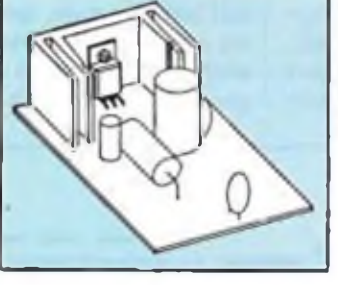

**E' un amplificatore di grande affidabilità che permette di ottenere una potenza di uscita di circa S - \$ W su un carico di 4 OHM.**

- **Il segnale massimo di ingresso non de ve superare i 100 mV. La tensione di alimentazione è compresa tra 12 c 14.4 V**
- 

#### **RS 109 SERRATURA A COMBINAZIONE ELETTRONICA L 31.000**

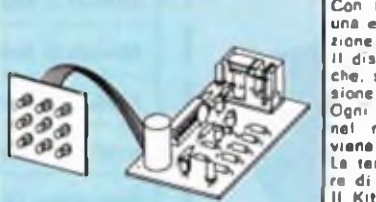

**Con il Kit che presentiamo si realizza una efficientissima serratura a combina-**

**li dispositivo e comandato da 8 pulsanti** che, solo se azionati in modo e succes:<br>sione: corretta, fanno scattare un rele<br>Ogni voita: che si aziona un pulsante<br>nel modo: non corretto il dispositivo **viene automaticamente azzerato. la tensione di alimentazione deve esse-re di 12 V stabilizzata**

**Il Kit è completo dei 9 pulsanti di comando.**

#### **RS 110 SLOT MACHINE ELETTRONICA L 29.500**

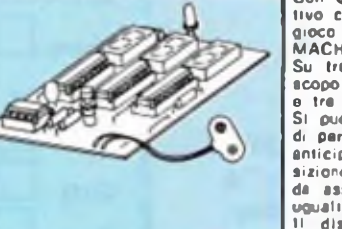

### Con questo Kit si realizza un disposi-<br>tivo che simula la famosa macchina da<br>gioco e intrattenimento chiamata SLOI<br>MACHINE

**Su tre display appaiono tre numeri e scopo del gioco c di farli apparire tutti e tre uguali Si può giocare in un numero qualsiasi**

di persone, la quali avranno stabilito in<br>anticipo il numero di tentativi a disgo-<br>sizione o avranno stabilito il punteggio **da assegnare ad oqm serie di numeri**

**Il dispositivo va alimentato con una normale batteria da 9 V per radioline**

#### **IN VENDITA PRESSO I MIGLIORI RIVENDITORI**

**Scrivere a: ELETTRONICA SESTRESE s.r.l. Tel. (010) 60 36 79 - 60 22 62** Direzione e ufficio tecnico : Via L. Calda. 33/2 • 16153 SESTRI P. (GENOVA) **Il segnalatore di chiamata che vl presentiamo fa uso di tre nuovi circuiti integrati progettati dalia Siemens siglati SAB <sup>0600</sup> / SAB <sup>0601</sup> / SAB 0602.**

**Questi IC sono in grado di generare delle note singole (SAB 0601), doppie (SAB 0602) e triple (SAB 0600).**

**Il lettore quindi può scegliere IÌC su misura a secondo delle esigenze d'impiego essendo questi IC compatibili pin-to-pin. Nella descrizione che segue prenderemo in esame soltanto il SAB 0600.**

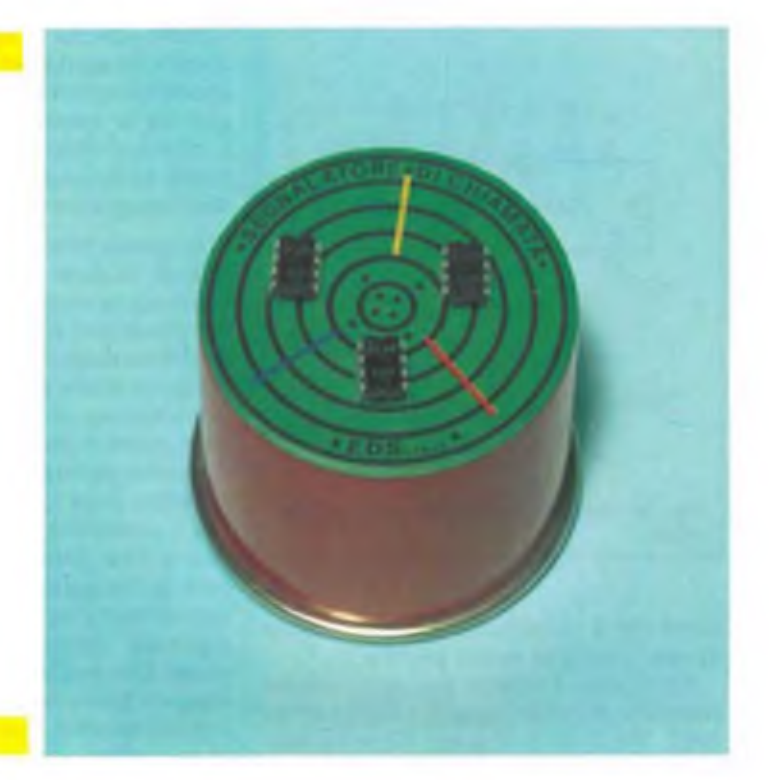

# **SEGNALATORE DI CHIAMATA ELETTRONICO di Filippo Pipitene**

Il segnalatore di chiamata elettronico si basa sul circuito integrato SAB 0600. creato per generare un armonioso suono rassomigliante al gong, senza che ci sia bisogno di molti componenti esterni.

Il circuito integrato <sup>è</sup> prodotto dalla Siemens, e si sono adottati tutti gli accorgimenti per limitare al minimo la corrente assorbita e il numero di componenti esterni. L'assorbimento tipico <sup>a</sup> riposo <sup>è</sup> di circa 1 µA, e perciò il circuito potrà essere alimentato a batteria. La sostituzione della batteria dovrà essere fatta ad intervalli relativamente lunghi.

I soli componenti necessari oltre al circuito integrato sono, per la versione base una resistenza, tre condensatori ed un

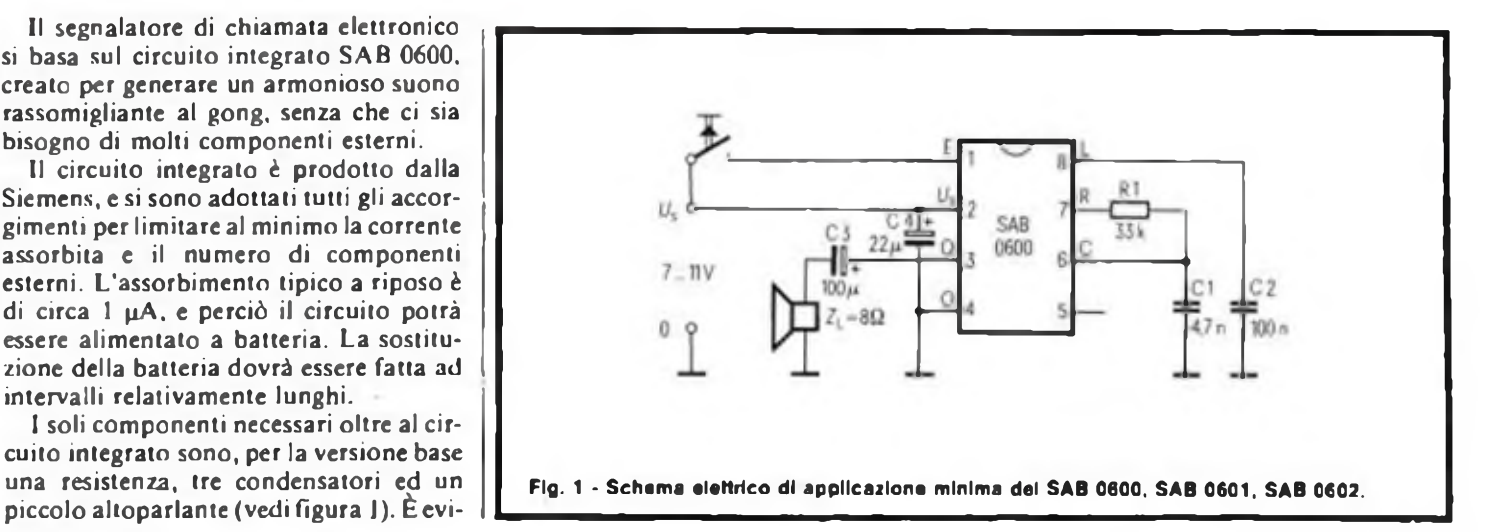

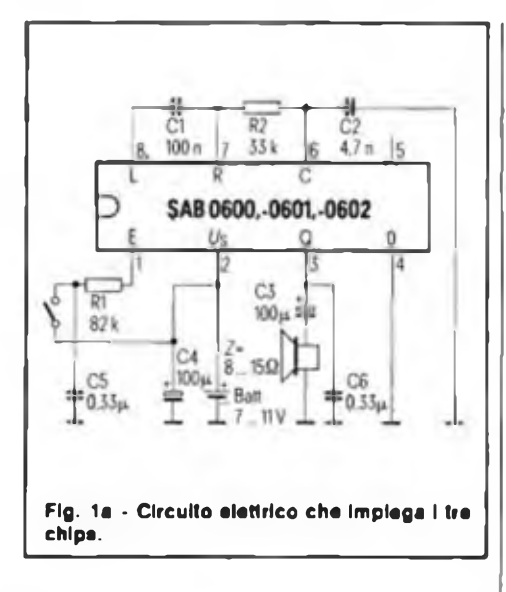

dente che il circuito potrà essere inserito in una scatoletta molto piccola.

La figura la mostra una applicazione completa dei tre integrati SAB0600-0601- 0602. Nel caso di impiego come campanello da porta, non si dovrà fare nessuna modifica all'impianto esistente. L'installazione sarà perciò molto semplice.

Questo generatore di note potrà comunque essere anche usato per altri impieghi, per esempio nei sistemi interfonici, negli orologi, nell'auto dove funzionerà da avvisatore, nei giocattoli, eccetera.

Si potranno produrre suoni di tutti i tipi cambiando semplicemente le tonalità.

Nello schema di figura 2 si notano due circuiti integrato per un solo gong. Il secondo integrato è stato aggiunto per migliorare la qualità della nota risultante. L'effetto si ottiene disaccordando leggermente la frequenza fondamentale di uno degli integrati rispetto <sup>a</sup> quella dell'altro.

In questo modo viene prodotto un effetto di tremolo che aumenta considerevolmente la sonorità ed il volume. Un'altra possibilità consiste nel munire il segnalatore di un controllo di tono commutabile, in modo da poter usare il circuito in un sistema semplificato di ricerca persone, come si può vedere in figura 5. Ma di questo parleremo più avanti. Per comprendere come si possono mettere in pratica le possibilità del circuito, sarebbe una buona idea dare un'occhiata al circuito base dell'integrato SAB0600. Dopodiché descriveremo un certo numero di "circuiti pratici" nei quali esso può trovare impiego. Come risulta evidente in figura l la maggior parte dei componenti vitali è integrata sul chip. La nota rassomigliante al gong viene prodotta da un oscillatore RC, che funziona ad una frequenza di circa 13,2 kHz, con i componenti dello schema. Il segnale dell'oscillatore viene poi diviso per produrre le tre frequenze necessarie per l'accordo.

Le frequenze delle tre note sono all'incirca di 440 Hz, 550 Hz <sup>e</sup> 660 Hz. Dividendo ancora una di queste frequenze, si ottiene un segnale di controllo che dà il tempo alla "melodia".

Questo segnale di controllo determina la durata di ciascuna nota <sup>e</sup> l'eventuale smorzamento della triade risultante.

I convertitori D/A controllano l'ampiezza dei segnali di nota, assicurando che essi vengono emessi in successione e si mescolino a vicenda prima che cominci lo smorzamento.

Uno stadio in controfase eroga circa 160 mW per il pilotaggio di un altoparlante da  $8\Omega$ .

Il volume prodotto è sufficiente per la maggior parte delle applicazioni. La tensione che esce dall'integrato forma un

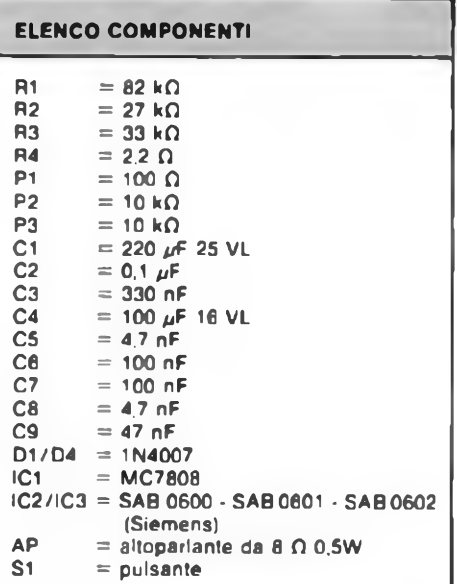

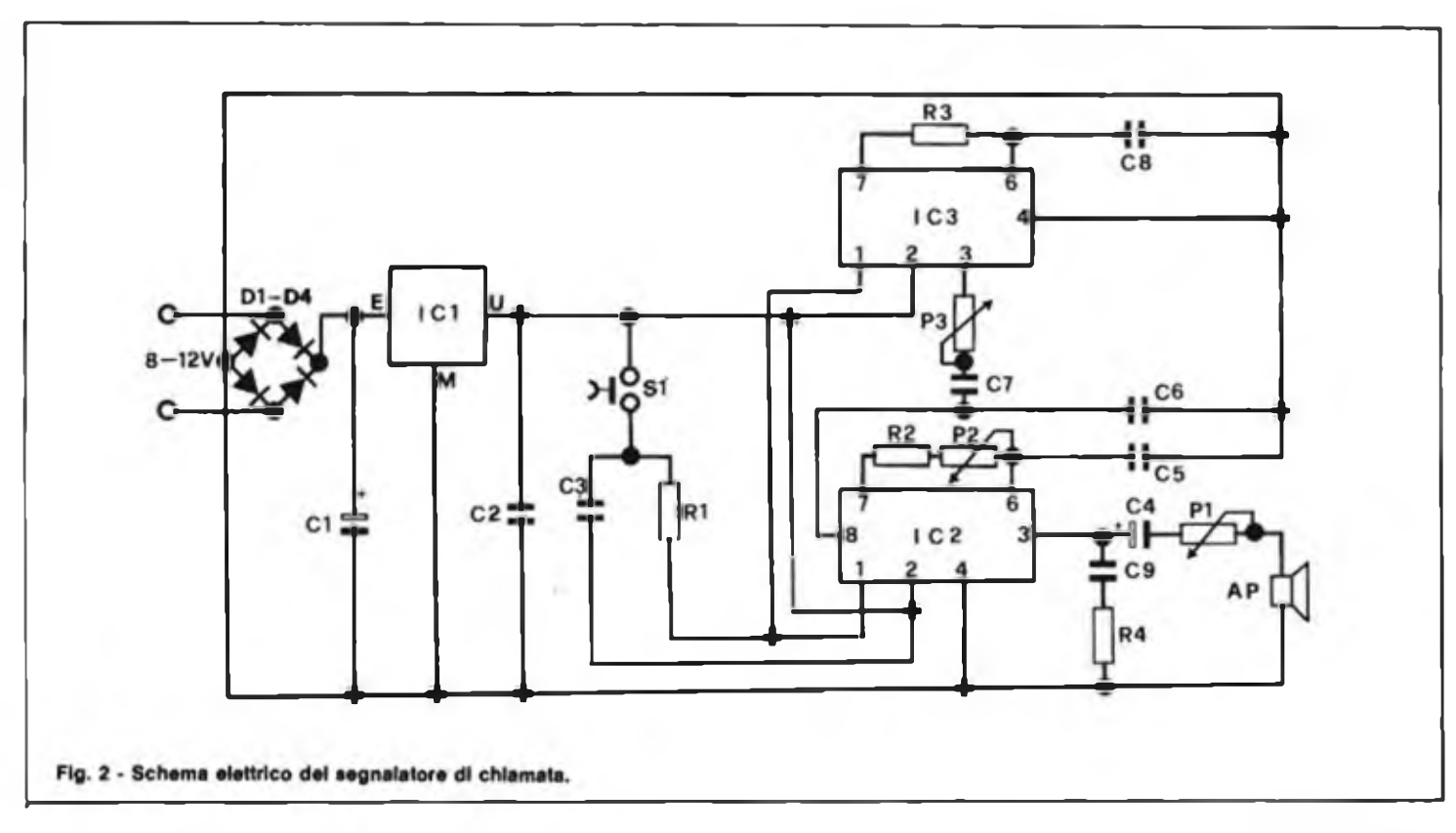

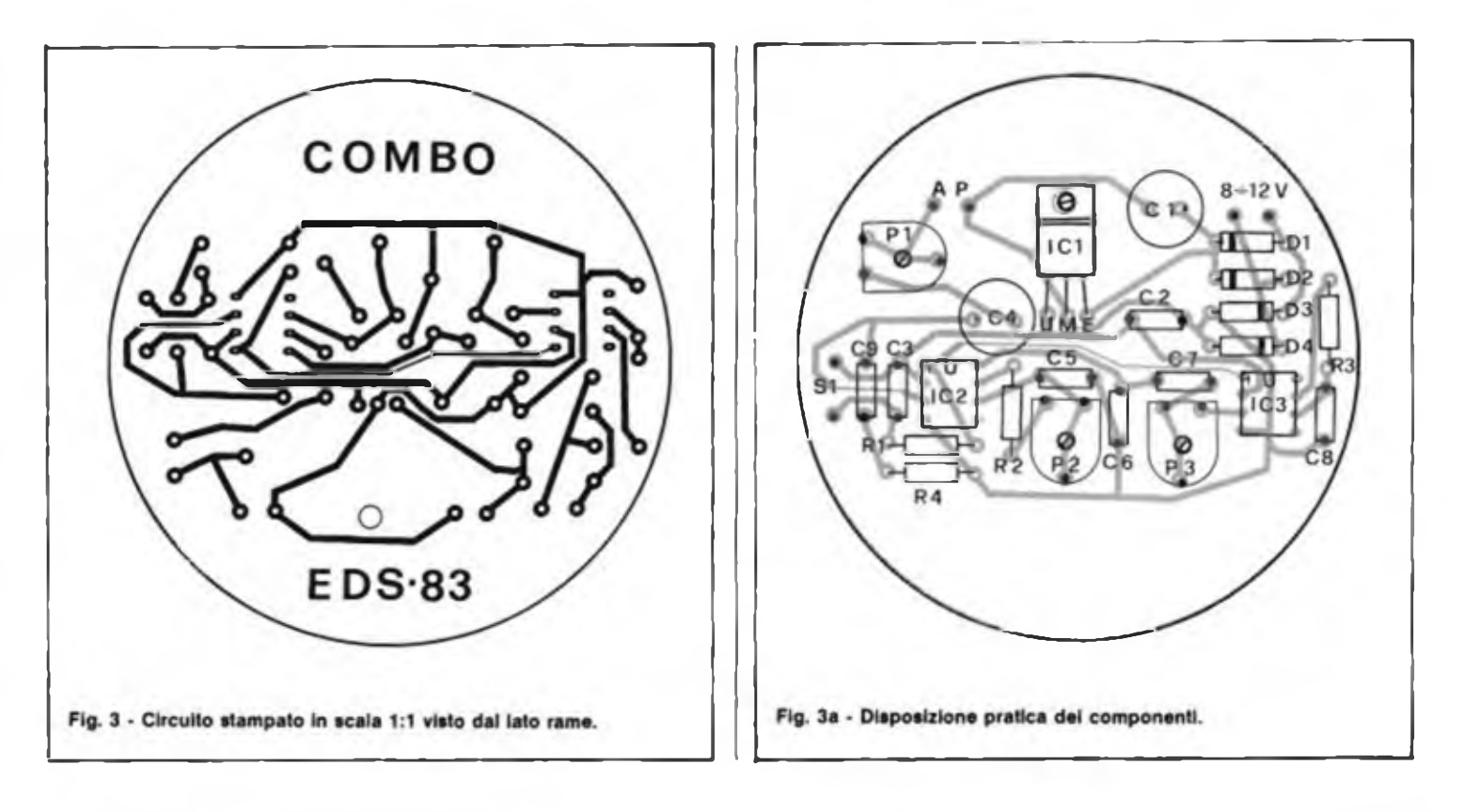

segnale ad onda quasi quadra e simmetrica.

<sup>11</sup> condensatore collegato al piedino <sup>8</sup> dell'integrato sopprime le armoniche del segnale d'uscita, <sup>e</sup> perciò il suono sarà molto più piacevole di quanto possa essere un semplice segnale ad onda quadra.

Il volume potrà essere ancora aumentato ed il timbro potrà essere migliorato installando l'altoparlante in un'adatta tromba od in una cassa.

La sequenza di note viene avviata premendo un pulsante che collega il piedino <sup>1</sup> dell'integrato alla tensione positiva di alimentazione.

Per far partire il dispositivo <sup>è</sup> sufficiente una tensione di 1,5 V. Dopo un ritardo di circa due millisecondi, sufficiente ad eliminare gli effetti del rimbalzo dei contatti, l'impulso di trigger viene applicato al circuito stabilizzatore di tensione, che accende il campanello. Lo stabilizzatore di tensione viene interrotto automaticamente dopo il completamento della sequenza di note.

Se però si continua a tener premuto il pulsante, la sequenza di note verrà ripetuta sino al rilascio del pulsante. Un piccolo consiglio prima di installare il sistema: se tra il pulsante ed il circuito ci sono dei fili di collegamento troppo lunghi, ci potranno essere degli azionamenti spuri.

Questi ultimi si potranno evitare collegando una resistenza in serie al piedino <sup>I</sup> ed anche un condensatore tra questo <sup>e</sup> +Ut, in modo da disaccoppiare la linea di controllo.

In figura <sup>2</sup> si vede una versione "lusso" del segnalatore di chiamata. Il circuito stampato destinato a questa versione <sup>è</sup> rappresentato in figura 3, mentre la figura 3a mostra la disposizione pratica dei componenti.

Al circuito base si dovranno aggiungere parecchi altri componenti. L'aggiunta principale è un secondo SAB 0600, che <sup>è</sup> stata fatta per motivi già spiegati in precedenza. È stato anche aggiunto un regolatore di tensione, che potrà essere alimentato mediante un trasformatore con tensione secondaria di 8... 12V c.a. Il circuito <sup>è</sup> ora formato da un "doppio campanello", nel quale <sup>i</sup> due circuiti integrati sono collegati in parallelo.

Essi pilotano però soltanto un altoparlante, collegato allo stadio d'uscita del primo integrato. Se le frequenze delle note dei due integrati non differiscono tra loro di più del 3%, l'effetto di tremolo

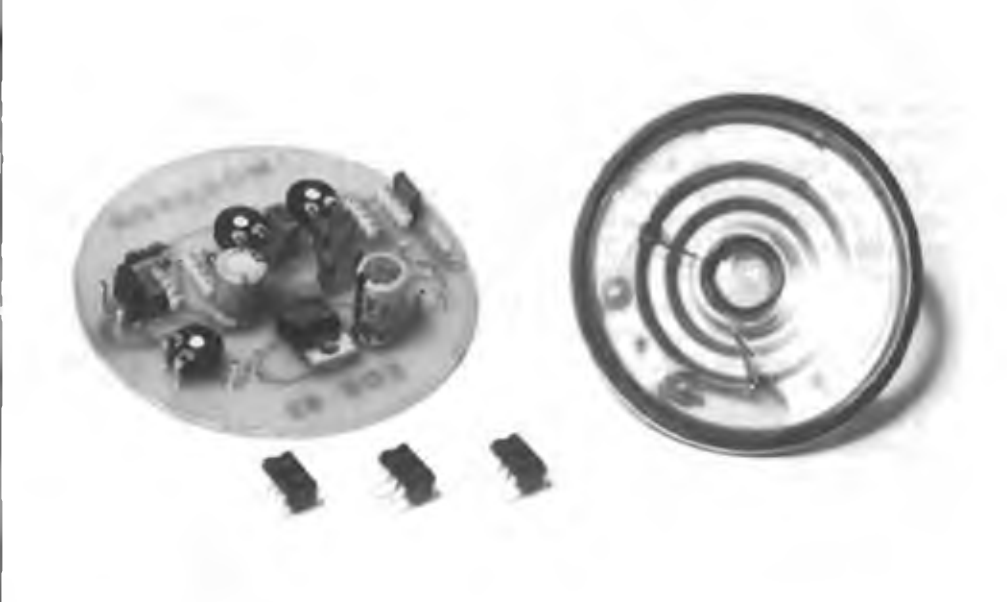

**Circuito del segnalatore di chiamata a realizzazione ultimata. Lo stampato circolare ricorda le dimensioni dell'altoparlante.**

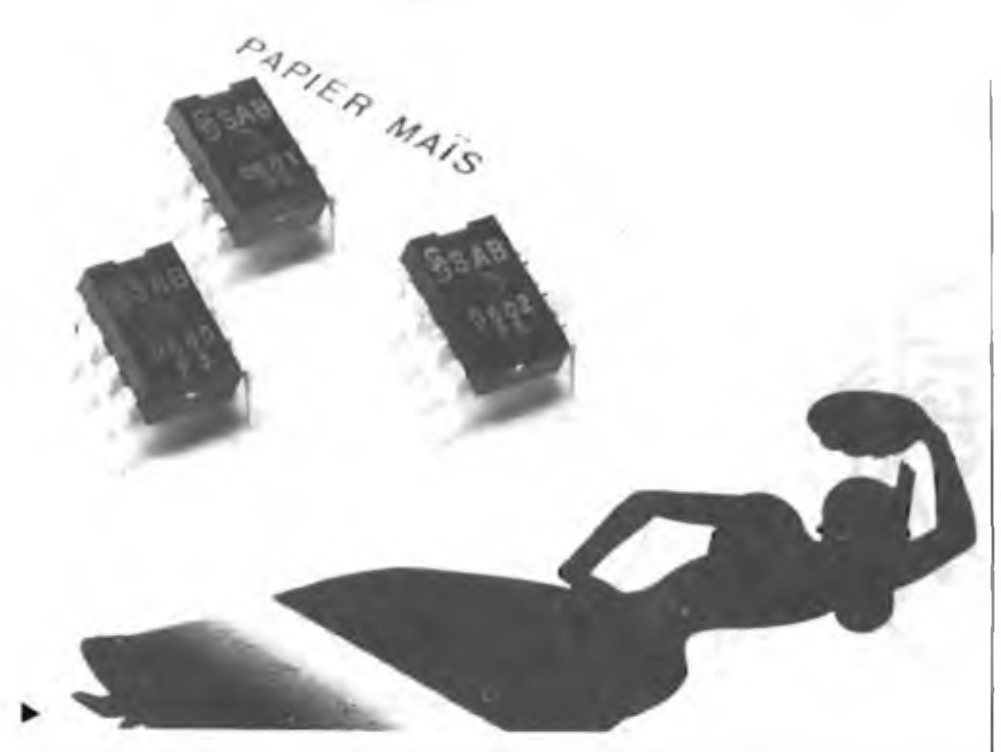

**La serie SAB 600-601-602 prodotta dalla Siemens permette di ottenere note triple, singolo o doppie.**

risultante darà molta soddisfazione.

Il segnale che esce da IC3 è applicato allo stadio d'ingresso di IC2 tramite il potenziometro semifisso P3 ed il condensatore C7.

Questo potenziometro viene usato per controllare il volume del gong di tremolo, ossia IC3, mentre il volume totale di uscita <sup>è</sup> sotto il controllo del potenziometro PI. Per raggiungere risonanza al tremolo, la frequenza di IC2 è leggermente "dissintonizzata" rispetto <sup>a</sup> quella di IC3, <sup>c</sup> ciò avviene mediante P2.

I condensatori C5 e C8 determinano la frequenza fondamentale dell'accordo del campanello.

Condensatori di capacità elevata riducono la frequenza, mentre i valori bassi la aumentano. In entrambi i casi <sup>è</sup> importante che i due condensatori abbiano un valore uguale.

Qualora non si voglia includere l'effetto "vibrato" sin qui descritto, basterà tralasciare il montaggio di IC3 <sup>e</sup> dei relativi componenti esterni (R3, P3, C7 e C8). Se necessario si potranno sostituire P2 e R2 con un potenziometro trimmer da 47 k ed una resistenza da 4k7. In questo modo il campo di regolazione della frequenza sarà maggiore.

<sup>11</sup> circuito RC formato da R4/C9 serve a sopprimere le oscillazioni a radio frequenza negli stadi amplificatori d'uscita. Il circuito può essere alimentato da un

"normale" trasformatore da campanelli. L'assorbimento di corrente <sup>è</sup> però cosi

basso che per l'alimentazione sarà sufficiente una batteria.

In quest'ultimo caso non occorrerà montare ICI, C2e D4. mentre i diodi D2 <sup>e</sup> D3 saranno sostituiti da ponticelli in filo.

Dopo queste modifiche, si potrà collegare una batteria a 9V tra i punti contrassegnati con "+" e "-". Il diodo DI dovrà invece essere montato, e servirà a proteggere il circuito contro l'inversione della polarità di alimentazione.

Impiegando un trasformatore da 12 V, si potrà usare al posto del regolatore indicato (7808), un regolatore da 10V (7810). Una maggior tensione di alimentazione provocherà un aumento del volume d'uscita. Il regolatore di tensione ICI non ha bisogno di dissipatore termico.

#### **COME S! SOSTITUISCE IL SEGNALATORE DI CHIAMATA AD UN RONZATORE ESISTENTE**

Poiché il piedino <sup>l</sup> d'ingresso dell'integrato del gong potrà essere anche alimentato in c.a. dal trasformatore del campanello già esistente, sarà molto facile installare questo carillon elettronico.

Il valore della resistenza di caduta RI  $(= 82 k)$ , garantisce al circuito la possibilità di utilizzare senza problemi tensioni alternate fino a 25 V.

Si toglie il campanello esistente <sup>e</sup> al suo posto si collegano i punti B ed A del circuito (vedi figura 4). In questo caso, il circuito non potrà essere alimentato dal trasformatore del campanello.

Si dovrà usare una batteria da 9V oppure, in alternativa, un trasformatore miniatura separato con tensione secondaria di 8... 12 V.

Questo trasformatore deve essere in grado di erogare brevi punte di almeno  $150 \text{ mA}$ .

#### **SEGNALATORE DI CHIAMATA PER SISTEMI CERCA PERSONE**

Questo particolare tipo di circuito permette di combinare al comando di un campanello un certo numero di pulsanti. Ad ognuno dei pulsanti verranno assegnati una frequenza ed un tempo di smorzamento diversi, per cui si potrà fare una distinzione tra i diversi punti di chiamata.

La figura 5 mostra come si possa mettere in pratica questa idea, con l'aiuto di due pulsanti.

Premendo il pulsante TB, il circuito viene avviato allo stesso identico modo descritto in precedenza.

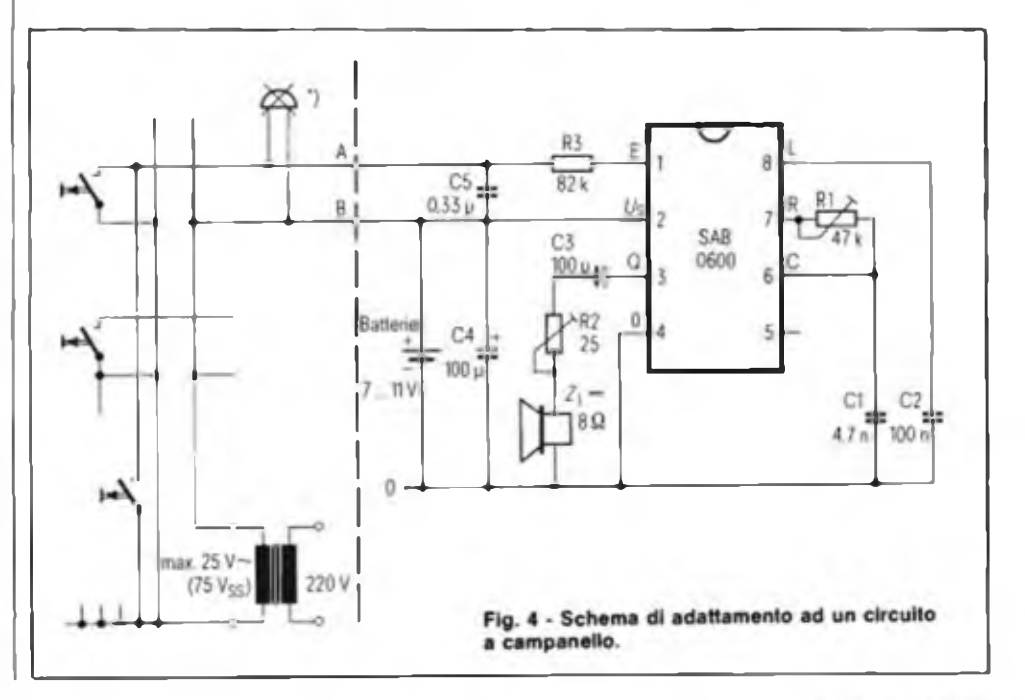

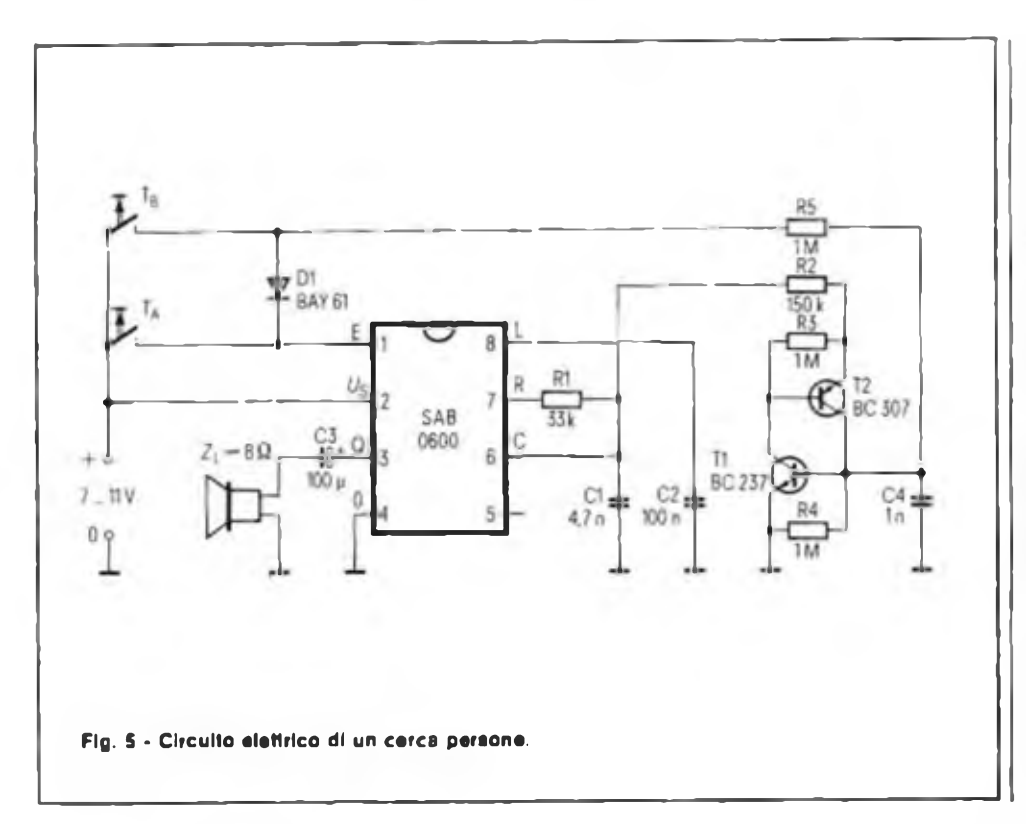

Il diodo DI disaccoppia TB dal secondo pulsante (TA). In questo modo si evita che i pulsanti esercitino una reciproca influenza. Quando si preme TA. avviene una variazione di frequenza, grazie all'effetto del circuito basato sui transistori T<sup>1</sup> e T2.

Questi due transistori cosi accoppiati formano un circuito di commutazione che simula un tiristore. <sup>11</sup> pulsante TA fa chiudere il circuito del "tiristore"tramite il "gate" che si trova dal lato del catodo (la base di T2).

I due transistori passano cosi in conduzione mandando la resistenza R2 a collegarsi in parallelo al condensatore Cl. In questo modo viene ridotta la corrente del condensatore allungandone il tempo di carica, per cui si abbassa la frequenza fondamentale, provocando nel contempo anche un allungamento del tempo di smorzamento delle note. Alla fine della sequenza di note, l'integrato viene automaticamente staccato, non esce più corrente dal piedino 7, la corrente di mantenimento del "tiristore" si abbassa <sup>e</sup> quest'ultimo cessa di condurre.

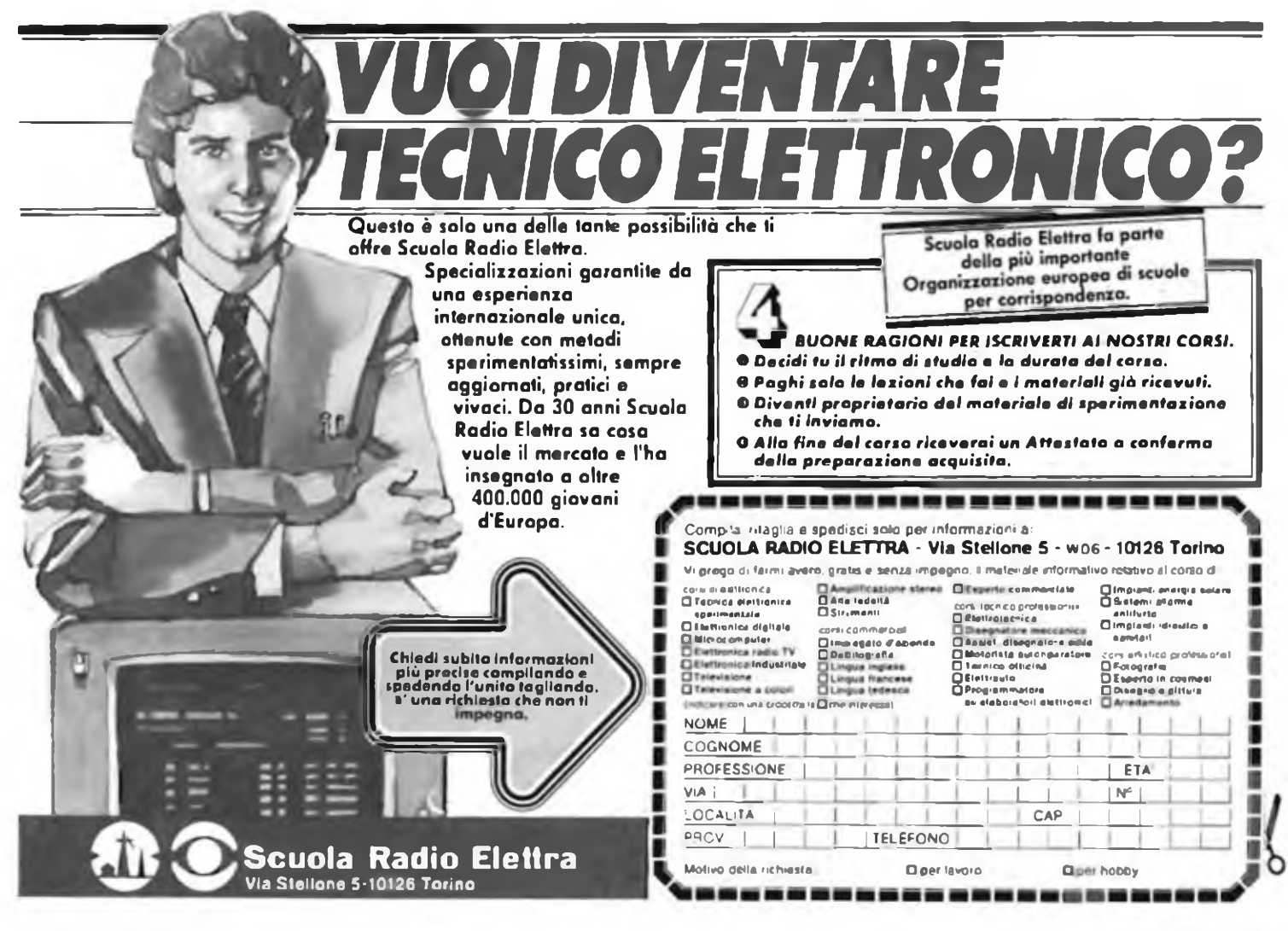

# **TROVATO ILGUASTO IN UN SOFFIO**

Le lunghe ricerche del componente guasto sono entrate nel passato. Ora basta un getto di refrigerante RFG 101 BITRONIC e il componente sospettato non ha scampo, si mette in mostro da sè.

Il principio è basato sulla reazione al freddo dei condensatori, delie resistenze, dei diodi, dei semiconduttori. Il RFG <sup>101</sup> con la rapidità e la sicurezza che "offre, è indispensabile per l'immediata localizzazione dei guasti e trova applicazioni non solo nel campo delle riparazioni rodio-TV e apparecchiature elettroniche, ma anche nelle fasi di ricerca e sviluppo dei semiconduttori, dei computers, dell'automazione. Ingredienti: fluoro-cloro-carburi 100% Punto di ebollizione: -30 °C Pressione collaudo bombola vuota: 14 Atm.

Temperatura collaudo bombola piena: 50 °C Pressione max bombola a 50 °C: I I Atm. Non infiammabile Confezionato a norme CEE

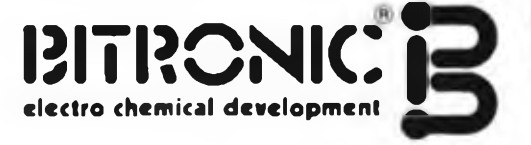

**de\*«'<sup>0</sup>** t<sub>ts shemical develops<br>REFRIGERAM<sup>TE</sup></sub>

**HITTICHAC:** 

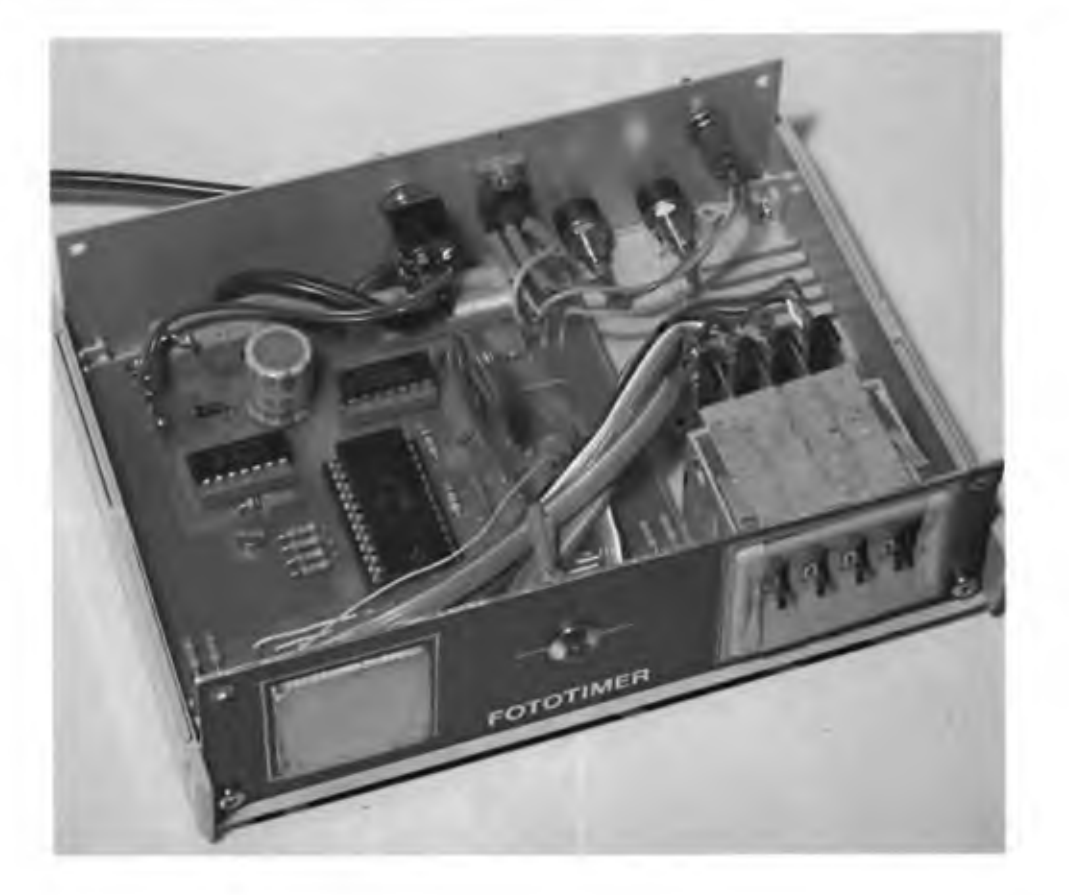

# **FOTOTIMER SENSITIVO**

**di Angelo Cattaneo**

**Anche se non più nuovissimo, il SAJ 341 ben si presta per realizzare un ottimo temporizzatore digitale da impiegare in laboratorio fotografico sia per lo sviluppo di fotocolor che di lastre in bianco e nero.**

I MOS associano all'elevata integrazione un prezzo conveniente e consentono di sfruttare i vantaggi della tecnologia digitale anche nei casi in cui si è utilizzata tradizionalmente la tecnica analogica. Il SAJ 34<sup>1</sup> è proprio uno di tali componenti, trattandosi di un circuito di conteggio MOS-P in custodia dual-in-line a 24 terminali dotato di una serie di ingressi di programmazione che lo rendono idoneo a svolgere svariate funzioni.

I livelli agli ingressi di programmazione I pi, I pa e I pi fissano il rapporto di divisione con cui funziona il circuito. Si possono stabilire in tutto cinque rapporti di divisione e tre funzioni orane in cui gli ultimi quattro stadi di conteggio si comportano da contatori di ore <sup>e</sup> minuti per clock di 50, 60 <sup>e</sup> 100 Hz. Gli ingressi di funzionamento It, Is, Ize programmano l'azzeramento c il blocco della cadenza nel caso che il conteggio raggiunga il valore binario impostato sui quattro preselettori BCD <sup>e</sup> presente agli ingressi di confronto 14, Ia, Ic, Ia. Nel presente articolo non è ovviamente possibile descrivere tutte le funzioni per cui chi volesse dati più dettagliati, soprattutto per quel che

riguarda le funzioni orarie, può richiedere alla nostra redazione le fotocopie del data-sheet del SAJ 341. Il componente dispone di quattro uscite BCD <sup>e</sup> di altrettante uscite di selezione che permettono una indicazione multiplex dello stato del conteggio, ovverosia del tempo trascorso. Tali uscite sono presenti ai terminali Q<sup>x</sup>, Q<sup>B</sup>, Qc, QD e l'informazione sulla posizione della rispettiva cifra ai piedini  $Q_{\text{S}i} \div Q_{\text{S}i}$ . Il ciclo di multiplex viene generato da un oscillatore interno cui fanno capo tramite losz un resistore e un condensatore per la determinazione del pc-

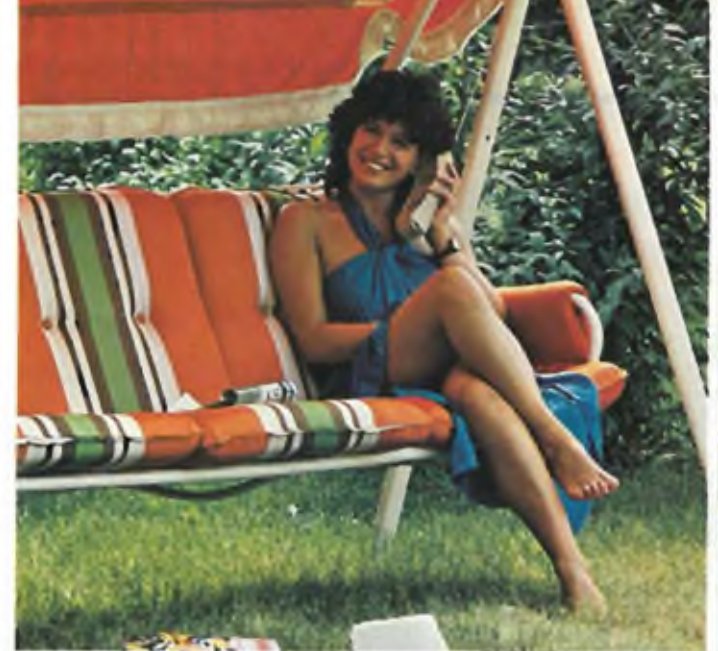

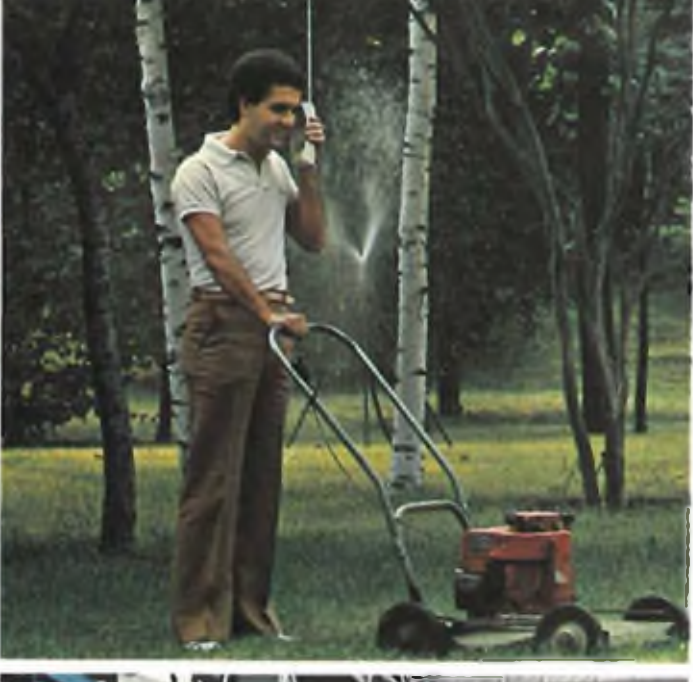

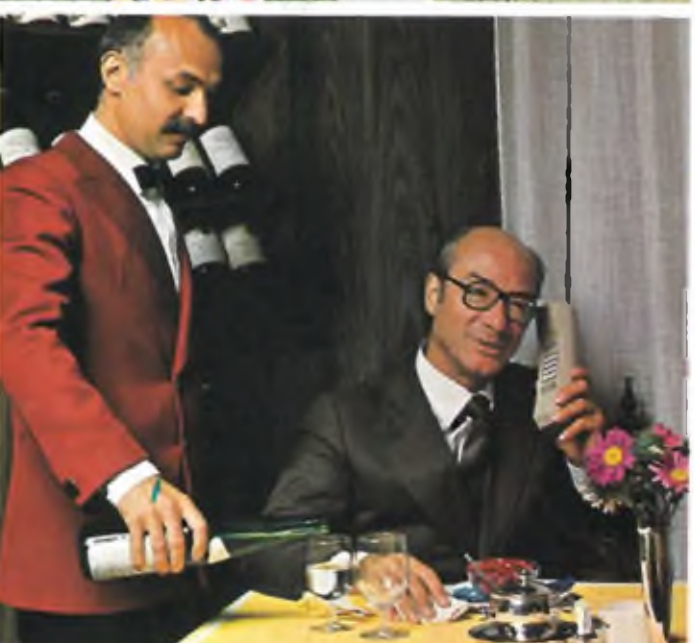

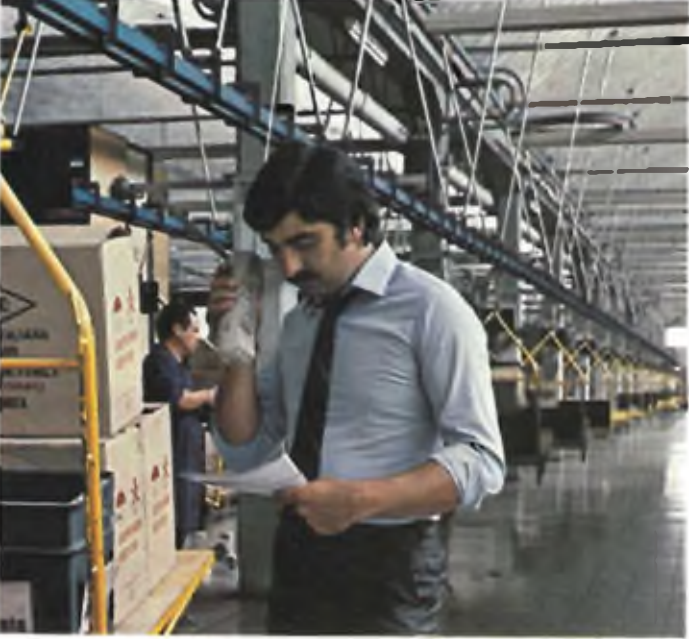

### *Goldatex.! telefoni che ti sono vicino anche quando non sei vicino altelefono.*

Goldatex. Senza fili, per telefonare dove e quando vuoi. In auto, in barca, in fabbrica, nel cantiere, Goldatex ti tiene collegato al mondo attraverso il tuo telefono.

Apparecchi con raggio d'azione da 100 mt. a 5 km., tutti controllati uno per uno, tutti con garanzia di <sup>12</sup> mesi, tutti con prezzo Goldatex: richiedi i cataloghi alla Casella Postale <sup>10488</sup> - <sup>20100</sup> Milano. Goldatex. Più di 1.000 negozi e oltre 20 centri

di assistenza in tutta Italia.

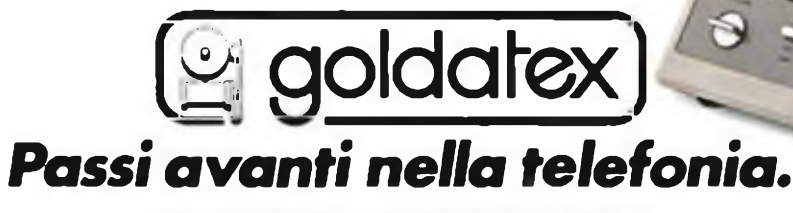

315. HUDSON STREET NEW YORK N. Y. 10013

Mod. V-3000. Raggio d'azione 1 km. Funzione interfono separata; funzione<br>parla-ascolta incorporata con microfono indipendente. Memoria per 10 numeri<br>telefonici; presa per registratore.

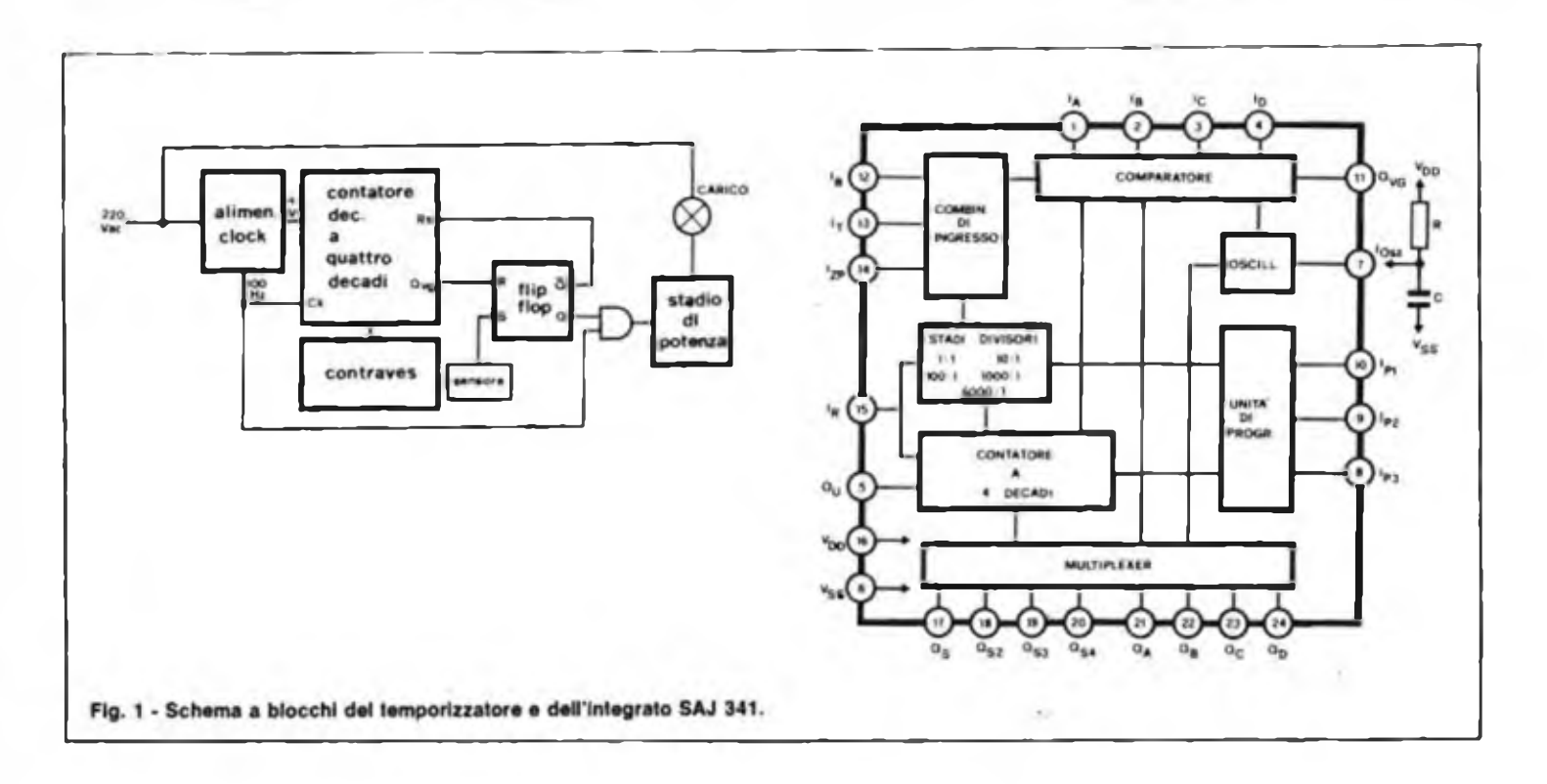

riodo. <sup>11</sup> multiplex viene anche impiegato per presentare lo stato di conteggio alle uscite e per interrogare gli ingressi di confronto  $I_A \div I_B$ .

La nostra applicazione è particolarmente impegnativa poiché un temporizzatore per impiego fotografico deve rispondere a requisiti abbastanza severi come: facilità di manipolazione anche in locali debolmente illuminati o compietamente scuri, elevata sicurezza di funzionamento anche in ambienti umidi e alta precisione del tempo impostato. Deve altresì presentare le peculiarità che offrono in generale gli apparecchi elettronici, <sup>e</sup> cioè basso sviluppo di calore, minimo ingombro, costi contenuti, insensibilità ai disturbi <sup>c</sup> resistenza all'usura.

L'apparecchio, di cui troviamo lo schema a blocchi in figura I, soddisfa a tutti questi requisiti e non necessita di alcuna operazione di messa a punto tipica dei circuiti analogici. La precisione del tempo impostato dipende unicamente dalla stabilità della frequenza del generatoc di clock: nella fattispecie è sufficiente la frequenza di rete, rivelatasi assai costante. <sup>11</sup> tempo prescelto viene impostato per mezzo di quattro contraves numerici con campo di azione da 0,<sup>1</sup> a 999,9 secondi. L'alimentazione della lampada dell'apparecchio di ingrandimento, viene fornita da un triac montato in configurazione "zero crossing" con un minimo di disturbi inviati nella linea di rete e con una bassa potenza di comando. Tale motivo, associato al basso consumo di potenza dei componenti MOS, permette al tutto di funzionare senza un alimentatore tradizionale. Il clock viene prelevato direttamente dalla rete che fornisce, attraverso un resistore di caduta di elevato valore e potenza, la decina di volt continui necessari al corretto funzionamento dei circuiti logici.

Sfiorando il sensore si attiva il flip-flop RS togliendo il segnale di azzeramento all'ingresso I<sup>r</sup> (reset) del SAJ 341. In tal modo il gruppo contatore interno inizia il conteggio delle semionde in arrivo dalla rete. Viene abilitata anche la porta AND che pilota, attraverso il triac, la lampada d'utenza (carico). All'altro ingresso della porta giungono impulsi piuttosto stretti sincronizzati con la rete, impulsi che, attraverso la porta stessa, eccitano il gate del triac solo quando la tensione di rete passa per lo zero. Appena il conteggio raggiunge il valore predisposto sui contraves, un segnale all'uscita Qvg (comparatore) del SAJ 341, commuta il flip-flop RS azzerando i contatori interni <sup>e</sup> interdicendo la porta AND.

In figura 2, <sup>è</sup> disegnato il circuito elettrico del temporizzatore. Attraverso l'interruttore di rete I), la massa del circuito viene collegata direttamente al neutro della rete. Per l'alimentazione occorrono 10-12 V, perciò la tensione viene ridotta dal resistore R0 da 10 k $\Omega$  (9 W). Al catodo del diodo zener DZI <sup>è</sup> presente una tensione di forma trapezoidale, però tramite il diodo DI ed il condensatore di filtro C<sup>1</sup> viene prodotta la tensione continua necessaria al circuito. La prima porta OR-esclusivo compresa in 1C2 e collegata come invertitore, aumenta la ripidità del fianco della variabile mentre la seconda raddoppia la frequenza essendo ai suoi ingressi applicata l'onda quadra proveniente dalla precedente ritardata c non

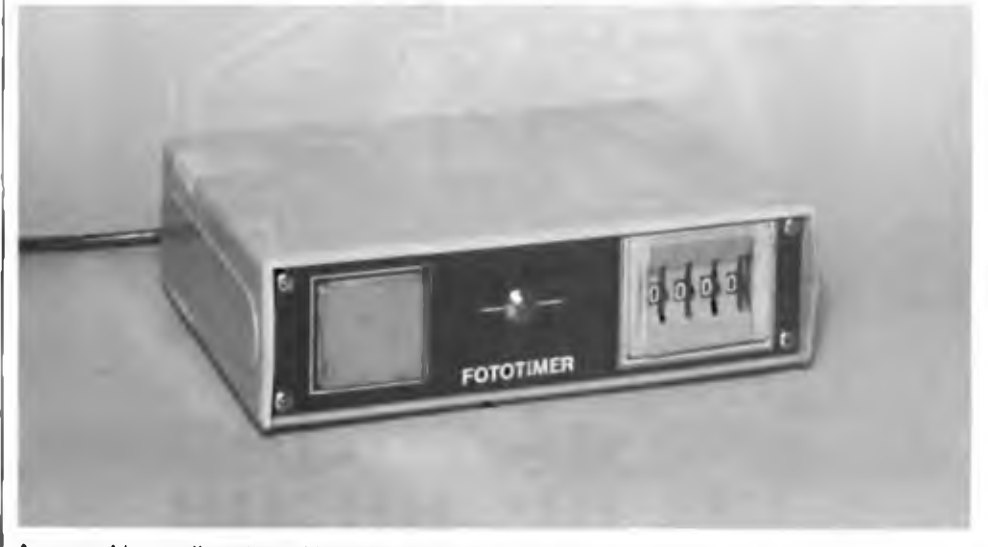

**Apparecchio a realizzazione ultimata: sulla destra <sup>I</sup> contraves perImpostare il tempo, al centro II led di segnalazione funzionamento, a sinistra II sensore.**

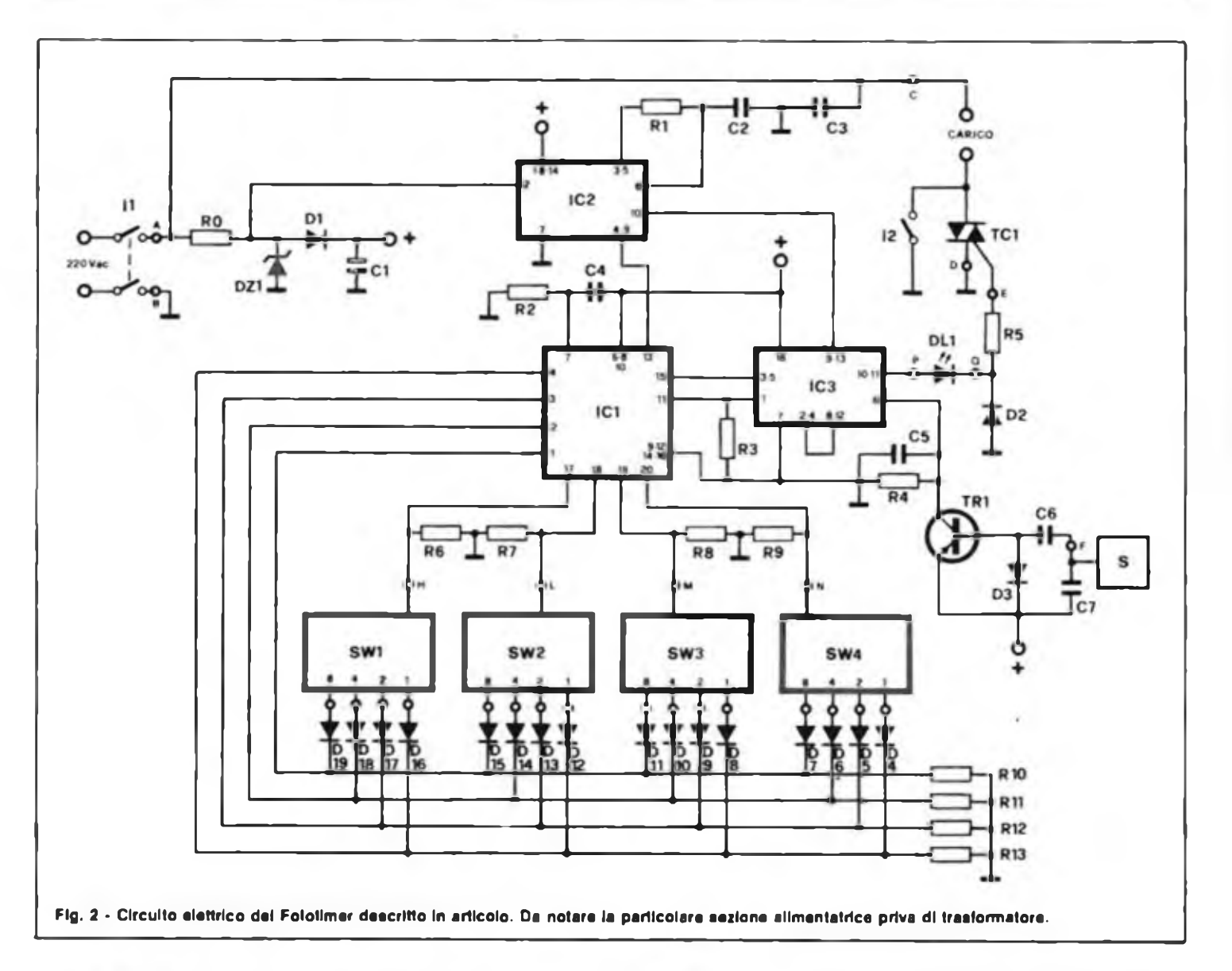

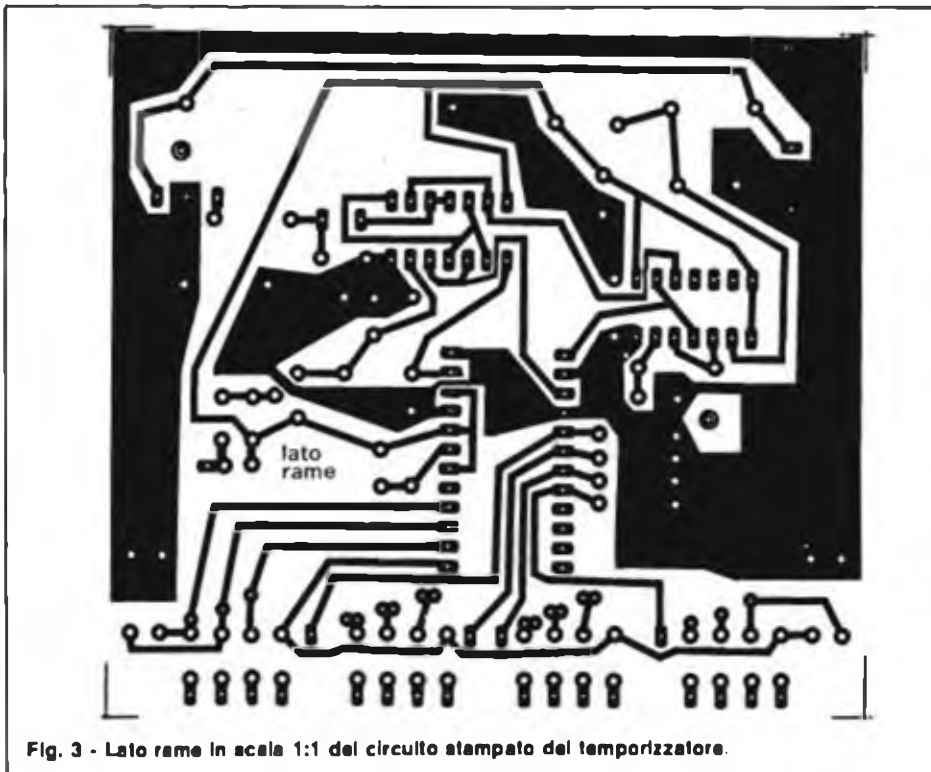

ritardata. Poiché l'uscita (piedini 4-9 di IC2) diventa bassa solamente se i due ingressi hanno lo stesso stato, il circuito formato da R1-C2 genera, al passaggio della tensione di rete per lo zero, un breve impulso la cui lunghezza è funzione della costante di tempo (che vale circa 0,5 millisecondi). La sovrapposizione alla tensione rettangolare provoca il raddoppio della frequenza. La costante di tempo R1-C2 deve superare anche la durata minima dell'impulso necessaria ad eccitare il triac. Un aiuto in questo senso viene dato anche da due delle quattro porte messe <sup>a</sup> disposizione da IC3. Il valore scelto di 500 µsec. (R1 = 100 k $\Omega$ , C2 = 4,7 nF) garantisce il pilotaggio sicuro di qualunque triac. Il SAJ 341 viene qui fatto funzionare come contatore decimale a quattro decadi. Gli ingressi di programmazione a tale scopo sono collegati come segue:  $I_{Pl} = I_{Pl} = H c I_{Pl} = L$ . Essendo la frequenza di clock di 100 Hz (il doppio della frequenza di rete, come abbiamo visto), l'unità di conteggio del contatore <sup>a</sup> quattro decadi <sup>è</sup> 0,1 secondi. Nel caso ve ne fosse bisogno, c possibile adottare altre

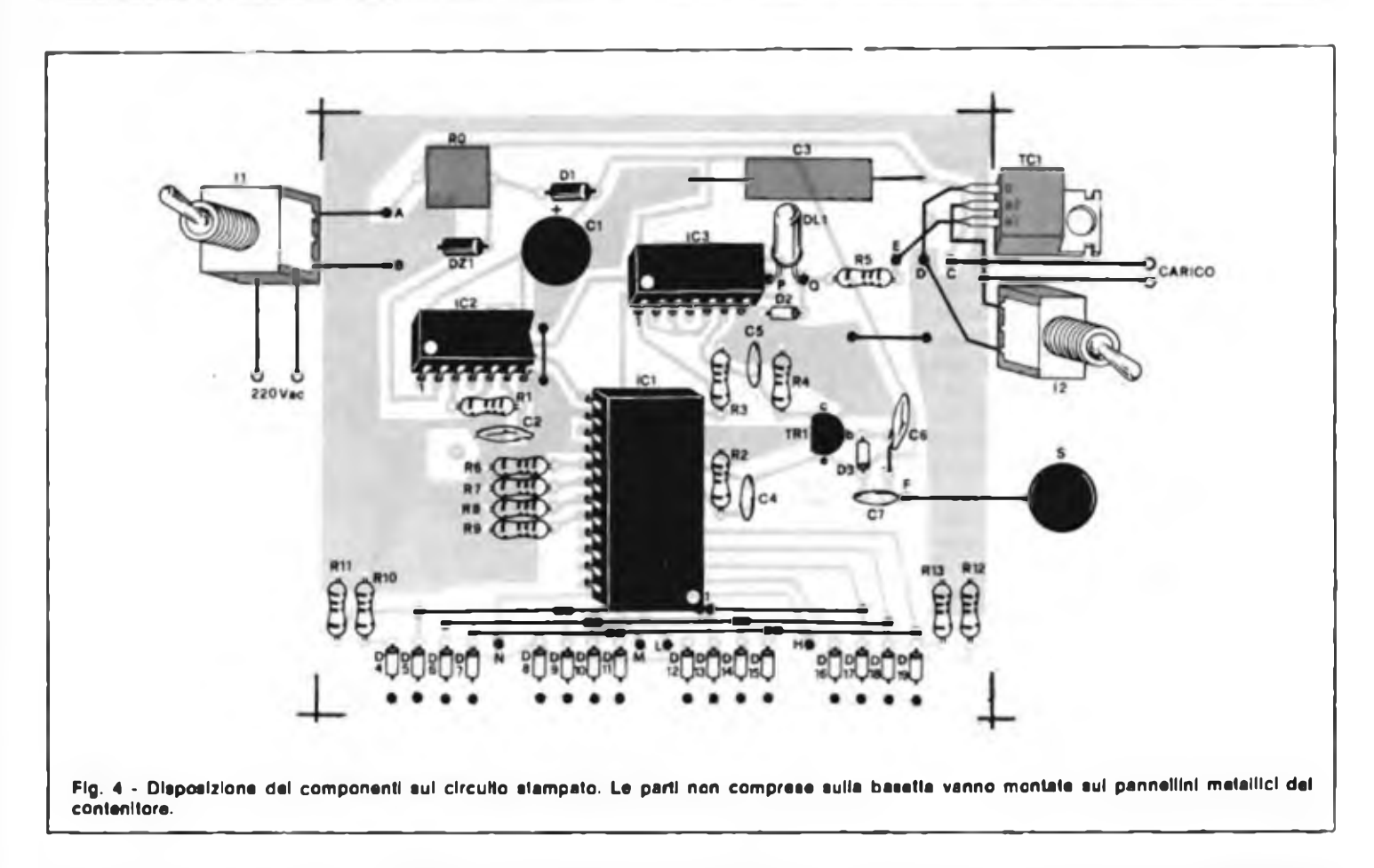

unità di conteggio (ad esempio 1/100 di secondo. I secondo ecc.) collegando in modo diverso gli ingressi di programmazione (consultare per tale operazione <sup>i</sup>

data-sheet dell'integrato SAJ 341). Per la selezione del tempo vengono usati <sup>i</sup> quattro commutatori contraves  $SW1 \div SW4$ codificati in codice BCD non invertito

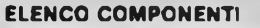

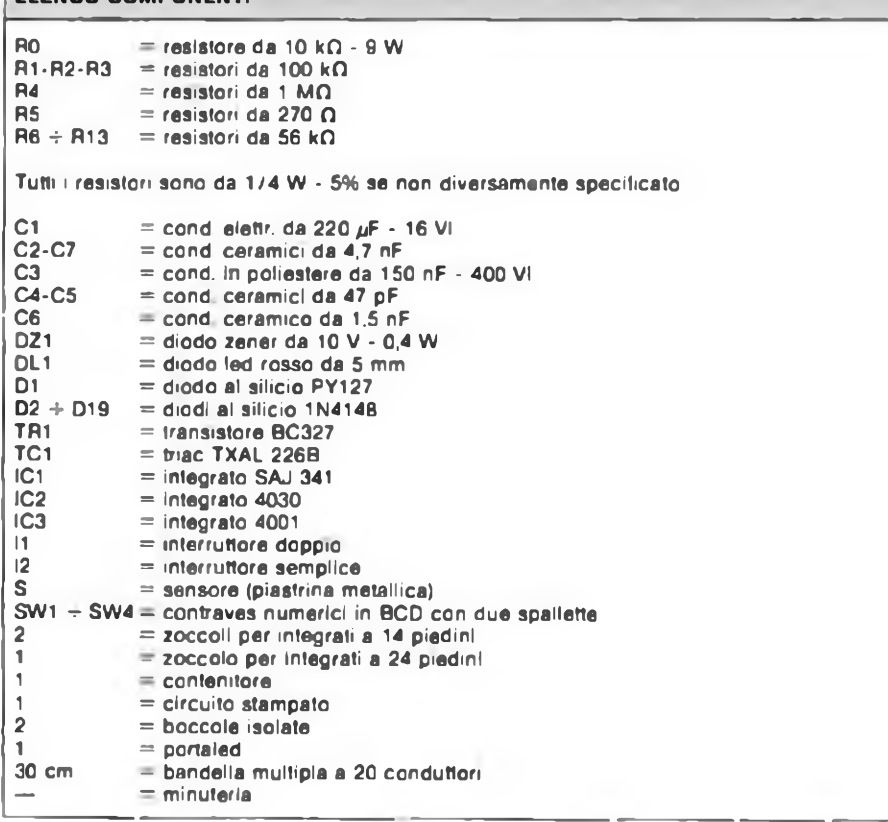

(logica <sup>1</sup> - collegamento dell'uscita con la presa centrale di derivazione). Le uscite dei quattro selettori sono collegate tramite i diodi di disaccoppiamento  $D4 \div D19$ essendo gli ingressi di confronto del SAJ 341 interrogati in multiplex. A tale compito provvedono le uscite di posizionamento  $Q_{51} \div Q_{54}$ che fanno capo alle prese centrali dei contraves stessi. Sia le uscite che gli ingressi del SAJ <sup>341</sup> sono "open drain" per cui <sup>è</sup> necessario introdurre in circuito i resistori di polarizzazione  $R6 \div$ R13. Lo "start" viene inviato tramite il tasto sensore S c siccome la massa del circuito è collegata alla rete, è sufficiente sfiorarlo perchè la carica del condensatore C6 sia sufficiente <sup>a</sup> fornire l'impulso di set per il flip-flop insito in IC3. Alla necessaria amplificazione c alla formazione dello scalino provvedono TRI, R4 c D3. C5 rende asimmetrico il flip-flop in modo da fargli assumere sempre lo stato di reset al momento dell'accensione dell'apparecchio. In seguito allo sfioramento di S, TR <sup>I</sup> conduce a sufficienza per portare a livello alto l'ingresso d'impostazione del flip-flop IC3 il quale commuta I<sup>r</sup> del SAJ <sup>341</sup> provocando l'inizio del conteggio. IC3 abilita inoltre, come già visto, il triac il quale viene eccitato quando la tensione di rete è prossima a zero. Con questo sistema di comando i disturbi generati sono minimi, per cui l'eliminazione delle armoniche viene effettuata semplicemente dal condensatore C3 da 150 nF, 400 VI posto in parallelo alla rete. Per proteggere le porte contro eventuali picchi di tensione è stata prevista la rete formata da D2-R5.

<sup>11</sup> diodo led rosso DI.l fornisce una indicazione <sup>a</sup> luminosità molto debole (ma sufficiente visto che l'apparecchio lavora in camera oscura) del regolare svolgimento del processo di esposizione. L'intensità luminosa prodotta dal diodo <sup>è</sup> bassa per il fatto che il componente viene attraversato da impulsi piuttosto brevi e non da una corrente continua. L'azzeramento del flip-flop avviene non appena il conteggio del SAJ 34<sup>1</sup> raggiunge il numero impostato sui contraves (l'uscita di comparazione Ove diventa alta) e poiché una delle uscite del flip-flop stesso <sup>è</sup> collcgata all'ingresso di reset di ICL si ha come conseguenza l'azzeramento degli stadi contatori i quali rimangono predisposti per una successiva operazione di conteggio. L'azione su <sup>S</sup> prima che sia trascorso il tempo prefissato non ha alcun effetto: solo immediaiamcnte dopo il resettaggio completo dei contatori, l'apparecchio è pronto per un nuovo processo di temporizzazione. Una interruzione nello svolgimento del processo può essere ottenuta solamente disinserendo l'apparecchio tramite <sup>11</sup> mentre 13, posto in parallelo a TC !, serve per la messa a punto dell'ingranditore fotografico (ad esempio per l'aggiustaggio del piano per il negativo).

Ad eccezione dei quattro contraves, dei due interruttori <sup>e</sup> del triac, tutti i componenti sono sistemati sulla basetta riprodotta in scala unitaria in figura 3. Lo stampato è assai semplice, ma chi volesse lo può richiedere ugualmente alla nostra

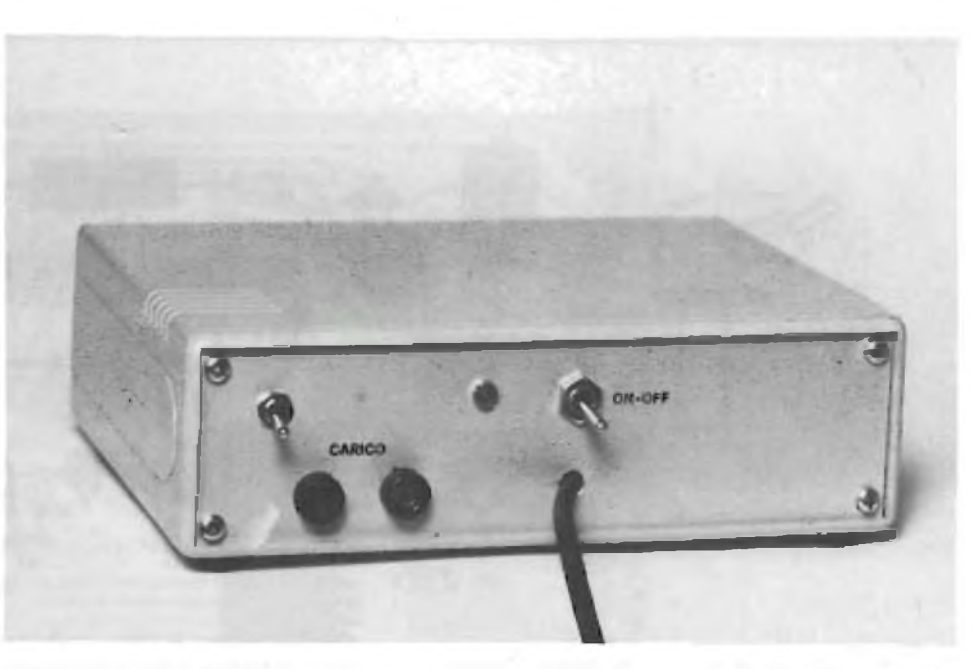

**Pannailo posteriore del Fotolimer. Sono preterni le boccola di col legamento al carico, l'interruttore di comando manuale e quello generala di on-off.**

redazione. In figura 4 troviamo il piano di montaggio relativo alla basetta di figura 3, I componenti possono essere reperiti presso qualsiasi negozio di materiale elettronico, mentre il SAJ 341 può essere richiesto alla ditta C.S.E. - Via Malocchi, 8 - 20129 Milano - Tel. 02/2715767.

Tl montaggio dei componenti sulla basetta va effettuato impiegando un saldatore a stilo di ridotta potenza c con punta molto sottile: consigliamo l'uso di zoccoli per tutti gli integrati <sup>e</sup> molta cura nel maneggiare il SAJ 341. Nell'intraprendere il montaggio, dare priorità ai ponticel-

li, ai resistori <sup>e</sup> ai diodi passando poi ai condensatori <sup>e</sup> al transistore. Il triac va fissato ad una parete metallica del contenitore per permettere la dissipazione di calore. Non vi è in questo senso alcun pericolo in quanto la superficie metallica del componente è isolata dal resto del circuito. Il collegamento ai contraves si effettua comodamente con un tratto di bandella a venti conduttori. Il contenitore da noi usato (tipo 00 3001-10distribuito dalla GBC) sembra fatto apposta e, come si può vedere dalle foto, si presenta in modo assai elegante.

### **È IN EDICOLA SELEZIONE DI OTTOBRE**

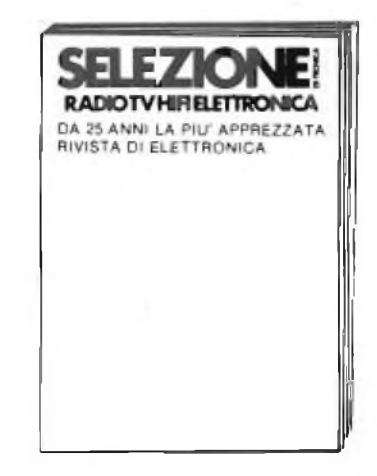

- **• TRE MISURE BASE CON IL GENERATORE CNG 90**
- **• MONITOR EDP PER PERSONAL COMPUTER**
- **• TRANSISTOR SIPMOS E CIRCUITI DI COMMUTAZIONE**
- **• LE CARICHE ELETTROSTATICHE E I DISPOSITIVI MOS**
- **• AMPLIFICATORE LINEARE A LARGA BANDA DA 40 W**

**E TANTI ALTRI ARTICOLI INTERESSANTI....**

# **quando Thobby diventa professione**

Le scatole di montaggio Mkit possono venire usate anche per scopi professionali grazie all'accuratezza del progetto e alla qualità dei componenti adottati - sono gli stessi che Melchioni Elettronica vende alle industrie. Le scatole Mkit offrono circuiti stampati in vetronite, serigrafate sul lato componenti e con piste in rame prestagnate. <sup>I</sup> kit sono inoltre corredati da istruzioni semplici e chiare.

Le scatole di montaggio Mkit si trovano in tutti i negozi Melchioni Elettronica e presso i più qualificati rivenditori di componenti elettronici.

#### Listino prezzi gennaio 1983

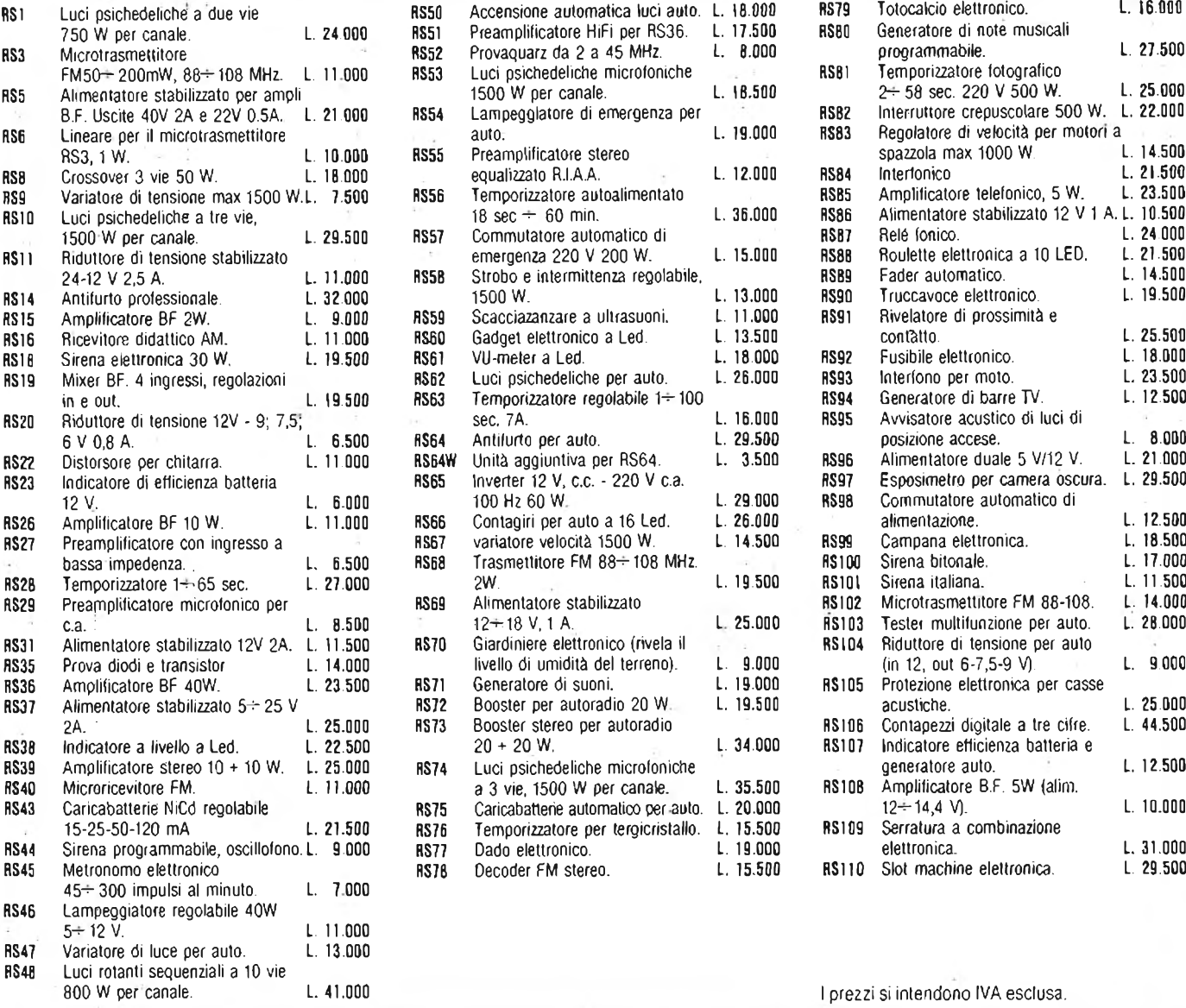

**MELCHIONI**

20135 MILANO, Via Colletta, 37

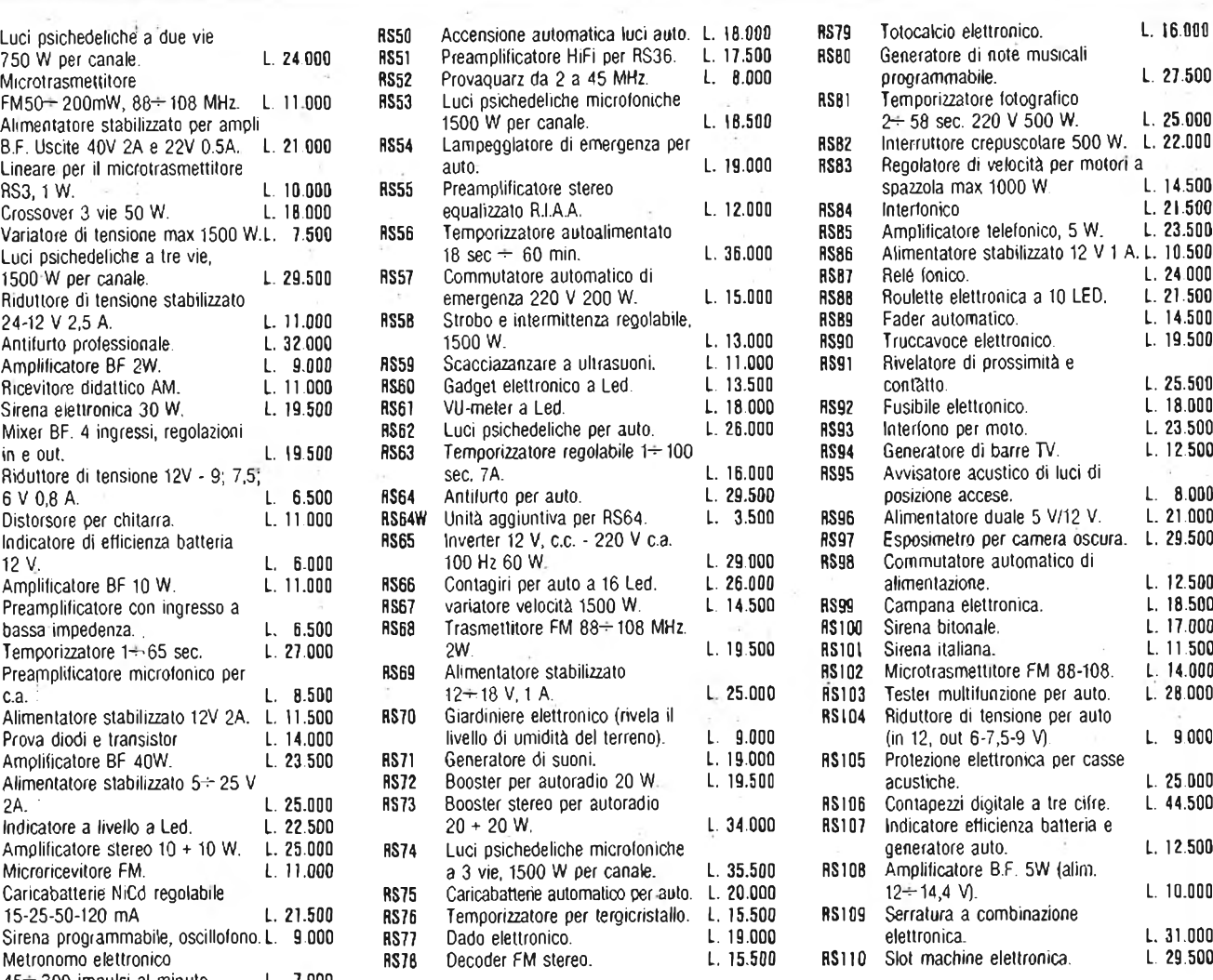

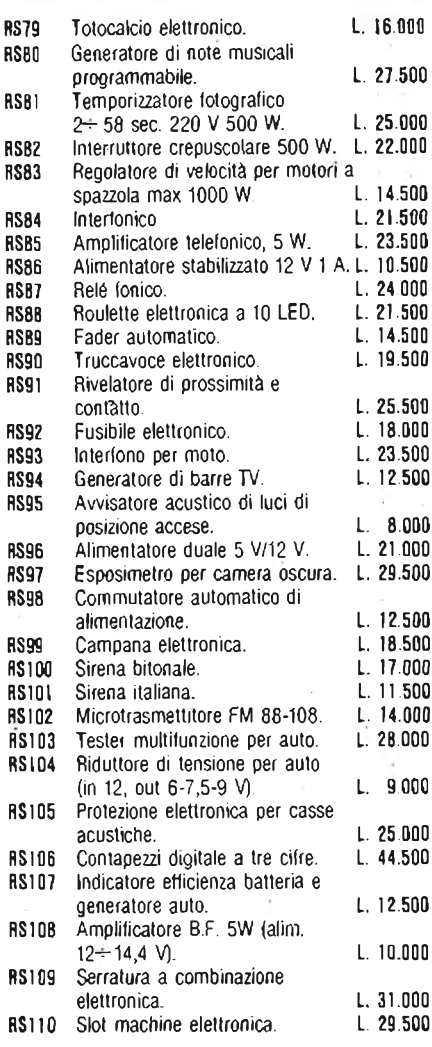

#### I prezzi si intendono IVA esclusa.

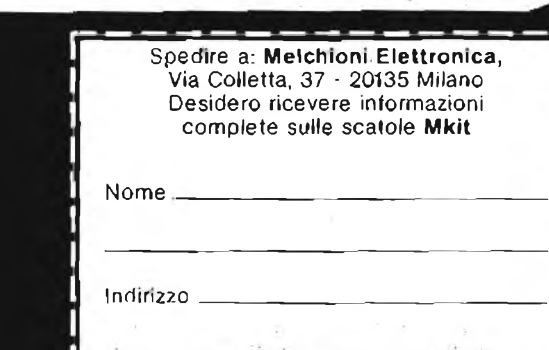

d

# **NOVITA** ' 1983 **PER GLI AMANTI DELL'HI-FI SISTEMI MODULARI DA 30 A 1000 W**

**Questo libro si rivolge in modo particolare a coloro che vogliono costruire dei sistemi Hi-Fi di eccellenti prestazioni, utilizzando i moduli ibridi della famosa casa inglese ILP. Sono moduli costruiti secondo le più avanzate tecnologie del momento con caratteristiche eccezionali come: bassa distorsione, elevato rapporto segnale-disturbo, ampia larghezza di banda. Oltre a ciò, sono praticamente indistruttibili.**

**GII esaurienti esempi e gli schemi applicativi descritti nel libro offrono tutte le realizzazioni pratiche possibili, partendo dal piccolo 30 W fino al "mostro" di quasi 1000 W. Per chi possiede un impianto Hi-Fi ILP, troverà di sicuro interesse la parte riguardante <sup>i</sup> moduli: mixer mono e stereo, a 4-5 e 8 canali, VU meter mono e stereo, e il preamplificatore quadrifonico, tutti perfettamente compatibili con gli amplificatori di potenza. <sup>I</sup> circuiti presentati in questo libro sono corredati da numerose applicazioni pratiche per realizzare, In breve tempo e con poche saldature, svariati sistemi audio, apprezzabili anche dagli audiofili più esigenti.**

#### **Sistemi HI-FI Modulari da 30 a 1000 W**

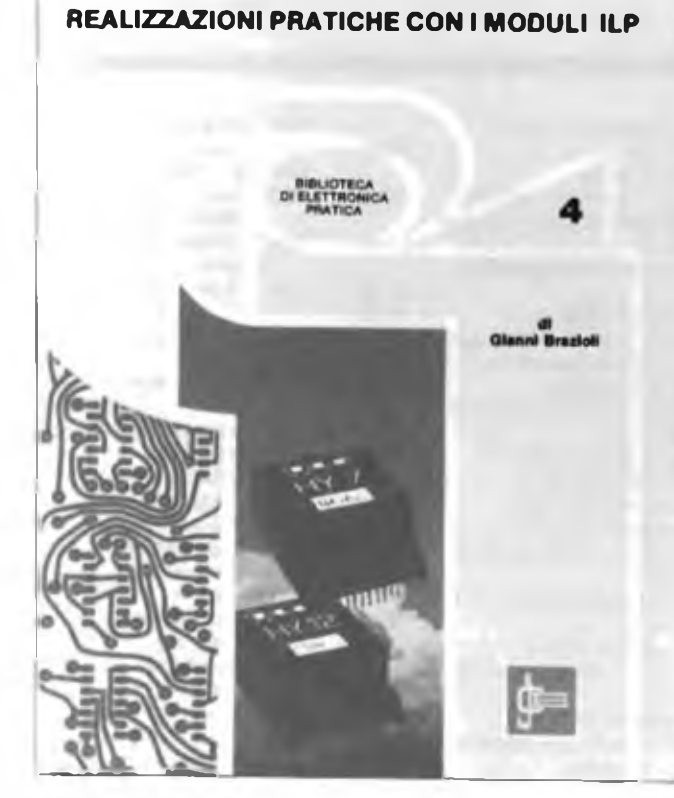

 $L.6.000$ (abb. L. 5.400) Cod. 6016

#### **A CHI ACQUISTA IL LIBRO VIENE OFFERTO IN OMAGGIO IL MANUALE DI SOSTITUZIONE DEI TRANSISTORI GIAPPONESI. DEL VALORE DI L. 5.000.**

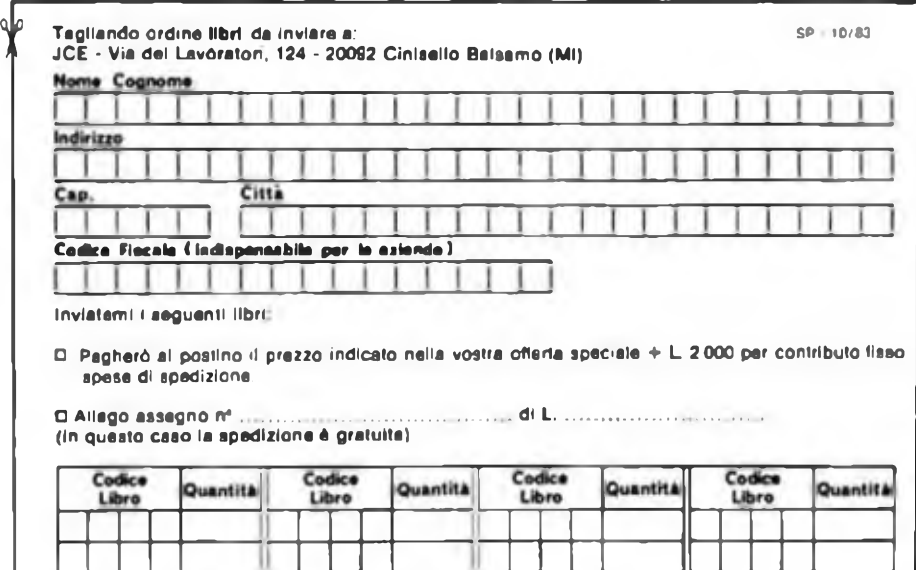

D Non abbonato D Abbonato

N.B. É possibile effettuare versamenti anche sul ccp nº 315275 intestato a JCE via dei Lavoratori, 124 20092 Cinisello B. In questo caso specificare noll'apposito spazio sul modulo di ccp la causale dei versamento e non inviare questo tagliando.

**MANUALE 01 SOSTTTUZIONE DEI TRANSISTORI GIAPPONESI**

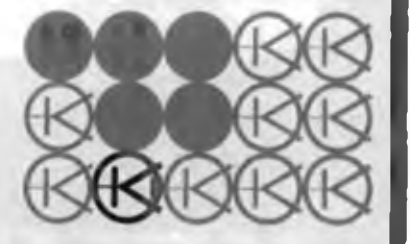

**inclub**

È iniziata, anzi è ormai nel suo momento più acceso, l'alta stagione dei microcomputer e dei videogames: è così, tradizionalmente, perchè il periodo che va dall'inizio delle scuole al fatidico Natale è anche quello in cui si concentra il massimo interesse degli appassionati nei confronti dei loro beniamini, <sup>i</sup> computer.

Nel mondo SINCLAIR questa regola, pur sempre presente, è meno sentita: l'interesse dei Sinclairisti verso <sup>i</sup> computer le periferiche e <sup>i</sup> programmi Sinclair è sempre molto vivo, e si può dire che non conosce nemmeno la regola - in altri casi ferrea - della pausa estiva.

Il nostro SINCLUB prosegue la sua ascesa, ora ancora un po' più rapida del solito: ma in questo caso non si tratta di stagionalità, bensì proprio del normale incremento di velocità - se così si può dire - di questa nostra idea che è stata proposta un po' timidamente sei mesi fa, e che ha riscosso un successo crescente.

Possiamo dirlo con fierezza: ci scrivono da ogni parte d'Italia appassionati che vogliono associarsi a qualche Sinclair Club, e che hanno saputo che il modo più veloce di trovare un Sinclair Club è quello di rivolgersi a noi: questo conferma la validità della nostra proposta, quella, cioè, di non sostituirci ai Sinclair Club, ma di metterci semplicemente al loro servizio. Questo concetto è stato ormai pienamente assimilato anche dai Sinclair Club, che, alcuni dei lettori lo ricorderanno, all'inizio avevano un po' tentennato di fronte alle nostre proposte: "dove vogliono arrivare, questi qua?" si erano chiesti, e forse qualcuno aveva anche temuto che il SINCLUB mirasse ad amalgamare e appiattire tutte le realtà locali dei Sinclair Club.

Poi, e non c'è voluto neppure troppo tempo, il nostro discorso è risultato convincente anche per <sup>i</sup> più sospettosi: ed ecco che sui nostri tavoli piovono richieste di associazione al SINCLUB.

Per non parlare, poi, dei Sinclair Club che non c'erano, e che sono nati grazie all'attività del SINCLUB, che ha organizzato <sup>i</sup> potenziali aderenti, creando nuove realtà autonome.

Ci sembra che anche il livello del nostro inserto stia innalzandosi, come dimostra anche l'incremento di tiratura e vendita della rivista.

Insomma: possiamo ben dire che la fase della proposta è terminata. Abbiamo dovuto inventare una scatola, il SINCLUB, poi trovare il suo contenuto, ossia le adesioni. Adesso che la scatola è sufficientemente piena, possiamo dedicarci alle iniziative.

È quel che stiamo facendo ...

### **CONFIDENZIALE COMPUTER DAL SOA AL BASIC \* parte quinta**

#### **VADE RETRO**

*Questa è bella davvero. Tutta da ridere. Chi avrebbe mai pensato che sarebbero saltatifuori gli avversaridei computer? Nessuno, se si tiene presente che ilprogresso ha fatto piazza pulita delle mentalità medievali.*

*Eppure, nel cervello coperto di ragnatele di qualche bacucco inviluppato codino, si è fatta strada l'idea che il computer sia dannoso come una droga.*

*Noi possiamo ridere di tali fantasie malate, ma pensate che solo tre secoli fa si giustiziavano e si mandavano al rogo degli sventurati innocenti, solo perchè l'insano bigottismo di certuni li definiva untori o streghe.*

*Strano da dirsi, la notizia viene dalla Gran Bretagna. Ma forse non tanto strano, per la legge dei contrasti. Quella nazione, che per merito della Sinclair va diffondendo i personal computer in tutto il mondo, ospita anche i castelli abitati da presunti fantasmi. È quindi naturale che risiedano proprio colà alcuniresiduipateticipersonaggi, paurosi delle cose nuove.*

*Ma divertiamoci a leggere che cosa dicono quei mentecatti, che sono poi quattro sparuti gatti (cosi abbiamo fatto anche la rima).*

*Secondo loro, i giovani che si dedicano ai computer finiscono col disapprendere la capacità di conversare con altre persone, e rimangono inerti se allontanati dalla macchina. Con gli occhi persi nel vuoto, vengono tagliati fuori da ogni rapporto umano. Come i morti viventi dei film di fantascienza.*

*Peggio, come i vampiri, perchè i ragazzi infettano di computerismo i genitori, cosicché la famiglia diventa un antro di evocatori del diavolo, o qualcosa disimile. Meno male che. in mezzo a tante preoccupazioni, non manca chi ci procura delle grosse risate. Il riso fa buon sangue. Nella stessa Inghilterra, la notizia non è andata oltre il livello di stravagante curiosità. E chipotrebbe prenderla sul serio?*

*È vero, i giovani si sono buttati a copofitto sui computer, ma questa è la caratteristica peculiare dei giovani. Epoi è un bene, non un male.*

*Sono proprio i giovani il lievito della computerizzazione. Essi posseggono in abbondanza entusiasmo e fantasia, le virtù fondamentali per la creazione del software, che è il pane del computer.*

#### **R.C.**

Esaminiamo in questa quinta parte, la subroutine e le varie possibilità nel SOA di salti, condizionati o meno.

Iniziamo con la procedura chiamata di etichettazione.

Una parte di programma, può essere etichettata, cioè in pratica le si può dare un nome: questo nome può essere una delle lettere o una delle funzioni. La procedura di definizione è la seguente: Lb1 A, e tutto ciò che segue sarà eseguito premendo da tastiera A.

Etichettare parte di un programma con una lettera permette di richiamare quella parte di programma semplicemente premendo la lettera.

Tuttavia è possibile etichettare parte di un programma con uno qualsiasi dei tasti presenti sulla tastiera (eccetto alcuni).

Tuttavia premendo tasti non si ha l'esecuzione immediata di quella parte di programma. A noi, che dobbiamo tradurre un programma e quindi non lo usiamo da tastiera, questa differenza importa poco.

L'importante è sapere che se in un programma si trova l'istruzione Lb1 (76) seguita da una lettera o da una funzione implica che la parte di programma susseguente ad essa ha quel nome.

Per cui se in un programma si trova un GOTO A, o un'altra etichetta, vuol dire che si va ad eseguire quella parte di programma.

Questo è anche importante nei salti condizionati che ora esaminiamo:  $x = t$ ; (67) x t (77); INV x 1 (22) (77); tali istruzioni confrontano il contenuto del visualizzatore, o comunque l'ultimo numero calcolato o richiamato, con il registro t. Se il risultato del confronto è affermativo, si salta alla posizione indicata dopo l'istruzione di confronto (tale posizione può essere espressa con un numero di posizione, o con un'etichetta). se la risposta è negativa vi è un proseguimento, sull'istruzione successiva. La sequenza 22 77 è da intendersi come minore uguale.

La sequenza 22 67 è da intendersi con diverso.

Un'interpretazione di queste istruzioni, e una loro trasposizione in Basic, potrebbe essere IF THEN; in realtà è necessario osservare un po' meglio il contesto in cui tali istruzioni sono inserite.

Altre istruzioni condizionate sono il DSZ ed il IF FLG.

L'istruzione DSZ. permette di simulare un ciclo FOR NEXT, che in realtà può essere simulato anche semplicemente incrementando con un SUM il contenuto di un registro dati per un determinato numero di volte.

Tale istruzione, incrementa (se il primo valore è negativo) o decrementa (se il primo valore è positivo) il valore di un registro dati compreso fra 0 e 9. Se tale valore poi risulta uguale a 0 allora non vi è il salto all'istruzione successivamente indicata.

Se quindi si pone 30 nel registro 00 e poi si effettua un DSZ (97) su esso, si ha l'equivalente di un FOR  $i = 1$  TO 30.

È possibile anche effettuare salti condizionati provando la posizione di un segnalatore.

Tale segnalatore si attiva con l'istruzione ST FLG (86), da notare che fig sta per flag, in analogia con il linguaggio macchina, e si disattiva con INV ST FLG (22) (86).

La prova viene effettuata con IF FLG (87), se il segnalatore è attivo vi è il salto alla posizione indicata subito dopo; si può anche effettuare un INV IF FLG (22) (87), nel qual caso il salto si ha se il segnalatore è disattivato.

Salti incondizionati; GTO corrispondente al GOTO del Basic, effettua un salto alla posizione o etichetta indicata (codice 61).

Salto alla Subroutlne indicata SBR (71) seguita dal numero, di posizione o etichetta; il RETURN è indicato con un INVSBR  $(92)$ 

RST (81). riposiziona all'inizio delle istruzioni.

### **GRAFICA TRIDIMENSIONALE**

Ve l'avevamo promesso sul numero di Luglio, quando vi abbiamo presentato una serie di disegni tridimensionali in alta risoluzione, e ora vogliamo mantenere il proposito. Eccovi dunque disegni tridimensionali in bassa risoluzione, *e* delle indicazioni per la realizzazione degli stessi.

Già la volta scorsa abbiamo presentato la routine che simula il LINE dello ZX81 con HRG, in bassa risoluzione. ed ora vi mostriamo cosa si può fare con essa.

Il primo programma, permette di realizzare una piramide.

Praticamente il programma è costituito da una parte in cui si definiscono dei punti, mediante le loro coordinate, e una parte che permette di tracciare una linea fra questi punti.

Il programma è piùttosto lungo, *e* se invece di un semplice disegno, volete realizzare un'opera d'arte può diventare estremamente faticoso il digitare e il ricordare dove si è messo un punto nel listato.

Per questo motivo, abbiamo realizzato un altro programma. (che in questo caso crea un disegno la cui bellezza non conta eccessivamente) dove è interessante notare il metodo con cui sono scritti i vari punti del disegno.

Si sono utilizzate infatti delle stringhe, nelle quali sono conservati nell'ordine le coordinate x, y del punto di partenza, e le coordinate p. q di quello di arrivo.

In ogni stringa vi sono istruzioni per disegnare 4 linee.

Abbiamo preferito limitare a 4 il numero di linee per stringa, in quanto più la stringa è piccola, più facile è il modificarla.

Infatti vi mostriamo anche l'idea originale oltre il programma definitivo.

Le stringhe devono essere tutte di uguale lunghezza, per cui dove non occorrevano linee, abbiamo inserito una serie di 0.

Questa procedura, consente di realizzare delle stringhe che eseguano determinate operazioni, quali il tracciare le linee orizzontali, le verticali ecc.. In tal modo, è più facile stabilire quali istruzioni si debbono modificare, per modificare il disegno in corso di esecuzione.

É evidente che tale procedimento *è* valido anche per lo ZX81 con HRG.

<sup>I</sup> possessori dello Spectrum possono utilizzare <sup>i</sup> DA-TA, ricordando che il LINE è uguale ad un PLOT x. y: DRAW (p-x), (q-y).

Con tale procedura è poi molto semplice avere il disegno coi colori invertiti.

Infatti l'unica istruzione di stampa, è quella presente nella routine che simula il LINE, per cui basta sostituire il PLOT con un UNPLOT. e inserire all'inizio del programma un programmino che colori lo schermo di nero, con dei PLOT.

Ricordiamo, che questa procedura è necessaria anche per chi ha l'HRG e vuole riprodurre su carta il disegno (l'istruzione HRGINV modifica immediatamente <sup>i</sup> colori, ma solo sul video).

Se poi il disegno che vi è uscito *è* talmente bello, che volete conservarlo, allora memorizzate il video, con il programma già apparso su questo inserto.

#### **30 ZX SI RROGRAMMA O " USO GENERALE**

260-DIN A\$(400)

261 LET A\$="0510351015204520253 0553000000000"

262 GOSUB 27?

263 LET A\$="0510253020104030351 0553000000000"

264 GOSUB 27?

265 LET A\$="0510130315201303302 0130320101303"

266 GOSUB 277 268 LET A\$="1520234025302340403

0234030202340"

269 GOSUB 277 270 LET A\$="2010332535103325452

- 0332530203325"
	- 271 GOSUB 277
	- 277 LET 1=1
- 278 FOR K=1 TO 4
- 279 LET X=VAL ASCI TO 1\*1)

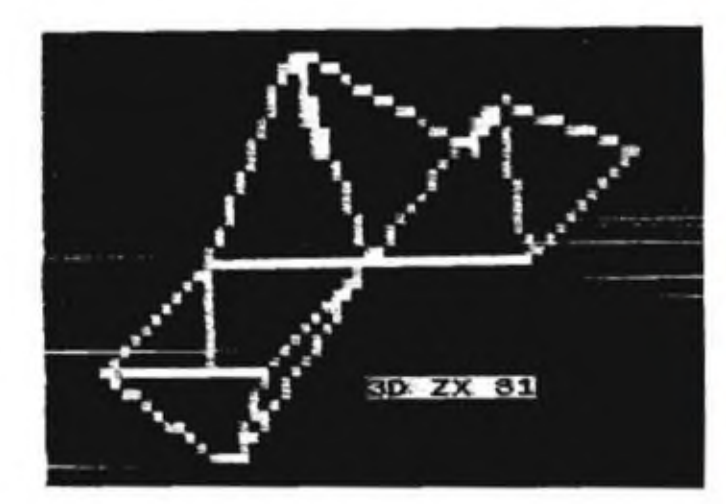

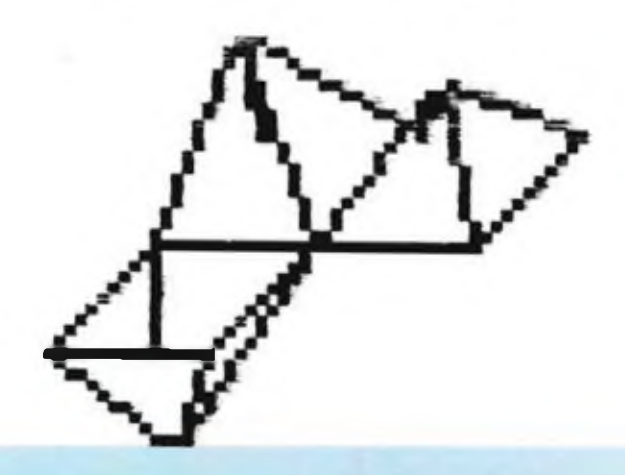

#### **GRAFICA TRIDIMENSIONALE**

260-DIM R\$(40) LET R\$="0510201015264520000 000000000000000" GOSUB 277 LET R\$= "0510152020103020452 0553000000000" GOSUB 277 LET R\$="0510170115201510302 0170120101701" GOSUB 277 LET ñ\$="1520234025302340403 0234030202340" GOSUB 277 LET ñ\$="3020423545204235553 0423540304235" GOSUB 277 272 PRINT AT 17.15. "3D ZX 81" LET 1=1 FOR K=1 TO 4 LET X=VAL A\$( I TO <sup>1</sup> + <sup>1</sup> ) LET Y=VRL A\$(1+2 TO 1+3) LET P=VAL A\$(1+4 TO 1+5) 295'\* LET Q=VAL R\$(1+6 TO 1+7) LET 1=1+8 IF 1=41 THEN LET 1=43 297 IF 1=41 THEN LET 1=43 NEXT <sup>K</sup> RETURN LET U=P-X LET V=Q-Y LET D1X=SGN <sup>U</sup> LET D1Y=SGN V LET D2X=SGN <sup>U</sup> LET D2Y=0 5O70 LET M=RBS U LET N=ABS V IF M>N THEN GOTO 5092 LET D2X=0 LET D2Y=SGN V LET M=RBS V LET N=ABS U LET S=INT (M/2) FOR J=1 TO <sup>M</sup> PLOT X.Y 5120-LET S=S+N IF S<M THEN GOTO 5200 LET S=S-M LET X=X+D1X LET Y=Y+D1Y GOTO 5230 LET X=X+D2X LET Y=Y+D2Y NEXT J RETURN

#### 5020 LET D1X=SGN U V LET D1Y=SGN 5050 LET D2X=SGN U REM ORR LET X=10 LET P=31 LET Y=5 LET O=Y GOSUB 50O0 LET X=26 LET P=40 LET Y=15 LET Q=Y GOSUB 5000 REM INC- LET X=19 LET Y=15 LET P=9 LET Q=5 GOSUB 500O LET X=40 LET Y=15 LET P=30 LET 0=5 GOSUB 5000 REM VERTICE 210 LET X=10 LET Y=5 LET P=25 LET 0=40 GOSUB 5000 LET X=20 LET Y«15 LET P=25 LET 0=40 GOSUB 5000 LET X=40 LET Y=15 LET P=25 LET 0=40 GOSUB 5000 LET X=30 LET Y=5 LET P=25 LET Q=40 GOSUB 5000 LET U=P-X LET V=Q-Y LET D2Y=0 LET M=RBS <sup>U</sup> LET N=RBS V

IF M>N THEN GOTO 5092

#### **LR PIRRMIDE**
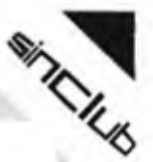

 LET D2X=0 LET D2Y=SGN V LET M=ABS V LET N=ABS U LET 5= INT (11/2) FÜR J=1 TO <sup>M</sup> PLOT X,Y LET S=S+N IF S<M THEN GOTO 5200 5140 LET S=S-M LET X=X+D1X LET Y-Y+D1Y GOTO 5230 LET X=X+D2X LET Y=Y+D2Y NEXT J RETURN

## **CALENDARIO ZX81**

Dopo il cronometro, eccovi un calendario, che vi permetterà di conoscere in pochi secondi in che giorno della settimana cadrà il vostro compleanno nei prossimi anni, o meglio come saranno gli ann futuri, e come sono stati quelli passati.

Come potete osservare dall'uscita che vi mostriamo, quello che si ottiene è l'indicazione della disposizione dei giorni in un mese qualsiasi in un anno che sia posteriore al 1752.

Di particolare interesse, è il metodo utilizzato per verificare se il mese richiesto è fra quelli possibili, tramite una stringa che contiene oltre ai nomi dei mesi, anche quello dei giorni della settimana.

Da notare, che il nome del mese può essere scritto per intero, in quanto la variabile Y\$ non è dimensionata.

## **CHLENDFtR I <sup>O</sup> COMPU1ER I ZZATO**

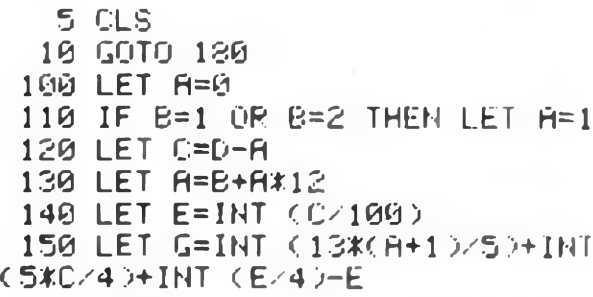

```
160 LET G-G-7TINT (Gz?)
 170 RETURN
 180 LET K$="AAGENFEBMARAPRMAGGI
ULUGAGOSETOTTNOVDICDOM LUN MAR M
ER GIO YEN SAB"
 180 PRINT " MESE "
 200 INPUT Y$
 210 FOR B=1 TO 12
 220 IF Y$( 1 TO 3)=K$(3*B TO 34B
+2) THEN GOTO 300
 230 NEXT B
 240 GOTO 200
 300 PRINT " ANNO "
 310"INPUT D
 320 IF D<1752 THEN GOTO 310
 330 CLS
 340 PRINT AT 3,8;7$;" ";D
 350 PRINT AT 6j0jK$(33 TO )
 360 GOSUB 100
 370 PRINT AT 8, G#4;
 380 LET B=B+1
 380 GOSUB 100
 400 IF G=0 THEN LET G=7
 410 FOR J=1 TO 31
 420 PRINT " ";J;"
 430 IF J<10 THEN PRINT " ";
 440 IFJ>27 AND 33-PEEK 16441=G
M THEN GOTO 500
 450 IFPEEK 16441=5 THEN FRINT
 460 NEXT J
 500 PRINT AT 19,0;"PER AVERE UN<br>ALTRO MESE PREMI – UN TASTO"
 ALTRO MESE PREMI
 505 IF INKEY$="" THEN GOTO 505
 510 IF INKEY$<>"" THEN RUN
```
## OTT 1383

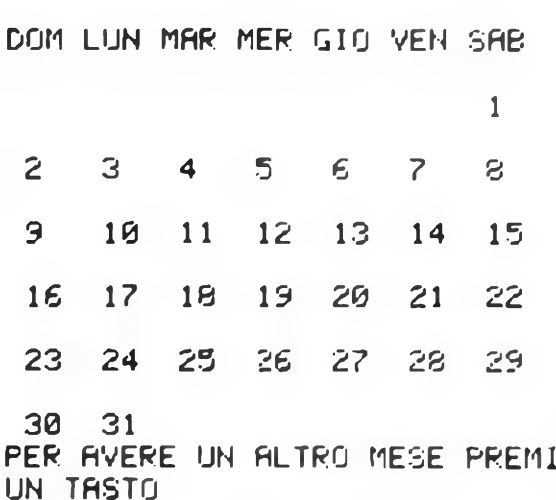

**OTTOBRE - 1983 73**

## **INCURSIONE AEREA**

il programma è basato sui movimento della grafica e le regole dei gioco sono assai semplici.

Si inizia la gara con 30 bombe a disposizione del vostro aereo, bombe che possono essere sganciate premendo il tasto 0. È necessario colpire il maggior numero possibile di imbarcazioni e di apparecchi nemici prima di rimanere senza munizioni. Se l'imbarcazione riesce a raggiungere incolume la riva, cattura una deilevostre bombe riducendone il numero. Tenete presente che non è possibile lanciare una bomba quando sullo schermo è ancora presente la precedente. Dando il "RUN", appare ia tabella dei punti ottenibili dalla quale si può desumere il maggior valore delle navi rispetto agli aerei anche se questi ultimi, essendo più difficoltosi da colpire, non provocano alcuna penalizzazione di munizioni anche sfuggendo al vostro fuoco Azionando il tasto "S", la tavola dei punteggi viene cancellata e potete iniziare la battaglia per mezzo dello "0" che è l'unico comando a disposizione. Le munizioni, visibili nella parte alta dello schermo, si presentano sottoforma di merletti neri mentre il mare, situato nella parte bassa termina con la costa presente nell'angolo destro. Siete pertanto sistemati nei vostro aereo (situalo appena al disotto delle munizioni) e girate in cerchio sul porto da destra a sinistra fino a scomparire dall'angolo sinistro per riapparire in quello destro e ripetere il ciclo. Il punto bianco al centro dell'aereo testimonia la disponibilità della bomba. Le navi appaiono in basso a sinistra e si spostano lentamente verso il lato opposto doveè situata la riva. Sta a voi stabilire l'attimo in cui sganciare per poter colpire e affondare i natanti. In caso di successo, il punteggio subisce un incremento proporzionale alla precisione del lancio, viceversa l'ordigno esploderà in mare e l'imbarcazione avrà via libera per lo sbarco che vi costerà una munizione. Una mano ai marinai nemici, la dà anche un piccolo aereo che sorvola periodicamente il campo di battaglia: pur non provocando perdite, esso può bloccare incidentalmente la caduta delia bomba.

Chi di voi si giudica abile e temerario, può adottare la tattica del (lancio al buio) che consiste neli'effettuare lo sganciamento ancor prima che la nave compaia sullo schermo, ma ricordatevi sempre che a disposizione avete solo 30 bombe; finite le quali, l'immagine uscirà dai lato superiore dello schermo facendo posto ai punteggio fino ad allora ottenuto assieme a quello record, A questo punto, il mare ricomincerà a beccheggiare e si potrà dare inizio ad un'altra partita eseguendo lo 0.

Per meglio decifrare il programma, date una occhiata a quanto segue.

Le navi e l'aereo risiedono nelle stringhe. A\$, B\$, C\$. Gli incrociatori (A\$) vengono cosi generati:

A\$(1) - "space. graphic 8, graphic <sup>4</sup> space"

A\$(2) - "space, graphic 8, graphic 5 space" AS(3) - "graphic R inverse space, inverse space,

graphic E"

L'aereo viene dato da:

BS - "graphic 7, graphic 7. graphic 6, graphic E" Le navi da guerra, vengono formate da C\$. come segue: C\$(1) - "<sup>2</sup> space, graphic 3, graphic 5, 2 space" C\$(2) - "<sup>2</sup> space, graphic 8, graphic 5, <sup>2</sup> space" CS(3) - "graphic Y. graphic 6. graphic O, graphic W, graphic 6, graphic T"

C\$(4) - "space, graphic R, 2 inverse space, graphic E, space"

La scorta di munizioni è generata alla linea 134 per mezzo di 30 "graphic Q".

La stringa DS. presente alla linea 135.forma l'aereo con un punto inverso e uno spazio.

Alla linea <sup>150</sup> troviamo <sup>31</sup> "graphic A" <sup>e</sup> <sup>1</sup> "inverse space"

ES <sup>e</sup> F\$ sono "graphic A" <sup>e</sup> "graphic D" alternati <sup>e</sup> terminanti con <sup>1</sup> "inverse space". Da notare che le due stringhe appaiono sfasate grazie all'intervento delle subroutines presenti alle linee 7000 e 7020 per simulare il movimento delle onde,

Il nocciolo dei programmaè inserito nelle linee da 200 a 270. mentre il resto del listato è dedicato alle routines che vengono di volta in volta richiamate dal programma principale.

Ecco l'elenco delle variabili usate nel programma:

V(6) - <sup>i</sup> sei migliori punteggi.

V(3) - combinazione di partenza degli aerei e delle navi. SC - punteggio dei giocatori

F - controllo di flag per verificare se la bomba éo meno a bordo dell'aereo,

YU - posizione delle onde nel mare

PO - posizione dell'ultima munizione del carico

AMM - numero delle bombe rimaste più una.

X - coordinata orizzontale dell'aereo.

Y - coordinata orizzontale della bomba in caduta

AS - variabile di controllo per lo schermo,

L - variabile di controllo nei loops.

N - variabile di controllo nei loops.

SB - punteggio individuale dovuto alia distruzione di una imbarcazione o di un aereo.

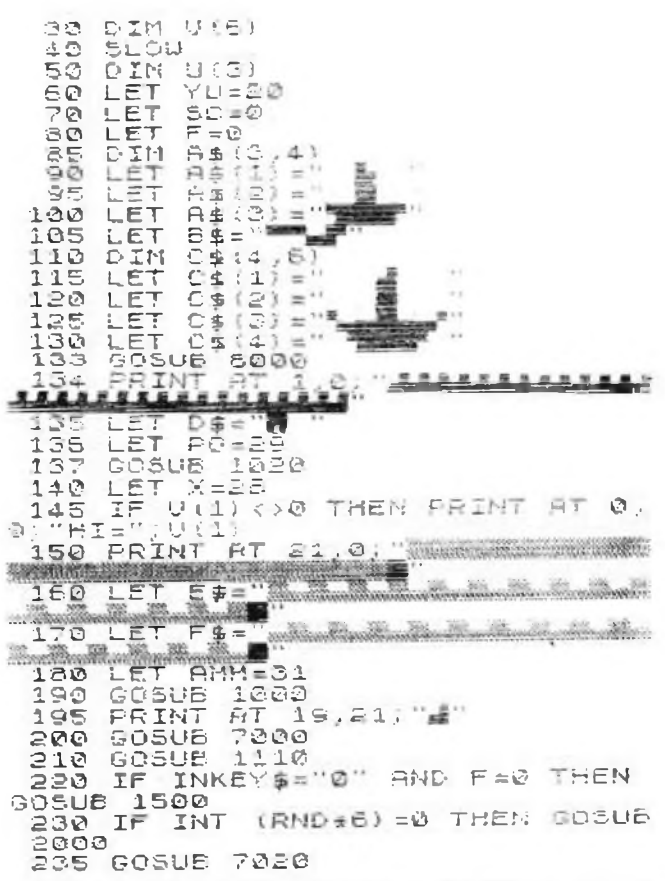

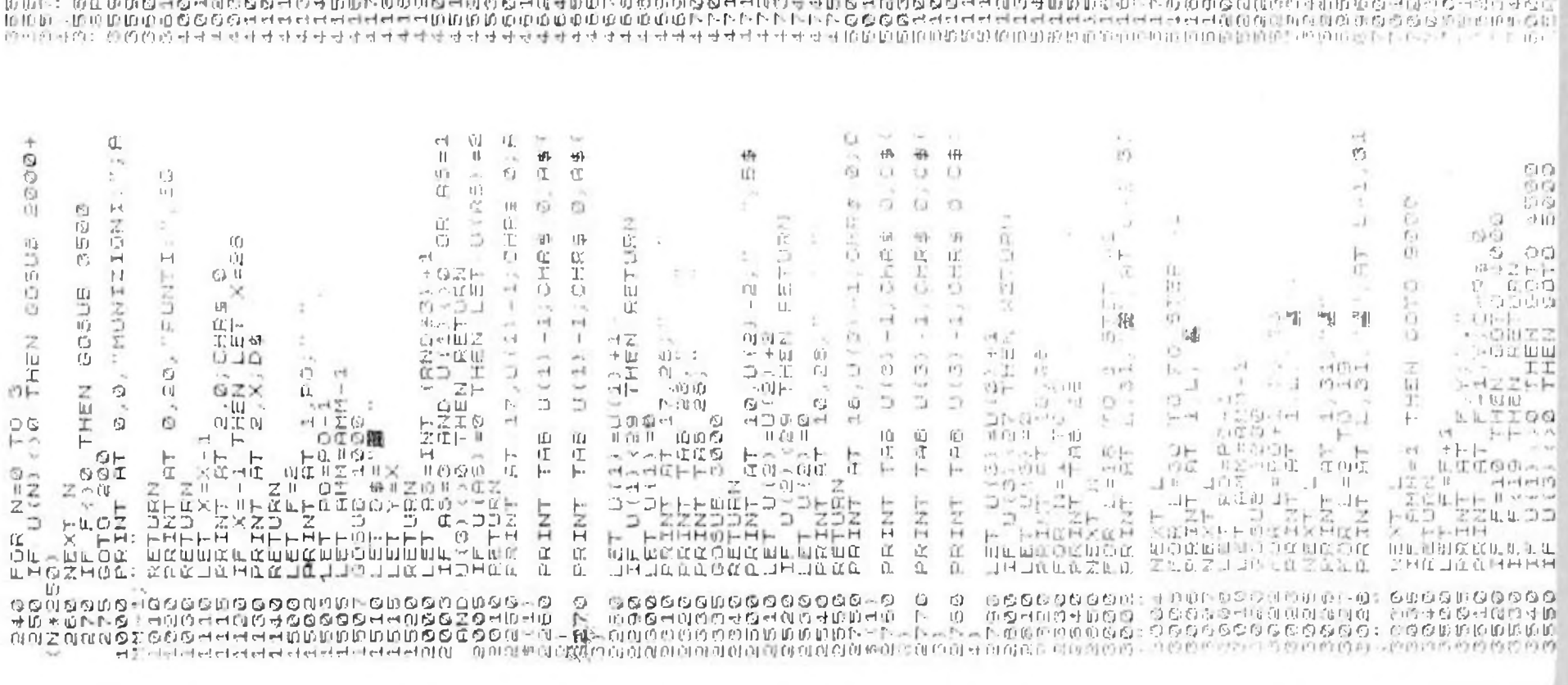

 $r_0$  a right  $r_1$ - -  $\mathbf{u} = -\mathbf{u} - \mathbf{u}$  . The contract  $\mathbf{u} = -\mathbf{u}$  and  $\mathbf{u} = -\mathbf{u}$  and  $\mathbf{u} = -\mathbf{u}$  is in the contract in  $\mathbf{u} = -\mathbf{u}$  , we consider the contract in  $\mathbf{u} = -\mathbf{u}$  and  $\mathbf{u} = -\mathbf{u}$  and  $\mathbf{u} = -\mathbf$  $\frac{C_1}{C_2}$  $\pm 0$  if  $\frac{1}{\sqrt{2}}$  in all eff. Him is a  $\frac{1}{\sqrt{2}}$  of Hinfing's Him and  $\frac{1}{\sqrt{2}}$ ©Kf-1- il" r\_ O 0| ru ■» <sup>i</sup> <sup>1</sup> <sup>1</sup> -. • . <sup>i</sup> in <sup>r</sup>. - - <sup>1</sup> <sup>1</sup> • 1 l 1 - L<br>1 - Liit - Liit - Liit - Liit - Liit - Liit - Liit - Liit - Liit - Liit - Liit - Liit - Liit - Liit - Li<br>1 - Liit - Liit - Liit - Liit - Liit - Liit - Liit - Liit - Liit - Liit - Liit - Liit - Liit - Liit - Liit - L n. T  $k_m = n - 2$  and all  $mk_m = n - 2$  is a defined and their  $s = -s$ . IL <sup>11</sup> IL X. \_r 1©  $\frac{1}{2}$  M II ili r'ili r'ili r'ili r'ili r'ili r'ili r'ili r'ili r'ili r'ili r'ili r'ili r'ili r'ili r'ili r'ili r'ili r'ili r'ili r'ili r'ili r'ili r'ili r'ili r'ili r'ili r'ili r'ili r'ili r'ili r'ili r'ili r'ili r'il iui<br>In *DCL~1*  $\begin{array}{c}\n\text{ii} \\
\text{ii} \\
\text{iii}\n\end{array}$ rjr'iri  $\frac{2}{9}$   $\frac{2}{9}$   $\frac{4}{9}$   $\frac{4}{9}$   $\frac{1}{9}$   $\frac{5}{9}$ C  $: 3$ DН  $\supset$ C. Б つのめ ih Det.  $11.5.3$ 57 -23 -12 UZZ Z W T HAR<br>ZNN W L TOZ TOO<br>FITTE F F GHH  $-10$ **6** 16  $\epsilon_{\rm c}$  with  $\epsilon_{\rm c}$  $\begin{array}{cc} \eta_i := & \eta_i(j) \\ \eta_i := & \eta_i(j) \end{array}$ ■■n  $\pm 1$  $\sim$ 辩  $\mathcal{A}$  $\Delta_{\rm c}$ - 22 a a« io Gl tii fQ'.r  $Z$  W  $H$   $\mathbb{R}$   $\mathbb{R}$   $\mathbb$ - (0 © CO© ©in oz  $\Box$ i  $\Delta$ Ч.  $\epsilon$  1 in, So C - alibsos - o C - alibertaren de C - alibertare de l'aliberte de l'aliberte de l'aliberte de l'aliber<br>1982 - Aliberte de l'Aliberte de l'Aliberte de l'Aliberte de l'Aliberte de l'Aliberte de l'Aliberte de l'Alib<br>1  $\begin{array}{c}\n\begin{array}{c}\n\text{1} & \text{1} \\
\text{1} & \text{1}\n\end{array} & \text{1} \\
\begin{array}{c}\n\text{1} & \text{1} \\
\text{1} & \text{1}\n\end{array} & \text{1} \\
\end{array}$ if H ri<br>H I- ■\* •I OH P. G Cara i D-10 M II nich z Line<br>1 H II nich inn z Line **G -** O l-F F OI<br>1 march 11 march 11 h 11 march 10<br>11 march 11 March 11 March 12<br>11 March 12 - 11 March 12<br>11 March 11 March 11 March 12 AJ itimhi UìinUìri nilfiZ  $8.91 -0.1$  $35\,$ 开时的 iù-- -■ bl ii a r- il<sup>h</sup> io il <sup>F</sup> w<sup>1</sup> - 'l <sup>b</sup> et ii -i<sup>r</sup> ti ri io - TiZCltl\* © Li - il lo <sup>H</sup> Il ribui-)- JJ)-biLliflF',0F'"i5Jiuh-::|li- z ri li'; 'I 7.1-|J!M-tLiCF'l-bjr-i'il-ii' Il b7H I' "'OU: fu i. I-*L* LI 19<br>LI 11 IL<br>LI 10 LI 11<br>LI 11 LI ©l\* IO LI DECEMBER IO LI II 11 <sup>è</sup> l-ii : ii in li tL|L?-T> ... \_ , . \_ \_\_\_\_\_ \_ \_\_ . . \_ \_\_\_\_\_\_\_\_\_\_\_\_\_\_ \_\_\_\_ \_ .... . , , \_ \_\_\_\_\_\_ \_\_\_\_\_\_\_\_\_\_ \_\_\_\_\_\_\_\_\_\_\_\_\_\_\_\_\_ \_\_\_\_ \_\_\_\_\_\_\_\_\_ ... \_\_\_\_\_\_\_\_\_ \_\_\_\_\_ . ... **hj ; |\_. |\_cr Xhtt HHXb-Hj"WHf"b« X HF' w UÌHW® H MIO<0 »4|\_ HJ-ylbl H r- f-f- il Kbh <sup>H</sup> H M«J H H M IL il) HH© <sup>|</sup> . UHJ<sup>r</sup> ® ijjH |- j-1- CK <sup>&</sup>lt; w|- FI i- ¡7 <sup>n</sup> ' pi •' |-I -l** il il ii •?: il x ili il wiuù u. uLi © et n bj in ti in onwooiLiiJ <sup>ù</sup> Li ti o a a:e a a © otrin ù: li ©e iiuj in ij o u. io oli a o ii e er © rr ii ii © ;.■ ir <sup>l</sup> © ìli tretij a ©etai <sup>&</sup>lt;<sup>j</sup> <sup>i</sup> © © <sup>m</sup> ir. u irin <sup>c</sup>j0o\*u ain <sup>14</sup> ihjH'ì: .IH^rikHZaiLO-iKZ JG <jeifi.JiMLMZOjCi.0u.il>. eù.'j.©ilia.JiiJLri0ix.J\_!(ii LHZOJlLCK<sup>j</sup>. ©Li <sup>ì</sup>'K.Ù.^ '. i; j> <sup>4</sup> .JJGll .1 ;■ Hi ..'ij li';! :.L L"' 'Il <sup>X</sup> z <u>Z rozzarizzaz z Zozzali z Logici di Z</u><br>1- Formali - Kontaŭzio eta Lilia III. ZZF ri it li'l ti© Ili S J0li) © <sup>O</sup> & <sup>D</sup> i)& CJ U) ©G <sup>O</sup> © © & 0 LfJ t£i 0 © © 045 <sup>O</sup> SO <sup>S</sup> <sup>O</sup> & o u> © in IS tf) 0 Ul & & r?. bl © <sup>Q</sup> <sup>Q</sup> CìO <sup>S</sup> Hf'j © li) <sup>Ù</sup> © © © in r- ©1J) <sup>G</sup> <sup>b</sup> <sup>1</sup>0 <sup>111</sup> © ti © LI ©il <sup>I</sup> r; © Iti <sup>G</sup> © © © ..1 © <sup>E</sup> ©■©© ©-. in mr- : wa *<sup>0</sup>'* ai © © <sup>h</sup> rii r.. <sup>s</sup> © -i © <sup>4</sup> ir» o© ro <sup>0</sup> <sup>m</sup> <sup>m</sup> <sup>0</sup> <sup>0</sup> <sup>h</sup> tu mai r- «s ri oì 1710® <sup>h</sup> <sup>h</sup> un -> u. *<sup>a</sup>* -in © <sup>s</sup> & <sup>o</sup> <sup>h</sup> <sup>h</sup> ru ro <4 uìuiid tin! 6®<sup>w</sup> ai © &i tuwc <sup>1</sup>4yi <sup>m</sup> ® © -< tiim © -imi <sup>ì</sup> <sup>4</sup> <sup>c</sup>

© **0** n: K. ξ © ÷  $\overline{\mathbb{Q}}$ o © ni <11 © **4**  $\frac{1}{2}$  $\mathbf{t}$  $\mathcal{N}$ o G  $11$ vii'<sup>1</sup> Sol  $\frac{1}{4}$  $\mathbb{Q}$  . 4 ih  $\mathbf{I}$ Đ) R Hi - OJ © rj 'itniiù db.HHJ ¿4-1 t. il  $+1$ ir) : F 1 a D (1 a a and 1 a = 1 a = 1 a = 1 a = 1 a = 1 a = 1 a = 1 a = 1 a = 1 a = 1 a = 1 a = 1 a = 1 a = 1<br>D = F = 1 a = 1 a = 1 a = 1 a = 1 a = 1 a = 1 a = 1 a = 1 a = 1 a = 1 a = 1 a = 1 a = 1 a = 1 a = 1 a = 1 a = © F F- $\iota \tilde{\Box}$  $\frac{2\pi}{\pi} \frac{15}{\pi}$ © 4  $\frac{1}{4}$   $\frac{1}{4}$   $\frac{1}{4}$   $\frac{1}{4}$   $\frac{1}{4}$   $\frac{1}{4}$   $\frac{1}{4}$   $\frac{1}{4}$   $\frac{1}{4}$   $\frac{1}{4}$  $t^*$ © "J1

**AND AD** 

OTTOBRE - 1983 OTTOBRE - **1903**

**IA**

## **LAS VEGAS A MILANO IN GALLERIA MANZONI**

Un nuovo negozio di videogames e home computer nel centro più prestigioso di Milano.

In Galleria Manzoni, fra le più raffinate boutiques e i negozi più chic dal capoluogo lombardo, fra Via Spiga e Via Montenapoleone, LAS VEGAS porta il fascino nel futuribile e dall'alta tecnologia.

LAS VEGAS, il nome di questo nuovo, fortissimo centro di video intrattenimento, nasce per essere il punto di riferimento di quel nuovo entusiasmante boom di videogames e del computing per tutti che proprio in Milano ha le sue radici più profonde, in campo commerciale e editoriale.

L'assortimento è vastissimo e qualificato, e nel campo dei computers la politica è di puntare sui sistemi più sicuri e affidabili, quelli cioè che hanno un sicuro intorno di software, periferiche, pubblicistica e documentazione.

> HI-FI EQUIAMENT **AND SOUND**

UNITRONIC<sup>®</sup>

## **REBIT ALLO SMAU**

*La partecipazione allo SMAU di una ditta che. come la REBIT COMPUTER, <sup>è</sup> identificata con l'home computing, può sembrare quasi un controsenso.*

*Che cosa può significare una gamma informatica amatoriale nel sancta-sanctorpm della informatica professionale e della Office Automation?*

*È presto detto: la vita di lavoro e nell'ambiente di lavoro è e sempre più sarà imperniata sulla automazione, sull'informatica e sull'interazione uomo-macchina, e lo SMAU lo dimostra con inequivocabile chiarezza.*

*Allora ò necessario creare una coscienza informatica e una "cultura del computer" che non può iniziare nel luogo di lavoro, ma deve essere precedente: a casa, nella scuola, nel tempo libero, nell'educazione, nello svago.*

*Ed è giusto che anche ciò sia mostrato e dimostrato allo SMAU. La REBIT COMPUTER ha senza dubbio i "numeri"per qualificarsi come la prima rappresentativa azienda operante nel campo dell 'home computer.*

*Vediamo questi numeri:*

- *99.000: é ilprezzo del Sinclair ZX81. il computerpiù venduto al mondo.*
- *65 %: è la percentuale di mercato detenuta da Sinclair in Europa.*
- *8333: è il costo/kbyte dell'home computer SinclairZXSpectrum 48 Kbyte di memoria RAM, 8 colori, grafica adatta risoluzione, tastiera a 240 funzioni, il computer più rivoluzionario del mondo.*
- *400: sono i programmi disponibili nel catalogo Rebit per i computer Sinclair.*
- *7: colori, di cui 4 utilizzabili contemporaneamente, per la nuovissima stampante a colori SEIKOSHA. offerta ad un prezzo inferiore a quello di una comune stampante monocromatica.*

*Sono solo alcuni spunti: la realtà ò uno sviluppo impressionante di questo settore, dovuto anche a iniziative a tutela del consumatore, come la Super garanzia dì cui è provvisto lo Spectrum, o l'organizzazione del SINCLUB, una sorta di Federazione dei Sinclair Club nati spontaneamente in tutta Italia, e una politica di prezzi rigorosa e costante.*

*Ricordiamo infine che la REBIT COMPUTER òuna divisione della GBC Italiana, che con essa conferma la sua vocazione d'avanguardia dopo 50 anni di leadership nell'elettronica italiana.*

**Da spedire a: SINCLUB Sperimentare \* Via Dei lavoratori, 124 - 20092 Cinisello B.**

## PER SAPERNE DI PIU'

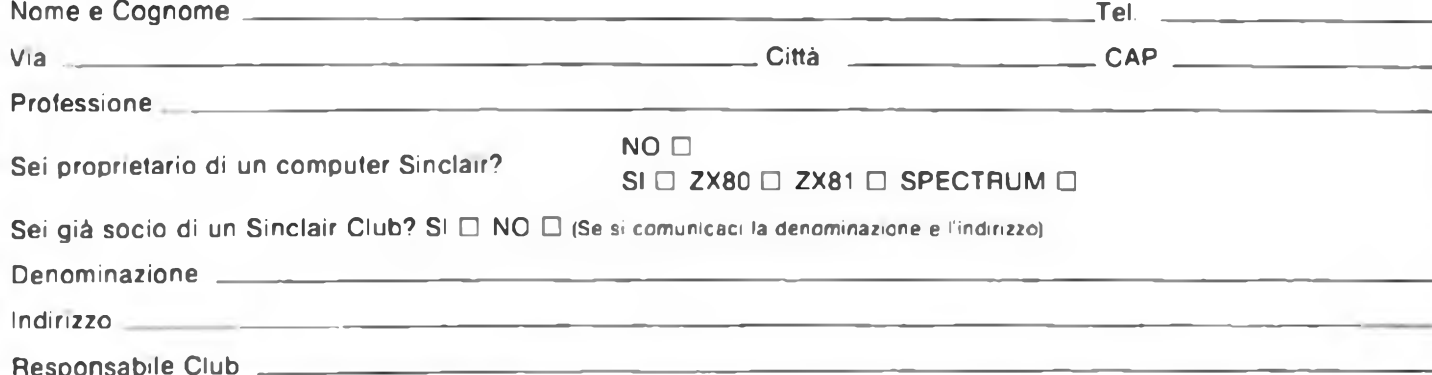

## **RECENSIONI**

Abbiamo provato un programma tratto dalla collana Tecnimedia (è disponibile però anche per lo ZX81), e riportiamo qui i risultati di tali prove.

Il programma, denominato "Diagramma di Glaser", consente di determinare la presenza o meno di condensa all'interno di un muro.

Trattandosi di un programma a carattere ingegneristico, i termini che useremo saranno strettamente tecnici.

Ai non addetti ai lavori, basti considerare quello che con uno Spectrum è possibile effettuare anche in campi, ritenuti dominio di computer molto più costosi.

Il programma prevede la creazione di un archivio materiali, e anche di un archivio strutture.

## **DIAGRAMMA DI GLASER**

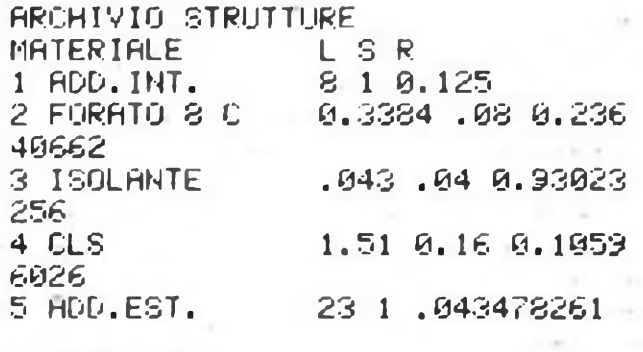

<sup>1</sup> MURO EST 0.69332511 .

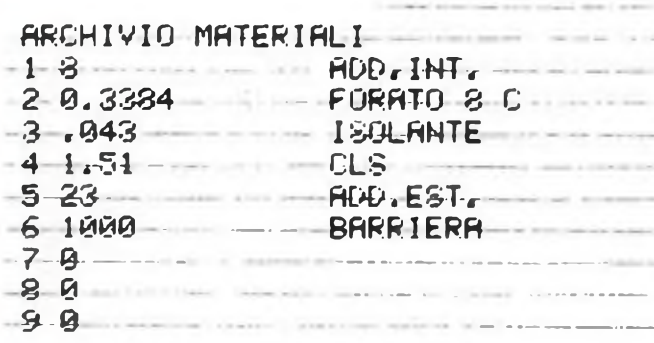

La creazione di una struttura, e la sua verifica, avviene molto semplicemente, richiamando con un numero il materiale interessato, ed assegnando ad esso lo spessore, con cui tale materiale è presente nella struttura.

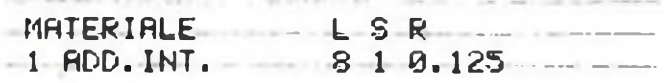

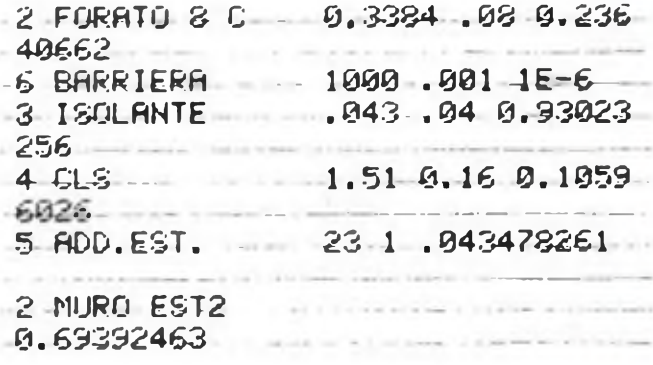

Terminata la composizione della struttura, il computer stampa <sup>i</sup> dati relativi alla temperatura, alla pressione parziale e di saturazione dopo ogni strato, nonché traccia il diagramma di Glaser della struttura.

Il programma è programmato in modo tale da poter effettuare copie del video sulla stampante quando occorra.

La velocità con cui il computer elabora i dati e disegna il diagramma è veramente impressionante.

Eliminando qualche istruzione è possibile avere sovrapposte le scritte ed Il disegno.

Il computer conserva anche il K delle strutture verificate, per un eventuale successivo uso delle stesse in un programma di 373, di cui fra le altre cose, potrebbe costituire la parte iniziale.

Le stampe che vi mostriamo sono state ottenute con lo stesso programma elaborato però sullo ZX81, si danno <sup>i</sup> casi di presenza o meno di condensa.

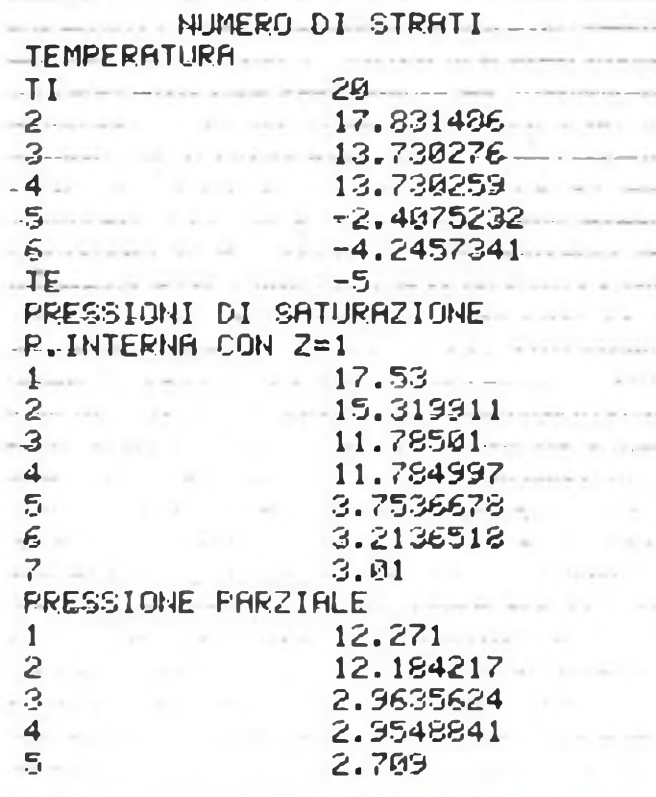

## **UTILITÀ'**

Eccovi un programma, che con un'espressione molto usuale fra <sup>i</sup> possessori di ZX81. contribuirà a salvare le vostre dita.

Questo programma infatti permette di cancellare parti di programma compreso fra due linee da voi prefissate. evitando di dover digitare tutti <sup>i</sup> numeri di linea ed NEWLINE, che si vogliono cancellare.

Il programma sfrutta l'istruzione NXTLIN locata in 16425, e il cui significato è locazione della linea di programma che sta per essere eseguita. In pratica viene calcolata tale locazione all'inizio delle lineeda eliminare e alla fine delle stesse: viene poi effettuata una differenza, che corrisponde alla lunghezza delle linee.

Questa lunghezza viene sistemata in una REM; successivamente tale REM viene eliminata, e con essa la lunghezza di questo insieme di linee, edi conseguenza le linee stesse

Vi proponiamo come esempio un programma che cancella linee comprese fra la 1010 e la 9810.

Scrivetelo, e date un GOTO 9801, dopodiché eliminate le linee 1001, 1002 e 9802. Tutte le altre linee, comprese fra 1010 e 9810 scompariranno da sole. Provare per credere.

<sup>I</sup> possessori dello Spectrum, troveranno l'istruzione Mxtlim, alla posizione 23637.

### **«M» ir 4CE1L. I OHE <sup>I</sup> IMEEE**

1« REM ¿0 REM 40 REM 60 REM 90 REM 1000 REM 1001 LET H\*FEEK 16425+256\*FEEK l ¿426\*3 1002 REM 1003 LET K=W~H-1 1004 POKE H, HIT U 256? 1005 POKE H-1,K-256\*PEEI< H 1609 STOP 1016 REM 1620 REM 1040 REM 9800 REM 9801 LEI H=PEEK 16425+256\*FEEK l 6426 9802 i.OTO 1061 9810 REM

## 4 -2.4075214<br>5 -4.2457336 5 -4.2457336<br>TE TE  $-5$ PRESSIONI DI SATURAZIONE P.INTERNA CON Z=1  $\frac{1}{2}$  17.53<br>15.31 2 15.31991<br>3 11.78500 3 11.785007 4 3.7536684<br>5 3.2136519 5............ 3.2136519 3.01 PRESSIONE PARZIALE  $\frac{1}{2}$  12.271<br>2  $\frac{1}{3}$  12.271 2 9.8399831<br>3 9.5368814  $3 - 9.5968814$ <br>4 2.789 4 **4 - 2.709** - 2.209 **CONTRACTOR**

**r-IURù' EST2**

TEMPERATURA<br>TI

NUMERO DI STRATI

TI 20

2 17.831484<br>3 13.730272  $3$  13.730272<br>4  $-2.497521$ 

the state of the state of the state of **SANDREDS AND THERE'S** to their international and the first interesting committee to  $\mathcal{L}(\mathcal{L}(\mathcal{M}))$  and  $\mathcal{L}(\mathcal{L}(\mathcal{M}))$  is an<br>according to the  $\mathcal{L}(\mathcal{L}(\mathcal{M}))$ for a statement with the contract and all the second controls of a strain factor of the control to a state of the cowww.communication.com MURO EST

**College College** 

78 OTTOBRE - 1983

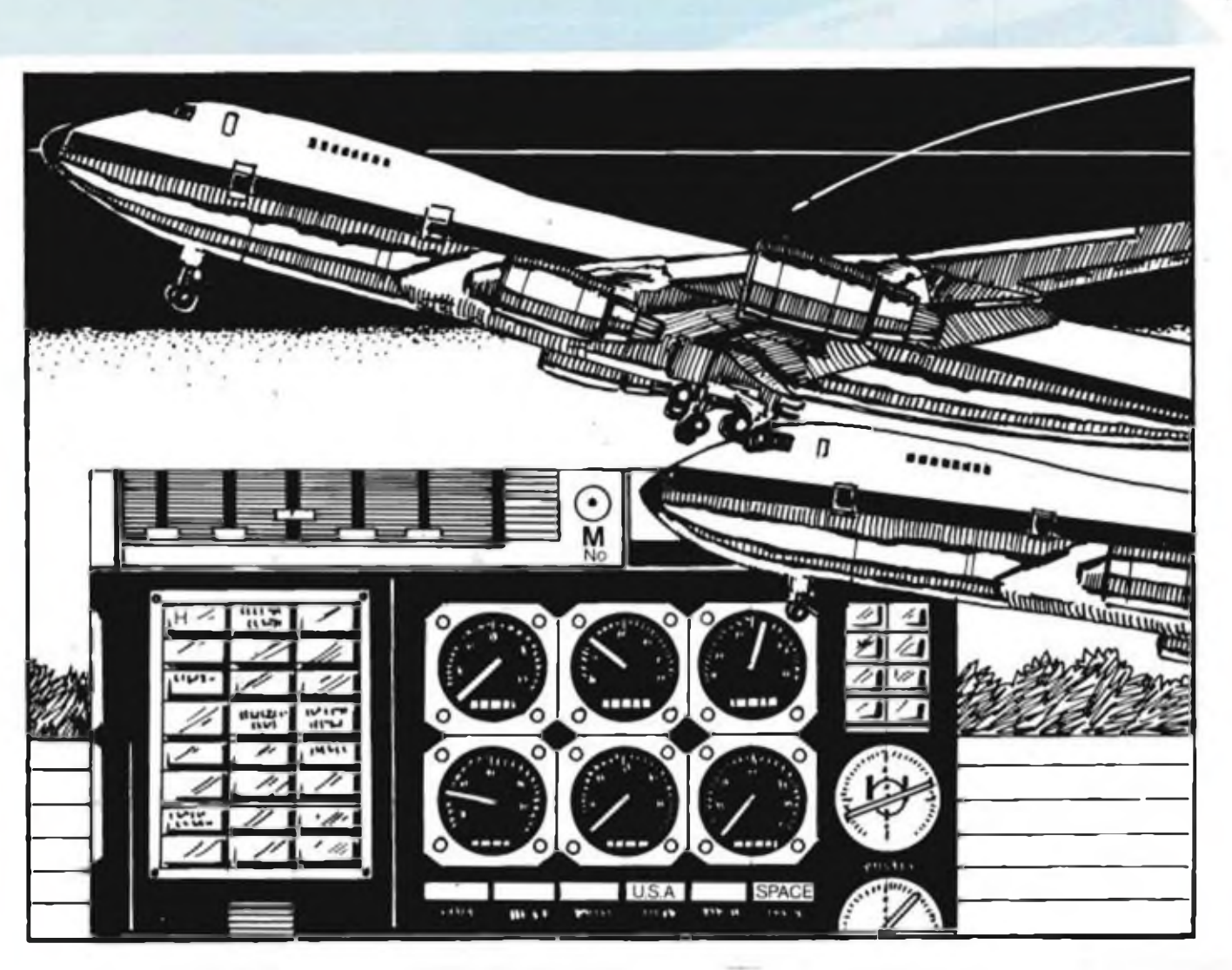

## **AIRPLANE**

Riportiamo integralmente questo programma, tratto da "Sinclair user" lasciandolo nella versione originale. Riportiamo separatamente la traduzione delle varie scritte, al fine di consentirvi un'eventuale trasformazione dello stesso in italiano.

Il programma, simula il volo di un aereoplano, che si muove da Londra, ad uno dei 10 aereoporti, del mondo che voi potete scegliere.

Gli strumenti di controllo, sono presenti sul video, informandovi su quella che è la velocità e direzione.

È possibile variare la velocità, la direzione e l'altezza.

Per non modificare nulla inserite "0". <sup>I</sup> campi di variazione dopo limitati, ed è necessario analizzare attentamente la situazione prima di decidere un eventuale cambiamento, in quanto non ci sono seconde possibilità, e anche un lieve errore può portare al disastro.

Il programma gira sullo SPECTRUM anche con 16 K.

Traduzione delle varie linee. (la traduzione non è necessariamente letterale)

30 Destinazione - 210 Carburante - 250 Altitudine - 251 Distanza - 252 Velocità - 253 Timone - 254 Strumenti - 255 Percorso rimasto - 257 Rilevamento - 258 Aumento velocità - 259 Riduzione velocità - 540 Incremento/decremento

 $1$  LET  $z \succ 0$  LET  $r = 0$  LET  $u = 0$ LET z-0 10 CO SUB 1020 11 G0 SUB 9500 11 GO SUB 9500<br>15 LET mel<sup>,</sup> LET trew BORDER 6<br>PAPER 7 - INK 2<br>20 PLOT 89,145: DRAW INK 3.7,0 PLOT <89+INT 1/50),145' DRAW I WK 3.INT w/50/0 <sup>30</sup> PRINT AT 17,15/"DESTINATION 100 LET a=0' LET s-8' LET d-0 <sup>=</sup> LET r=0' LET c=0' LET f=29 LET n-0 200 OVER <sup>1</sup> <sup>=</sup> INK 2' PLOT 0.0' DP AH 255/0 DRAW 8,175 DRAW -255, 0 DRAW 0,-175 210 PLOT 0,16 DRAW 255,0 PRIN <sup>T</sup> RT 28,0; INK 1;"FUEL" 220 PLOT 32/6= DRAW 0/16' PLOT 32.8- DRAW 223,0 <sup>230</sup> PRINT AT 20,4/ INK 3,"<sup>0</sup> <sup>50</sup>

100 150 200 250 300" 240 PLOT 88,16 DRAW 0,159 PL0 T 0,144 DRAW 255,0 258 PRINT RT 14,1; INK 1;"ALTIT UDE" 251 PRINT AT 10,3; INK <sup>1</sup> "RANGE 252 PRINT AT 2,2; INK 1;"SPEED" 253 PRINT RT 6,1; INK 1)"TRIL <sup>P</sup> LAP" <sup>254</sup> PRINT RT 0,0; INK 3,"INSTRU WENTS" 255 PRINT AT 12,0; INK 1;"RUNHA ¥ LEFT" 256 PRINT AT 18,0, INK 1,"FLAP ANGLE" <sup>257</sup> PRINT AT 3,1; INK <sup>1</sup> ;"R/BERP ING" 258 PRINT RT 4,0. INK 1;"RCCELE PATE" 259 PPINT AT 16,1: INK 1: "DROP

```
RRTE"
310 PLOT 09,95= DRAW 166,0' PLO
 T 3,160' DRAW 88-0 PLOT 89/112'
 DRAW 166.0
 343 FOR t=32 TO 128 STEP 16 PL
OT 0,t DRAW 36,0 NEXT t
390 PRINT RT 21,4,"
                  OVER 0 GO SUB
 700
 520 IF s<150 AND a>0 THEN GO TO
 5000
 540 PRINT AT 5,13."Incr»ase. Dec
rease";AT 6,13)"thrust +75/-Z5?"
 560 INPUT x 1F x>75 THEN LET x
-75
 565 IF x<-75 THEN LET x=-75
 570 LET s=s+x LET c=x: LET x=0
  IF s>600 THEN LET $«=600
 572 LET s"s-5 IF s<0 THEN LET
B - 0573 LET l-l-INT <1.25*<s*<1-d/l
30)))
```
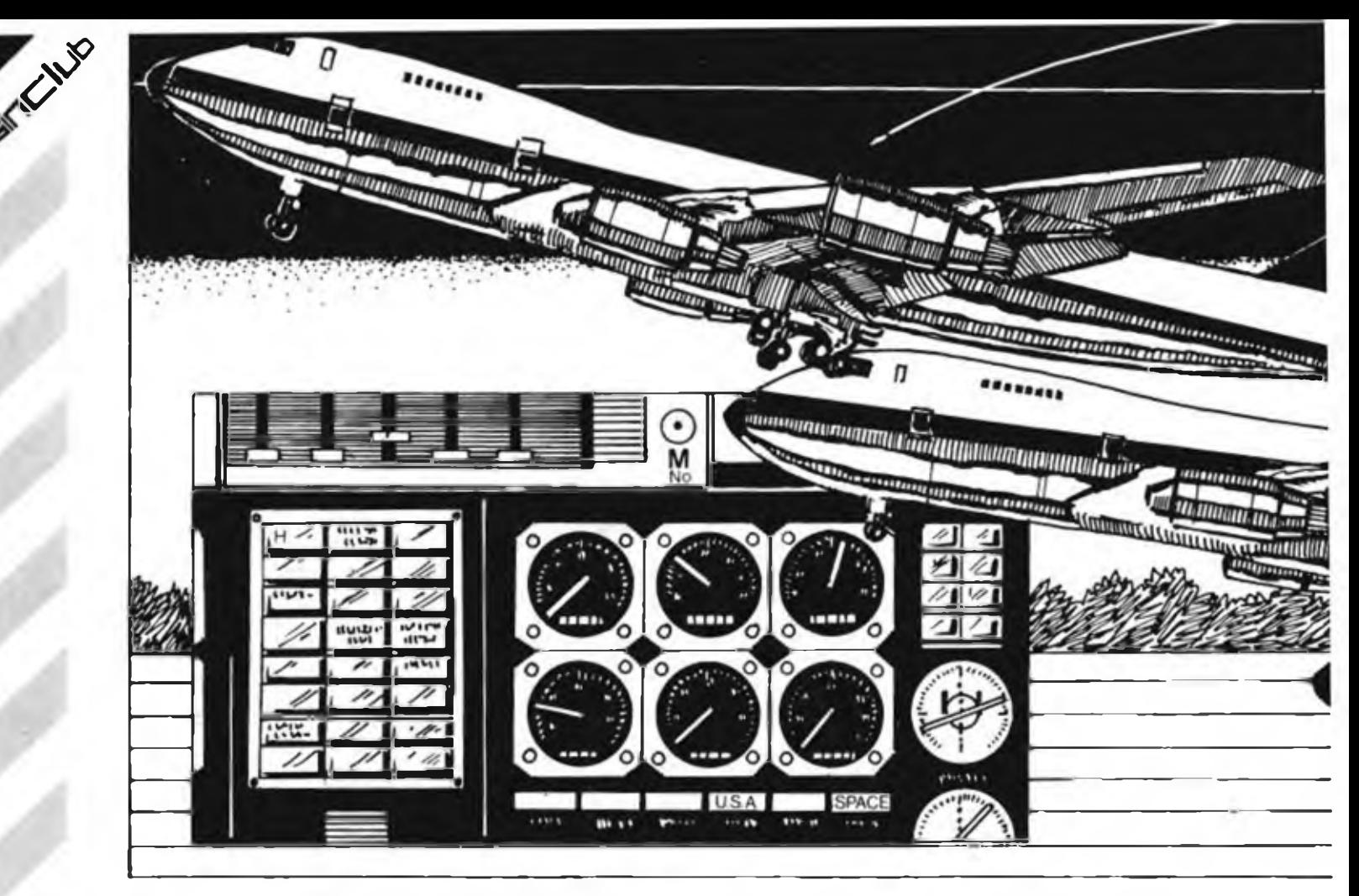

575 GO SUB 700 578 IF s<150 RND *«>0* THEN GO TO <sup>580</sup> LET x=8 PRINT RT'5',13»"Cha nSe flaP angle<sup>9=</sup>jAT 6.13: "50Z-50"<br>" INPUT w LET n=n+y" IF n>50 THEN LET n=50 581 IF n<-50 THEN LET n—50 582 LET a=a\*IHT <3.06\*n> IF a< -5 THEN GO TO 5820 583 IF A>=500 THEN LET a=500 <sup>585</sup> IF a<4 RND I>100 THEN LET a. 590 LET r-INT <3.06\*n>- LET s=s 595 IF  $a \leq 0$  FIND  $a \geq -5$  THEN LET  $a$ 600 GO SUB 700 605 LET zx-1 .<br>1497 ";AT 6,13;"+45/-45": INPUT<br>1497 ";AT 6,13;"+45/-45": INPUT  $z$  LET d=d+ $z$  IF Pe>179 THEN LE D" <sup>T</sup> Pe—179 612 IF Pe<-179 THEN LET Pe-179 620 LET Pe-Pe-d ---<br>630 IF 1<=0 THEN LET w-w-s<br>635 IF f<=0 THEN GO TO 5040 640 IF a<0 AND 1>0 THEN GO TO 5 645 IF  $\alpha$ <-0 AND Pe<>0 AND 1<-25 0 THEN GO TO 5100 660 LET f=f-INT ((n/10+s/20)/ (<br>e/2))| IF f<=0 THEN GO TO 5040 IF FC=8 THEN GO TO 5040 <sup>670</sup> IF I>408 AND <sup>I</sup><500 RND \*>5 RND a'50 THEN LET a-108 675 IF »>230 RND a<\*0 THEN LET 600 IF w<=0 THEN GO TO 5060 700 PRINT AT 3,1; INK 0,s." ";<br>AT 15,1;a;" ";AT 11,1;1;" ";AT<br>7,1;d;" ";AT 17,1;r;" ";AT 5,1;P<br>1;c;" ";AT 13,1;w;" \* 810 FOR t-16 TO 144 STEP 16 PL OT 0.t DPAW 86.8 NEXT t 960 PRINT AT 8,12; INK 4;" - R/0ERRING ♦" 980 PRINT AT 9,12;" 890 PRINT AT 9,21,"o"' PPINT AT<br>9,21–INT (Pe/20);"^" 892 IF zx<>0 THEN GO TO 900 895 RETURN <sup>980</sup> PLOT INK 8;INT ((m-1>/50>\*8 9,INT a/18+146 905 LET zx—0 918 PRINT AT 21,f>" 920 IF  $a \leq 0$  AND  $\omega$ >=0 AND f)0 AN D Pe=0 AND K<0 AND s<=0 AND S>== <sup>1</sup> THEN GO TO 6000 935 IF AC=40 THEN PRINT AT 16.1 5; INK 2; PAPER 7; FLASH 1;"RLTI TUDE" 948 IF s<165 THEN PRINT AT 14-1 5, INK *2,* PAPER 7i FLASH 1,"SPEE 945 IF l<108 THEN PRINT AT 12,1 5; INK 2; PAPER 7; FLASH I;"RANG E" 958 IF l<300 AND PeO0 THEN PRI NT RT 13,15; INK 2; PAPER 7» FLA SH 1;"RzBERPING" 955 IF w<200 THEN PRINT AT 12,1 5; INK 2; PAPER 7; FLASH 1;"RUNW AY LEFT" 960 FOP q=l TO 100: BEEP .007,- 22<sup>,</sup> NEXT 9- FLASH BI PRINT RT 12<br>|13, ";AT 13,15;" ">AT 14,15;" ";AT 15,15»" *"i* AT 16,15;" 1038 GO TO 580 1020 PAPER 0' INK 5- BORDER 2' <sup>C</sup> LS 1030 PRINT RT 10,10,"INSTRUCTION S? EYZn3" ,<br>1935 IF IN¢EY\$="n" THEN RETURN<br>1836 IF INKEY\$«"" THEN GO TO 183 5 1837 CLS 1040 BEEP .3.0| BEEP .3.0- BEEP<br>.3|0- BEEP .0,-5<br>1050 BEEP .3,3| BEEP .3,3| BEEP .3.3 BEEP .8,-2<br>.3.3 BEEP .8,-2<br>1060 FOR me-7 TO 5' BEEF' .1.ml N EXT Nr PAUSE 20 BEEP .17,15 PA<br>USE 15 DEEP .4,-25 1870 PRINT AT 18,12; INK 2; "AIPP<br>LANE" PAUSE 150: CLS LANE" PAUSE 150 CLS<br>1000 PRINT " AIRPLANE simulates »n airoPIanefI19ht from London *<sup>3</sup>* ir-Port to one of ten other air Ports aroundthe world,the choice of which isyours.However fixing <sup>a</sup> Plane is not as easy as you <sup>m</sup> ay think, so read these instructions ons carefully Parts aroundthe world.the choice<br>
Ants aroundthe world.the choice<br>
of which issours.However flying<br>
a Flang is not as easy as you n<br>
ons<br>
carefuly", FLASH 1,"<br>PRESS ANY KEY TO CONTINUE"<br>
1190 IS NURVALUM THEU CONTINUE PRESS ANY KEY TO CONTINUE" 1120 IF JHKEY\$="" THEN GO TO 112  $\Omega$ <sup>1130</sup> CLS <sup>=</sup> PRINT *<sup>i</sup>* FLASH 1."BEAR IN MIND"; FLASH 8;'"You will st all at under 150 KMH so do not t<br>all at under 150 KMH so do not t<br>ake off before this speed is at ta i ned" 1148 PRINT '"To change altitude <sup>a</sup> Positive own) value the FlaPs. change by <sup>p</sup> angle" <uP> or negative 'd must be iPPlied to your altitude will three times the fla 1150 PPINT '"To alter course use<br>your TAIL FLAP.when the runge your TAIL FLAP, when the runks<br>y bearing FR/BEARINGJ is 8 mm ER/BEARING3 is 0 xo <sup>u</sup> will be on" 1155 PRINT "course. In the R.-BEAP ING disPl»x your destination is represented by 'o' »nd your actu al course by" <sup>1153</sup> PRINT when the 'o' dis saFPears xouwill be on course

5006

-0

-Tl

 $-9$ 

090

a-50

ESS ANY KEY TO CONTINUE"<br>1170 IF INKEY®~"" THEN GO TO 117 0<br>1100 CLS PPINT "Your sPeed uil <sup>1</sup> decrease is you climb and <sup>1</sup> ncr ease as you decendDue to air res l»tance It will decrease by " KMH after every set of instrue tione" 1190 PRINT '"The RUNWAY LEFT ref ers to your destination and If this value isiess than 0 you-wil <sup>1</sup> crash." 1200 PRINT '"Your Position relat ive to Londonand your destinât io <sup>n</sup> is Ploted at the toP of the <sup>s</sup> ceen to show your Position it 3<br>91 nos.The - distance you are f 91 ince. The distance you are frequency on. your destination is show <sup>n</sup> in the RANGE readout" <sup>1220</sup> PPINT )'.................... ; FLASH 1; "P RESS ANY KEY TO CONTINUE" 1230 IF INKEYS \*\*\* THEN GO TO 123 0 1235 CLS PRINT "To land tucces sfully your speed must equal 0,y our <sup>a</sup> <sup>1</sup>11tude must eAuai 0.<sup>a</sup> nd yo u MUST be on the runway" <sup>1240</sup> PRINT "Flashing instructio ns will help you to fly the Plan e safely. Kl " <sup>1250</sup> PRINT ; INK 6;;""TO REPEAT INSTRUCTIONS PRESS P' PRESS <sup>A</sup> NY OTHER KEV TO EEGIN" 1370 IF INKEY»="r" THEN CLS GO TO 1880 1280 IF INKEYS ... THEN GO TO 127  $\Omega$ 40O0 RETURN 5000 PAUSE 40 CLS PRINT "You stalled at "is," K/'M^H and <sup>c</sup> stalled at "18." KrMrH and<br>rsshed -USELESS"' GO TO 5200 5020 PAUSE 40- CLS PRINT "Your altitude is "jai" meters so 'you have crashed -USELESS"' GO TO 5 200 504O PAUSE 40: CLS PRINT "You ran out of fuel so you have era shed-USELESS"<sup>1</sup> GO TO 5203 5060 PAUSE 40 CLS PRINT "You over shot the runway by ". ABS w- " meters sc you have crashed ~U SELESS": GO TO 5200 5000 PAUSE 40 CLS PRINT "You tried to land " ; 1, " miles short of the runway so you have *ar* ashed-USELESS" GO TO 5200 5180 PAUSE 40 CLS PPINT "You have missed the runway completeI <sup>y</sup> by "jPe;" decrees and have era shed -USELESS" GO TO 5200 520R PAUSE CLS PRINT "Rno ther f<sup>I</sup> !Oht?<yznJ" IF INKEYS-'"y THEN GO TO 1 STOP 5300 GO TO <sup>1</sup> <sup>6300</sup> LET ;=IMT f• <sup>3</sup> 6092 ttl-scribit <110\*(wrtr ?) LE  $k = 2xk$  )+sc 6100 PAUSE 100 CLS PPINT "Nel <sup>1</sup> done'You rcored ";INT <sup>k</sup> ' Pein ts out of j Possible 103" STOP 3103 STOP 9500 INK *7 BORDER 2'* PAPER 3- <sup>C</sup> LS PRINT "WHICH R1RP0PT?": PRI NT "3 Istanbul"'"! .'Chicago"'"<sup>2</sup> >M 1<sup>1</sup> an" ' "3 ^Moscow.......<sup>4</sup> )Hc-w *Yarl-* "' "5 >Port Stanley "6 JOslo" "7>Tel A viw" '"8 -Delhi" "'9/Toronto" 9505 TNK 2: PRPEP 7<br>9510 IF INKEYS-"1" THEN GO TO 96 30 9520 IF INKEYS-"2" THEN GO TO 96 20 9530 IF INKEY«-"3" THEN GO TO *96* 40 9540 IF INKEYS="4" THEN GO TO *96*  $CA$  $\cap \Omega$ *9560* IF INKE7\$="6" THEN GO TO 97  $0<sub>0</sub>$ 9565 IF THEFYS="0" THEN GO TO 97 n. 9570 IF INKEYS-"7" THEN GO TO 97 40 9575 IF INKEV\*-18" THEN GO TO 97  $\dot{\gamma}$ 0 9500 IF INKEYS="9" THEN GO TO 97 88 9535 GO TO 95IO 9600 CLS - LET 1×4235 - LET e=15<br>ILET w=700 I.ET Pr«170 PPINT AT<br>I 18,16 °CHICAGO" - RETURF 9620 CLS LET 1=50) LET e=4 L<br>ET w=700 LET Pe=35 PPINT A\* 16 16' "MILAN" RETURN 9648 CLS I LET 1=1549 LET ee9<br>LET w=640 LET pe=~10 PPINT AT<br>13.16)"MOSCOW" PETHRN 9663 CLS LET 1-3500 LET e=13 LET mi-750 LET Pe-170 PRINT <sup>A</sup> T 1\$ 16 "NEW YORK" RETURN 9680 CLS LET 1-7436 LET \*»?4 LET wt-440 LET p.-n-uo- PP1LT R <sup>T</sup> 1&.I61"PORT TALLEY" RETURN 9700 CLS LET I «72? LET e-5 LET w=530: LET Pe—33 PRINT AT 18.16 "OSLO' RETURN 9723 CLS LET 1-1562 LET e=9 LET u=480- LET Pc'<sup>35</sup> PPINT AT ILET WE480: LET PerST PRINT AT 9749 CLS LET 1=2230 LET c=11 • LET w-650 LET Pe=40 PRINT AT 18,161"TEL AVIV" peTUR»<sup>l</sup> 9760 CLS LET 1=5200 LET e=18 LET W=510 LET Pe=34 PPINT AT 18,16."DELHI" RETURN ??80 CLS LET 1=3723 LET e=14 LET >.i=55O LET r-e—ICO PRINT AT IQ,I61"TORONTO" RETURN

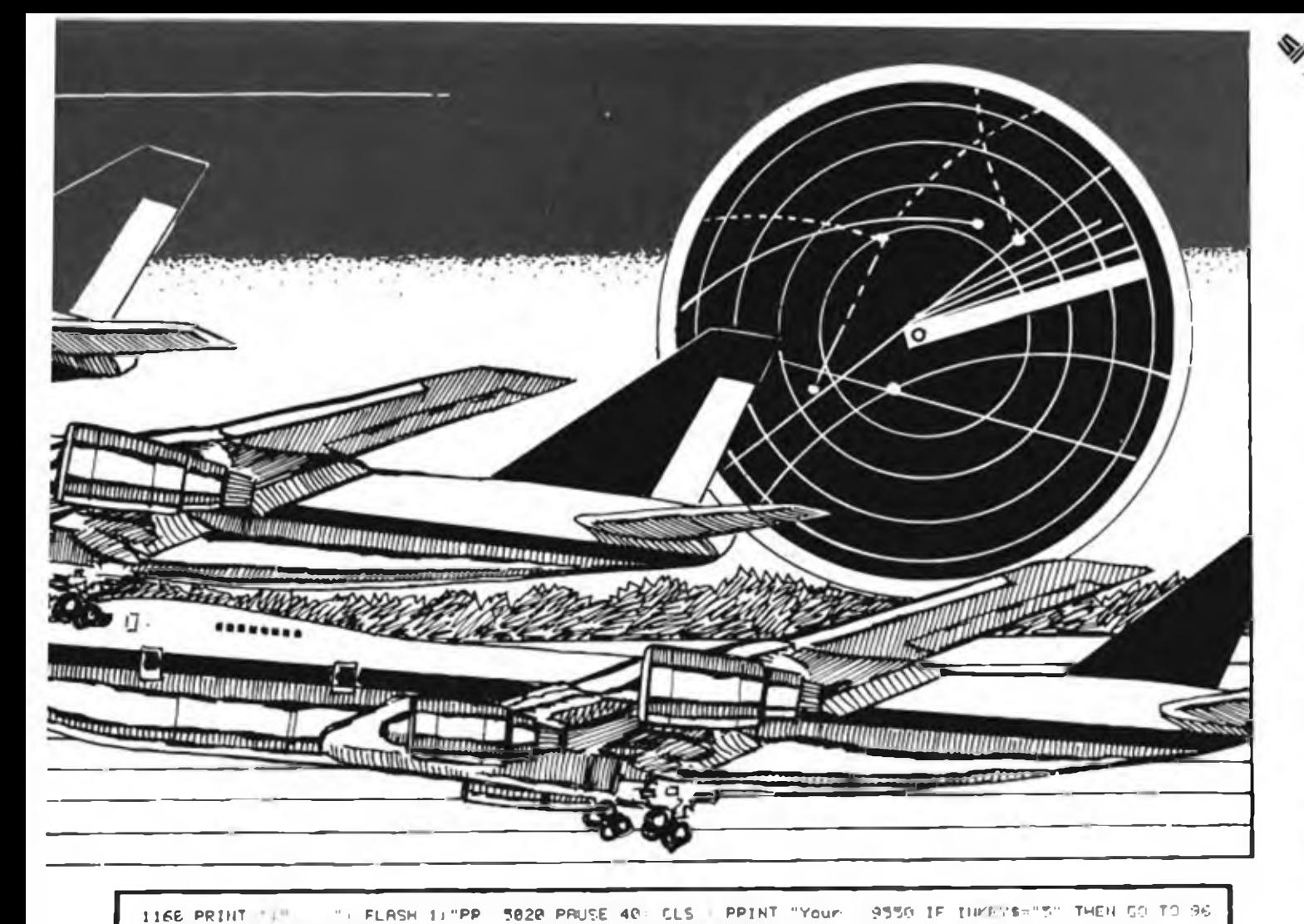

seguito Airplane

**MACINE** 

spinta - 580 Vuoi variare l'angolazione dei flaps? - 610 Vuoi variare il timone? - 935 Altitudine - 940 Velocità - 945 Distanza - 950 Rilevamento - 955 Percorso rimasto - 1030 Istruzione - 1070 AIRPLANE - 1080 Questo programma simula un aereoplano che vola da Londra. ad uno dei 10 aereoporti, sparsi nel mondo, e che tu puoi scegliere. Volare, non è comunque facile come puoi credere. per cui leggi attentamente queste istruzioni - 1100 PREMI UNA LETTERA PER CONTINUARE - 1130 Devi ricordare che si entra in stallo a 150 KMH. per cui non decollare prima di avere raggiunto questa velocità -1140 Le variazioni di altezza in più (up) o in meno (down) si ottengono modificando l'angolo dei flaps; la tua altezza varierà per tre volte l'angolo del flap - 1150 Per variare la direzione, usa il timone; quando il riquadro ricognizione mostra uno 0. sei nella giusta direzione. -1155 Nel riquadro ricognizione, la tua destinazione <sup>è</sup> rappresentata con una "o", mentre la tua posizione attuale con un 1158 "" "; quando la "o" scompare, sarai in rotta - 1160 PREMI UNA LETTE-RA PER CONTINUARE - 1180 La tua velocità diminuisce se sali, aumenta se scendi. A causa della resistenza dell'aria, diminuirà di 5 KMH dopo ogni set di istruzioni - 1190 II riquadro PERCOR-SO RIMASTO, ti informa sulla tua destinazione. e se questo valore è inferiore a 0. ti schianterai - 1200 La tua posizione sul percorso fra Londra e la sua destinazione è mostrato nel riquadro DIS-TANZA - 1220 PREMI UNA LETTERA PER CONTINUARE - 1235 Per atterrare con successo, la tua velocità deve essere uguale a zero; la tua altezza a zero, e devi essere sulla pista -1240 Le istruzioni lampeggianti, ti aiuteranno a portare a termine felicemente il volo; Buona fortuna - 1250 Per rivedere le istruzioni, premi "R". Premi un'altra lettera per iniziare il volo - 5000 Sei entrato in stallo a KMH e precipiti - 5020 La tua altezza è di metri così sei caduto - 5040 Hai terminato il carburante, cosi sei precipitato - 5060 Sei passato sopra la pista, ad un'altezza di metri, così sei caduto - 5100 Hai man-<br>cato la pista di caradi, e sei precipigradi, e sei precipitato - 5200 Un'altro volo? (y/n) - 6100 BRAVO! Hai totalizzato punti su 100.

Il resto del programma riporta solo <sup>I</sup> nomi delle città, che quindi possono restare invariati.

Questa traduzione è puramente indicativa; a seconda delle vostre conoscenze di tecnica areonautica, potrete poi modificare questa traduzione.

## **Guida mondiale dei circuiti integrati TTL**

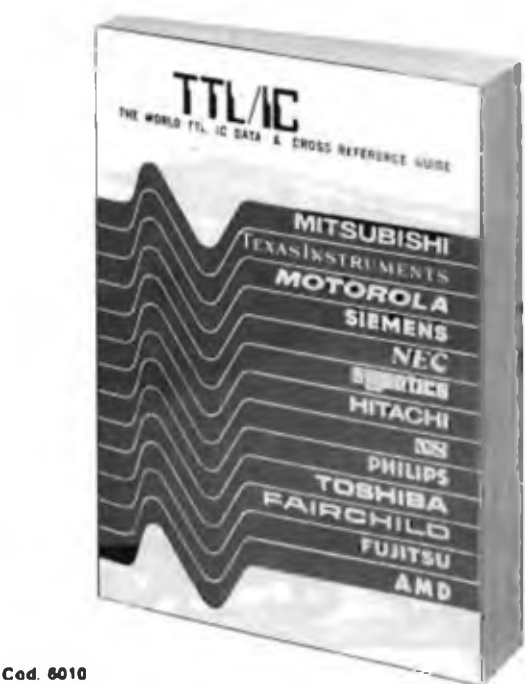

**L. 20.000 (Abb. L 18.000)**

con <sup>i</sup> TTL.

Il prontuario fornisce le equivalenze, le caratteristiche elettriche e meccaniche di pressoché tutti gli integrati TTL sinora prodotti dalle principali case europee, americane e giapponesi.

<sup>I</sup> dispositivi Texas, Fairchild, Motorola, National, Philips, Signetics, Siemens, Fujtsu, Hitachi, Mitsubishi, Nec, Toshiba. Advanced Micro Deviced, sono confrontati tra loro all'interno di ogni famiglia proposta.

Per facilitare la ricerca o la sostituzione del dispositivo in esame, è possibile anche, dopo aver appreso ad integrarne la nomenclatura degli IC, consultare il manuale a seconda delle funzioni svolte nei circuiti applicativi. Rappresenta, quindi, un indispensabile strumento di lavoro per tutti coloro che lavorano

**Da Inviare a JCE Via del Lavoratori, 124 - 20092 Cinisello Balsamo (MI)**

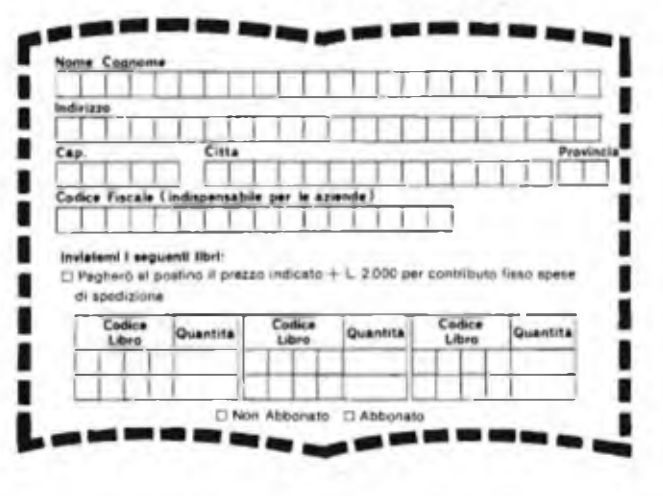

## **<sup>i</sup> primi SINCLAIR Club targati sinCZlub**

DENOM CLUB Sinclair Club Trieste n. soci 10 - Casella Postale 758 34100 Trieste tel. 040-910300 CAPOCLUB Pietro Budicin

DENOM CLUB C S G. Sinclair Club Via Moseanda 36 33013 Gemona del Friuli Udine CAPOCLUB. Stefano Barbaceno

DENOM CLUB: Sinclair Club Genova 2 n soci 12 - P za Giaccone 7 16100 Genova CAPOCLUB: Luca Frangioni

DENOM CLUB: Computer Club n. soci 5 - Via Cotta 20 10095 Grugliasco (TO) tei. 011-9672412 CAPOCLUB: Angelo Peretti

DENOM CLUB: Sinclair Club Bologna Via Molino Vecchio <sup>1</sup>*0/i* 40026 Imola CAPOCLUB: Arrigo Sondi

DENOM CLUB. Sinclair Club Ischia <sup>1</sup> n. soci 9 - Via Delle Terme 53/C 80077 Ischia Porto CAPOCLUB: Romano Rino

DENOM CLUB: Multigioco Club sez. Sinclair n. soci 16 - Via Ca' Sagredo 28/A 30174 Mestre tei. 041-926146 CAPOCLUB: Alessandro Memo

DENOM CLUB Sinclair Club Milano Zona 3 SUD-OVEST n soci 37 - Via Orseolo 5 20100 Milano tei 02-8325737 CAPOCLUB Walter Ravagnati

DENOM CLUB Sinclair Club Milan Zona 4 SUD-EST n. soci 30 • V.le Corsica 14 20100 Milano tei 02-741390

DENOM CLUB: Sinclair Club Milano Zona 2 NORD-EST n soci 40 - Via Petrella 6 20100 Milano tei. 02-276967 CAPOCLUB. Severino Grandi

DENOM CLUB: Sinclair Club Milano Zona <sup>1</sup> NORD-OVEST n. soci 25 - P.za Firenze, 4 20100 Milano tei. 02-3182122 CAPOCLUB Giuseppe De Rose

DENOM CLUB Sinclair Club Monza n. soci 30 - Via Azzone Visconti 39 20052 Monza tei. 039-386153/388275 CAPOCLUB Ennio Solino

DENOM CLUB: Gruppo utilizzatori computer Sinclair n. soci 12 • Via Luigi Rizzo 18 80124 Napoli tei. 081-617368 CAPOCLUB: Roberto Chimenti

DENOM CLUB: Software Company n. soci 7 - Via Madonnelle is 47 80147 Napoli tei 081-7733998 CAPOCLUB: Manrico Blast

DENOM CLUB: Sinclair Club Novara "Ran Telecomunicazioni" n. soci 5 - Via Perazzi 23/B 28100 Novara tei 0321-35656

DENOM CLUB: Spectrum Sinclair Club n soci 3 - Via Stazione 28 98060 Oliveri (MS) tei 0941-33133 CAPOCLUB: Antonio Adorno

DENOM CLUB: Sinclair Club Genova Via S Vincenzo 129/R 16167 Genova CAPOCLUB: Graziano Ziglioli

DENOM CLUB Sinclair Club Padova n soci 6 - Via Fistomba 8 35100 Padova tei. 049-657046 CAPOCLUB: Roberto Casarotti

DENOM CLUB: Sinclair Club Palermo "Conti Alberto" n. soci 3 - Via Libertà 191 90100 Palermo tei. 091-258338 CAPOCLUB. Ernesto Lo Valvo

DENOM CLUB: Sinsoftware n. soci 5 - Via De Gasperi 13 61016 Pennabilli (PS) tei 0541-918563 CAPOCLUB: Renzo Baldon

DENOM CLUB: Sinclair Computer Club Via Forlivese 9 5CO65 Pontassieve (Fi) tei 055-8304677 CAPOCLUB Gianluca Carri

DENOM CLUB: Sinclair Club Roma <sup>1</sup> n soci 20 • Via de) Traforo 136 00186 Roma tei 06-460818 CAPOCLUB: Emanuele Benedeit

DENOM CLUB Zetaics Club n soci 5 - Via Valle 7 25087 Salò (BS) tel\_0365-440637 CAPOCLUB: Mano Bontempi

DENOM CLUB: Sinclair Computer Club Spinea n. soci 10 - Via Roma 99 30038 Spmea (VE) tei 041-994509 CAPOCLUB: Canzio Crosara

DENOM CLUB Sinclair Club Torino n. soci 4 • Via Cesalpino 31 10149 Torino tei. 011-293973 CAPOCLUB Massimo Taricco

# **Noi della sappiamo dirti che cosa**

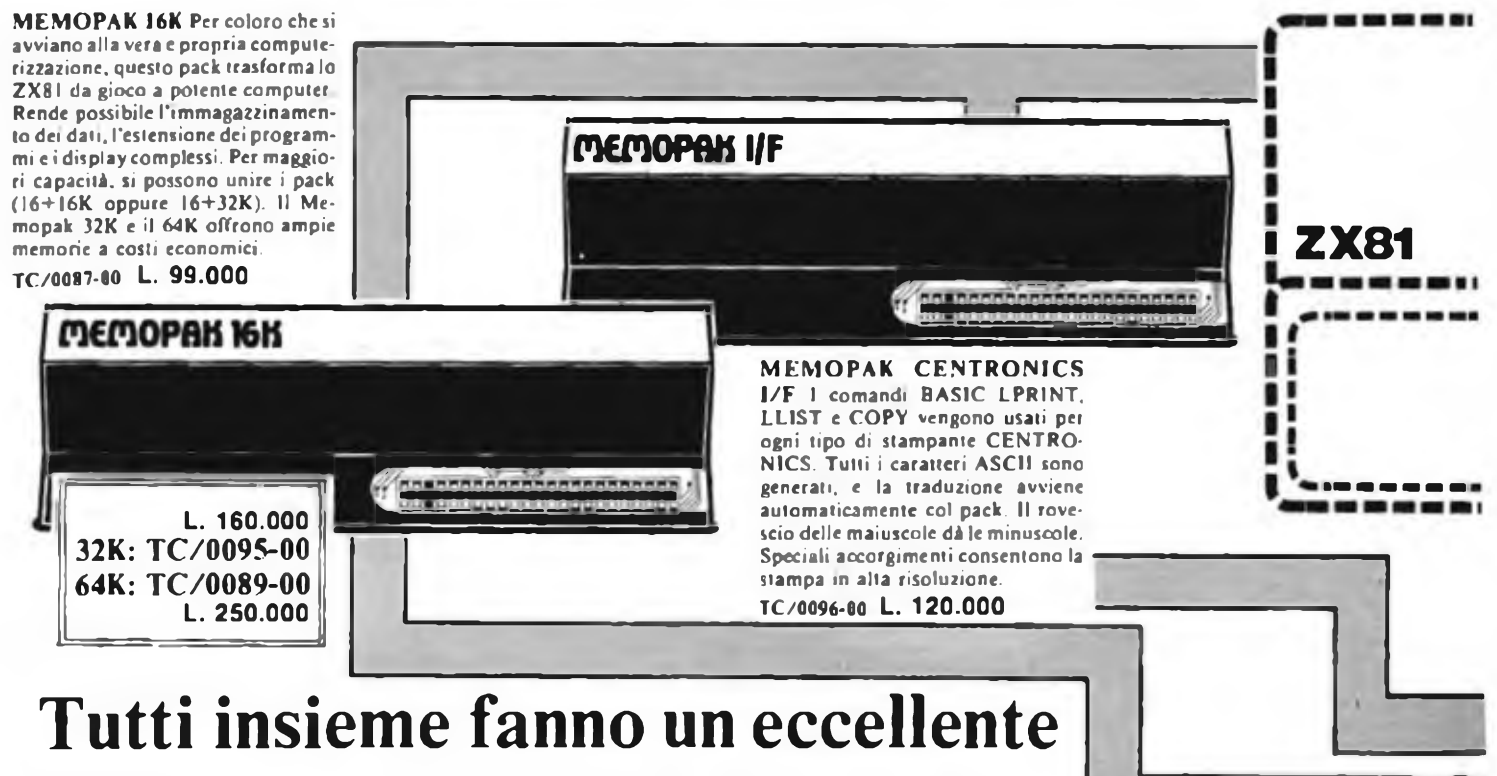

## **sistema modulare di computer**

La Memotex è entrata nella sfera dei micro computer per trasformare il collaudatissimo <sup>e</sup> assai diffuso ZX81, nel cuore di un sistema modulare Questo piccolo computer contiene il potente ZX80A c opera come modulo centrale processore con cui lavorano i Memopaks.

La Memotech è conosciuta per la qualità professionale, produccndo apparecchi progettati per conseguire la perfezione, per essere bene equilibrati, e per operare con efficienza.

Il modulare offre ai possessori di ZX81 la possibilità di ideare da sé in libera scelta il sistema di cui hanno effettiva necessità. In più, consente ulteriori aggiunte, essendo i moduli compatibili fra loro, per cui il sistema cresce cotemporaneamcntc ai desideri e alle necessità di chi lo usa.

Per assicurare la buona riuscita di ogni intenzione, ogni fase di progettazione delle caratteristiche nel sistema è stata seguita con attenta cura, allo scopo di prevenire ciò che all'utente può servire. Ecco alcuni esempi:

l) Le memorie sono cumulabili, cioè I6K <sup>e</sup> 32K possono essere aggiunte al Memopack 16K od anche al Sinclair I6K RAM pack. 2) Il firmware HRG consente l'uso delle costruzioni più diffuse

(scrolling, shading c labclling graphs) da richiamarsi con pochi semplici comandi.

3) Il Centronics l/F converte <sup>i</sup> codici di carattere ZX8I in ASCII, ed estende la linea di stampa alla larghezza della stampante, usando sempre <sup>i</sup> comandi LLIST, LPRINT <sup>e</sup> COPY.

A titolo di esemplificazione, un sistema con I6K di memoria <sup>e</sup> un Memotech è sufficiente per ottenere tutte le sofisticate proiezioni numeriche di un computer che costa dieci volte di più. Non importa se il problema <sup>è</sup> complicato, come il movimento di denaro <sup>e</sup> il progetto di una produzione, o semplice come la contabilità casalinga

Il sistema qui illustrato graficamente può soddisfare chi desideri registrare i dati per mezzo di una leggera tastiera, costruire cd etichettare i grafici, <sup>e</sup> copiare lo schermo su una stampante di 80 colonne. Si noti che nell'esempio illustrato ci sono solo 16K di memoria, ma aggiungendo memorie, si possono immagazzinare più pagine video. Fino a 7 pagine possono apparire in rapida successione per dare una visione animata.

Guardando avanti, la Memotech continuerà a sostenere lo ZX81 per tutto il 1983 con altri dispositivi e con nuovi software.

**Schemi degli accostamenti.** <sup>I</sup> disegni mostrano come si combinano gli apparecchi Memotech <sup>e</sup> Sinclair.

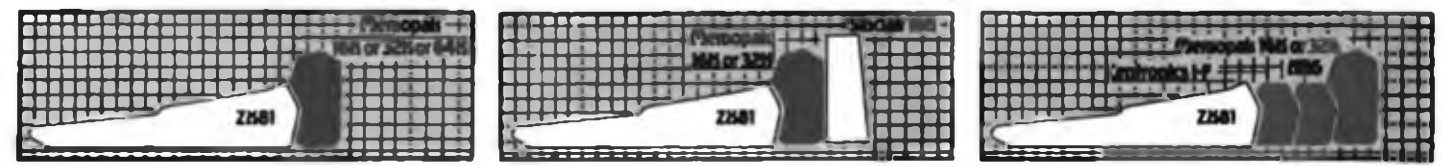

# **Memotech puoi fare col tuo ZX81**

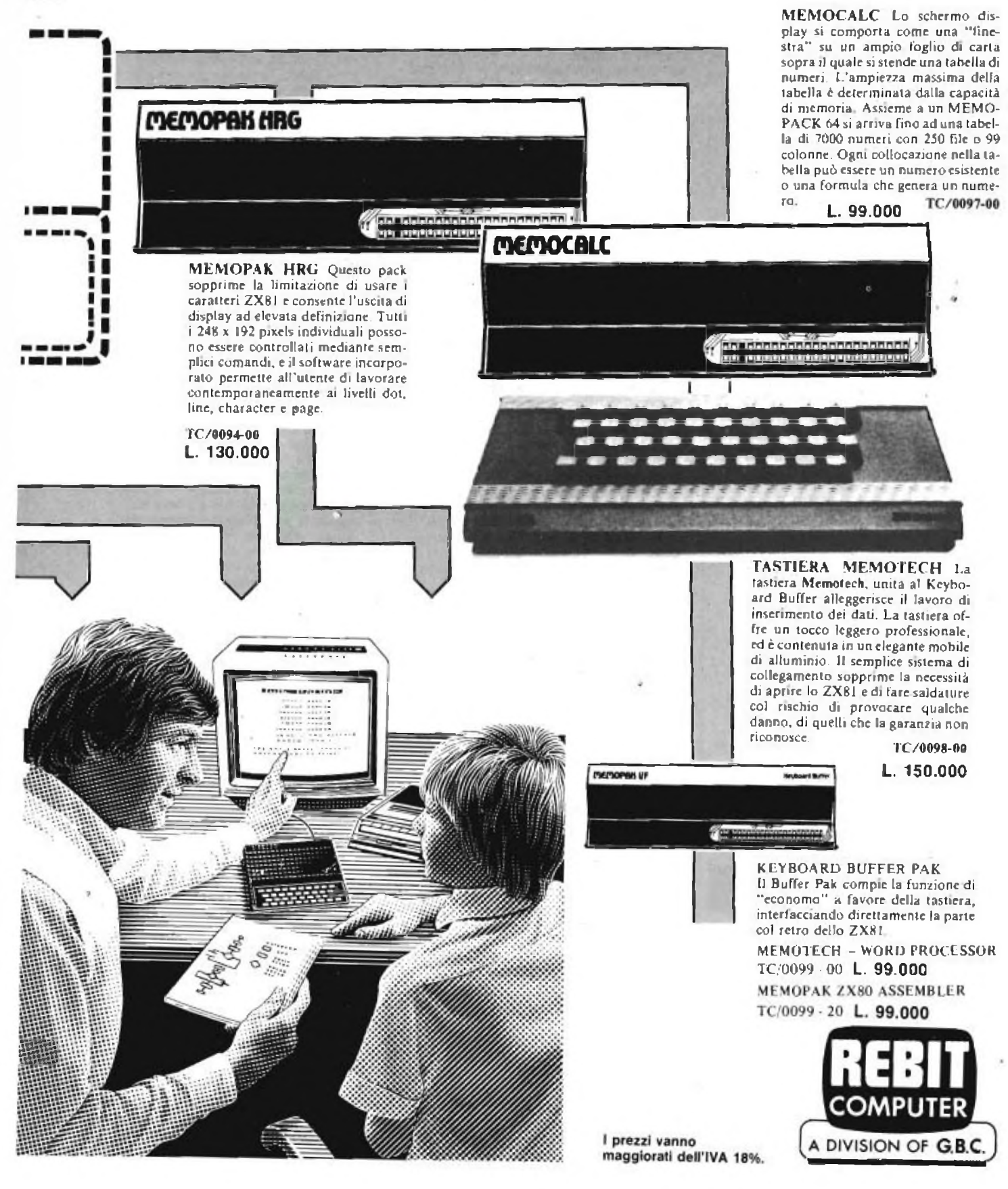

## **POSTA**

**ACIUS** 

#### **Sinclair Club Torino Via A. Cesaipino, 31 10199 Torino**

#### **Spett. Sinclub Sperimentare**

Il Smclatr Club Torino appoggia pienamente l'iniziativa del Sinclub.

Abbiamo<sup>n</sup>una vostra biblioteca Software che siamo lieti di mettere a disposizione dei nostri soci o del Sinclub

Disponiamo di schemi Hardware per ZX 81 e ZX Spectrum

Per iscriversi al Sinclair Club Torino si deve versare la quota di L 18 000 al seguente indirizzo: Sinclair Club Torino - Via A. Cesaipino 31 • 10199 Torino Tel: 293973

**Benissimo! Vi ringraziamo del pieno appoggio: ci piacerebbe vedere <sup>i</sup> vostri programmi più interessanti, e il vostro hardware. Continuate cosi; anche Sinclub vi appoggia!**

#### **Alessandro Proverà L'Aquila**

#### **Caro Sinclub,**

finalmente anche in Italia i "polli" del computer si stanno organizzando.

Apprezzo moltissimo l'idea di costruire un club su tutto il territorio nazionale. Non mi è ancora chiara, tuttavia, la distinzione tra Sinclub e Sinclair club; potreste dirmi qualcosa di più al nguardo?

Posseggo uno "ZX 81" da poco tempo. Prima "digitavo su uno "ZX 80".

Ho molti programmi per l"'8O". Potrò scambiarli con altri per l'"81"? Ciao.

#### **Carissimo socio,**

**poiché sparsi un po' ovunque in Italia, già esistono numerosi Club di 'Sinclairisti", noi come Sinclub - ci proponiamo di Incentivare la nascita di altri club (e lo stiamo facendo), miriamo alla pubblicazione di una rivista nazionale esclusivamente Sinclair. In più tante e tante altre cose che scoprirai In qualità di socio. In pratica II Sinclub sarà l'ente coordinatore di tutti <sup>i</sup> club d'Italia, senza però nulla togliere (e ci teniamo precisarlo) alla loro autonomia. Associandoli Inoltre, potrai disporre di tantissimo software.**

**Risolverai cosi ogni tuo problema, pur avendo cambiato tipo di computer.**

**Saluti - Sinclub.**

#### **Andrea di Brescia**

Siamo contenti di comunicare l'esistenza di un Club vicino a Brescia A Salò ce già un punto di Sinclainsti molto attivi. In attesa che si costituisca un Sinclair Club in

Brescia, ti converrebbe metterti in contatto con loro.

**L'indirizzo è: ZETAICS CLUB - Via Valle, 7 - 25087 Salò - Tel. 0365/440637.**

**Il capoclub è: Sig. Bontcmpl Mario, cui corrisponde lo stesso indirizzo del Club. A risentirci presto. Salutoni Sinclub.**

#### **Riccardo Nicoletti Via della Cernala, 3 50129 Firenze**

#### **Egregia redazione del Sinclub**

sono in possesso di uno 2X Spectrum ed avrei dei problemi di cui Vi chiedo la soluzione:

1) non sono riuscito ad "aggiustare" il programma relativo alla grafica e apparso su! numero di Giugno.

da voi proposto recentemente su "Sperimentare" per il primo Spectrum (il programma è per lo ZX 81) a causa di una istruzione che non c'è sullo Spectrum; questa istruzione è. *RAND* USR 8192. Con cosa posso sostituirla7 2} Ho trovato sul numero di Giugno di "Radio Elettronica" un programma per ZX 81 che non gira però sullo Spectrum

Vi allego il listato ed i problemi sono alle nohe 15. 90. 110.

Se lo provate vi accorgerete cosa c'è che non va (lo scroll) ed inoltre vorrei sapere un'altra cosa, si può colorare la strada? Sperando in una vostra collaborazione, porgo distinti saluti.

**Il tuo primo problema merita una trattazione abbastanza ampia: come potrai tu stesso osservare su Sperimentare n. 5 é apparso un articolo in cui si descrivono le modalità d'uso dell'HRG, cioè di quella espansione che consente allo ZX 81 di disegnare in alla risoluzione. Nei listali relativi a programmi effettuati con lo ZX 81 dotato di tale espansione compariranno sempre: un LET V — numero; un LET Z\$ — 'STARCH". un RAND USR 8192, <sup>e</sup> un'altra serie di parametro oltre che di altri LET ZS =, e di RAND USR 8192.**

**Sicuramente vanno eliminati tutti <sup>I</sup> RAND USR presenti nel programma se viene adattato allo Spectrum. Tutto il resto in genere non influisco negativamente sul programma, anche se non serve a niente, a meno che tali variabili non siano, usale in altre parli del programma (cioè non servono <sup>a</sup> niente <sup>i</sup> LET Z\$ - <sup>e</sup> il LET**  $V = 1$ .

**Dopo un LET ZS = ci può essere, il nome di uno dei 30 comandi del HRG. A parte lo STARCH iniziale, generalmente ci sarà un PLOT, o un LINE. Sullo Spectrum la sostituzione va effettuata scrivendo al posto dei RAND USR 8192, <sup>i</sup> comandi corrispondenti.**

**Ad esempio se si definisce LET Z\$ - "PLOT", e poi seguono, la definizione dei parametri, x e y, e dei RAND USR 8192, vorrà dire che al posto di ognuno di questi RAND, dovrà porsi un PLOT x, y. Se viene definito un LET ZS = "LINE" dovrà sostituirsi il RAND con PLOT x, y: DRAW (p-x), (q-y).**

**È impossibile qui ripetere tutto quello che è stato detto sull'HRG, per cui ti consiglio di rivederti l'articolo su Sperimentare n. 5 pag. 5 dell'inserto Sinclub. È necessario ricordare che anche la risoluzione è diversa: sullo Spectrum si hanno 256 x 175 punti; sullo ZX 81. 248 x 196.**

**Nel programma diagramma di una funzione, elimina le seguenti linee** **(te le Indichiamo tutte): 990/1000/1100/1200/; sostituisci con PLOT x, y le 3240 3270/3315. Rispetta però gli IF, e modifica le coordinate verticali.**

**Il tuo secondo problema, ci ha suggerito, di trattare In modo più ampio la trasformazione dei programmi; alcune indicazioni sono le seguenti: lo SLOW, non esiste sullo Spec-Irum, in quanto lavora sempre in tale condizione, anche se la sua velocità è maggiore di quella del FAST dello ZX 81;isimboligraficlnon presenti sullo Spectrum, possono essere sostituiti con altri, o possono essere creati (caratteri definiti dall'utente).**

**Lo SCROLL, non esiste sullo Spectrum, in quanto è automatico (scrolling?).**

**Cambiano le locazioni della variabile DF-CC, e anche il significato del 128 vedi linea 180. Inoltre la macchina si sposta con <sup>i</sup> tasti M e Z (vedi linea 120) e non M e V come cl Indichi nella lettera.**

**Il programma che ci hai inviato deve essere parecchio modificato sullo Spectrum; il suo funzionamento è comunque il seguente: vengono definite delle variabili; viene stampato in una posizione variabile II pezzo di strada che mano a mano compare, viene spostato il tutto verso l'alto di una posizione (scroll), viene spostata l'auto a seconda di come premi <sup>i</sup> tasti e viene confrontata la posizione dell'auto con quella dei bordi della strada (linea 180).**

**In luogo di una trasformazione, qui si tratterebbe di rifare completamento il programma, partendo da quelle che sono le caratteristiche dello Spectrum, in particolare le modalità con cui viene effettuato lo scroll. Non preoccuparti comunque, realizzeremo quanto prima un programma che ti soddisfi. Per quel che riguarda la tua ultima**

**domanda, nel programma si può certamente colorare la strada.**

#### **Dott. Marco Giuliani Via Tantardini, 15 Padova**

#### **Spett. Sinclub,**

In qualità di attivissimo "Sinclairista", non posso che apprezzare la nascita del Sinclub. Vorrei offrirmi come promotore di un club nella mia zona.

Fornitemi, se già potete <sup>I</sup> nomi di altri soci di Padova. Grazie.

Cordialmente.

#### **Caro socio,**

**provvederemo entro brevissimo tempo a metterci In comunicazione con Lei, in qualità di capo Club per la zona di Padova. Le forniremo numerosi articoli da distribuire ai soci. Riguardo gli indirizzi, li stiamo censendo proprio In questo periodo e glieli Invieremo al più presto. Saluti - Sinclub.**

## **ZXSpectrum** 16/48 k RAM.

- **• <sup>16</sup> o 48 kbyte\*- RAM.**
- **• grafica ad alta risoluzione (256x192 punti).**
- **• <sup>8</sup> colori da utilizzare con la più assoluta libertà per testo, sfondo, bordo, in campo diretto o inverso, con due gradi di luminosità, a luce fissa o lampeggiante.**
- **• Tastiera multifunzione con maiuscole, minuscole, simboli grafici, caratteri definibili dall'utente.**
- **• BASIC Sinclair esteso con funzioni a un tasto per programmare in fretta e senza errori.**
- **• Funzioni specifiche per la grafica e per la gestione di dati d'archivio.**
- **• Ampia disponibilità di programmi preregistrati su compact-cassette: giochi, passatempi, educazionali, matematici, gestionali.**
- **• Totale compatibilità con la stampante ZX.**
- **• Disponibilità immediata del volume ALLA SCOPERTA DELLO ZX SPECTRUM in italiano.**
- **• Prezzo eccezionale: 299.000 lire nella versione a 16 kbytes.**

## **Lo trovi anche nel tuo BIT SHOP PRIMAVERA**

ALBA Vu Panizza, 2<br>ANGONA Vu De Gasperi, 40<br>ANCONA Vu De Gasperi, 40<br>ANCONA Vu De Gasperi, 40<br>BART Av. Consigli Del Commis, 16<br>BART Vu Capruzzi, 192<br>BASSANO DEL GRAPPA Vu Jacopo Da Ponte, 51<br>BERGANO Vu S E D'Arius, 5<br>BIELL **GENOVA-SESTRI Vu Ciro Menotti. 136/R IMPERIA Via Dclbecchi. 32 LECCE V.le Marche. <sup>21</sup> LECCO Via L Di Vinci, <sup>7</sup>**

LIVORNO Via Paoli, 32<br>LODI Vie Rimembanze, 16/B<br>LUCCA Via S. Concordio, 160<br>MERANO Via S. Matac, 186<br>MERANO Via S. Maria del Contoito, 22<br>MERANO Via S. Maria del Contoito, 21<br>MILANO Via G. Cantoni, 2<br>MILANO Via G. Cantoni, **MILANO Vie Corsica. <sup>14</sup> MILANO v.le Certosa. <sup>91</sup> MILANO Galleria Manzoni, 40 M1RANO-VENF.ZIA Vu Gumta, 40** MODENA Via Fonteiato, 18<br>MONZA Via Azzone Visconi, 19<br>NAPOLI Via Luigia Santelice, 7/A<br>NAPOLI Cia Vine Fibra, 11<br>NAPOLI Cia Vine Giordano, 40/42<br>NOVARA Via Iraizzi, 21/18<br>NOVARA Via Irazzi, 21/18<br>PADOVA Via Fistomba, Il (S PARMA Vu Imbruai, 41<br>PAVIA Via C. Batisti, 4/A<br>PERUGIA Vu R. D'Andreotto, 49/35<br>PESCARA Via Tiburiina, 264 bis<br>PESCARA Via IV Novembre, 60<br>PIACENZA Via IV Novembre, 60

 $7.507$ 

PISA Via Emilia, 36<br>PISA Via XXIV Maggio, 101<br>PISTOIA Vie Adua, 350<br>POMEZIA Vu Roma, 39<br>POTENZA Via G. Mazzini, 72<br>POZZUOLI Via G.B. Pergoles, 13<br>RIMINI Via Beriola, 75 ROMA Lgo Belloni, 4 (Vigna Stelluii)<br>ROMA P.zas Sain Dona Di Piave, 14<br>ROMA Via Dr. 1132<br>ROMA Via Cerreto Da Spoleto, 23<br>ROMA Via Donaio Comimo, 46<br>ROMA Via Donaio Comimo, 16<br>SAVONA Via Del Trado, 113<br>SONDRIO Via Natini Pe **FRIESTE Via Fabio Sevezo, 138**<br> **FRIESTE Via Torrebanca, 18**<br> **FRIESTE Via Madonna del Mare, 7**<br> **CRIESTE Via Madonna del Mare, 7**<br> **VARESE Via Tavagnacco, 89/91<br>
VENEZIA Connareno, 5898<br>
VERCELLI Via Dionnorti, 18<br>
VIARE** 

49

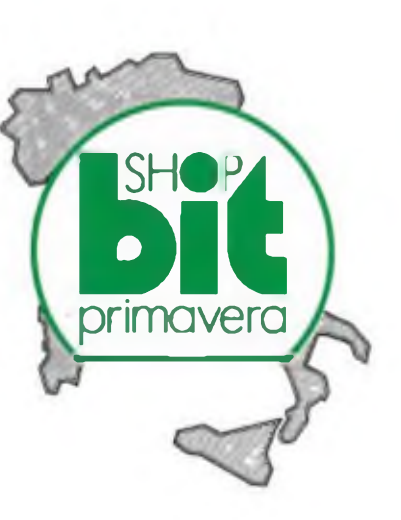

ÌKTER

**SPACE** 

tia

**BLACK DELITE** 

**GUNICS** 

ö

M<sub>ar</sub>

## **La più grande catena di computer in Europa.**

# meriphon

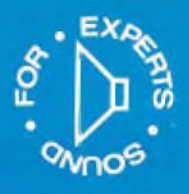

## **DIFFUSORI ACUSTICI**

## **new style - a sospensione pneumatica**

**MINI BOX A** 2 **VIE** <sup>1</sup> woofer 0 100 mm <sup>1</sup> tweeter 0 60 mm Led di segnai azione del livello di **picco** o di sovraccarico degli altoparlanti AD/5260-08 DIFFUSORE A 3 VIE <sup>1</sup> woofer 0 200 mm 1 midrange Ø 105 mm<br>1 tweeler Ø 56 mm AD/5230-B8 DIFFUSORE A 3 VIE <sup>1</sup> woofer 0 200 mm <sup>1</sup> midrange 090 mm 1 tweeter  $D$  60 mm AD/5240-88 ۰ **DIFFUSORE A 3 VIE** 1 woofer  $\varnothing$  250 mm 1 midrange  $\varnothing$  125 mm 1 dome Iweeler @ 25 mm AD/5250-88 DIFFUSORE A 3 VIE "NEW SYSTEM" woofer  $\phi$  200 mm <sup>1</sup> midrange <sup>76</sup> \* <sup>110</sup> mm "ISODINAMICO" tweeter Ø 60 mm AD/5270-88

Mobile in legno rivestito in PVC color noce, pannello frontale asportabile rivestito in tela nera

 $\bullet$ 

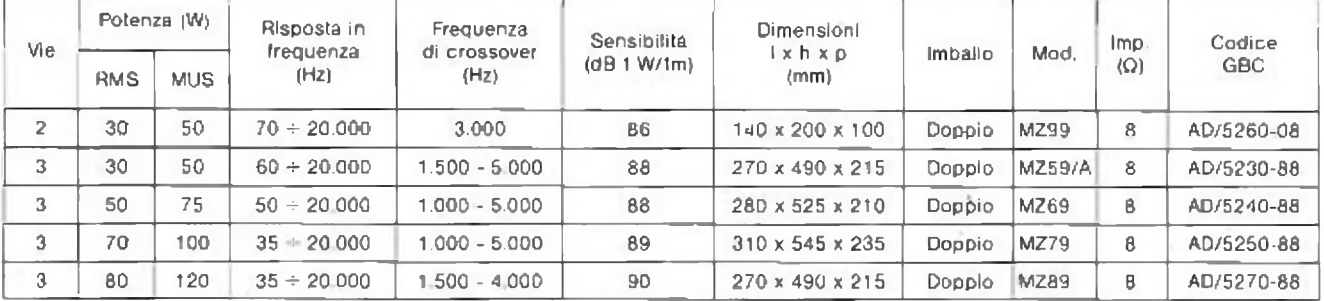

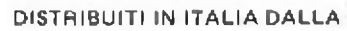

**G.B.C.**

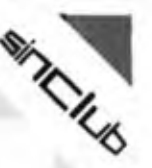

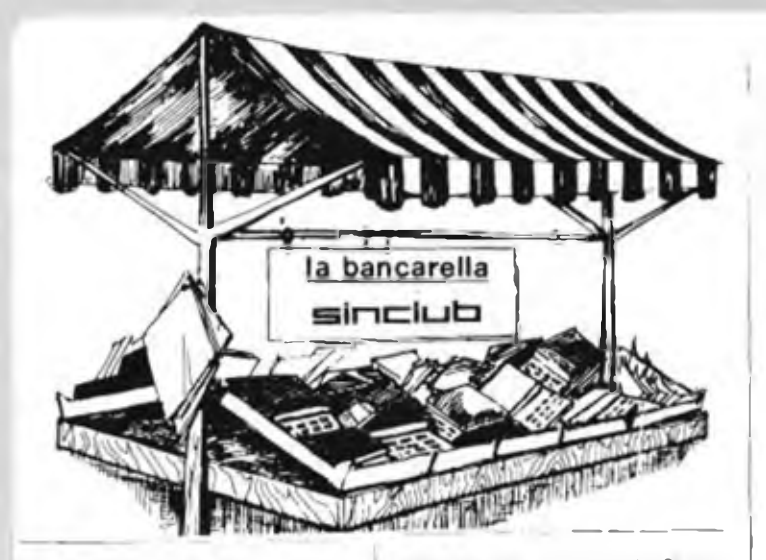

**SPECTRUM** programmi 16/48K vendo Prezzo max. L. 10.000. Catalogo gratuite a richiesta + listato omaggio di un gioco. Massima serietà Scrivete c telefonate ore ufficio

Maurizio Nuli - V;a B Croce. 71 - 561CO Pisa • Tel. 050/40406

**VENDO** numerosissimi programmi oer ZX Spectrum a prozzi bassi con istruzioni m italiano Degani Emer - Via Luosi. 204 - 41100 Modena Tel. 059/350833.

**OFFERTA** pregrammi su nastro ZX 81 50 programmi 4 K. ICO programmi <sup>1</sup> K; 20 programmi 16 K Spectrum. 50 prò grammi Sono impazzito i tre nastri ZX L 9.000 ciascuno, ri nastro Spectrum <sup>L</sup> 10 000 Contrassegno aggiungere L. 2 000

Bruno De' Medico - Via Torino. 72 - 04016 Sabaudia.

**VENDO** programmi pe' ZX Spectrum. Compilatore, Pascal, Fcrth. Electro-nics, Spectsound. Dallas Football, Manager. e molti altri catalogo a richiesta L 1.CO0

Nocini Stefano • Via Giuseppe De Leva. 23 - 00179 Roma

CERCO con urgenza, computer d'oc castone VIC 20cor relativi manuali d'u-SO e di programmazione, il lutto in ottime condizioni e a prezzo ragionevole Zaffino Francesco - Via P BadogliC.32 - 88048 Lamezia Terme (CZ) - Tel 0968/28323

**SPECTRUM** 48 K vendo occasionissima pochi giorni di vita mai usate con garanzia originale solo L 480.000. In omaggio programmi su cassetta scacchi e flight simulator

Magagnoli Paolo - Via G Di Vittorio. 42 - 40013 Castetmaggrore • Tel 051/700531

**CAMBIO** 300 programmi ZX 81. di cu' almeno 100 originali inglesi Pederzcli Mauro - Via Asiago. 52 - 411CO Modena Tel 059/305336

**VENDO** ZX81 + alimentatore I.2A+ 16 K RAM Telefonare ore pasti.<br>Severino: Grandi - Milano - Tel. Severino Grandi -02/2841376

**GRUPPO** utilizzatori computer Sincair Napoli annuncia l'apertura delle iscri-zioni incredibili vantaggi accesso a vasta banca software Scrivere per informazioni al gruppo c/o Chiment Roberto - Via Luigi Rizzo. 18 •<br>80124 Napoli - Tel 081/817368

VENDO ZX 81. completo di alimentatere, cavetti, manuali inglese e italiano, + HRG • Memotech (alta risoluzione) • 16 x 4716 per 32 K a L. 300000. telefona re ore pasti Sacquegno Alessandro - 95º RGT<br>Fanteria, 16 - 73100 Lecce - Tei 0832/24343

**ZX 81** con 32 K di memoria cassette con programmi vari, manuale per l'uso a L. 230 000 (come nuovo) Boccolini Sandro - Via Antonio Gramsc:, 1 - 06023 Gualdo Tadino - Tel 075/915161

**VENDO** programmi ingegneria civile anche zona sismica per ZX 81 Spectrum Gaviam Giovanni - Via Finelh, 3 - Bolo-

gna - Tel O5'/23O126

**ZX SPECTRUM** vendo cambio software 16/48 K RAM Scrivere inviando elenco risposta garantita Maganza Massimo • Via San Michele del Carso. 29 - 21100 Varese

**VENDO** ottimi prezzi floppy Memorex nuovi imballali Permuto stazione CB - RTX I Lineare - VFC ecc. con ZX Spectrum Vendo migliore offerente ZX 81 1 16 K originali Cicalò Arnoldo - Via Di Piatale. 103 - 561CO Pisa • Tel 050/570384

**DA SETTEMBRE** sono disponibile a scambiare comprare o vendere pro-<br>grammi Spectrum se ti interessa scrivi o telefona (ore pasti) Casarotti Roberto • Via Leopardi, 43 - 35100 Padova - Tel. 049/757287

**VENDO** ZX 81 + espansione 16 K · alimentatore <sup>+</sup> manuali <sup>+</sup> stampante valigetta + cavi t programmi + TV B/N 12" (il tutto acquistato nel marzo '83) a L 540 000 trattabili Oriani Massimo • Via Zignola. 20 • 471CO Forti - Tel. 0543/756380

**SPECTRUM** ogni mese dispon-b.le cassetta con tutti i programmi pubblicati sulla rivista inglese "Sinclair programs" circa 15 programmi L 10 000 idem VU3D

Santomassimo Remo - Via Torre La Felce. <sup>1</sup> - 04100 Latina

**CAMBIO/VENDO** software Spectrum di tutti t generi (linguaggi, utility, giochi... ) richiedere catalogo con ampie descrizioni (L. 500) ed inviare proposte. Caliegari Luigi - Via De Gaspen, 47 - 21040 Sumirago (VA) • Tel. 0331/909183.

**VENDO ZX 80** 8 K ROM. 16 K RAM SINCLAIR circuito per S'ow, manuali ZX 80/81, cavi, alimentatore 0.5 A II tutte in ohima stato a L. 200 COO Discacciati Piero - Via Pagamni.28/B • 20052 Monza - Tel. 039/29412

CAMBIO RTX-VFO-Lineare-SWR occ. con ZX Spect'um Vendo miglior offerente ZX 81 + 16 K. Vendo Pcppy Memorex ottimi prezzi. Cicalò Arnoldo - Via Di Pratale, 103 · 56100 Pisa - Tel 050'570384.

**CAMBIO/VENDO** software Spectrum ditutli <sup>i</sup> generi (linguaggi, utility, giochi ..) richiedere catalogo con ampie descrizioni (L. 500) ed inviare proposte Caliegari Luigi - Via De Gasperi. 47 - 21040 Sumiragc (VA) - Tel 0331/909183

**VENDO/CAMBIO** programmi per ZX Spectrum a prezzi molto buoni max L 10.CO0 per programmi come scacchi ecc Scrivere per proposte di scambio o per e'er.co prcg'ammi mandando L 200 in francobolli per risposte Rossi Aldo - Via A Volta. 7 - 52025 Montevarchi |AR) - Tel. 055/980410

**OFFERTA** di nastri con programmi registrati a prezzi assolutamente incredi-bili ZX 81 100 programmi <sup>1</sup> K L 7 500. 50programmi <sup>4</sup> <sup>K</sup> <sup>L</sup> 7 500; 20program-mi 16 K L 7 500. Spectrum 50 Programmi L 7 500 Soddisfazione garan tita. Contrassegno L. 2 000 in piu.<br>Avena Vincenza - Via Garibatdi - 04016 Sabaudia

VENDO programmi per ZX 81 e *77* 80 nuova ROM per l'ana isi di c-rcu ti elettrici. FFT matrici: grafica per stampante HI-RES matematica e altri anche per sonalizzati

Carnicella Livio - Via Silla Rosa De An-<br>gelis. 30 - 00019 Tivoli (Roma) - Tel<br>0774/24363

VENDO ZX81 nuovo garanzia in bianco comp eto di alimentatore origina e manuali inglese e italiano. 2 ibr d prò grammi cassetta C90 con 30 programmi L 17 000

Mottetti Egidio - R Margherita 13 65010 Ca'pmeto Nora Tei 085/849130

VENDO Sinclair **ZX80** con 8 k ROM o 1 k RAM con cavi e manuale inglese ed<br>(faliano e alimi L. 200 000 Nave Pier Paolo • Via C. Colombo. 26 -<br>36100 - Vicenza - Tel - oro - ulli 36100 Vicenza Tel oro ufi 0444/22311

VENDO ZX81 piu <sup>16</sup> kpu ai-mcntato'e anche per stampante · manuale italiano - gioco scacchi (16 k) piu cassette g och (1k) - garanzia da spedire Tutto<br>a L. 280 000

Abbadini Alberto I Via C da Tresseno 7<br>- 20127 Milano - Tel 2843088

**VENDO** programma matematico pe' ZX Spectrum che consente la seguenti operazioni ricerca di rad ci. massimi, minimi *e* tiessi di una funzione: integrazione, calcolo delle derivatein un punto e grafico de la tunz-one in un mterva lo Listato L 5 000 Vendo anche altri programmi Zaccaro Mauro Via Gramsci 24 -

86100 Campobasso Tel 0874/60607

**VENDO** Sinclair ZX81 piuespansore 16 k più alimentatore piu cavi più manuali (mg ose ita) ano) più libro "<sup>66</sup> pro-grammi pe' ZX81 " piu cassette con 48 programmi più libro "prog'ammare in basic" della Schaum più nviste di eleti Ironica cor programmi ZX8t il tutto a L 350.000.

Di Tullio Eu'c - Via Gabriele Pepe, 50 - 71100 Fogg:a

**VENDO** ZX81 16 k RAM, completo d cavi, alimentatore e mancai >n italiano e inglese più cassetta orogramma in garanzia a L 250.000 Grandetta Roberto - Va G Jervis. 5 - 50141 F-renze Tei 055/453216

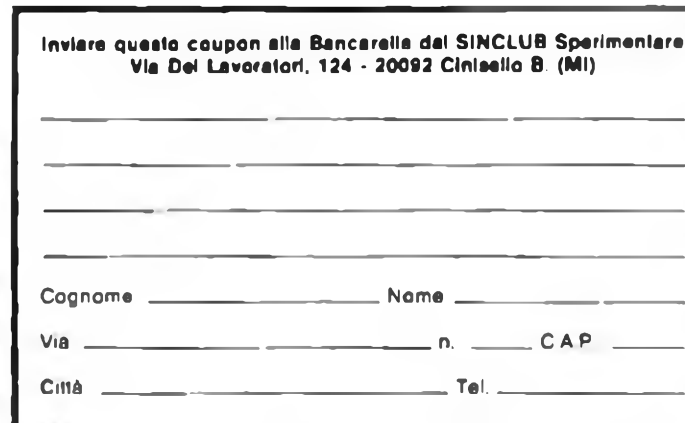

Firma Data

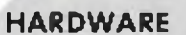

## **INTERFACCIA STAMPANTI PER SPECTRUM** reserved the second of the second of the second of the second of the second of the second of the second of the second of the second of the second of the second of the second of the second of the second of th

Anche per lo Spectrum è arrivata l'interfaccia, che ne permette il collegamento con stampanti professionali Tale interfaccia *è* sia Centronics (come IT/F Memo-

tech, che però e per lo ZX81), che RS 232. Una delle particolarità di tale interfaccia, che subito

colpisce è la possibilità di effettuare sulla stampante l'hard copy del video in scala doppia.

Di particolare interesse è anche la possibilità di programmare la velocità di trasmissione dati dal computer alla stampante e la possibilità di utilizzare l'interfaccia RS 232 come porta di comunicazione I/O; la selezione fra RS 232 o Centronics avviene semplicemente con una POKE.

Più che di un'interfaccia per stampanti, quindi si può parlare ad un insieme di interfacce.

L'uso dell'interfaccia è molto semplice, Essa è infatti corredata da un programmino, e <sup>i</sup> comandi sono dati, a seconda dei casi mediante dei GOSUB o RAND USR.

<sup>I</sup> comandi LLIST e LLPRINT funzionano invece normalmente,

É interessante notare come il COPY del video, effettua una copia esatta del video, non utilizzando quindi <sup>i</sup> caratteri ASCII come avviene per io ZX81 per cui si possono avere diversi formati di stampa (per lo ZX81, le scritte con caratteri formano ZX81, si possono ottenere copiando una pagina in HRG),

È mutile dire, che essendo presente il maiuscolo e minuscolo sullo Spectrum, questi si hanno direttamente sulla stampante, senza nemmeno fare la fatica di usare caratteri inversi, COMANDI DISPONIBILI:

## LLIST/LLPRINT

GOSUB COPY hard copy del video

GOSUB DOUBLÉ hard copy del video in scala doppia

FULL GRAPHICS aita risoluzione su stampante.

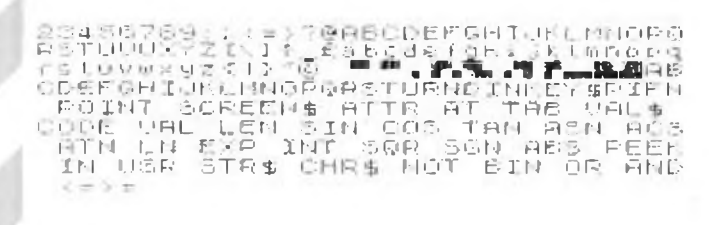

 $\mu$  , and the simple state of the final state of  $L$  in the final state of the final state of the state of the state of the state of the state of the state of the state of the state of the state of the state of the state  $1.11$ 

COP'A D'I VIDEO ™ SCALA D'PPTA

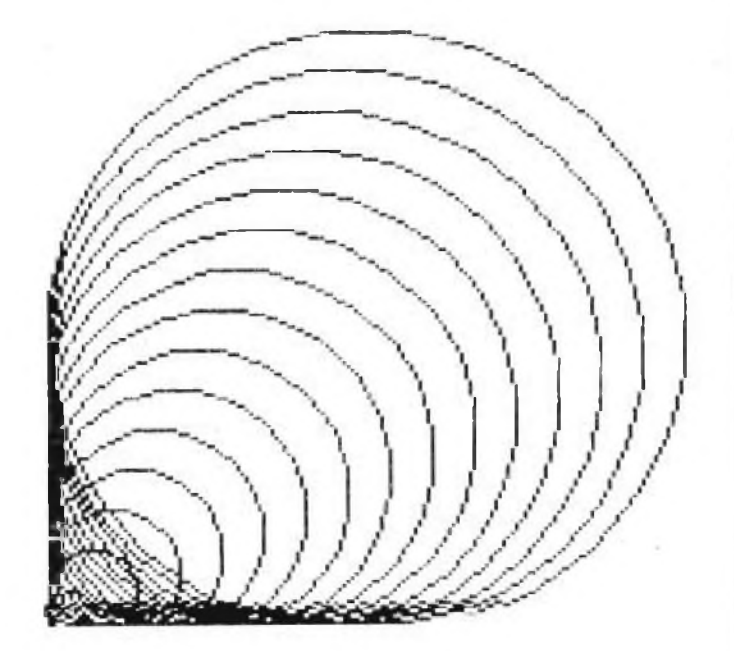

100 FCR TELTO SÚSTEL :<br>116 CIPCLE TELET 120 UF :T ,

## **MEMOPAK 64K**

Abbiamo esaminato l'espansione di memoria, per ZX80 e ZX81 della Memotech da 64K, e ne riportiamo qui le caratteristiche principali.

Tale espansione, permette di dimensionare delle matrici come DIM AS (90.500) o DIM A (9000). e già questo può dare un'idea delle enormi possibilità che si aprono ai possessori di un Sinclair al quale si aggiunga tale espansione, ma ricordiamo anche, che come già descritto nell'articolo descrivente il MEMOPAK HRG, con un'espansione di questo tipo (ovviamente l'HRG) è possibile gestire diverse pagine in alta risoluzione.

Occorre comunque effettuare una precisazione: per 64K si intende un 64K RAM/ROM, il che comunque nulla toglie alla enorme capacità che ottiene con tale espansione.

Dei 64K, 8 sono riservati alla ROM. 8 sono riservate alle EPROM, e sono accessibili in linguaggio macchina (da 8 a 16K) e i rimanenti K servono per <sup>i</sup> programmi m Basic.

Questa suddivisione, permette, di utilizzare, con l'espansione di memoria, anche le varie EPROM prodotte dalla Memotech. quali l'HRG, l'interfaccia per stampanti. il MEMOCALC. ecc.

Una delle particolarità di tale espansione, è la possibilità di scegliere, come utilizzare, l'area di memoria compresa, fra 8 e 16 K. e cioè se gestirla mediante linguaggio macchina, o utilizzare parte della stessa per le EPROM

Non ultimo, è interessante notare anche l'estetica, di questa e delle altre creazioni della Memotech: come le altre espansione infatti anche questa si presenta in una scatola metallica nera, che si adatta perfettamente al retro dello ZX81, e che permette sul retro la connessione della stampantina. Con questa espansione il vostro ZX81 si trasforma in un computer veramente professionale. come stanno anche a dimostrare <sup>i</sup> programmi realizzati con tale configurazione.

<sup>I</sup> possessori dello ZX80, potranno, come accennato all'inizio, utilizzare questa espansione, con delle lievi modifiche descritte nel manualetto d'uso che la Memotech allega ad ogni suo prodotto.

## **MEMOPAK l/F**

Dopo avervi mostrato, per diversi numeri, <sup>i</sup> risultati ottenuti con questa interfaccia e la GP- 100A, ci è parso doveroso, dedicare un po' di spazio alla descrizione della stessa.

Esternamente, questa interfaccia si presenta come la solita scatola metallica nera, con un'apertura frontale per il collegamento allo ZX81 edue posteriori, una per il collegamento all'espansione di memoria (o ad altre espansioni quali l'HRG). e una per il collegamento al cavo che porta <sup>i</sup> segnali alla stampante (composto da 36 fili).

Funzionano normalmente con tale interfaccia le funzioni COPY e LLIST, con le quali si ha una riproduzione su 32 colonne.

La funzione LPRINT, può essere usata diversamente; con essa si possono stampare linee fino 80 colonne.

Questo si può fare ad esempio mediante un INPUT A\$, LPRINT AS, in modo diretto, oppure se in un programma compare una scritta più lunga di 32 caratteri, questa viene stampata su una sola linea; si può fare stampare qualcosa in una posizione determinata, usando ancora il comando TAB.

Per stampare alla linea 40 si dovrà allora usare come procedura un LPRINT TAB 31; TAB 9; "FRASE".

La stampa può avvenire in diversi modi: con caratteri normali, con caratteri doppi (larghezza doppia: quelli usati nei titoli dei programmi), in minuscolo (utilizzando semplicemente <sup>i</sup> caratteri inversi), e in modo grafico.

Oltre ai caratteri dello ZX81, si possono stampare anche altri simboli, quali parentesi quadre e graffe, e questo in quanto <sup>i</sup> codici utilizzati dalloZX81 per definire lettere, numeri e simboli, sono diversi da quelli utilizzati dal codice ASCII; l'interfaccia esegue una traduzione, e in tale traduzione, alla parentesi inversa dello ZX81 corrisponde una parentesi graffa sulla stampante

Per passare da una forma di stampa ad un'altra è necessario utilizzare LPRINT CHRS 155; "x", dove x corrisponde ad un numero o ad una lettera. Ad esempio per stampare normalmente x deve essere una F, per stampare i caratteri doppi una E, in modo grafico un 8 e cosi via. Questa procedura informa la stampante sul modo in cui dovrà stampare.

Tale forma di stampa verrà mantenuta fino a che non si informerà la stampante di stampare in modo diverso.

Di particolare interesse è la stampa in alta risoluzione, la quale è possibile se si dispone dell'HRG.

In questo caso viene effettuata una copia della pagina in alta risoluzione (o delle pagine se sono più di una)

Vi è anche la possibilità di effettuare stampa grafica e stampa normale.

Sul manualetto d'uso, vengono indicati alcuni programmini, utili ad esempio per stampare stringhe lunghe, o per stampare <sup>i</sup> caratteri speciali presenti sulla stampante; tali caratteri sono però legati al tipo di stampante che si usa.

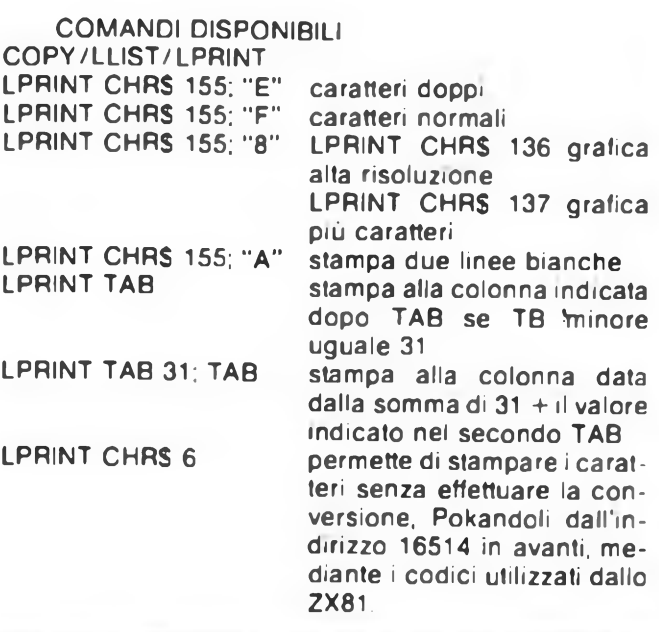

## **<sup>I</sup> NUOVI PREZZI SINCLAIR**

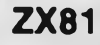

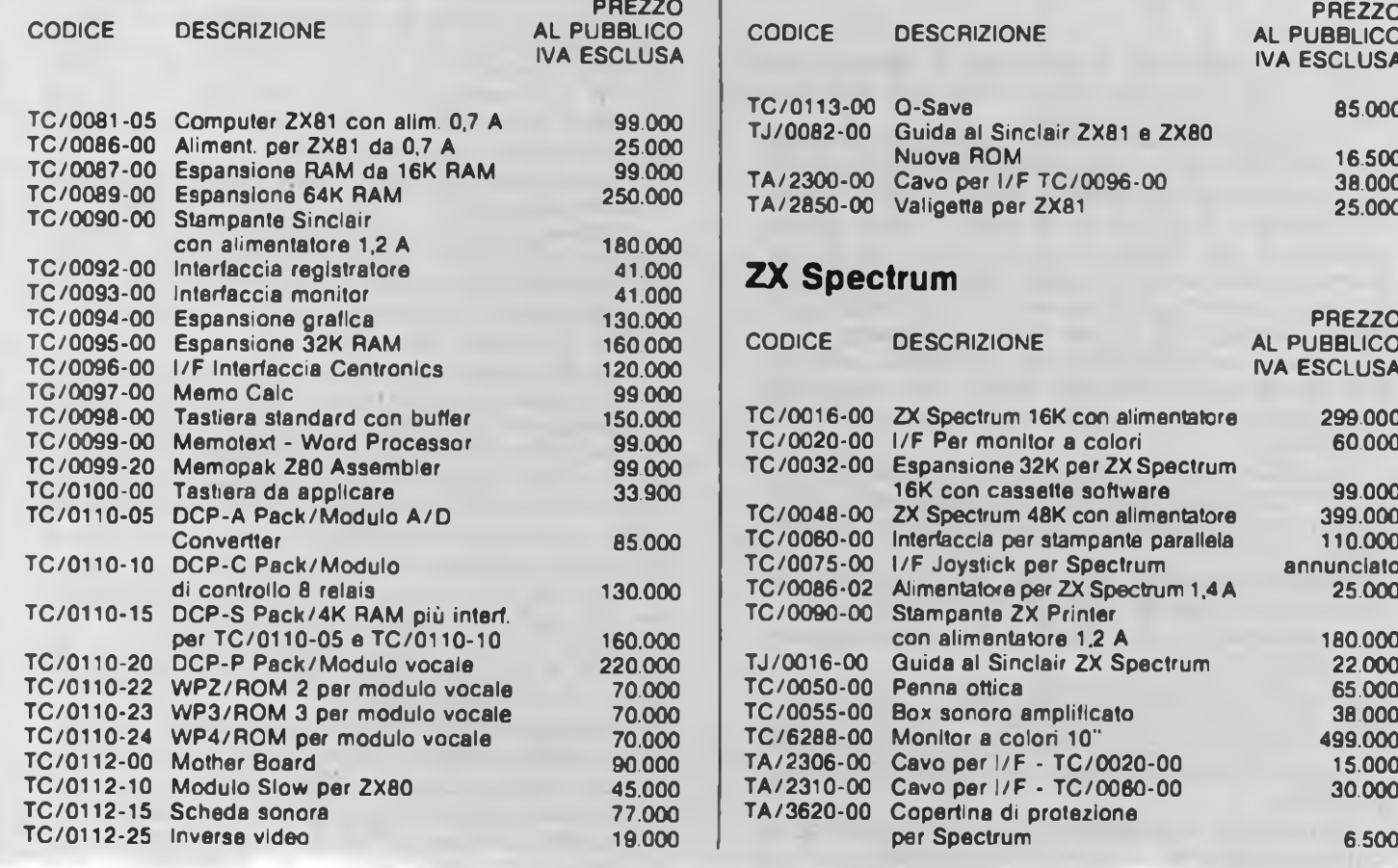

## **ZX81**

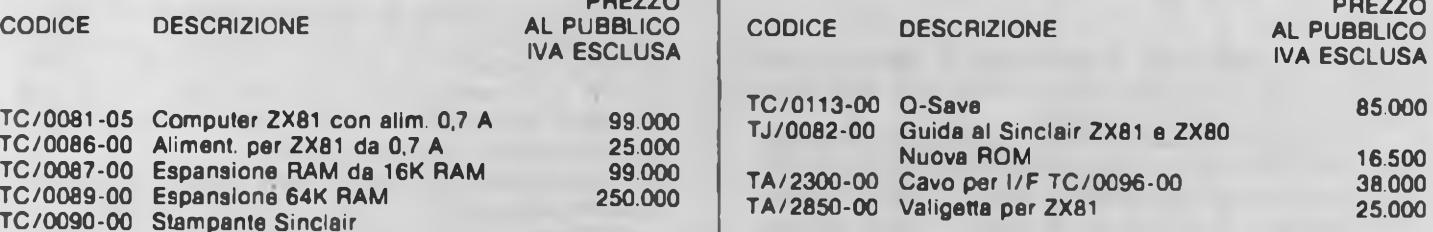

## **41.000 ZX Spectrum**

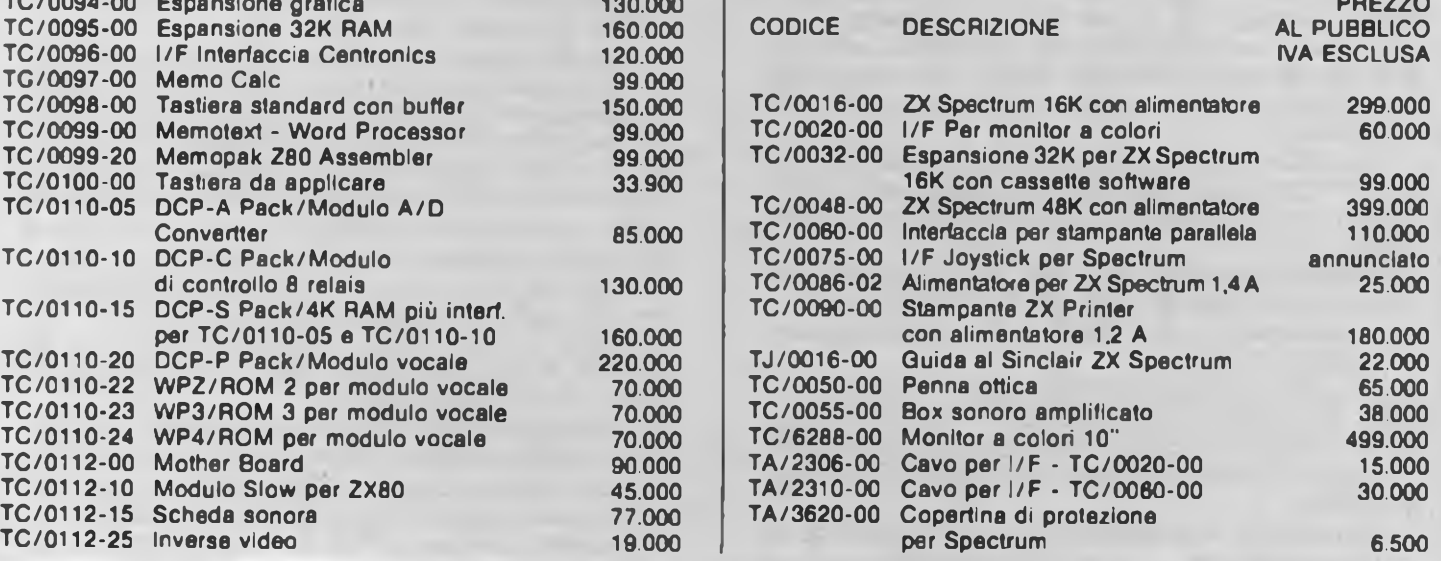

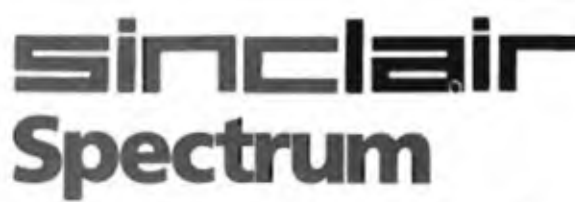

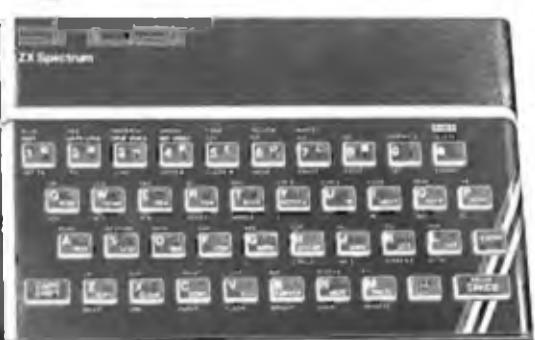

## **a casa vostra subito !**

**Se volete riceverlo velocemente compilate e spedite in busta il "Coupon Sinclair" e riceverete in OMAGGIO il famoso libro "Guida al Sinclair ZX Spectrum" di ben 320 pagine,del valore di L. 22.000.**

**EXELCO**

**Via G. Verdi, 23/25 20095 - CUSANO MILANINO (MILANO)**

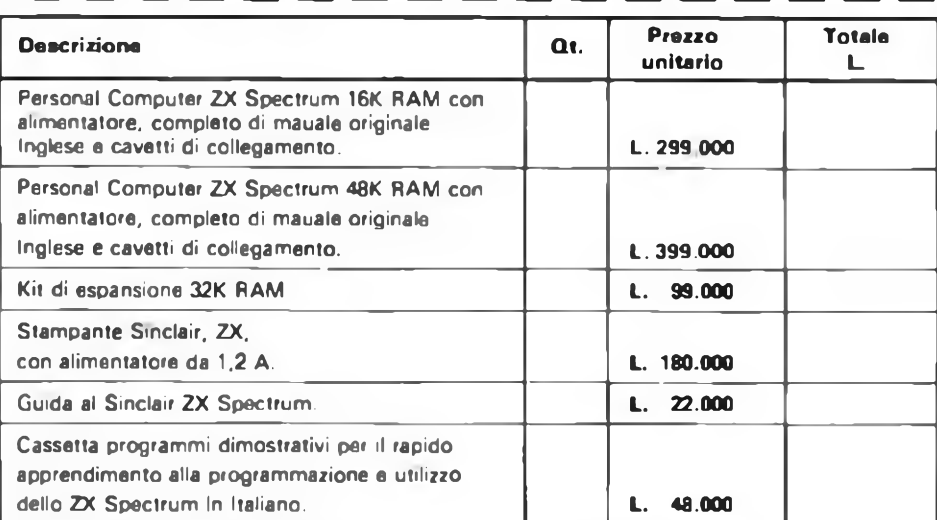

**Desidero ricevere il materiale indicato nella tabella, a mezzo pacco raccomandato, contro assegno, al seguente indirizzo:**

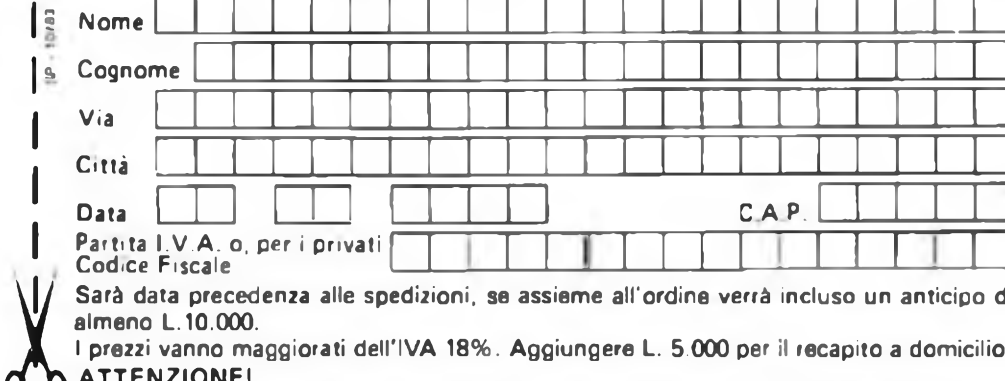

**ATTENZIONE! ( Tutti <sup>i</sup> nostri prodotti hanno la garanzia italiana di un anno, data dalla SINCLAIR.**

**PANNELLO PUBBLICITARIO COL SINCLAIR**

**di Angelo Cattaneo - parte prima**

Sono ormai comuni <sup>i</sup> pannelli elettronici sui quali si muovono figure o frasi intere, sia di ridotte dimensioni, come ad esempio quelli per le vetrine di negozi,sia di formato gigante, come gli enormi display pubblicitari.

Questo tipo di comunicazione visiva, data la potente attrazione che esercita verso il pubblico, è l'ideale per "catturare" l'attenzione del passante su di un prodotto, un avvenimento, o un'informazione; purtroppo la maggior parte dei dispositivi commerciali è costosa, anche a causa dell'elevato numero dì componenti necessari per la realizzazione di un sìmile apparato. Per questo motivo abbiamo pensato di progettare un display per.scritte animate alla portata dello sperimentatore, sia per quanto riguarda il costo della realizzazione, sia per la semplicità di montaggio e di uso.

Dopo essere passati attraverso successive semplificazioni, ci siamo ritrovati con un progetto facilmente espandibile e controllabile in vari modi.

### **PRINCIPIO DI FUNZIONAMENTO**

Il pannello fa uso di LED disposti in una matrice di 7 x 5 per la formazione dei caratteri; il display può essere scelto di qualsiasi lunghezza, semplicemente connettendo in cascata un numero variabile . di "unità carattere".

La circuitazione fa uso di registri a scorrimento che immagazzinano e muovono i caratteri, mentre le relative uscite parallele pilotano direttamente <sup>i</sup> LED, invece di multiplexarli. Il movimento del messaggio ottico lungo il display è così ottenuto in maniera piuttosto semplice, sincronizzando i registri con l'apparire del carattere al proprio ingresso: la velocità con cui si compie l'operazione determina la velocità con cui la scritta desiderata scorre lungo il pannello.

Poiché-vi è un ingresso dati per ognuno dei sette gruppi di registri ed una linea di

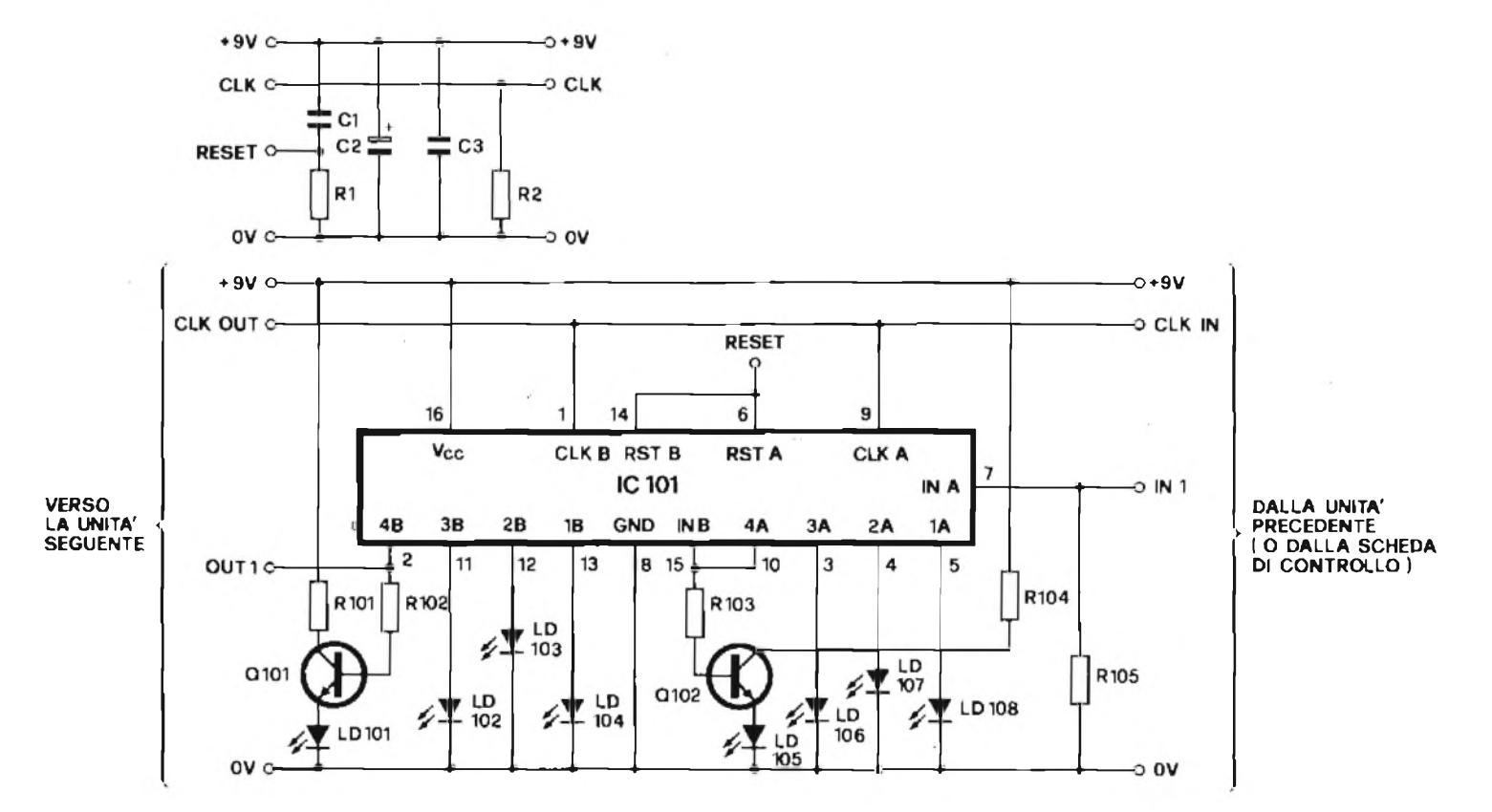

Fig. 1 - Schema elettrico di un canale, o gruppo di LED, di una unità: i componenti siglati R101 ecc. (disegno più grande) sono ripetuti sette volte per **ogni unità. I componenti relativi al disegno piccolo sono Impiegali una sola volta per unità.**

clock, l'intero pannello può essere pilotalo da una porta ad otto bit di un compuler: le uniche rimanenti connessioni sono quelle dell'alimentazione, che nel nostro caso si limitano ad una banale tensione di 9 V, anche non stabilizzata (vedi figura 2). Ogni "unità" assorbe circa <sup>200</sup> mA, quindi con un alimentatore in grado di erogare 2 A si possono utilizzare fino a <sup>10</sup> unità.

La seconda parte tratterà la semplice interfaccia che permetterà l'impiego del display con lo ZX81 o lo SPEC TRUM. insieme al software necessario per scrivere e far muovere una scritta di qualsiasi lunghezza mediante la tastiera ASCII.

¡1 circuito elettrico del display è relativamente semplice: la figura <sup>I</sup> mosira il circuito relativo ad un gruppo di otto

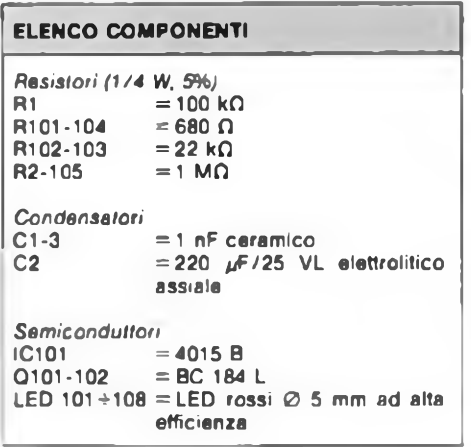

LED (questo circuito si ripete in maniera identica per tutti c sette i gruppi di LED). Il display consiste essenzialmente in sette registri a scorrimento, mentre la lunghezza totale del pannello dipende dalle necessità del costruttore.

Lo stato di ogni bit del registro è visualizzato da un LED, <sup>e</sup> l'insieme di questi compone la matrice che a sua volta darà la formazione del carattere desiderato. <sup>I</sup> clock di scorrimento di tutti i registri sono collegali insieme in maniera da ottenere un clock comune che fa scorrere l'informazione simultaneamente in tutti i re-

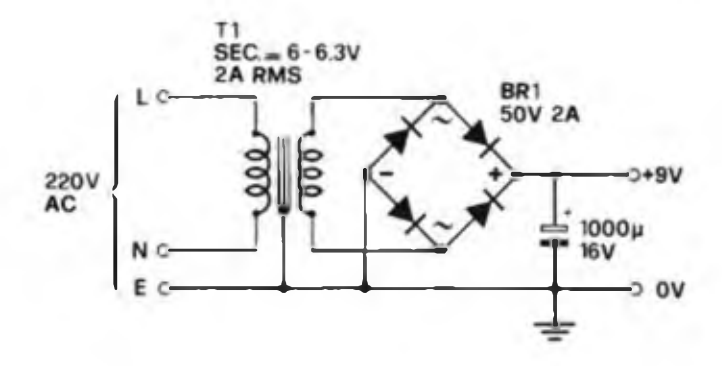

**Flg. 2 - Esemplo di alimentatore adatto a pilotare fino a 10 unità.**

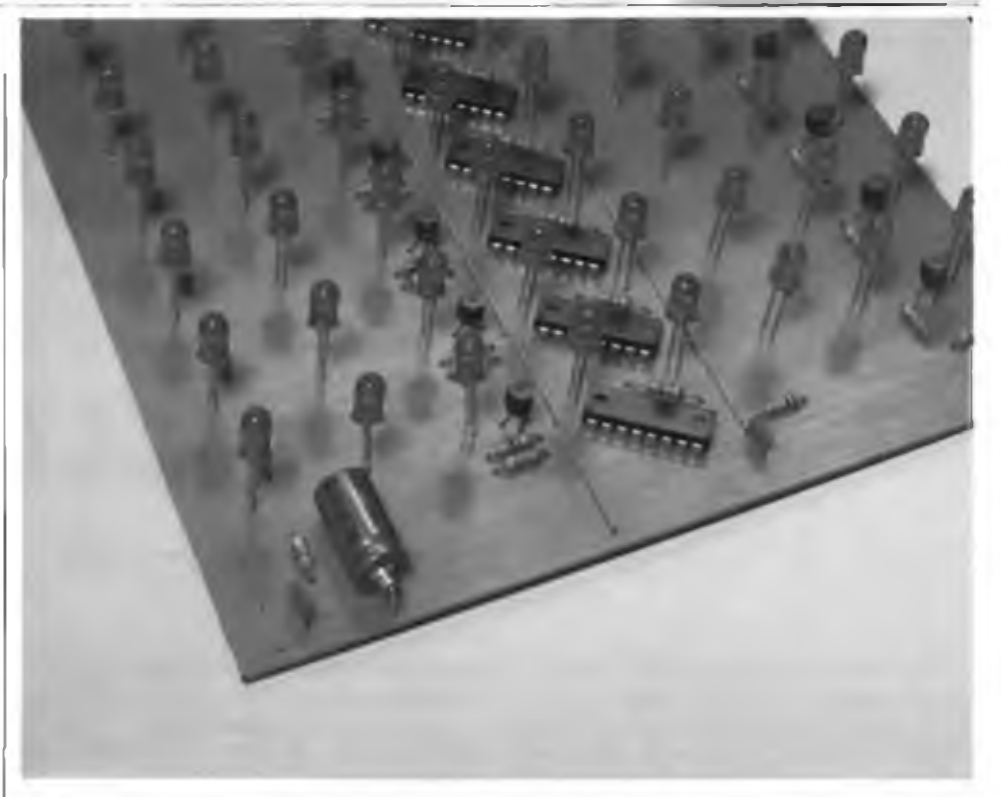

**Partlcolare del montaggio dell'elettrolitico di disaccoppiamento presente su ogni basetta. GII Integrati vengono montali direttamente senza bisogno dello zoccolo.**

gistri. Le informazioni presemi ai sette ingressi dati scorrono lungo la linea dei registri per formare il carattere secondo la matrice 7 x 5. Ad esempio il carattere "A" con una matrice  $7 \times 5$  assume il seguente aspetto

formato da cinque numeri binari Il 11100, 0010010, 0010001, 0010010, 1111100. Per scrivere questo carattere <sup>i</sup> numeri binari sono portati, come dati logici, ai sette ingressi, mentre il clock viene fatto pulsare brevemente dopo ogni byte di dati, per fare scorrere il disegno lungo le colonne. Il carattere può scorrere tal quale lungo il display semplicemente ripetendo gli impulsi del clock.

Il circuito <sup>è</sup> basato su IC 1, un registro a scorrimento duale a 4 bit: le due sezioni sono poste in cascata per ottenere un registro a scorrimento a otto stadi SIPO (ingresso seriale/uscila parallela). IC1 pilota direttamente sei degli otto LED. Il quarto bit di uscita di ogni sezione, che si connette in cascata con lé sezioni successiva, <sup>è</sup> bufferato dai due transistor Ql <sup>e</sup> Q2, per non interferire sul trasferimento dei dati con il carico relativo al LED. Le resistenze R<sup>1</sup> ed R4 determinano il valore della corrente che scorre nei LED <sup>1</sup> <sup>e</sup> 5.<sup>1</sup> pin di reset 6 <sup>e</sup> <sup>14</sup> di lutti i registri sono collegati insieme e portati al circuito di reset collegato all'accensione formato da RI e C1 del circuito superiore. Questo evita l'accensione dei LED all'atto del collegamento dell'alimentazione.

RI05 (presente sull'ingresso di ogni registro) non è strettamente necessaria, ina mantiene al livello logico basso gli ingressi dati, caratteristica utile in fase di collaudo del dispositivo. Analoga funzione svolge R2 (una per unità), che mantiene la linea del clock a livello basso quando non in uso.

C2 c C3 sono i consueti condensatori di disaccoppiamento dell'alimentazione.

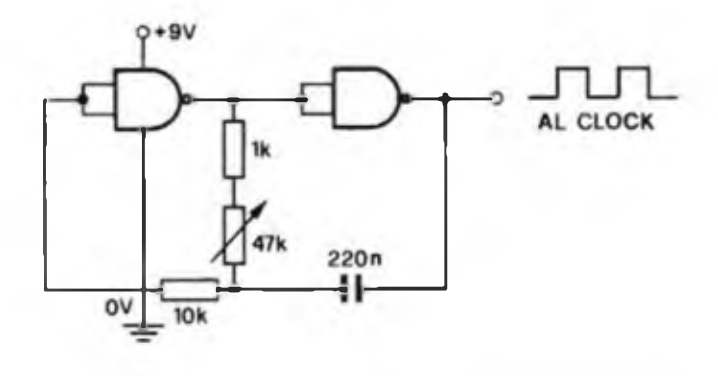

**Flg. 3 - Schema elettrico di un semplice generatore di clock necessario per II collaudo del display.**

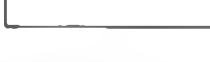

figura 2 c quindi in grado di alimentare fino a IO unità.

La figura <sup>3</sup> riporta lo schema di un "clock" semplicemente realizzabile per collaudare i pannelli a realizzazione ultimata.

### **COSTRUZIONE**

Per una corretta "leggibilità" consigliamo di adottare almeno sei unità carattere, anche se ne sono sufficienti un paio per fornire scritte adeguatamente leggibili. Ogni unità potrà essere costruita e provata indipendentemente (quindi saranno possibili anche aggiunte in tempi successivi).

Dopo aver realizzato il numero necessario di stampati come da figura 5, iniziare il montaggio saldando dapprima i cavallotti necessari, tenendo sott'occhio il piano di montaggio di figura 6. I sette cavallotti che portano l'alimentazione alle relative linee dovranno essere realizzati con filo di rame smallalo di spessore elevato (diametro <sup>I</sup> mm), i rimanenti con un filo ugualmente smaltato ma di spessore minore (diametro 0,5 mm). In seguito si passerà alla saldatura dei resistori, dei condensatori <sup>e</sup> dei transistori.

Per ultimi, assicurandosi del corretto posizionamento, saranno saldati gli integrati. Meglio, come al solito, utilizzare gli appositi zoccoli. Notate come i componenti siglati R101, 102 ecc. si ripetano sette volte per unità carattere, mentre <sup>i</sup> componenti addizionali, disegnati separatamente in figura 1, sono montati una volta sola per unità.

Due parole sui LED: noi consigliamo vivamente l'impiego di LED rossi di buona qualità e ad alta efficienza, poiché da essi dipende sia il consumo totale, sia la leggibilità della scritta. Questi LED dovranno essere saldati ad una altezza di circa 16 mm dalla superficie dello stampalo, collegando tutti i catodi (il terminale che fa riferimento alla sfaccettatura) agli 0 volt dell'alimentazione.

Un sistema per ottenere una buona uniformità di montaggio <sup>è</sup> quello di inserire tutti i LED, capovolgere la piastra su di un tavolo in piano sostenendola con degli spessori di altezza adeguata e quindi spingere di nuovo i terminali dei diodi fino a far toccare al loro corpo la superficie del tavolo. A questo punto si potrà iniziare la saldatura dei catodi terminata la quale, si capovolgerà di nuovo la piastra controllando il corretto assetto dei diodi e correggendone eventuali anomalie di posizione. Fatto ciò si completeranno le saldature.

## **COLLAUDO DEL CIRCUITO**

Nella fase successiva si può procedere al collaudo del circuito, Operando come

**Fig. <sup>4</sup> - Esemplo di formazione del caratteri, basato sul codice ASCII (Il simbolo # <sup>è</sup> stato sostituito con il simbolo \$).**

Le unità possono essere alimentate con una tensione variabile tra 5 e 9 V positivi: poiché alcuni LED sono pilotati direttamente dalla tensione di alimentazione non è conveniente, per motivi di dissipazione, superare il valore di 9 V. A questo

valore i LED risultano sufficientemente luminosi, cd assorbono circa 1<sup>1</sup> mA ciascuno. Per un carattere standard ci sono più di 20 LED accesi contemporaneamente, quindi l'assorbimento per ogni unità si aggira sui 200 mA. Il circuito di

### **Caratteristiche del circuito**

Tensione di alimentazione  $5 \div 9$  V (non stabilizzati) Caratteri formati su matrice 7 x 5, altezza 150 mm Ogni unità consiste in una matrice di LED 7 x 8 Una singola porta ad otto bit pilota l'intero pannello (sette ingressi dati ed uno di clock) Le unità possono essere connesse in serie per ottenere scritte di lunghezza variabile Possibilità di variare la velocita di scorrimento Costo della realizzazione contenuto Sono impiegati registri a scorrimento standard a 8 bit

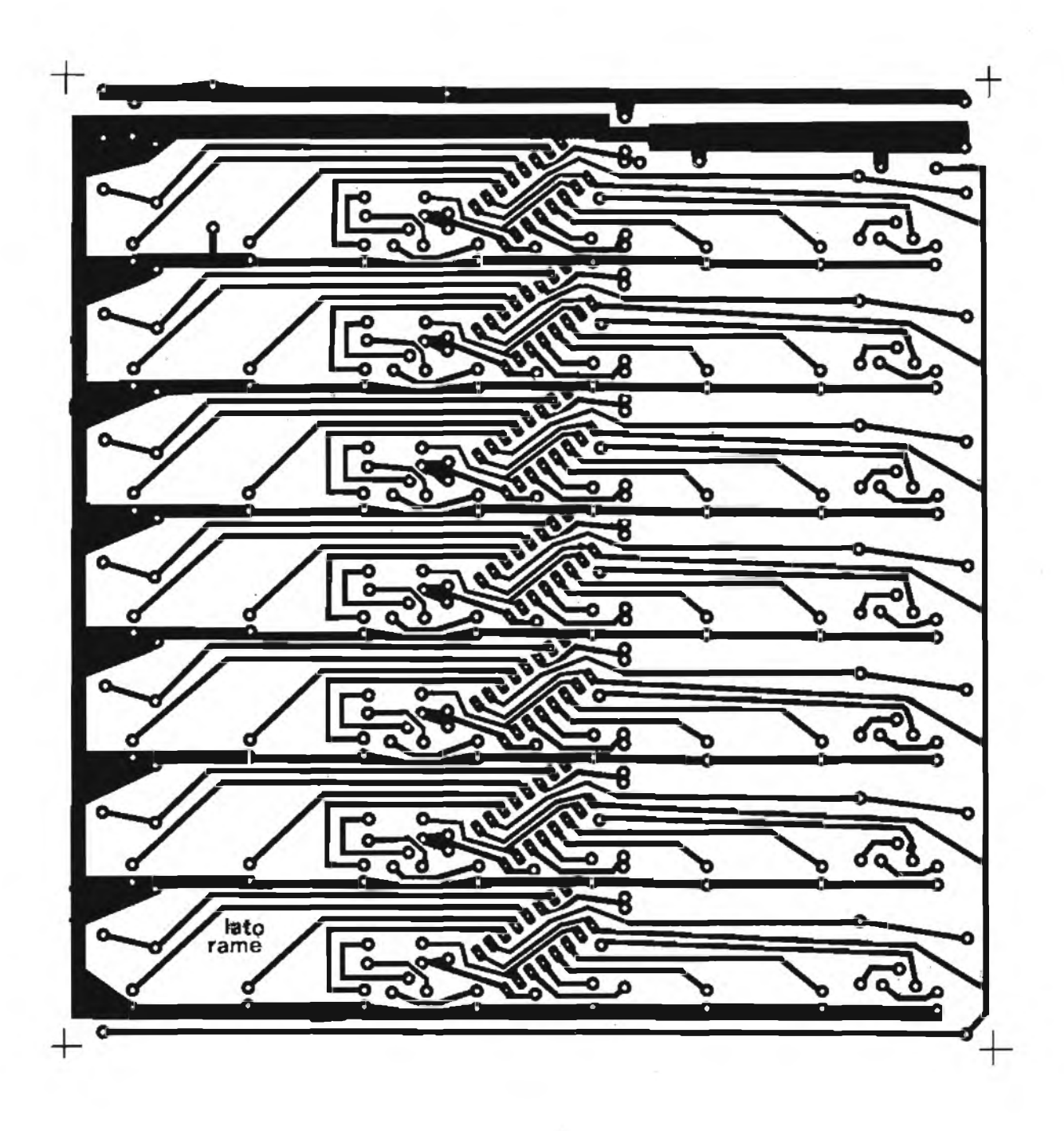

**Fig. 5 - Lato rame dello stampato Inerente ad una singola unità rappresentato In scala unitaria.**

segue: collegate l'alimentazione (9 V e circa 0,5 A), calcolando che una pila per transistor può pilotare al massimo una unità. Applicate un segnale di clock ad onda quadra, variabile da <sup>1</sup> a 10 Hz, all'ingresso marcato CLK in figura 6. In mancanza di un adeguato generatore si può realizzare il circuito CMOS di figura 3.

Tutti i LED dovrebbero rimanere spenti in quanto all'accensione il reset dei registri a scorrimento assicura che le uscite dati siano tutte a livello basso, come pure gli ingressi dati ai registri per mezzo di R105, R 205 ecc. Connettendo un capo di un cavetto al  $+9$  V, toccate con l'estremo libero uno dei pin degli ingressi dati: questo fa sì che un bit a livello logico alto entri nel registro a scorrimento e faccia muovere <sup>i</sup> LED accesi lungo il registro, ad una velocità determinata dalla frequenza di clock. Se un ingresso è mantenuto a livello alto, tutti i LED di un gruppo resteranno accesi, mentre si spegneranno solo quando l'ingresso dati andrà a livello basso.

Tutti e sette <sup>i</sup> gruppi dovranno essere controllati in questo modo.

Lo stampato è stato disegnato per permettere un fissaggio a vite della piastra ad una struttura metallica in quanto, una volta assemblato, il pannello può essere coperto da una mascherina di plexiglas rosso per migliorarne la leggibilità.

## **FORMAZIONE DEI CARATTERI**

Per passare l'informazione da una porta di un computer standard nei registri a scorrimento, la linea del clock deve essere collegata come MSB (gli altri bit dipendono dal carattere che si vuole generare). Qualsiasi numero binario venga richiesto, purché minore di 128, viene quindi posto in uscita, cioè

#### POKE PORT, numero

Poichè il MSB (Most Significant Bit) di un numero binario minore di 128 è 0, la linea di clock è a livello basso. Se aggiungiamo 128 al numero, cioè

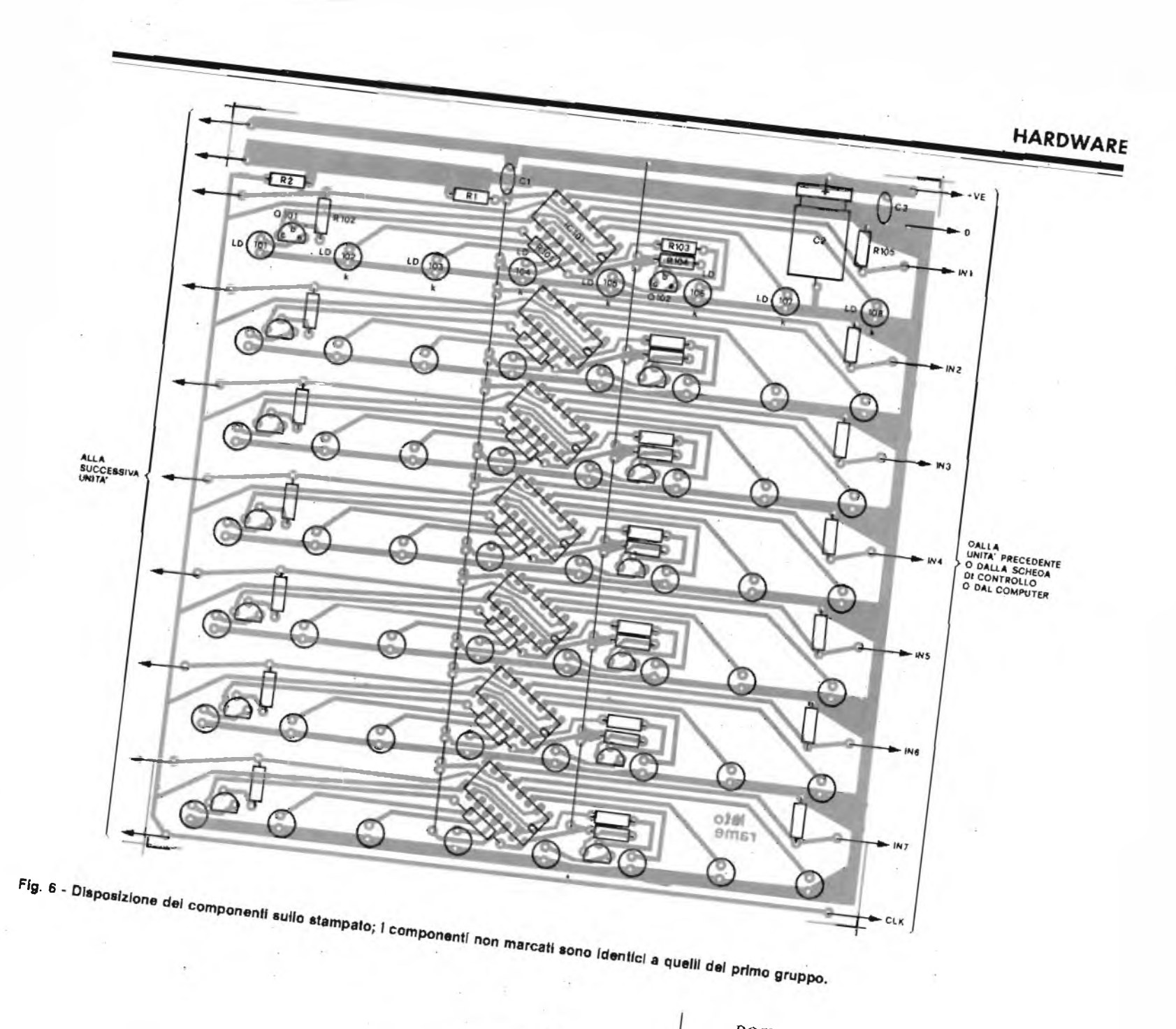

*È disponibile in Italia, distribuita dalla Rebit, la tastiera per lo ZX81,*

*prodotta dalla Memotech.* È disponibile in Italia, distribuita dalla Nebisiana.<br>È disponibile in Italia (della Regione) a quella dello

*In tal modo si ha la possibilità di posizionare la tastiera dove fa più* <sup>i</sup> *comodo e muoverla senza correre il rischio di perdere programmi.*

*Il prezzo di vendita di tale prodotto, è di Sono disponibili per lo SPECTRUM, una serie di programmi, suddivisi in*

*L. 150.000 + IVA. La collana DIVERTIMEDIA riguarda i giochi; la ESPERIMEDIA riguarda le*

*varie collane. applicazioni scientifiche, la matematica ed altro; la TECNIMEDIA, riguarda principalmente le applicazioni ingegneristiche dello Spectrum. Anche il prezzo di vendita varia fra le varie collane: L. 15.000 per i giòchi, L. 24.000 per le applicazioni scientifiche, e mediamente L. 50.000*

*Nella collana Esperimedia, sono disponibili i seguenti titoli: Studio di*

*per i programmi di ingegneria.*

*funzioni, Statistica, IRPEF. Nella collana Tecnimedia, sono presenti invece i seguenti titoli: Ingegneria civile 1, 2* e *3, Legge 373, Progettazione in zona sismica, Dianonesi III.*<br>Nella collana Tecnimedia, sono presenti invece i seguenti titoli:<br>Nella collana Tecnimedia, sono presenti invece i na zona sismica,<br>Diagramma di Glaser.

## *128* POKE PORT,  $n_{\text{u}}$

all'uscita i sette bit più bassi reste  $invariatil$ , mentre il più bassi resteranzioni invariati, mentre il MSB diventerà alto,<br>fornendo il clock ai registri a scorrigio, tornendo il clock ai registri a scorrimen-

Il procedimento viene ripetuto per spostare il messaggio lungo il pannello. Nella figura 4 sono riportati i profili dei  $\alpha$ caratteri basati sul codice ASCII, de

mente ai corrispondenti de ASCII, unita. mente ai corrispondenti decimali. Il simbolo  $\#$  è stato sostituito con il simbolo  $\bar{x}$ ,<br>probabilmente più utile, vista l'applica-<br>zione della niastra probabilmente più utile, vista-l'applica-

Come esempio di procedura, per scrivere la lettera  $F_{\alpha}$ ll'uscita per sono vranno essere presenti i numeri 127, 9, 9, 1, <sup>1</sup> (che corrispondono a 1111111, vranno essere presenti i numeri 127, 9, 9, 0001001; 0001001, 0000001, 0000001).

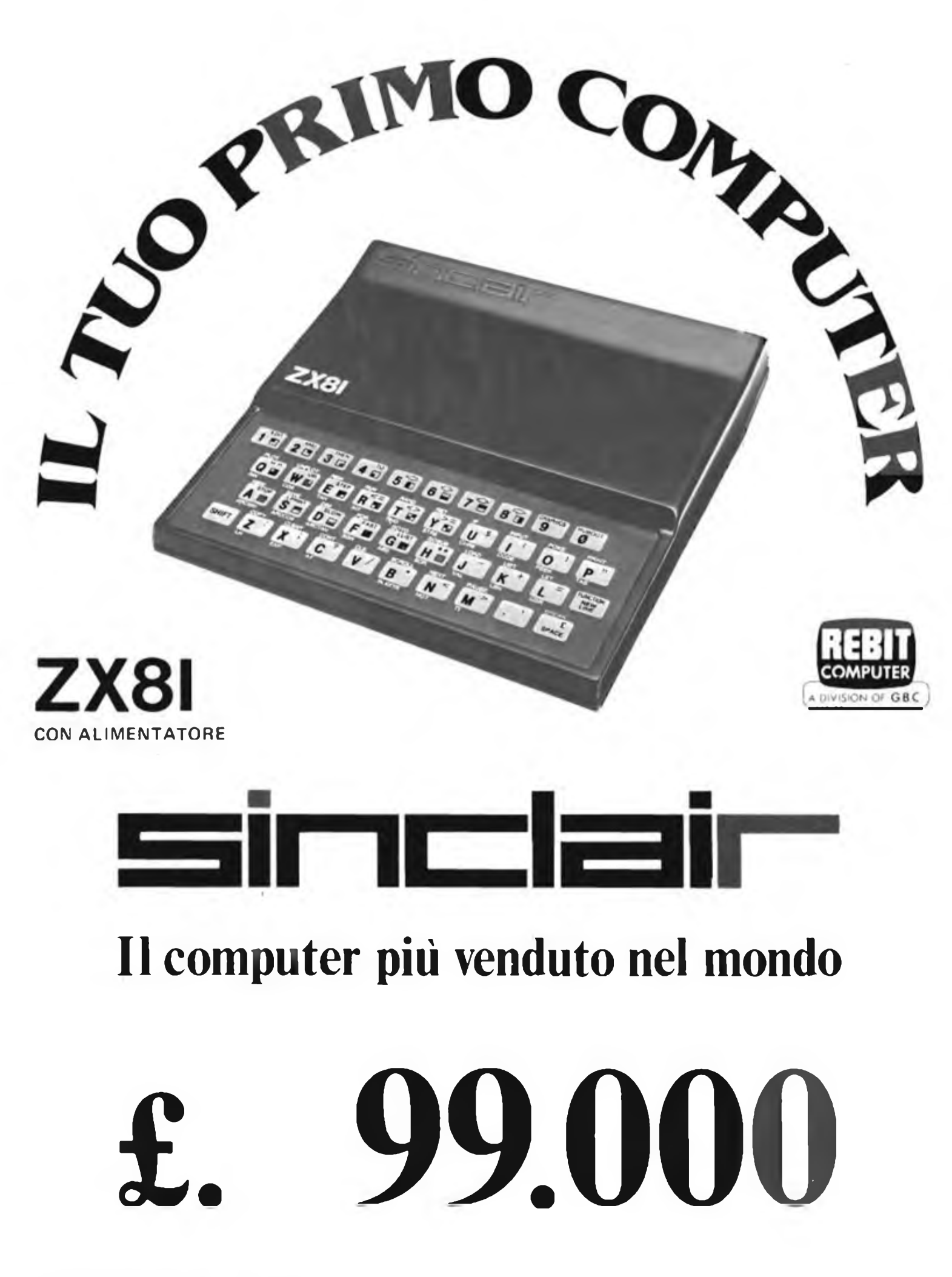

## **UNITA' PERIFERICHE <sup>a</sup> cura della Redazione PER COMPUTER**

### **VIC 20**

Il VIC 20 è un computer studiato. progettato e prodotto dalla Commodore. Non è solo un gioco anche se è facile, facilissimo da usare; anche se con esso si possono fare tutti i giochi utilizzando le apposite cassette o creando un programma proprio.

Ecco alcuni traguardi raggiungibili con VIC 20 Computer:

- <sup>1</sup> Programmare in Basic, la lingua del futuro. Il Basic, come dice ia parola, è il linguaggio base di tutti i computer ed è la lingua del futuro. La lingua che <sup>i</sup> giovanissimi e i ragazzi di tutto il mondo già conoscono o stanno imparando.
- 2 Risolvere <sup>i</sup> problemi scolastici e scientifici. Una volta appreso l'uso del VIC (ed è una cosa facile) è possibile trarre dallo stesso un sacco di vantaggi, come risolvere problemi didattici e scientifici, professionali e di divertimento.
- 3 Comporre musica, Il VIC 20 dispone di 3 generatori di tono con altrettante ottave ciascuno. Per riprodurre la voce ed i rumori dispone di un generatore di tono con una ottava.
- 4 Creare colori. 24 colori a disposizione. Nessun computer dà la possibilità di avere, in tastiera, un numero casi alto di colori da usare per istogrammi, disegni e giochi.

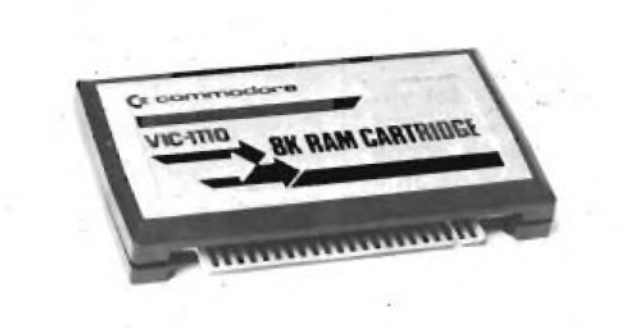

**Fole <sup>1</sup>**

- 5 Studiare, Sono sempre più le scuole che utilizzano il VIC 20 nei loro laboratori: per programmare, eseguire calcoli compiessi, risolvere.
- 6 Svolgere affari. VIC 20 è un vero computer: con una buona capacità di memoria iniziale, Questo significa potersi gestire un discreto numero di dati relativi all'ufficio, alle piccole gestioni, alla fatturazione.

## **ESPANSIONI PER VIC 20**

Al VIC 20 possono essere adattati tre tipi di espansioni semplici e una super espansione. Le prime sono cartucce contenenti unicamente RAM che si differenziano l'una dall'altra unicamente per la capacità di

**Foto 2**

memoria. La foto 1 illustra il· caricatore da 8K RAM, identico come forma a quelli da 3K RAM e 16K RAM. In foto 2 è visibile l'interno dell'unità di espansione. Sulla sinistra della basetta a doppio rame è vi-

sibile il condensatore elettrolitico di disaccoppiamento posto sulla linea di alimentazione, al centro troviamo un 74LS139 ed un DIL di quattro interruttori necessari aH'indlrizzamenlo, mentre sulla destra sono posizionate quattro 6116 che formano il banco di RAM da 8 Kbytes (2K per ogni chip). Da notare che la stessa basetta viene usata anche per il modello da 16K. nel qualcaso altre quattro 6116 vengono inserite nelle apposite sedi che vediamo libere sulla sinistra.

Oltre alle tre espansioni tipiche. ne esiste una quarta del lutto particolare denominata "super expander" la quale, oltre a mettere a disposizione 3K di RAM, amplia la gamma di colori disponibile aumenta la definizione della grafica ed aggiunge nuove possibilità nelle composizioni musicali, La foto 3 ne mostra l'a-

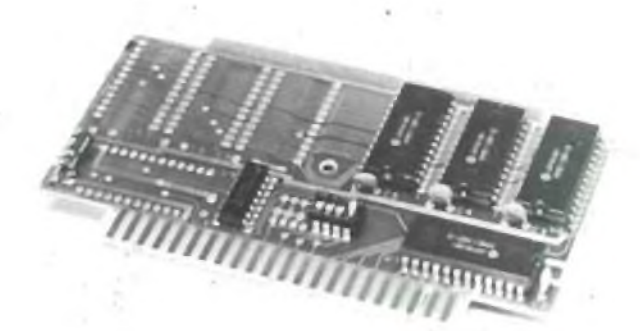

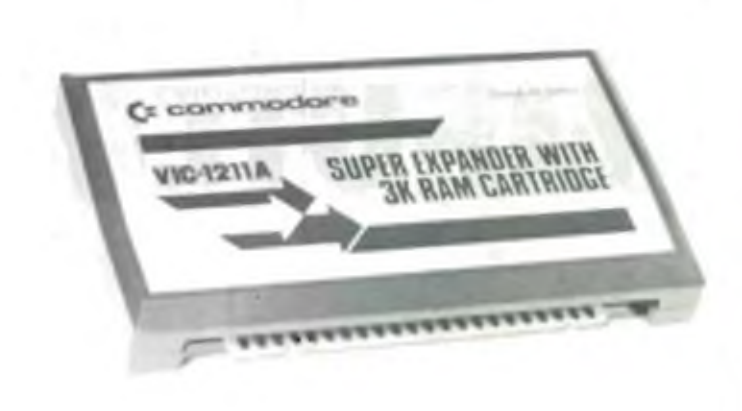

**Foto 3**

spetto esterno del tutto simile a quelle già viste mentre la 4 presenta l'interno. Le 58981 sono RAM mentre il 325323 - 01 è un chip dedicato che assolve alle funzioni sopra accennate. Tali funzioni sono spiegate in dettaglio nel relativo manuale di cui per ragioni di spazio riassumiamo solamente la prima sezione, che è quella introduttiva.

La cartuccia VIC 1211A di super espansione, è un versatile ed interessante aiuto alla programmazione.

Aggiunge nuovi colori, nuovi set alla grafica ed espande il potenziale di scrittura della musica del sistema operativo del vostro computer VIC 20. Detta cartuccia contiene anche un banco di RAM da 3K il quale dà la possibilità di scrivere e di far girare anche programmi di una certa lunghezza, inoltre mette a disposizione tasti con funzioni programmabili per velocizzare la scrittura ed altri comandi extra atti a disegnare particolari forme grafiche e a dipingere nuovi colori sullo schermo. Prima di procedere vediamo velocemente cosa tratta il manuale: nella prima sezione abbiamo l'introduzione che vedremo tra poco, nella seconda viene Spie- **Foto <sup>5</sup>**

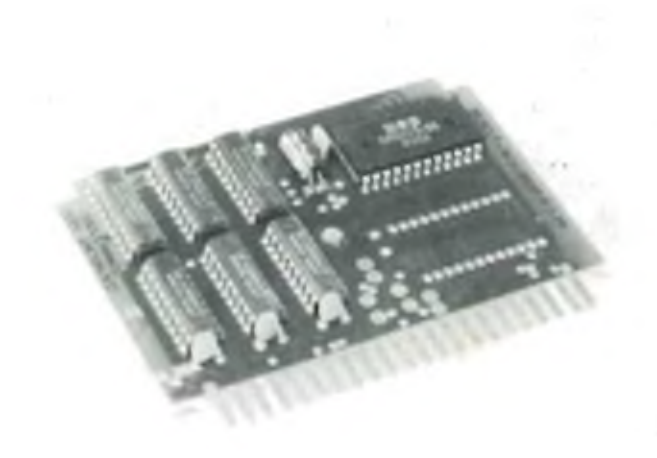

gato come usare le funzioni, in altre parole si descrivono <sup>i</sup> comandi che vengono assegnati automaticamente a quattro tasti del VIC e si danno consigli al programmatore su come comportarsi. Nella terza sezione che tratta la grafica, si spiega come sia suddiviso lo schermo per potervi disegnare sopra e come vengano registrati <sup>i</sup> valori dei colori usati per ottenere <sup>i</sup> vari effetti. La quarta sezione descrive le possibilità di fare musica specificando il formato di ogni comando ed offrendo mentazione sia staccata. La cartuccia va inserita nella porta di espansione del VIC badando bene a rivolgere verso l'alto la faccia con l'etichetta. Non è possibile il suo uso nè assieme al Memory Expansion Board VIC 1010 nè con il pack di 3K RAM VIC 1210, mentre può lavorare

senza alcun problema con la 8 oppure la 16K RAM. Una volta inserita nell'apposita sede, la super espansione viene attivata semplicemente accendendo il computer. Sullo schermo apparirà:

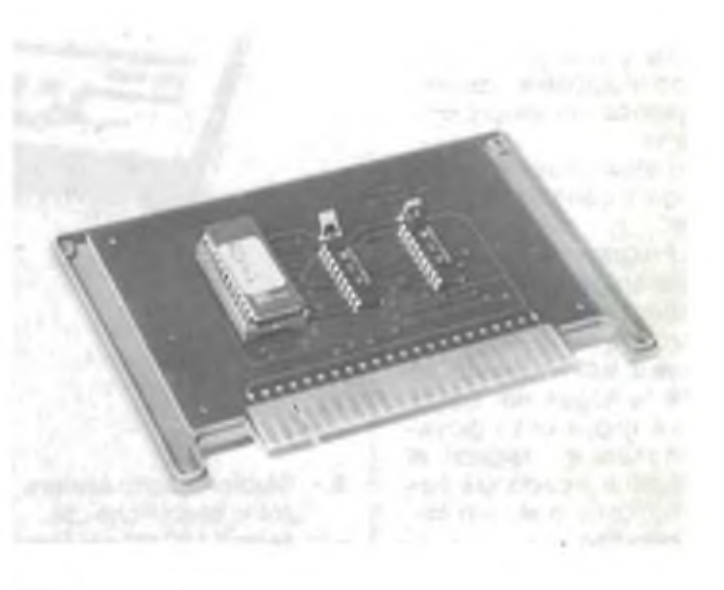

anche un esempio pratico di come immettere il programma.

La quinta parte insegna, dietro comando, come leggere il contenuto dei registri usati per la cartuccia di espansione ed i valori in ritorno da alcune periferiche come penna, Joysticks ecc...

La sesta ed ultima sezione comprende il sommario e riporta il listing di un programma messo a punto con la super espansione. Fatta questa breve ma utile carrellata esaminiamo un po' più da vicino la 1211A. Prima di inserirla o disinserirla assicurarsi che l'ali-

**\*\*\*\* CBM BASIC V2\*\*\*\* 6519 BYTES FREE READY**

A questo punto il vostro sistema operativo VIC risulterà arricchito di tutti i comandi caratteristici sopra citati <sup>i</sup> quali potranno essere usati in qualsiasi momento come fossero normali comandi di BASIC. Potrete ora battere programmi più lunghi compatibilmente all'area di RAM disponibile. L'inizializzazione della cartuccia assegna automaticamente otto comandi di superespansione ai quattro tasti funzione

presenti sulla destra della tastiera, e.g. DRAW, CIR-CLE, PAINT. Detti comandi appaiono sullo schermo quando si premono i tasti citati singolarmente oppure assieme a "shift" o "C="; più in particolare eccovi le funzioni richiamabili quando la VIC 1211 è regolarmente al lavoro, comandi usati per creare grafici: GRAPHIC, COLOR, RE-GION, POINT DRAW, GIR-CLE, PAINT, CHAR, SCNCLR. Comandi usati per scrivere musica: CTRL (freccia a sinistra. SOUND, P.Q.V,S.O.T,R,C,D.E.F-  $, G, A, B, \#$   $, S.$ 

Funzioni di lettura. RGR, RCOLR, RDOT, RSND, RPOT.RPEN. RJOY. A questo elenco va aggiunta anche KEY a disposizione del programmatore per assegnare di proprio gusto le funzioni ai vari tasti. Tutti <sup>i</sup> comandi della superespansione usati per creare grafici, ad eccezione di REGION e DRAW, possono essere usati sia in modo diretto che come parte di programmi. Quando vengono fatti entrare in modo diretto, si presentano sullo schermo senza numero di linea e vengono eseguiti dando il RETURN.

Battendo direttamente GRAPHIC 1, GRAPHIC 2 e GRAPHIC 3 sullo schermo non apparirà nulla e bisognerà fare particolare attenzione a non sbagliare a battere il carattere seguente altrimenti il contenuto sparirà e in una sua vece sullo schermo si presenterà la scritta "SYNTAX ER-ROR". <sup>I</sup> comandi relativi alla musica potranno essere usati sia In modo diretto che indiretto. Nel secondo caso viene battuto SOUND fatto seguire da RETURN menire i rimanenti tastimusica operano in modo diretto attuando la funzione loro destinata. Per il resto tutti <sup>i</sup> tasti interessati dall'espansione vanno usati alla stregua delle altre funzioni di BASIC tranne KEY II quale viene eseguito come al solito dando il RETURN, in merito alle convenzioni si

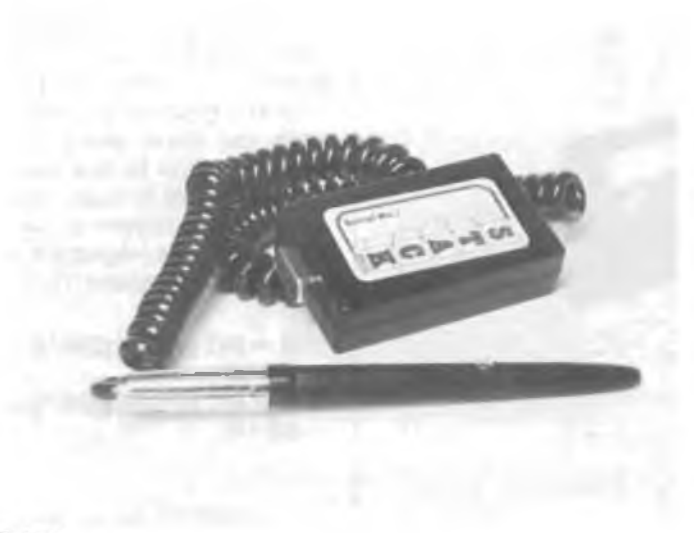

Foto 6

tenga presente quanto segue: <sup>1</sup> - Le lettere maiuscole vanno battute direttamente senza il simultaneo azionamento di SHIFT.

2 - Le lettere minuscole stanno ad indicare ingressi specifici dell'utente come ad esempio una coppia di coordinate oppure un numero di ottava.

3 - Le parentesi tonde vanno battute dove riportato. 4 - Anche altri simbolicome la virgola e le virgoiette seguono lo stesso iter.

5 - Il tasto di ritorno è indicato con RETURN.

6-11 VIC non riconosce la parola COLOUR. Ecco ora l'elenco dei parametri messi a disposizione dalla super espansione:  $n =$  nume $ro$  intero,  $sc = colore$  dello schermo,  $bo =$  colore del margine,  $cha = colore$  del  $c$ arattere,  $au =$   $colore$   $ausi$ liario,  $c =$  colore,  $cr =$  registro colore,  $x-y =$  coordinate schermo,  $rx =$  metà larghezza (raggio) del cerchio o dell'ellisse, ry = metà altezza del cerchio o dell'el $lisse$ , as  $=$  punto di partenza di un arco, af  $=$  punto di arrivo di un arco, *\j—* volume del suono.

<sup>I</sup> comandi della super espansione rispettano il VIC BASIC con una eccezione per il codice THEN. Programmi scritti con la VIC 1211A non possono girare senza che questa sia regolarmente Inserita nell'apposita porta. Normali restano <sup>i</sup> processi di SAVE

e LOAD da dischetto. Per interrompere il programma va battuto RUN- /STOP assieme a RESTO-RE, in tal modo si ritorna allo schermo normale del VIC.

## **LIGHT-PEN**

Uno dei vaniaggi di usare il VIC chip per controllare il VIC 20 è quello di rendere possibile e facile l'aggiunta di accessori input/output per la messa a punto di games o di software didattico. Pertanto è assai semplice l'unione all'unità centrale di periferiche come la "lightpen" o i "game paddles" o i "joystick".

La penna ottica è un accessorio che permette di tracciare o rilevare linee opunti sullo schermovideo tramite software. Il principio di funzionamento della light-pen è assai semplice, Essa si basa principalmente sull'impiego di un sensore di luminosità adatto a rilevare e a segnalare la presenza o l'assenza di luce. L'immagine video non é presentata sullo schermo in un unico istante bensì viene formata riga per riga in conseguenza di una rapida scansione da sinistra a destra de! pannello elettronico. Nell'istante in cui la scansione transita nell'area presieduta dalla penna, viene inviato un segnale al chip VIC il quale rileva II punto in cui la linea di scansione si trova in quel memento e memorizza l'esatta locazione in due registri: 36870 (9006

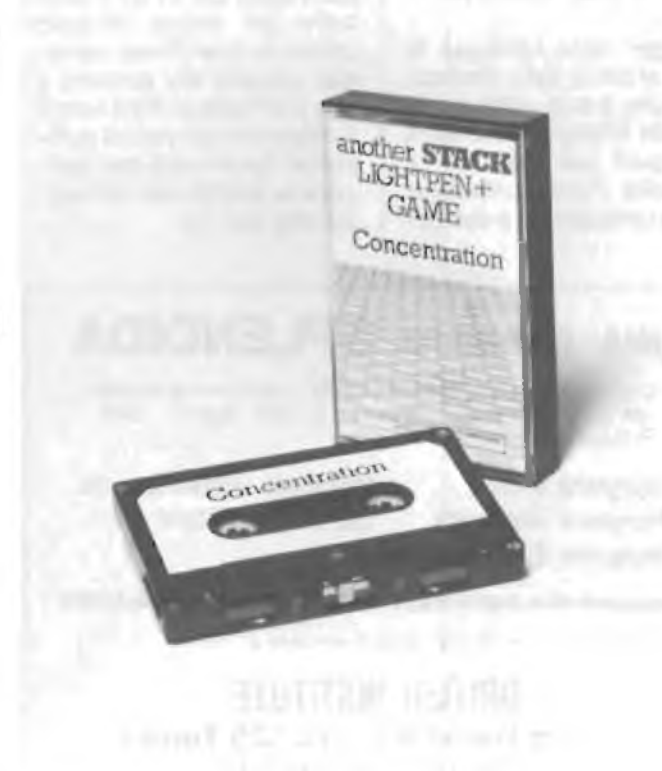

**Foto 7**

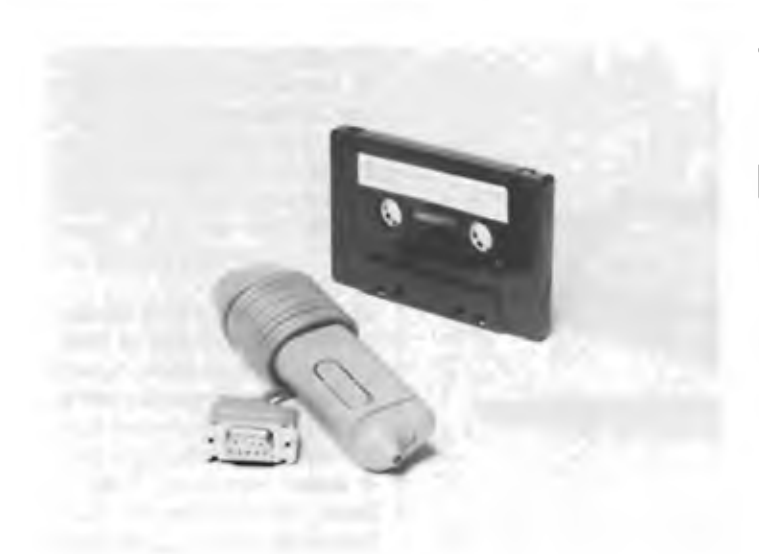

**Foto 8**

HEX) per la coordinata X e 36871 (9007 HEX) per la coordinata Y. È cosi possibile la lettura dell'informazione ed il suo uso nel programma. Volendo, si può notare il cambio di locazione usando la penna con questo breve programma:

10 ? PEEK (36870), PEEK (36871)<br>20 ? " GO 20?" "GOTO <sup>10</sup>

Caricate le due linee e, mossa la penna attraverso lo schermo, si noterà la variazione delle relative coordinate.

Il trigger della light-pen fa capo al pin 6 della controlport che a sua volta corrisponde al terminale 7 della user-port per cui non è possibile l'uso contemporaneo della penna e del joy-

stick in quanto quest'ultimo sullo stesso punto prevede l'ingresso del pulsante di "fuoco". Il chip VIC fornisce costantemente ai due registri <sup>i</sup> dati sulla posizione della scansione TV disabilitandoli solamente quando il trigger della light-pen viene mandato a livello basso. Tale passaggio a stato logico 0 può venir utilizzato dopo aver letto il contenuto dei due registri prima di effettuare la lettura successiva.

Sarà necessario regolare la luminosità del TV ed II controllo del colore tenendo presente che l'area sensibile coperta dal sensore è di 4 x 2 Pixels e che il nero e il rosso non emettono sufficiente luminosità per caricare le coordinate nei registri del VIC 20.

## **UNA CARRIERA SPLENDIDA**

Conseguite il titolo di **INGEGNERE** regolarmente iscritto nell'Albo Britannico, seguendo a casa Vostra i corsi Politecnici inglesi:

**Ingegneria Meccanica Lauree Universitarie Ingegneria Elettrotecnica**

**Ingegneria Civile Ingegneria Elettronica etc.**

**Riconoscimento legale legge N. 1940 Gezz. Uff. N. 49 del 1963.**

Per informazioni e consigli gratuiti scrivete a:

BRITISH INSTITUTE **Via Giuria 4/F - 10125 Torino** Tel. 655375 ore 9-12

L'area di lavoro utilizzabile sullo schermo del TV è quella situata entro <sup>i</sup> margini. Per registrare le coordinate del Pixel entro tale area si usano le due linee sotto riportate le quali riducono <sup>i</sup> registri dello schermo a 53 Pixels (registro X) e a 38 Pixels (registro Y).

 $10X = INT (PEEK (36870) -53/4$  $20Y = INT (PEEK (36871) -38/4$ 

Il numero risultante deve essere compreso nel blocco dei caratteri compreso tra 0 e 21 per la coordinata X e tra 0 e 22 per la coordinata Y. Qualora ciò non avvenisse, la penna andrebbe a lavorare fuori dai limiti consentiti e si renderebbe necessaria l'aggiunta di una ulteriore linea per riportare <sup>i</sup> risultati entro valori idonei:

 $30$  IF X  $<$  0 OR X  $>$  21 OR Y  $<$  0 OR Y  $>$  22 THEN 10

La forma fisica della lightpen prevede la rilevazione per contatto ed evita in parte che il sensore "veda" l'intero schermo all'avvicinarsi di questo. Ad evitare che tale fenomeno renda incontrollabile il VIC 20 sono state previste le due istruzioni:

10 TC = PEEK (37137) AND  $16$  : IF TC = 0 THEN 10

che vale all'avvicinarsi dello schermo e:

20 TC = PEEK (37137) AND  $16$  : IF TC  $>$  0 THEN 20

che serve al momento del distacco.

La foto 5 mostra la lightpen con la relativa interfaccia dotata di connettore Cannon da inserire nella control-port mentre nella 6 vediamo la cassetta inerente ad una prova di concentrazione.

## **LETTORE DI CODICI A BARRE**

Questa nuova periferica, inserita in un caricatore, si collega al VIC 20 attraverso la espansion-port e permette la lettura dei più comuni tipi di codici a barre (EAN, UPC ecc.) che si stanno sempre più diffondendo in molteplici applicazioni. La foto 7 ne mostra l'interno. Una elegante penna da collegarsi contemporaneamente alla control-port permette la rilevazione istantanea del codice dopo aver caricato il programma "Barcode VIC 20" registrato sulla cassetta ripresa In foto 8 assieme alla penna. Questo programma serve appunto per provare la cartuccia e la penna ottica per leggere <sup>i</sup> codici a barre. Inserito il caricatore e collegata la penna alla control-port, caricare il programma Barcode dalla cassetta e dare il RUN. La cassetta contiene due registrazioni del programma Barcode. Quando si sposta la penna ottica sul codice compaiono le cifre corrispondenti sulla parte bassa del video. Dopo qualche secondo il codice numerico passa nella parte centrale del video e viene cancellato dalla parte bassa. Il programma è cosi in grado di leggere un nuovo codice. In corrispondenza alla lettura si ha l'emissione di un bip sonoro. Da tener ben presente che la velocità con cui la penna vien passata sul codice non è importante ai fini di una corretta lettura, è molto più importante invece che il passaggio venga eseguito con un movimento uniforme e rapido. Non è assolutamente necessario premere la penna sul codice da leggere in quanto ciò non migliora affatto la lettura ma anzi danneggia la stampa del codice stesso.

## **INTERFACCIA PER SERVOMOTORI**

**di Angelo Cattaneo - parte prima**

**<sup>I</sup> moderni home computer sono strumenti di controllo assai versatili e, con l'avvento dei SINCLAIR, hanno ora anche un prezzo avvicinabile da chiunque. I servomotori radiocontrollati sono anch'essi dispositivi utili e diffusi, piccoli e non molto costosi, e rappresentano l'ideale per qualsiasi progetto di automazione in cui siano appunto richiesti dei movimenti controllati.**

**Un'interfaccia semplice da usare e facile da programmare tra un home computer ed un servo RC potrebbe aprire un vasto campo di applicazioni nuove. Purtroppo, finora, gli hobbisti non hanno avuto a disposizione una interfaccia così semplice, e per questo abbiamo deciso di presentare un "interfaccia computer-servo a quattro canali".**

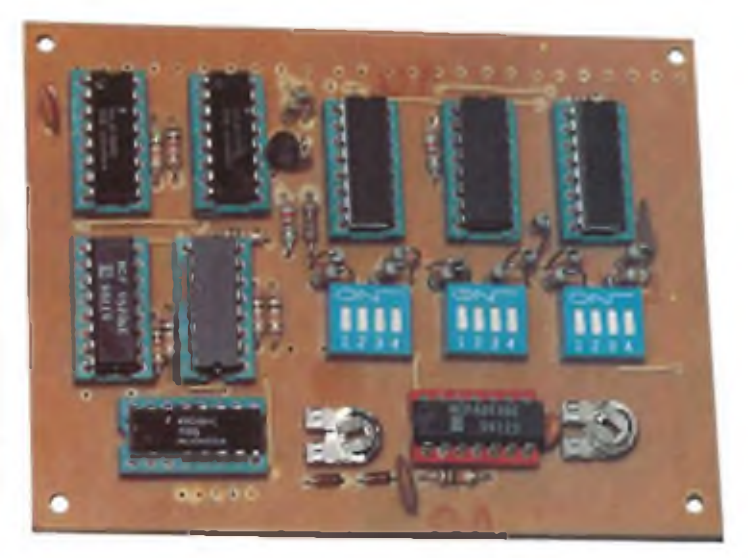

#### **SERVO SENZA PROBLEMI**

La nostra scheda di controllo prevede <sup>7</sup> bit per controllare la posizione di ogni servo: si ha così la precisione di una parte su <sup>1</sup>28, dello stesso ordine di grandezza di quella ottenibile con un servo di prestazioni medie. Il modo di operare del sistema di controllo dei servo <sup>è</sup> di tipo statico: se il sistema viene scollegato dal bus del computer tutti i servo manterranno la posizione corrente, l'ultima, cioè, memorizzata nei registri di posizione. Tutti <sup>i</sup> servo RC operano con un segnale di controllo standard, noto come "segnale di posizione ad ampiezza di impulso".

Ogni uscita può pilotare qualsiasi tipo di servo RC, dai più piccoli e leggeri ai più grossi, utilizzati ad esempio su modelli navali di grosse dimensioni. Il nostro cir-

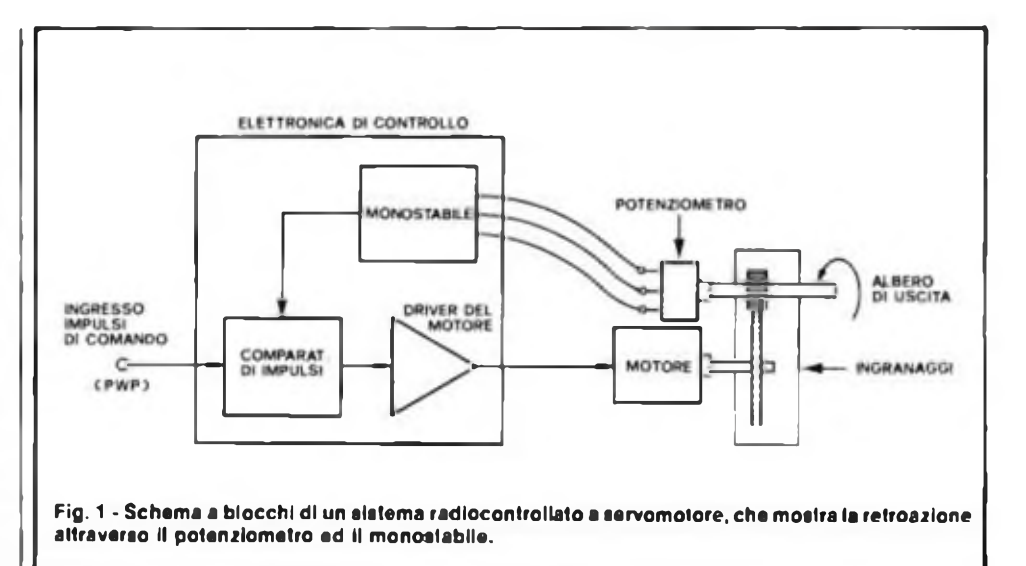

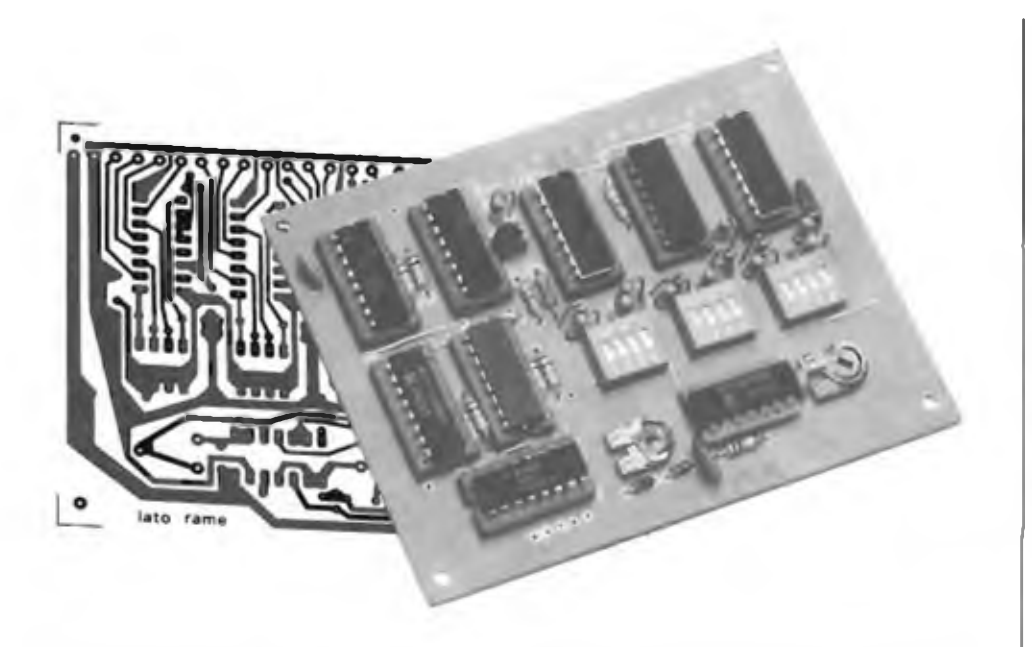

**Tutti i componenti trovano posto su un'unica basetta. Gli integrati vanno montati su zoccoli.**

cuito può pilotare anche i controlli RC di velocità dei motori, che operano sullo stesso principio.

Al fine di evitare l'uso di routines software in tempo reale, tutti <sup>i</sup> segnali di sincronismo <sup>e</sup> di controllo necessari per generare <sup>i</sup> segnali pilota dei servo vengono ottenuti via hardware: mostreremo in dettaglio il funzionamento e descriveremo sia il circuito di interfaccia che quello

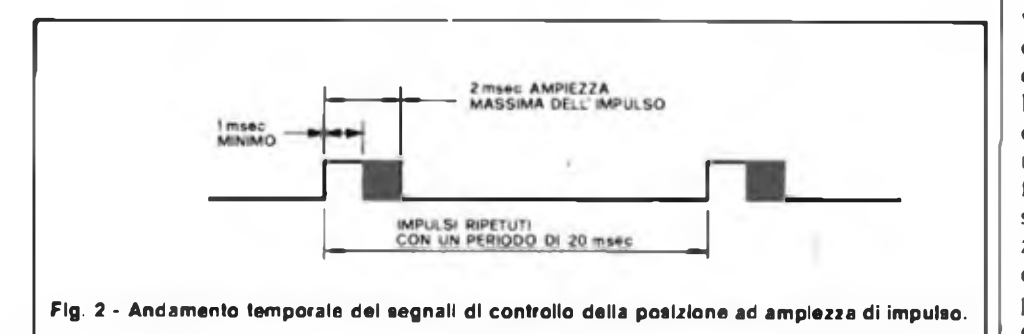

di sincronismo dei segnali.

Qualcuno si domanderà perchè si è deciso di utilizzare un sistema che sfrutta solo circuiteria hardware (tra l'altro, il segnale impulsivo utilizzato per i servo c molto semplice e potrebbe essere generato direttamente dal microprocessore via software). Volete però mettere l'efficacia di potersi limitare a dire POKE SERVO 1, POSIZ sapendo che così facendo il servo si posizionerà immediatamente nella posizione desiderata? Il programmatore non dovrà pertanto preoccuparsi di dovere sincronizzare le sue routines per voler fare dei generatori software di impulsi e non dovrà sviluppare pesanti routmesdi gestione degli interrupt per soddisfare le richieste dei servo.

La circuiteria, a prima vista, può sembrare costosa, ma non supera poche migliaia di lire di integrati TTL e CMOS, con pochi altri componenti: il sistema <sup>c</sup> poco più complesso di una normale porta di I/O.

## **PRINCIPI DI FUNZIONAMENTO DEI SERVO**

<sup>1</sup> servo RC sono dei meravigliosi componenti miniaturizzati meccanico/elcttronici, integrati in un unico sistema di controllo, alloggiati in una piccola scatola quadrata, in cui entrano tre fili: due per l'alimentazione (massa <sup>e</sup> positivo <sup>a</sup> <sup>4</sup> - <sup>6</sup> volt), mentre il terzo porta il segnale di controllo della posizione. Questo segnale determina la posizione angolare dell'albero, che fuoriesce dalla scatola su di un cuscinetto a sfere, ed è in grado di fornire un determinato momento torcente. La fig. <sup>I</sup> mostra i componenti di base di un servo cd il loro funzionamento a retroazione; il sistema RC si basa su un segnale di posizione ad ampiezza d'impulso completamente standard. Un treno'continuo di impulsi è inviato al servo con una fre-

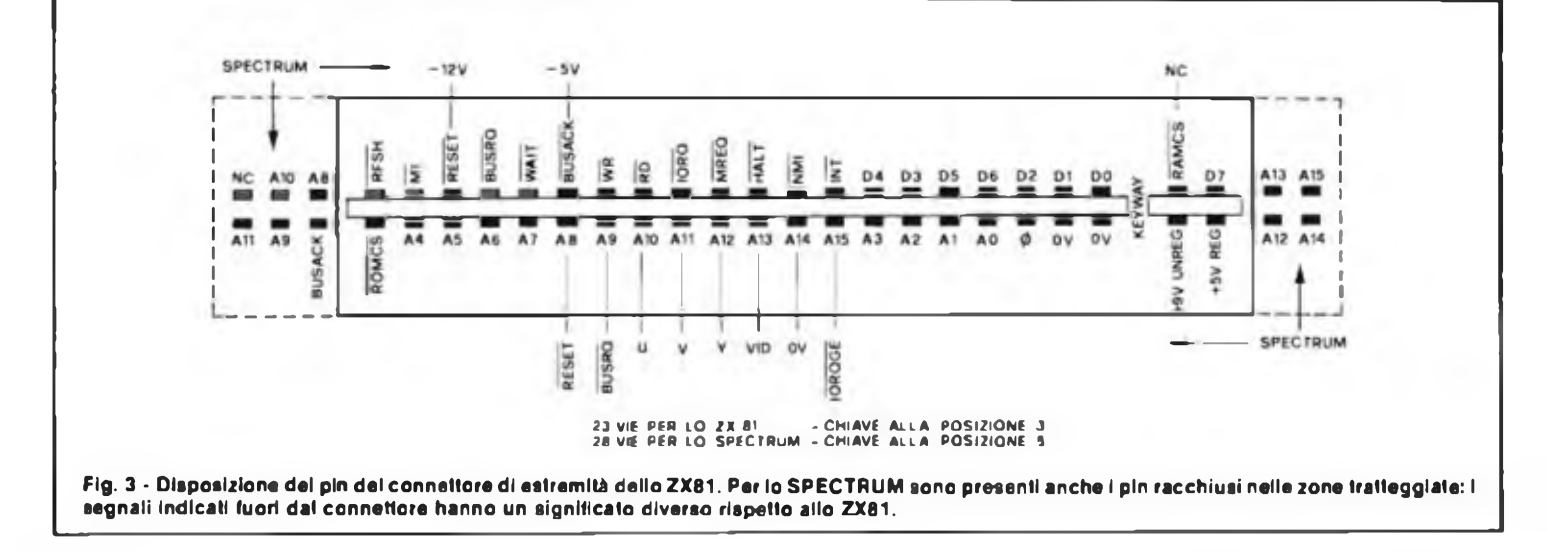

quenza di ripetizione di 50 Hz; l'ampiezza degli impulsi deve essere compresa tra 1 e <sup>2</sup> ms, (1,5 ms il valore di "neutro") ed al variare dell'ampiezza varia la posizione dell'albero (vedi fig. 2).

Ad ogni ampiezza dell'impulso corrisponderà una posizione dell'albero, cioè al variare dell'ampiezza tra <sup>1</sup> <sup>e</sup> <sup>2</sup> ms l'albero ruoterà, ad esempio, da 0° a 90°; l'ampiezza ed il tipo (lineare o rotativo) del movimento dipenderanno dal tipo di servo utilizzato, ma il segnale di controllo sarà il medesimo.

Un potenziometro, accoppiato all'albero di uscita per mezzo di ingranaggi, misura continuamente la posizione dell'albero, ed il segnale generato fornisce la retroazione per "chiudere" il cortocircuito di controllo della posizione. Questo agisce nel seguente modo: un monostabile fornisce degli impulsi di ampiezza proporzionale alla posizione del potenziometro. Questi vengono confrontati all'ampiezza dell'impulso del segnale di controllo della posizione: se viene misurata una differenza allora vengono generati degli impulsi di "errore" che comandano il motore ed il sistema di ingranaggi in modo tale da ridurre l'errore. Quando il potenziometro raggiunge la posizione corretta gli impulsi di retroazione risultano uguali agli impulsi di controllo in ingresso ed il sistema si arresta.

### **PORTA A PORTA**

Molti dei problemi di sincronizzazione che potrebbero insorgere in questo tipo di interfaccia sono stati aggirati utilizzando un integrato "furbo", il blocco dei registri multi-accesso 74LS170.

In breve, esso consiste in un piccolo blocco di memoria RAM cui si può accedere da due direzioni diverse, di modo che è possibile contemporaneamente leggere e scrivere, eventualmente anche nella stessa cella di memoria. Dell'integrato esiste una versione TT L, il 670, contenente anch'essa 4 registri di <sup>4</sup> bit ciascuno. La versione che vi proponiamo oltre ad essere la meno costosa, <sup>è</sup> del tipo "open collector", più adatta quindi ad intcrfacciarsi con dei CMOS. Per poche migliaia di lire questo l.C. offre un mezzo elegante ed interessante di indirizzare pochi bytes che potrete utilizzare per interfacciarvi col "mondo esterno".

#### **UNA INTERFACCIA UNIVERSALE**

Il circuito che vi proponiamo è stato sviluppato appositamente per interfacciare i SINCLAIR ZX 81 cSPECTRUM; è però possibile, con modifiche marginali, adattarlo a qualsiasi microcomputer di

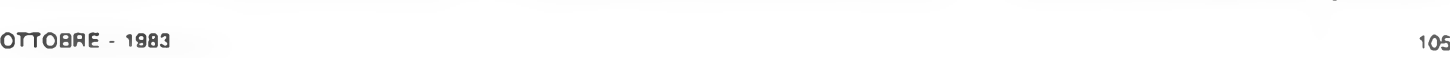

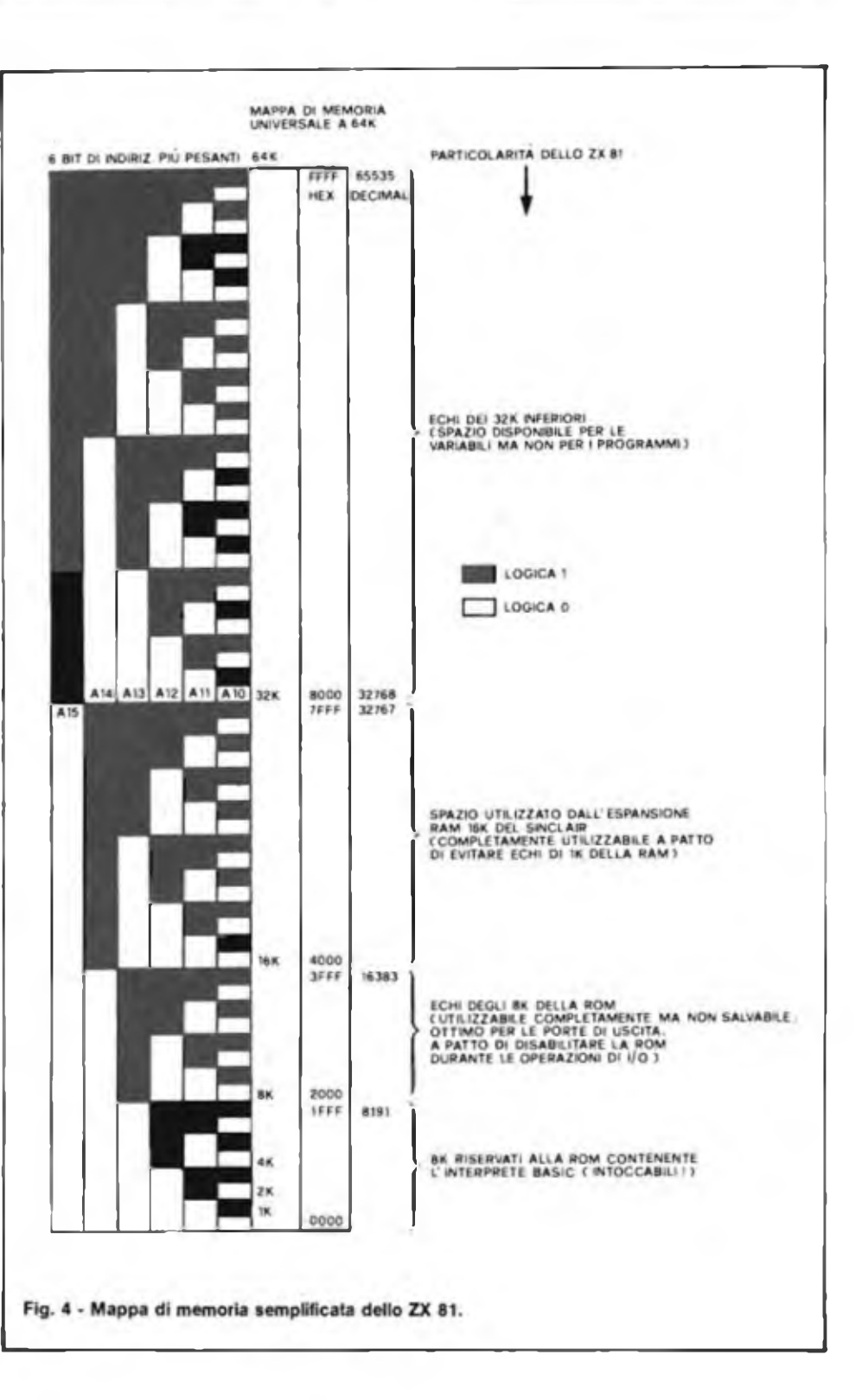

cui siano accessibili il bus degli indirizzi ed il bus dei dati. Nella parte riguardante la decodifica degli indirizzi l'uso di comparatori TI L fa sì che si possano individualmente impostare gli indirizzi con dei semplici cavallotti o con degli interruttori dual in line. <sup>I</sup> registri multiaccesso precedentemente descritti immagazzinano <sup>i</sup> dati direttamente dal bus dati del computer; ciò avviene ogni qualvolta il decodificatore degli indirizzi rileva che <sup>è</sup> in corso una istruzione di "write" su uno degli indirizzi assegnati ai registri; il decodificatore attiva <sup>a</sup> questo punto l'ingresso "write cnable" dei registri che quindi immagazzinano il dato come una qualsiasi memoria. L'analisi del circuito descriverà più in dettaglio l'effettiva logica di funzionamento.

## **ZX 81 E SPECTRUM**

<sup>11</sup> circuito stampato verrà presentato

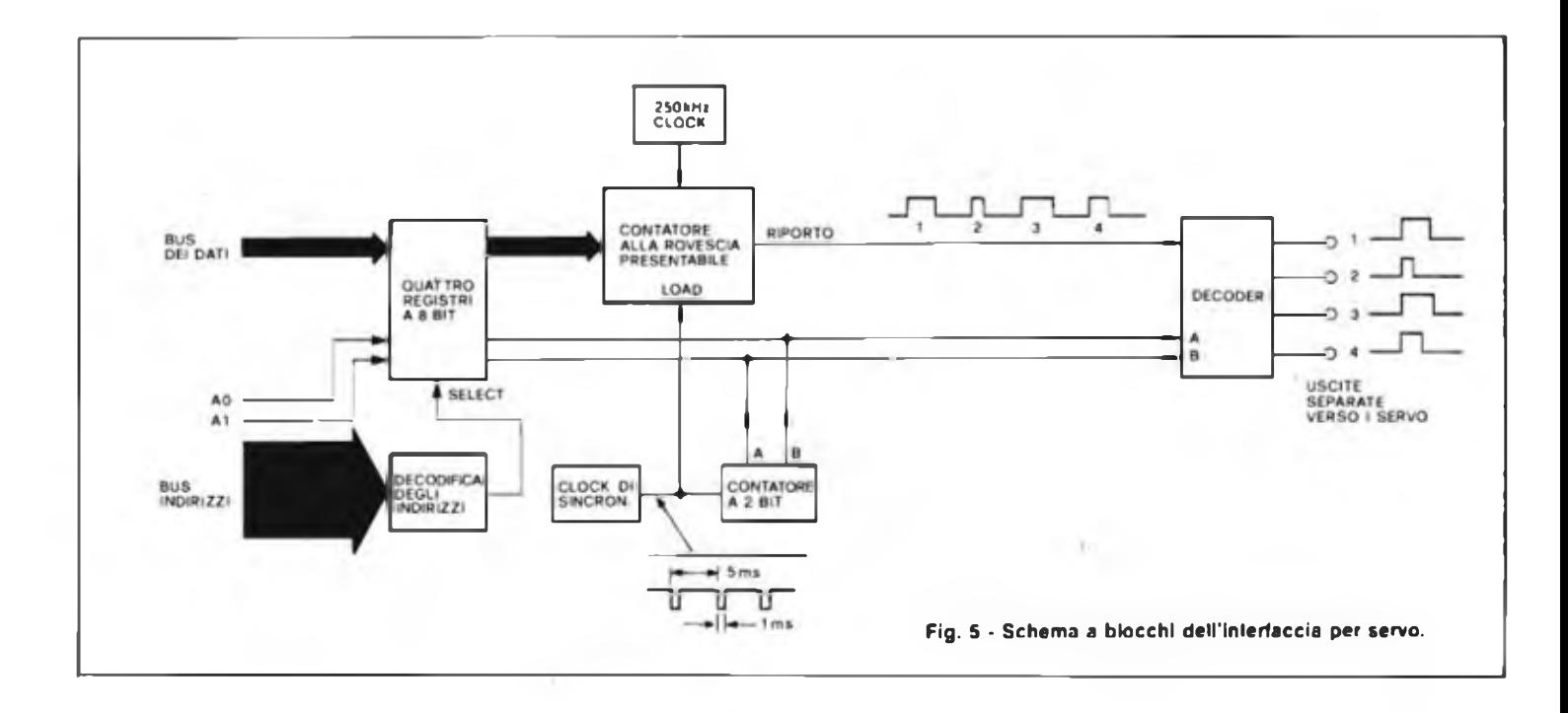

nella seconda parte dell'articolo; su di esso andrà montato il connettore a doppia fila di contatti, tipo Sinclair, in modo da poter essere connesso direttamente sullo ZX 8<sup>1</sup> o sullo SPECTRUM. La disposizione dei contatti mostrata in figura 3 c relativa ad entrambi: si può notare che non tutte le connessioni portano i medesimo dati. Fortunatamente ciò non causa problemi essendo comunque <sup>i</sup> segnali richiesti in particolare dallo SPECTRUM nella posizione corretta. Per quanto ri-

guarda lo SPECTRUM, essendo lo spazio di memoria praticamente tutto occupato, ed essendo disponibili in BASIC le istruzioni di ingrcsso/uscita dello Z-80. si è deciso di utilizzare lo spazio degli indirizzi di input/output per le uscite verso il servo (metodo detto mapped I/O). L'unica differenza perii programmatore consisterà nel dover usare la istruzione OUT X,Y invece dell'istruzione POKE X,Y. Per lo ZX 81 si <sup>è</sup> deciso di collocare le uscite verso i servo all'interno dello spa-

zio di memoria (metodo detto Memory Mapped I/O): <sup>è</sup> infatti <sup>a</sup> disposizione quasi tutto lo spazio di memoria di 64 K, fatta eccezione per i soliti 8 K iniziali riservati alla ROM di sistema. La fig. 4 mostra lo spazio di memoria di 64 K; sono messi in evidenza i livelli logici dei bit di indirizzo, unitamente alle caratteristiche più importanti delle varie zone di memoria.

Nella seconda parte descriveremo la costruzione e la prova del circuito, come

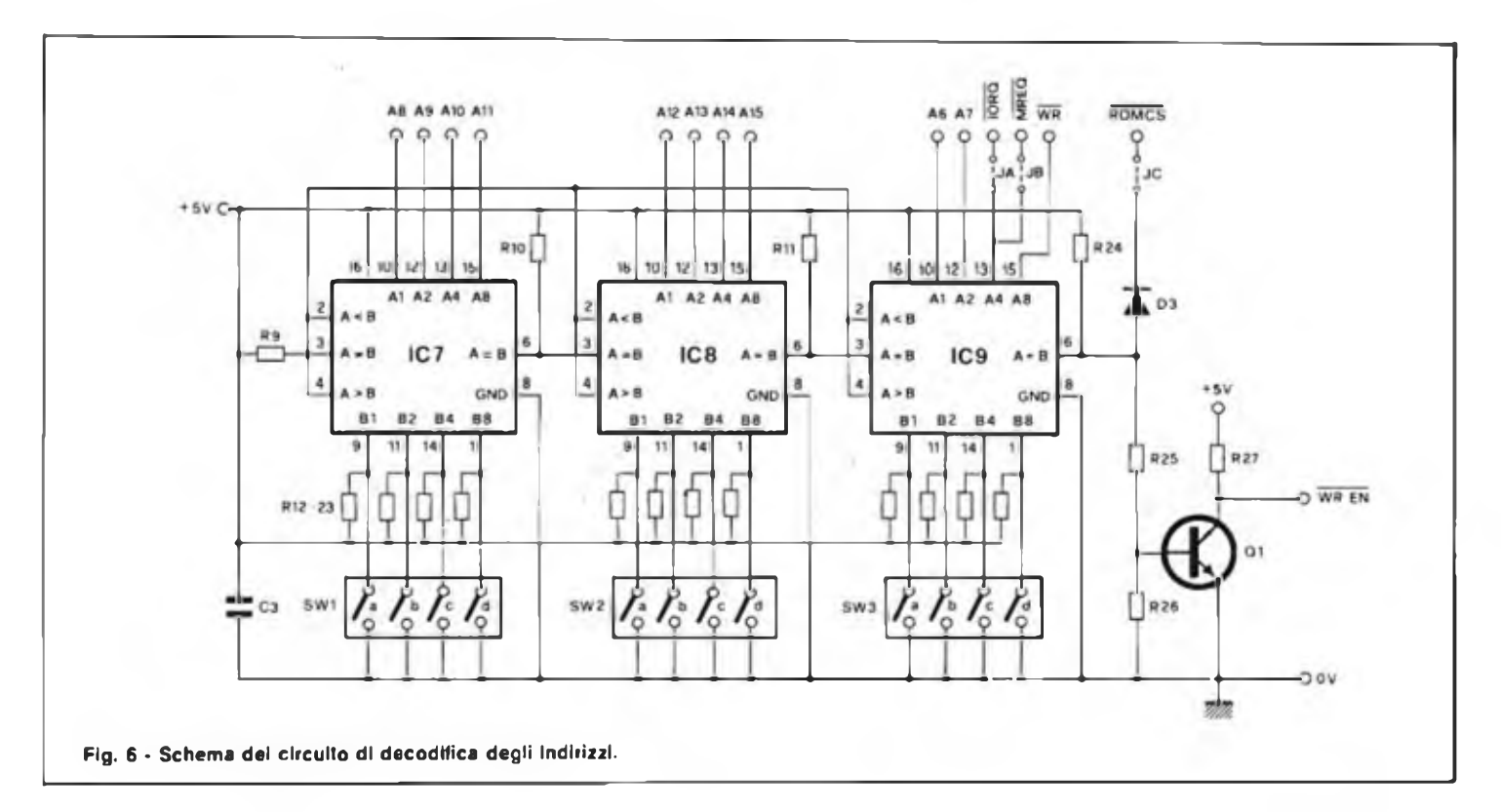

si sceglie l'indirizzo di interfaccia, oltre ad alcune tecniche di programmazione.

## **ANALISI DEL CIRCUITO**

#### **Decodifica degli indirizzi**

Lo schema a blocchi in fig, 5 dà un'idea generale del sistema di interfaccia del servo. Il blocco di decodifica degli indirizzi può essere considerato come praticamente separato dal generatore di sincronismo; il circuito <sup>è</sup> perciò riportalo separatamente in fig. 6.

Il circuito di decodifica degli indirizzi ha il compilo di permettere l'invio di informazioni dal computer al generatore di sincronismo. Questa parte del circuito deve determinare quando il proprio indirizzo compare sui bus indirizzi in uscita dal computer; in tal caso deve abilitare i registri di posizione dei servo in modo che in essi venga memorizzalo il dato presente sul bus dati, Il circuito utilizza anche alcuni segnali di controllo generati dal microprocessore per far sì che <sup>1</sup> registri vengano abilitati solo durante una istruzione di scrittura in memoria. Il circuito <sup>è</sup> formato da ire comparatori TTL a 4 bit, IC 7+8+9. Ogni comparatore confronta la parola in binario presente sugli ingressi A con la parola selezionata sugli ingressi B. In caso di uguaglianza l'uscita A=B sul piedino 6 va a un livello logico alto fintantoché anche l'ingresso A=B (piedino 3) <sup>è</sup> alto. Gli ingressi A—<sup>B</sup> sono collegati alle uscite  $A = \deg h$  stadi precedenti in modo da avere in totale 12 bit di confronto. Gli ingressi A sono collegati direttamente ai bit più pesanti del bus indirizzi ed <sup>a</sup> due segnali di controllo mentre gli ingressi B sono collegati a dei cavallotti (od interruttori) che collegano a massa, se chiusi, gli ingressi 1TL. Le resistenze R 12/R 13 assicurano un livello logico alto qualora i cavallotti siano aperti. A seconda dell'applicazione bisognerà utilizzare uno, due, o tutti e tre gli stadi del comparatore.

Le resistenze R10/R1<sup>1</sup> assicurano agli ingressi A=B livelli alti nel caso che gli stadi precedenti del comparatore non vengano utilizzati. Per esempio, nel caso dello SPECTRUM <sup>è</sup> sufficiente utilizzare l'integrato IC9 con : cavallotti (o interruttori) associati; nella configurazione circuitale in figura (SW 3 c, d, devono essere chiusi per adattarsi ai segnali di controllo usati dallo Z-80), rimangono dieci ingressi che possono essere assegnali ai bit di indirizzo. Utilizzando tutti e dieci i bit è possibile suddivìdere uno spazio di memoria di 64 K in blocchi di 64 bit come mostrato in figura 4; ciò risulterà il più delle volte sufficiente, visto che, agendo sugli interruttori in modo opportuno, <sup>è</sup> comunque possibile posizionare il blocco

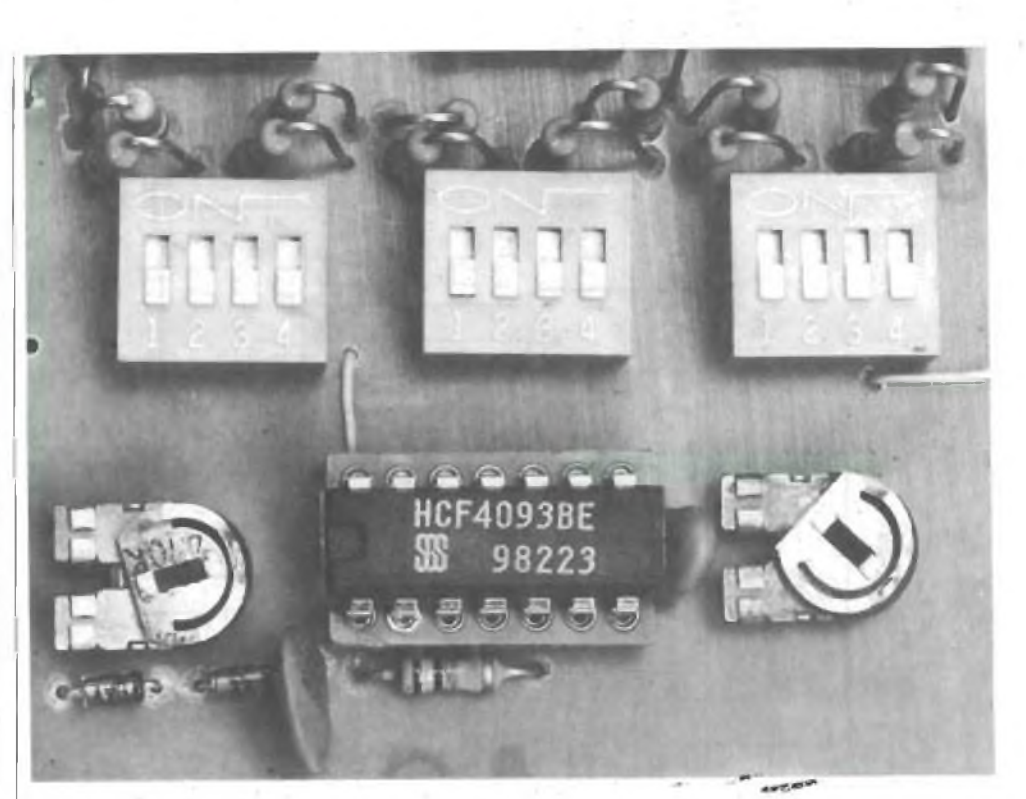

**Il particolare mostra la serie di interruttori DiL necessari per la programmazione.**

ovunque si desideri all'interno della memoria.

Per riassumere, quando i bit di indirizzo ed : segnali di controllo corrisponderanno esattamente ai livelli logici impostati sugli interruttori, allora l'uscita A=B andrà alta; questa uscita viene bufferata ed invertita dal transistore Ql per fornire il segnale WRITE ENABLE al generatore di sincronismo. Per le applicazioni con <sup>i</sup> Sinclair l'uscita A—B viene usata anche per generare, una volta passata attraverso D3 ed un cavallotto, il segnale di selezione della ROM tROMCS)

Se questo segnale va allo la ROM da 8 k del Sinclair viene disabilitata; il diodo D3 fa si che la ROM possa normalmente essere utilizzata dallo ZX81 quando l'uscita di 1C9 <sup>è</sup> bassa. Il motivo di questo strano funzionamento è che, essendo gli indirizzi relativi agli <sup>8</sup> di ROM non completamente decodificati nello ZX 81, "echi" dello spazio della ROM compaiono un po' dovunque nello spazio di 64 K (vedi figura 4), È quindi conveniente posizionare l'interfaccia assegnandole degli indirizzi che cadono all'interno di uno di questi "echi"; il cavallotto permette di fare ciò disabilitando la ROM del Sinclair quando viene indirizzata l'interfaccia. Il cavallotto 3B abilita il segnale di controllo MREQ necessario per eseguire le operazioni di ingresso/uscita alFinterno dello spazio di memoria (memory-map); nel caso venga impiegato lo ZX <sup>81</sup> il cavallotto JA abilita il segnale **IORQ** mentre se viene usato lo SPECTRUM, dirotta le istruzioni di uscita verso l'interfaccia all'interno dello spazio degli indirizzi di input/output (I/O map). In questo tipo di circuito nessun segnale <sup>è</sup> privilegiato rispetto agli altri; <sup>è</sup> quindi ovvio che <sup>è</sup> possibile riposizionare i vari segnali nell'ordine che più si preferisce, <sup>a</sup> fronte anche di eventuali esigenze particolari.

#### **GENERATORE DI SINCRONISMO**

Ogni servo richiede impulsi di durata variabile tra <sup>1</sup> <sup>e</sup> 2 ms ripetuti ogni 20 ms; la posizione assunta dal servo sarà proporzionale alla durata di questo impulso. Per rappresentare la posizione il nostro sistema utilizza un numero binario di sette bit; questo stesso numero controlla il generatore di impulsi. In ogni registro a otto bit viene immagazzinato un valore di posizione relativo ad uno dei servo che si vuole controllare. <sup>I</sup> dati presenti nei quattro registri vengono utilizzati in sequenza per generare impulsi di durala proporzionale; viene usato a tal fine un contatore alla rovescia presettabile.

I quattro registri vengono indirizzati utilizzando un contatore a due bit che provvede anche <sup>a</sup> smistare l'impulso generato al servo corrispondente. Il clock asimmetrico usato per incrementare il

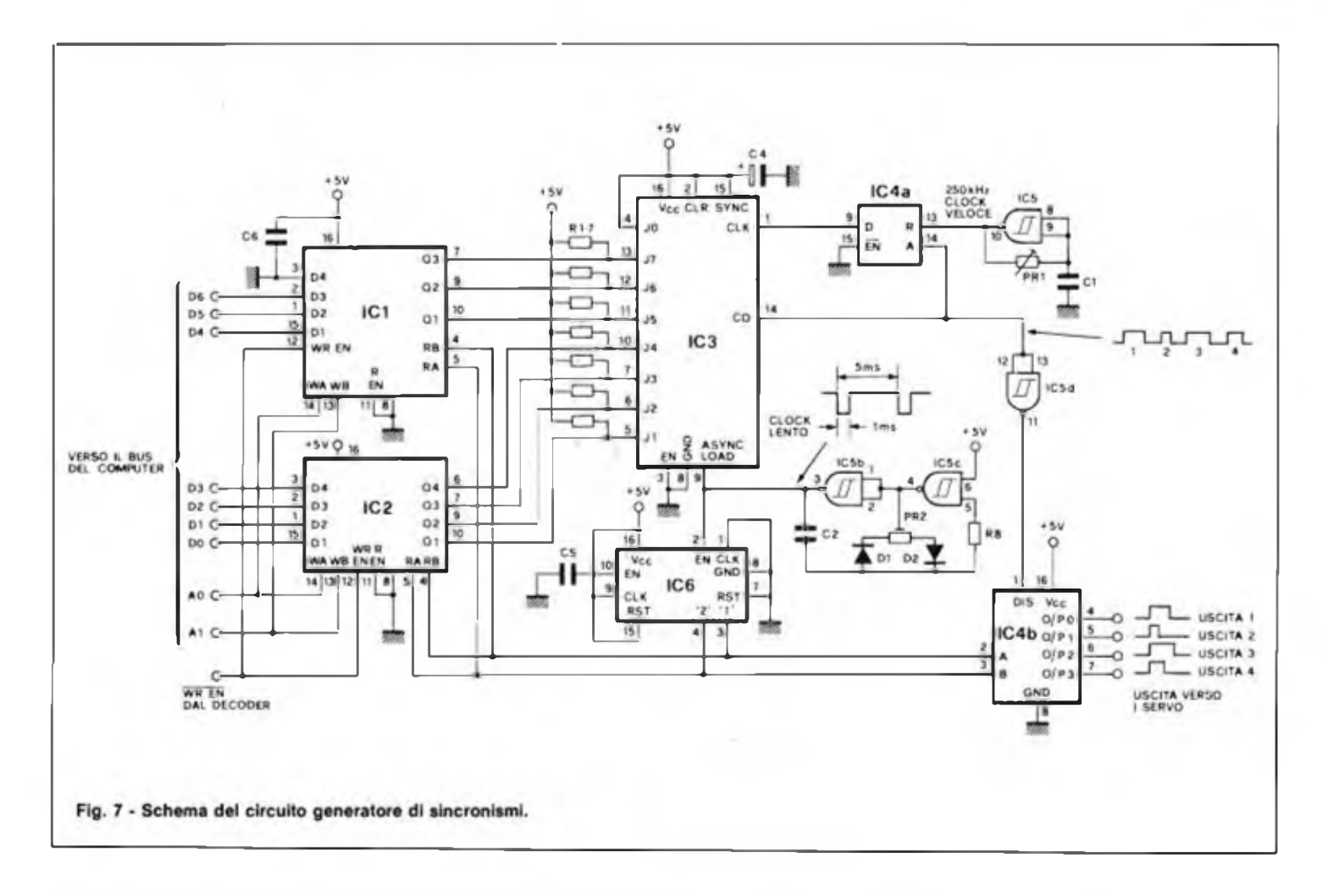

contatore viene utilizzato anche per iniziare la generazione dell'impulso. Poiché ¡1 clock ha un periodo di <sup>5</sup> ms i quattro servo vengono controllati col periodo richiesto di 20 ms; l'andamento nel tempo dei vari segnali è mostrato in fig. 8. La configurazione dettagliata del circuito <sup>è</sup> riportata in fig. 7.

Il cuore del circuito risiede nel contatore binario alla rovescia a otto bit IC 3, insieme con il generatore di clock formato da IC 5 b,c.

Il contatore IC <sup>3</sup> dispone di otto ingressi presettabili la cui configurazione indica il valore da cui viene iniziato il conteggio. L'ingresso JO viene messo alto per motivi di stabilità, mentre faremo l'ipotesi che <sup>i</sup> restanti sette ingressi definiscano un numero binario compreso tra 0 e 127. I] segnale di clock fornito al piedino | di IC 3 viene generato per mezzo di una configurazione insolita di porte AND (una metà di IC 4 può fornire in effetti una funzione AND). IC 5a è usato come oscillatore a trigger di Schmitt, la cui frequenza può essere regolata agendo su PR 1, per fornire un segnale di clock a 250 kHz. Gli impulsi di controllo dei servo vengono prelevati al piedino 14 di IC 3, dove <sup>è</sup> presente il segnale di CARRY OUT (riporto).

Questo segnale è normalmente alto du-

rante il conteggio <sup>e</sup> diventa basso quanto il conteggio raggiunge lo zero. Per evitare che il conteggio riprenda, una volta raggiunto lo zero, il segnale di CARRY OUT è inviato anche ad uno degli ingressi della porta AND. Il segnale di CARRY OUT viene inviato anche al decodificatore IC4 dove gli impulsi vengono smistati ai corrispondenti servo. CARRY OUT ritorna alto per generare un nuovo impulso quando va basso l'ingresso ASYNC LO-AD al piedino 9. Lo stesso segnale carica il valore binario presente agli ingressi "preset" del contatore; il conteggio non inizierà pere) fino <sup>a</sup> che l'ingresso LOAD non ritorni alto. Gli impulsi di LOAD generati dal clock "lento" sono caratterizzati da una forma d'onda asimmetrica che rimane bassa per almeno <sup>1</sup> ms, assicurando cosi la minima durata degli impulsi di controllo dei servo. Quando ASYNC LOAD ritorna alto IC 3 comincia a contare alla rovescia verso lo zero. CARRY OUT andrà basso dopo un tempo determinato dal clock "veloce" <sup>e</sup> dal numero binario impostato, terminando in tal modo l'impulso.

Il valore binario stabilirà quindi il possibile campo di variazione dell'ampiezza dell'impulso di controllo del servo ad una data frequenza di clock, nel nostro caso 250 kHz. Co! valore di zero si avrà la minima ampiezza di <sup>1</sup> ms causata dal solo impulso di LOAD; quando viene impostato il valore <sup>127</sup> (che, tenendo conto dell'ingresso JO. <sup>è</sup> in realtà 255) l'ampiezza dell'impulso avrà il valore massimo pari <sup>a</sup> <sup>1</sup> ms + (255 x 4 ps). La fig. <sup>8</sup> riporta l'andamento nel tempo dei segnali utilizzati per la generazione degli impulsi. <sup>I</sup> NAND IC 5b,c (il clock "lento") sono collegati in modo da formare un circuito CMOS astabilc con duty-ciclc variabile. La frequenza generata dipende da C<sub>2</sub> e dal valore della resistenza totale impostata su PR 2; DI <sup>e</sup> D2 separano i percorsi delle correnti di carica e di scarica attraverso i due rami di PR2 in modo da ottenere, indipendentemente dalla frequenza del clock, una forma d'onda asimmetrica (il segnale rimane alto per I ms c basso per <sup>4</sup> ms). Per variare quindi il valore della minima ampiezza dell'impulso rispetto al valore nominale di <sup>1</sup> ms basterà agire su PR2 alterando così la forma d'onda del segnale.

Per regolare la massima ampiezza dell'impulso bisognerà agire su PRI variando in tal modo la frequenza del clock "veloce". Il contatore binario <sup>a</sup> due bit formato da IC6 indirizza il servo verso il quale va smistato l'impulso ad un dato istante. IC6c in realtà un contatore duale a quattro bit (4520). <sup>I</sup> primi due bit di uno
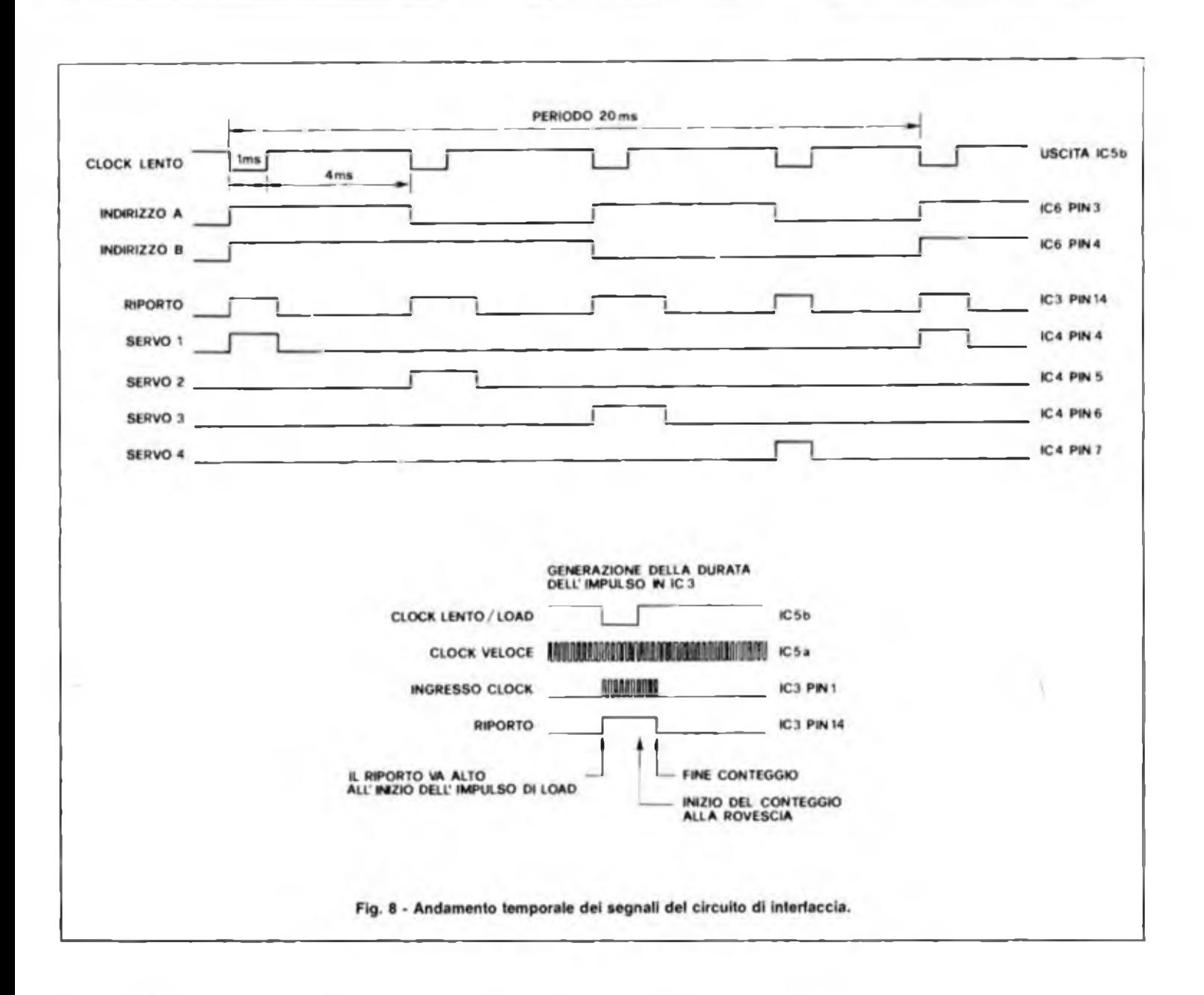

dei contatori, presenti ai piedini 3 e 4, sono usati per generare l'indirizzo del servo <sup>a</sup> cui smistare l'impulso di controllo di posizione. Il conteggio <sup>è</sup> sincronizzato sul fronte di discesa del segnale ASYNC LO-AD, presente sul piedino 2 (CLOCK ENABLE), <sup>e</sup> mettendo <sup>a</sup> massa l'ingresso di clock. Questi indirizzi a due bit, generati ciclicamente, servono a due scopi; essi selezionano infatti sia uno dei registri contenenti i dati di posizione dei servo, sia una delle uscite del dcmultiplexer IC <sup>4</sup> per smistare ogni impulso al sevo corrispondente. <sup>11</sup> periodo di 20 ms è quindi diviso in quattro sotto-periodo, uno per ogni servo.

IC1 ed IC2 sono i due registri (74LSI70) contenenti i dati di posizione dei servo. <sup>I</sup> due integrati contengono ognuno quattro parole da quattro bit; <sup>è</sup> bastato connetterli in parallelo per ottenere le quattro parole di sette bit richieste (l'ottavo bit non viene utilizzato). Questo

tipo di registri <sup>è</sup> un po' particolare poiché sono presenti due decodificatori di indirizzo separati, uno relativo all'indirizzo di lettura ed uno relativo all'indirizzo di scrittura. Ciò permette di leggere e di scrivere contemporaneamente, se necessario anche allo stesso indirizzo. Gli ingressi dei dati (piedini 15, 1, 2 e 3 collegati, nel nostro circuito, al bus dati y sono separati dalle uscite (piedini 10, 9, 6 c 7), che sono inviate al generatore di sincronismo.

<sup>11</sup> generatore di sincronismo può quindi leggere ciclicamente dai quattro registri, impostando l'indirizzo "di lettura" ai piedini 4 e 5, mentre il computer può contemporaneamente scrivere in qualsiasi registro impostandone l'indirizzo di "scrittura" ai piedini <sup>13</sup> <sup>e</sup> 14. Gli ingressi relativi all'indirizzo "di scrittura" sono collegati ai bit meno significativi del bus indirizzi del computer, di modo che <sup>i</sup> quattro registri sembreranno occupare, dal punto di vista dell'utente, quattro locazioni di memoria consecutive.

L'ingresso READ ENABLE (attivo basso), al piedino <sup>11</sup> di IC1, <sup>é</sup> messo <sup>a</sup> massa per permettere permanentemente l'accesso ai registri, in lettura, al generatore di sincronismo. L'ingresso WRÌTE ENABLE al piedino 12 <sup>è</sup> invece comandalo dall'uscita del decodificatore di indirizzi. I registri saranno perciò effettivamente collegati al bus dati del computer solo quando l'interfaccia viene raddrizzata nel corso di una istruzione di lettura in memoria. Tre condensatori (C3, C4 e C5) devono essere inseriti sulle linee di alimentazione per disaccoppiare l'alimentazione stessa dai circuiti TTL.

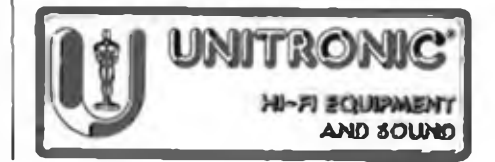

## **BASE DEI TEMPI PROGRAMMABILE**

**di Aldo Borri**

Questo nuovo circuito integrato può essere usato quasi in ogni applicazione in cui appaia la necessità di disporre di una frequenza di riferimento <sup>e</sup> di una catena di divisione, come ad esempio le basitempo e i temporizzatori.

Il circuito integrato tipo MK 5009, del tipo MOS, che si presta all'impiego anche per l'allestimento di circuiti di oscillazione, ad esempio per il controllo della deflessione orizzontale negli oscilloscopi e nei circuiti video, rappresenta una versatile combinazione tra un oscillatore e una catena di divisione, in un'unità <sup>a</sup> sedici terminali, che consente di realizzare la divisione di frequenza compresa tra <sup>1</sup> e 36 x 10.

Il dispositivo c in grado di oscillare

**In questo articolo viene descritto un circuito integrato per clock programmabile, tratto da una nota applicata della "Mostek". Lo sviluppo di nuove apparecchiature pone il problema al progettista di minimizzare al massimo il numero dei componenti per rendere compatti ed economici <sup>i</sup> nuovi sistemi di programmazione. Con l'impiego di questo "IC" è possibile risolvere tal genere di problemi grazie all'eccezionale tecnica integrata in tecnologia MOS.**

attraverso l'applicazione al suo ingresso di un segnale proveniente da una delle seguenti sorgenti:

- a) L'oscillatore interno, con l'aggiunta di un circuito esterno a resistenza c capacità.
- b) L'oscillatore interno, con l'aggiunta di un cristallo esterno.
- c) Una sorgente esterna che fornisca un segnale tipo TTL.

Come si può rilevare, osservando lo schema a blocchi riprodotto nella figura 1, il circuito integrato MK 5009 consiste in un decodificatore da <sup>4</sup> "bit", in un oscillatore interno, ed in una serie di contatori, selezionabili attraverso un moltiplicatore interno. L'uscita del contatore 10 viene usata per produrre un segnale "clock" interno per gli stadi di conteggio compresi tra 10 e 36 x 10, che risultano integralmente sincronizzati tra loro.

La figura 2 rappresenta la disposizione dei collegamenti ai vari terminali. <sup>11</sup> funzionamento come oscillatore a resistenza <sup>e</sup> capacità viene prestabilita nel modo illustrato nella figura 3: la frequenza primaria è pari approssimativamente a 0,8/RC, vale a dire al rapporto tra il fattore costante 0,8 ed il prodotto tra il valore resistivo e quello capacitivo, per frequenze di valore inferiore a 200 kHz.

In aggiunta, il circuito "clamp" interno all'unità integrata può essere usato anche secondo il sistema RC, per ottenere il funzionamento "oneshot", oppure uno "start-up" molto preciso.

Quando l'ingresso CLAMP (corrispondente al terminale numero 7) assume il livello logico 0, il circuito interno viene mantenuto ad un livello di riferimento, per cui, non appena il suddetto ingresso CLAMP viene lasciato libero (con ritorno al livello logico 1), il primo ciclo del segnale prodotto dall'oscilloscopio risulta completo.

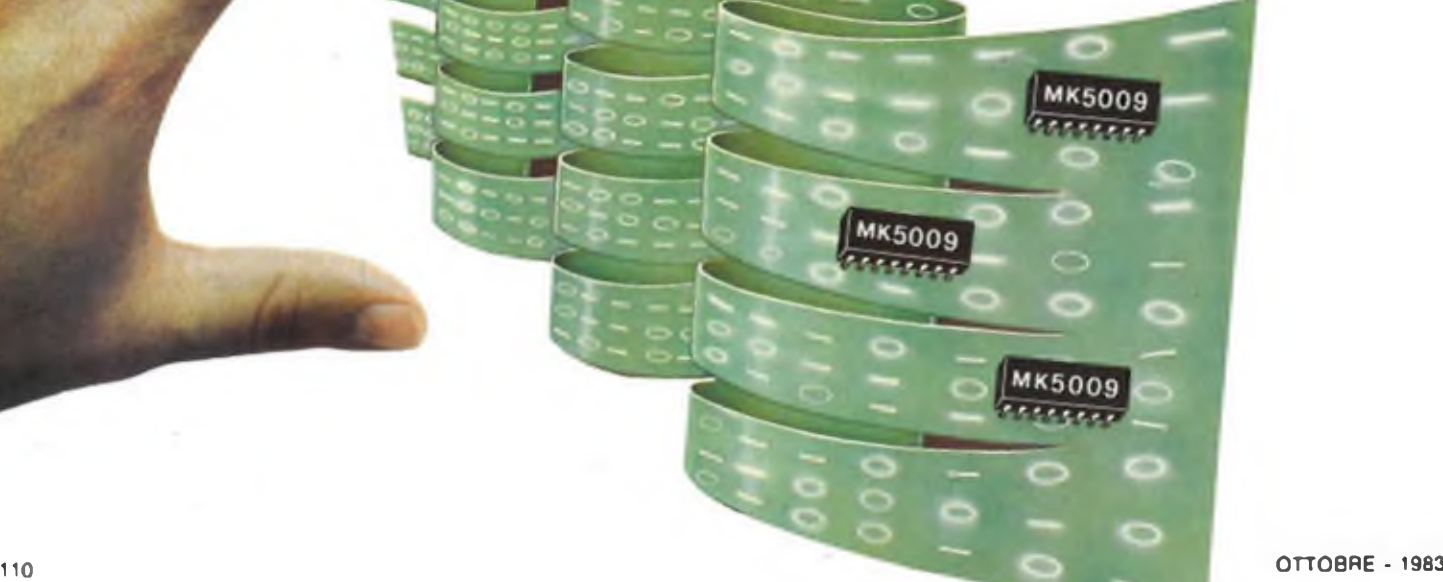

In tutti c tre i modi descritti di funzionamento, L'USCITA DELL'OSCILLA-TORE (corrisponde al terminale numero IO) non consiste in una vera c propria uscita logica, sebbene il segnale ivi disponibile possa essere usato con vantaggio per pilotare carichi ad alta impedenza o dispositivi aventi appunto tale caratteristica, come ad esempio i circuiti impieganti unità a giunzione ad effetto di campo (JFETS) cd unità MOS. Per il regolare funzionamento, sono necessari tre collegamenti di alimentazione: l'alimcntazionc positiva Vss può presentare un valore compreso tra  $+4.5$  c  $+5.5$  V rispetto a

La tensione negativa di alimentazione VGG può invece presentare un valore compreso tra  $-9,6$  e  $-14,4$  V, rispetto a massa, sebbene il suo valore normale venga di solito mantenuto al livello di — <sup>12</sup>

 $212 -$ 

 $05V<sub>+</sub>$ 

OUSC.

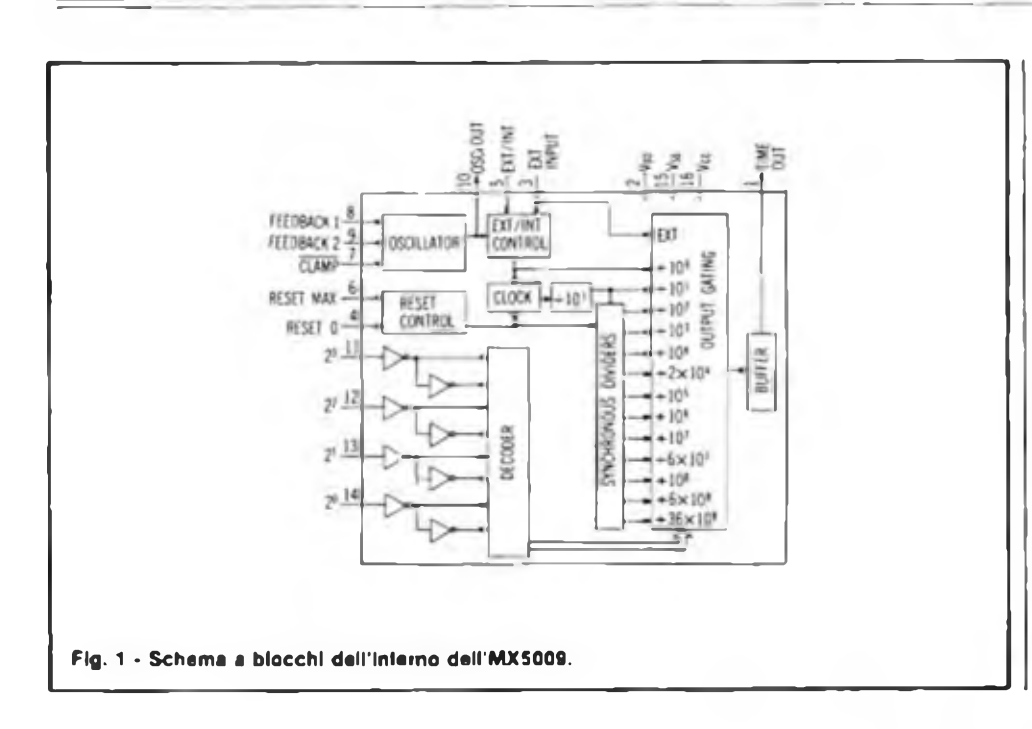

La figura 4 rappresenta invece la tecnica di impiego del circuito integrato come oscillatore a cristallo: in questo caso, il funzionamento viene ottenuto sfruttando il principio della risonanza in parallelo. Il tipo particolare di cristallo che viene usato dovrebbe funzionare regolarmente con un livello di pilotaggio di 5 mW, e con una capacità di carico C, pari a circa 32 pF: inoltre, la frequenza fondamentale del cristallo stesso deve essere compresa tra 100 kHz e 2 MHz. Quando si fa uso di un segnale proveniente da una unità logica TTL esterna, per far funzionare il circuito, il segnale di ingresso viene applicato al terminale numero 3, mentre l'ingresso di selezione EXT/INT(corrisponde al terminale numero 5) viene mantenuto al livello logico l, come si osserva nella figura 5: con questo sistema, la massima frequenza del segnale di ingresso raggiunge il valore di 2 MHz.

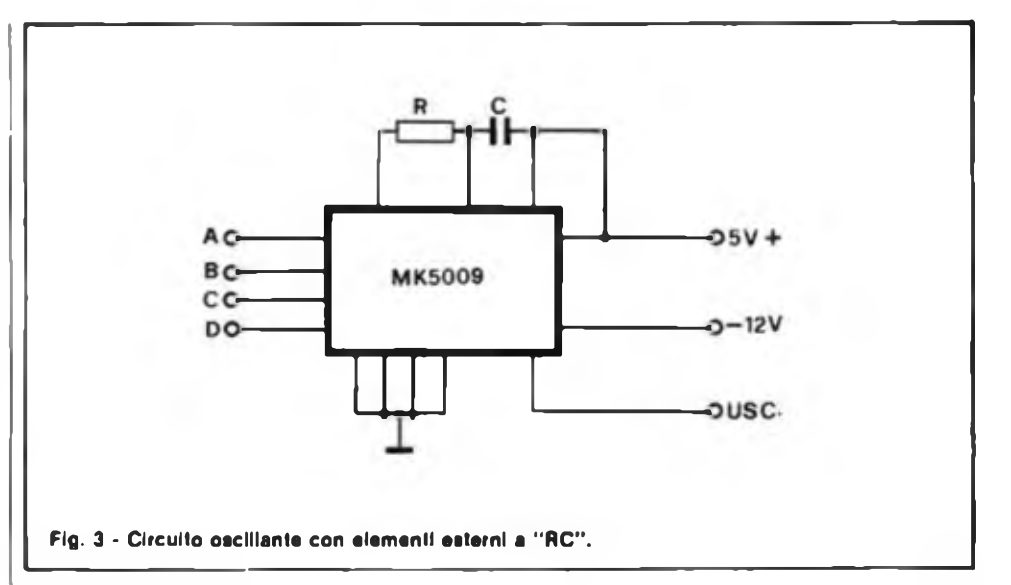

V.

 $massa$  (V $op$ ).

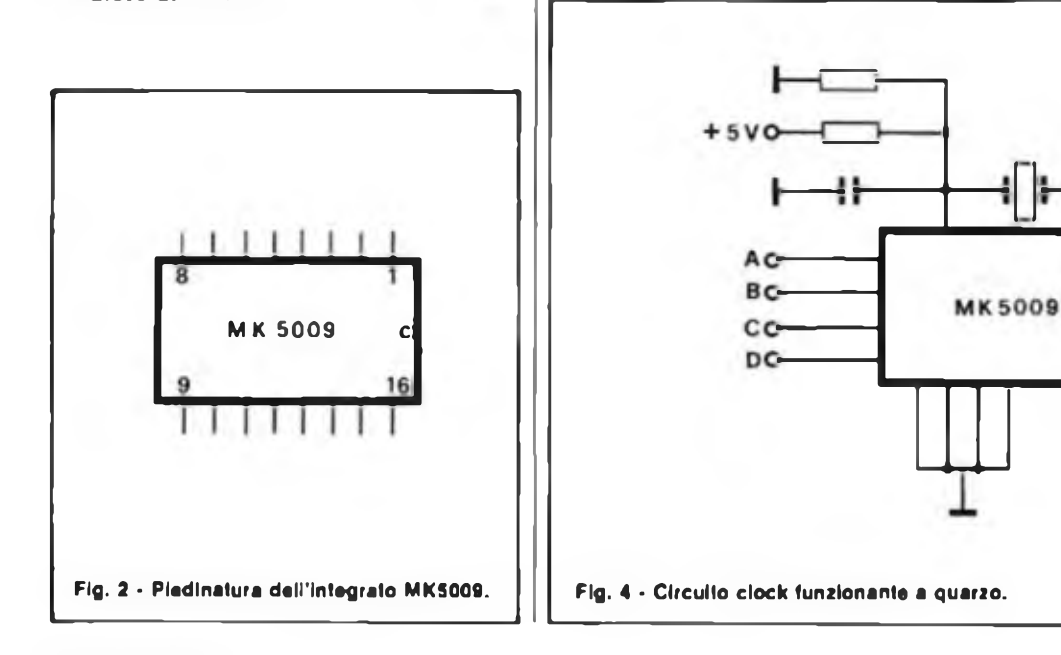

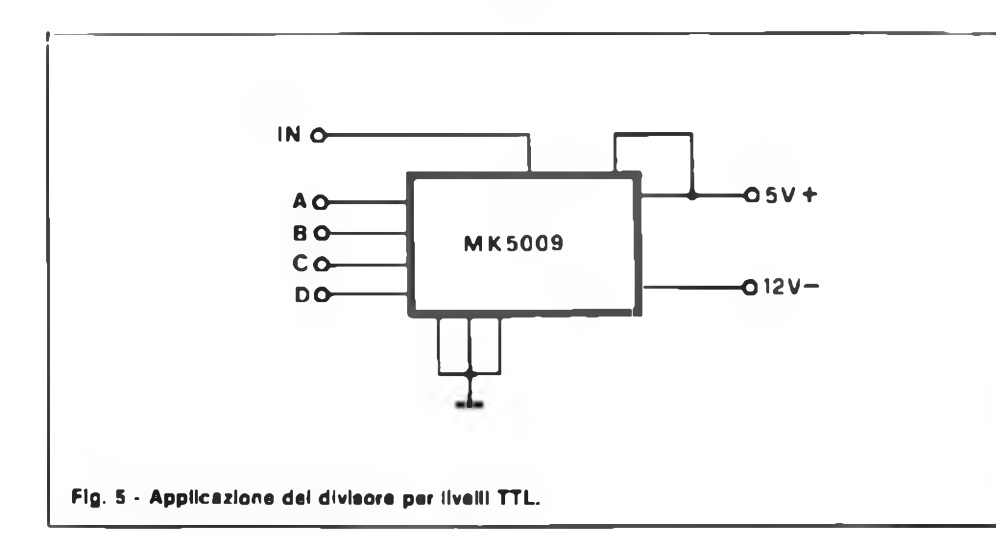

funzionamento dell'oscillatore o dalla frequenza del segnale applicato e proveniente da una sorgente esterna. <sup>11</sup> circuito illustrato nella figura 6 può essere usato per un certo numero di applicazioni: ad esempio, nel caso di realizzazione di un calibratore della base dei tempi a portate multiple per oscilloscopi, oppure di un generatore sperimentale di frequenza di riferimento, per l'allestimento di sintetizzatori di frequenza di tipo digitale. Mentre la figura 6a mostra il circuito elettrico completo di un generatore di impulsi che fa uso di tre unità dell'MK 5009.

Con questa particolare applicazione <sup>è</sup> possibile ottenere all'uscita delle frequenze campioni che vanno da un mimmo di

La divisione della frequenza di uscita dipende dalla regolazione del codice di ingresso a 4 "bit", come si può rilevare attraverso la tabella 1. Per combinazioni di ingresso del tipo BCD comprese tra 0000 e 1000 (ossia per divisioni comprese tra 10" <sup>e</sup> 10'), questo nuovo circuito integrato MK 5009 fornisce <sup>i</sup> periodi fondamentali di temporizzazione necessari per la maggior parte delle applicazioni nelle quali si faccia uso di un cristallo campione da <sup>1</sup> MHz.

Quando tutti gli ingressi sono a livello logico 1, il dispositivo viene usato con un segnale di ingresso esterno proveniente da una unità del tipo TTL: l'uscita "TI-ME OUT" (corrisponde al terminale numero 1) consiste in un segnale ad onde quadre, la cui frequenza viene determinata dalla divisione scelta del contatore (ve-

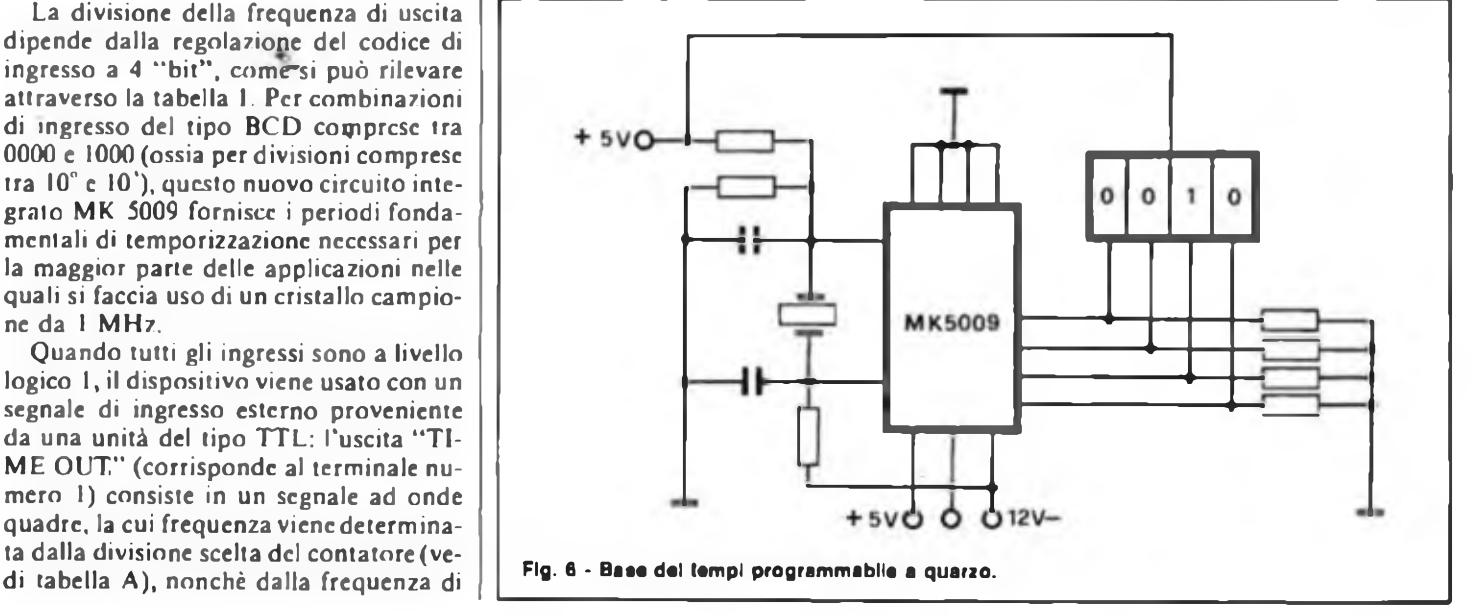

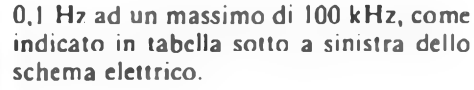

#### **APPLICAZIONE PRATICA DELL'MK 5009**

In figura 7 viene illustrato lo schema elettrico completo della base dei tempi come si nota il circuito di clock impiega un quarzo da <sup>I</sup> MHz.

Applicando l'appropriato codice binario agli ingressi programmabili il rapporto di divisione può essere mutato in successivi passi a decadi, da 10° a 10<sup>1</sup>. È possibile ottenere altri rapporti di divisione, <sup>e</sup> forse il più interessante <sup>è</sup> la divisione  $2 \times 10^4$  che dà una uscita a 50 Hz con un cristallo da <sup>1</sup> MHz. I rapporti di divisione che possono essere ottenuti con le diverse combinazioni di SI ... S4. <sup>11</sup> cristallo da <sup>1</sup> MHz impiegato nel circuito c connesso a

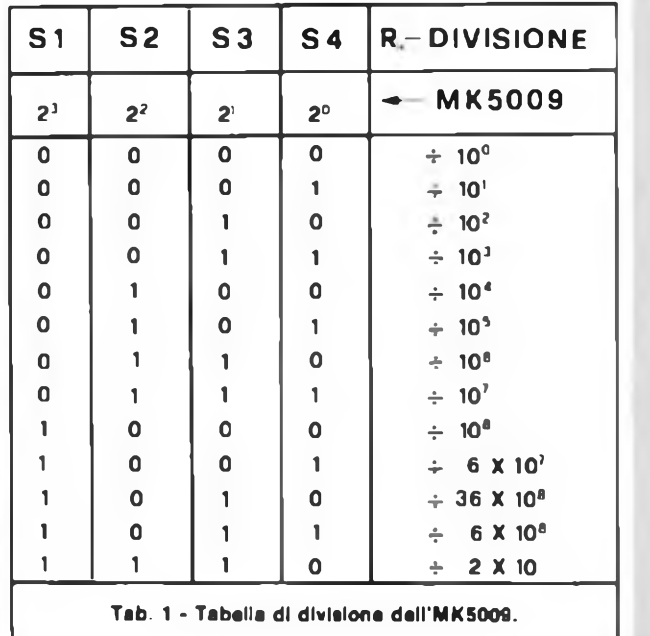

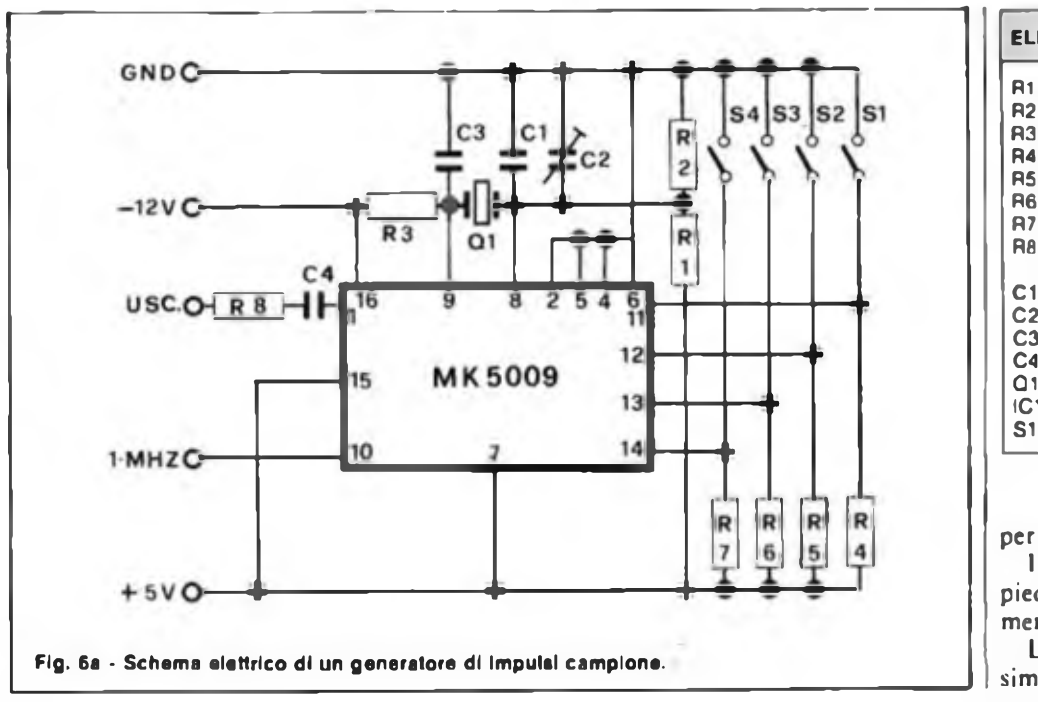

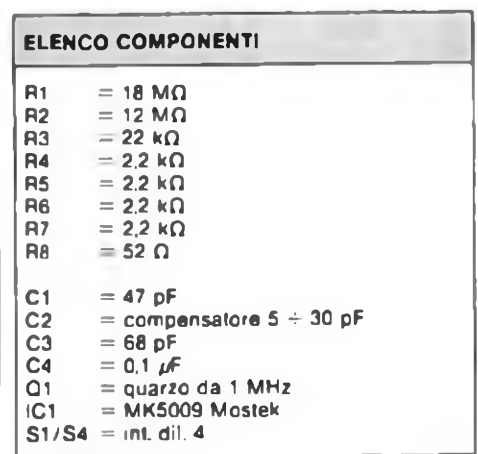

#### per i CMOS.

I.a frequenza di clock che fuoriesce al piedino <sup>10</sup> dell'IC deve essere analogamente separata dal resto del circuito.

La taratura fine del circuito per la massima precisione <sup>c</sup> nell'uscita, può essere

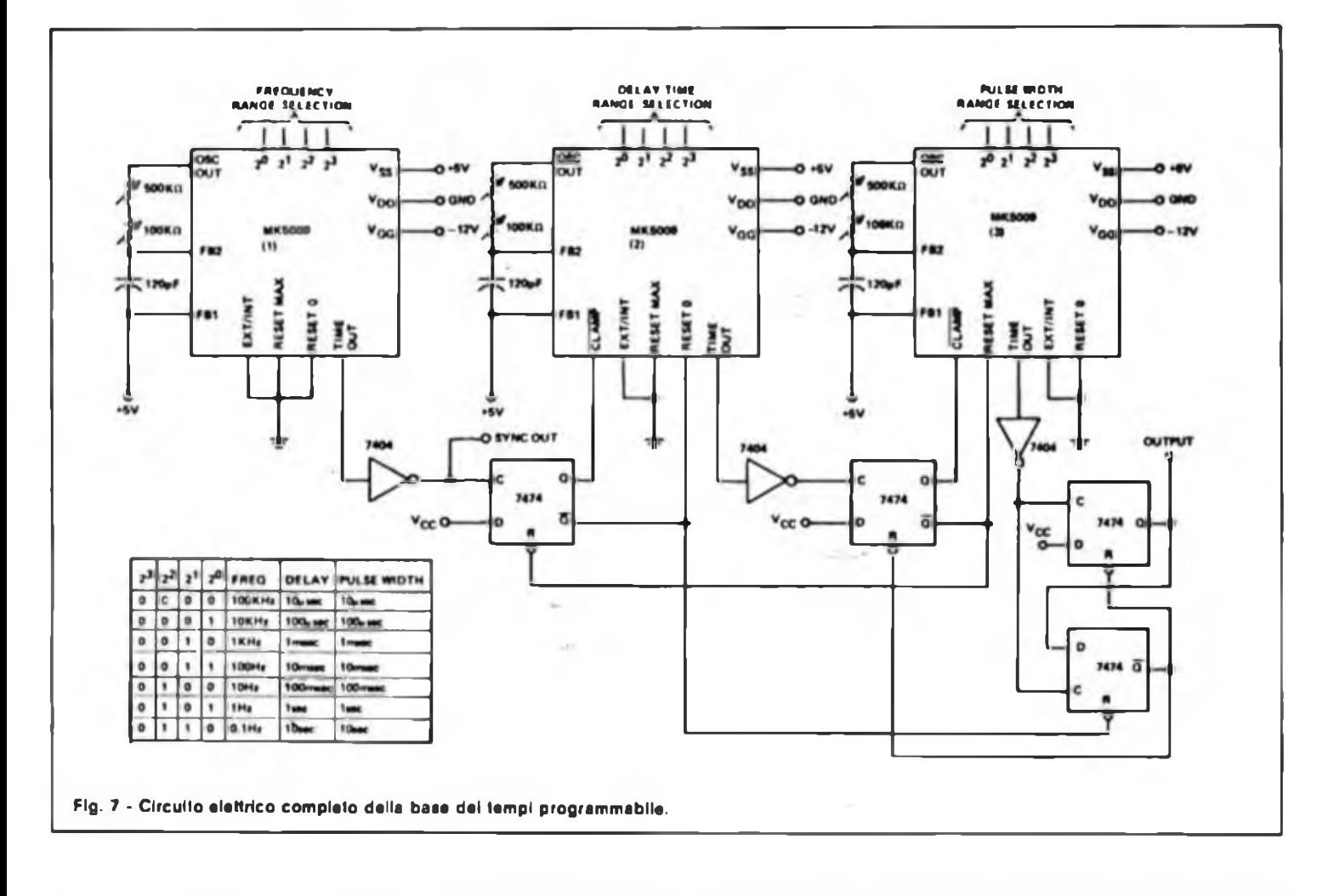

risonanza parallala; il quarzo da impiegare deve essere del tipo che risuona in parallelo con 30 pF.

L'uscita del generatore fa capo al piedino <sup>1</sup> dell'IC. Tale uscita può pilotare direttamente delle logiche TTL oppure CMOS. Tuttavia, siccome l'IC <sup>è</sup> abbastanza dispendioso, è raccomandabile che sia impiegato con uno stadio divisore connesso sempre all'uscita.

Tale stadio può avere la forma di un buffer o di un gate tanto per i TTL quanto

eseguita tramite C2 con il rapporto impostato su 10. C2 deve essere regolato per il battimento zero dell'uscita con una emissione campione, oppure con l'impiego di un frequenzimetro digitale.

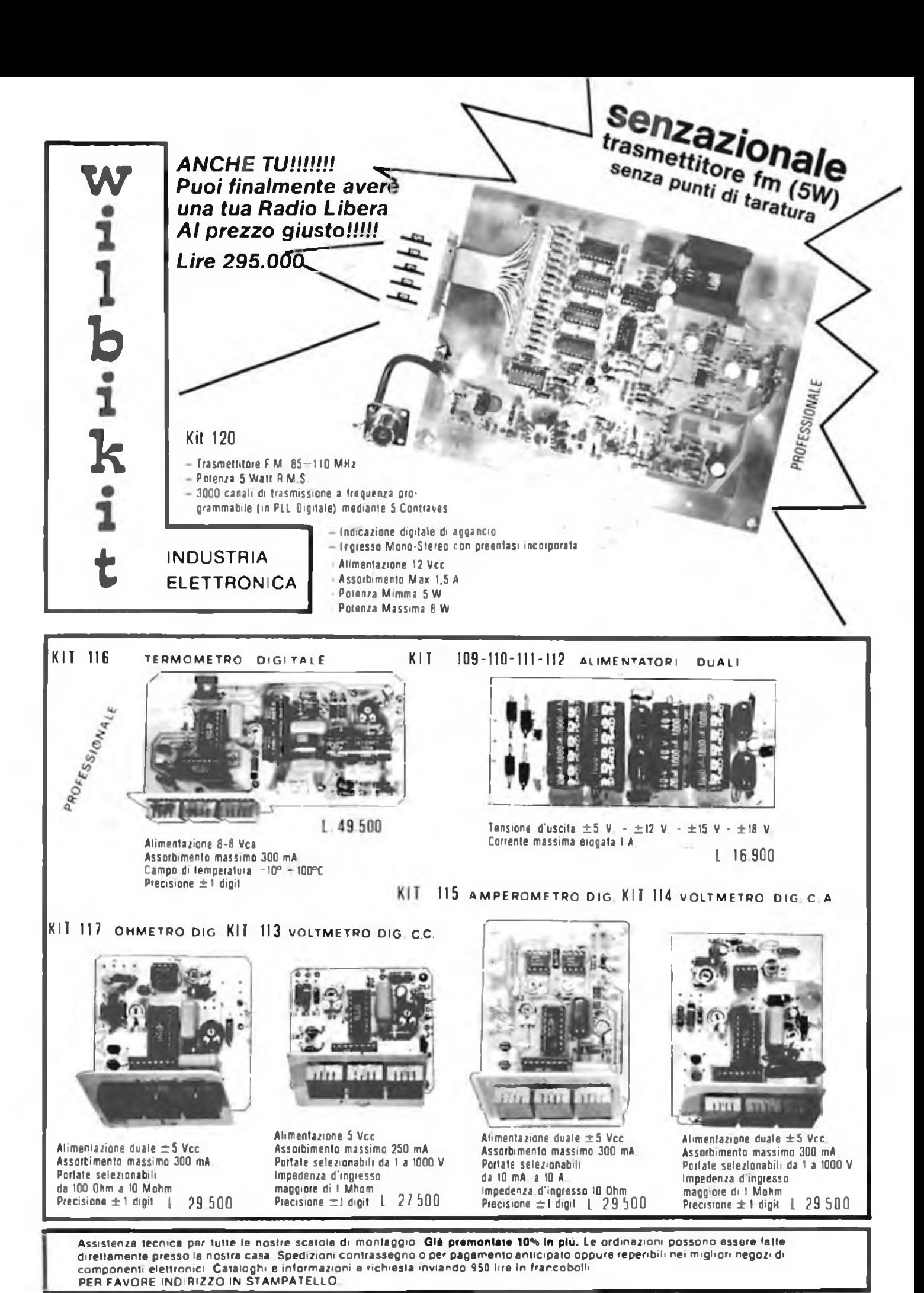

**VIA OBERDAN 24 - tei. (0968) 23580 - 88046 LAMEZIA TERME -**

<sup>I</sup> PREZZI SONO COMPRENSIVI DI I V A

#### **INDUSTRIA TAT ■? 1 1-** ELETTRONICA **W 1 1 C 1 —** Via Oberdan n. <sup>24</sup> **1**  $\mathbf{K}$  **1**  $\mathbf{t}$  **1 88046 Lamezia Term**  $\vec{r}$  **A A W E C CONFIDERED**

#### **LISTINO PREZZ <sup>1</sup> MAGGIO 19 8 3**

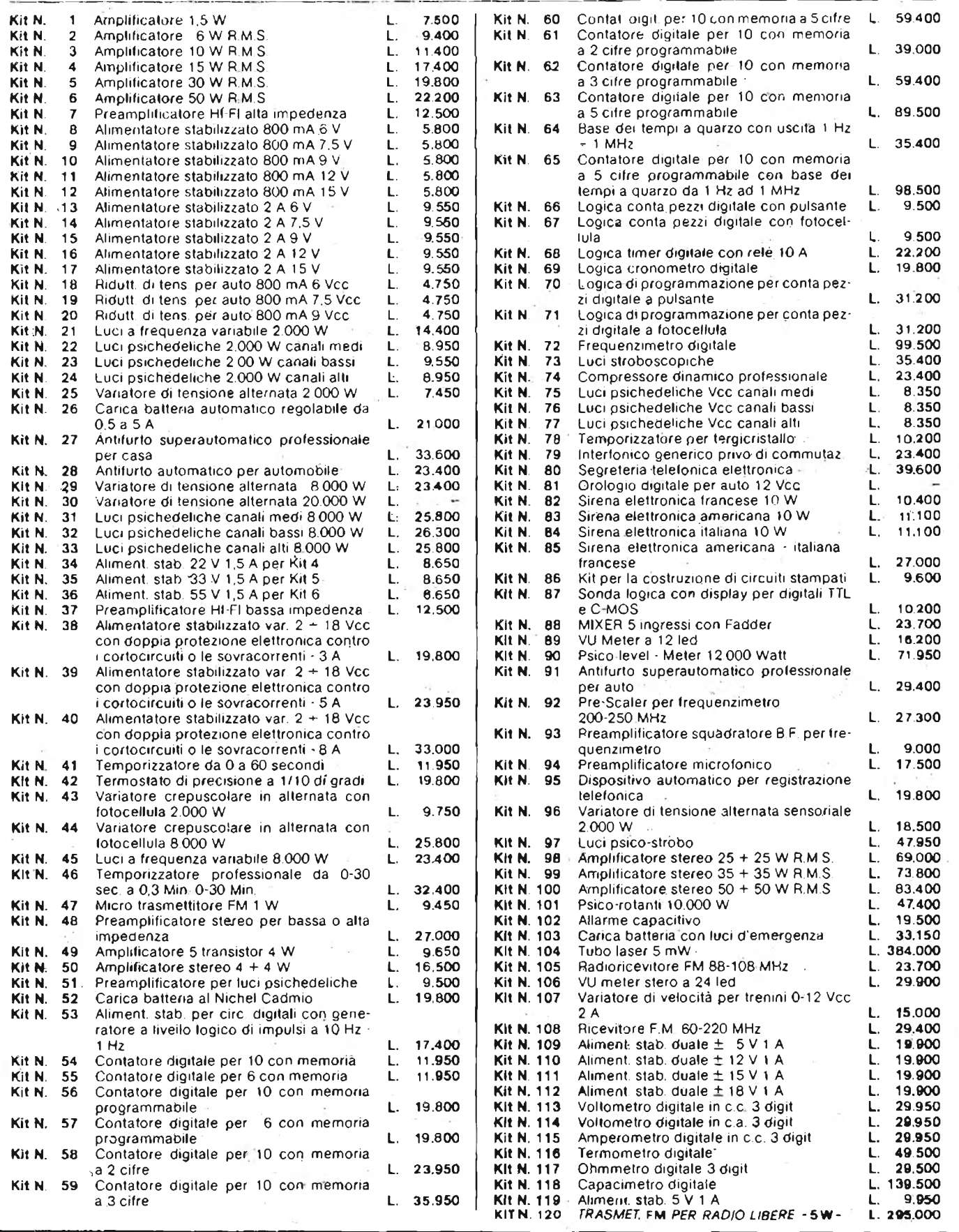

 $\label{eq:3.1} \begin{array}{ccccc} \mathbb{P}^2 & \mathbb{P} & \mathbb{P}^1 & \mathbb{P}^1 & \mathbb{P}^1 \end{array}$ 

 $\bar{z}$ 

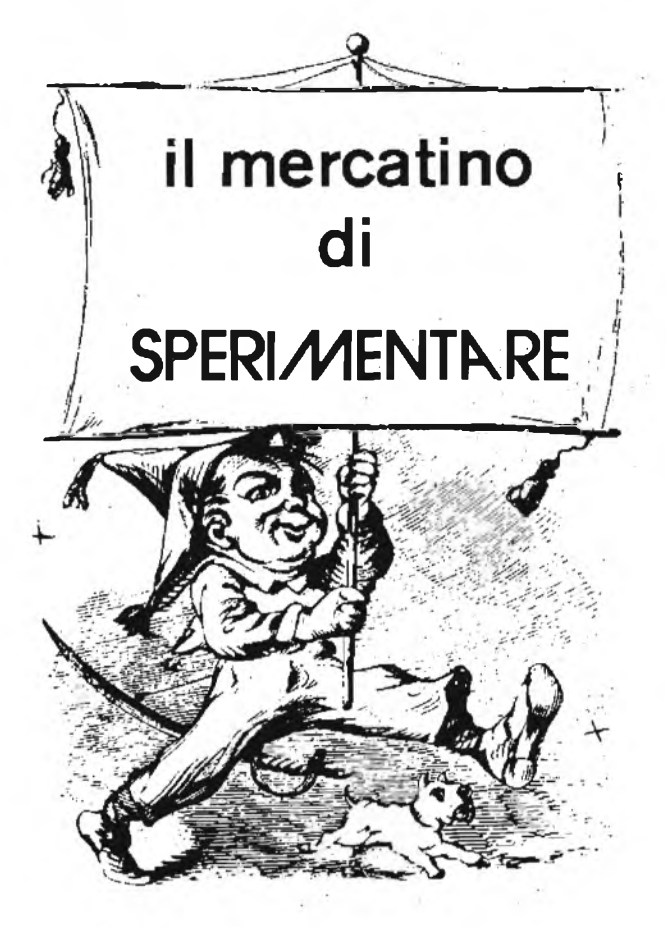

*Lo spazio che segue è posto gratuitamente a disposizione dei lettori, per richieste, offerte <sup>e</sup> proposte di scambio di materiali elettronici - I testi devono essere battuti <sup>a</sup> macchina <sup>o</sup> scritti in stampatello - non <sup>è</sup> possibile accettare recapiti come caselle postali <sup>o</sup> fermo pósta — Non si accettano testi che eccedono le <sup>40</sup> parole - Inserzioni non attinenti all'elettronica saranno cestinate - Ogni inserzione <sup>a</sup> carattere commerciale-artigianale, è soggetta alle normali tariffe pubblicitarie <sup>e</sup> non può essere compresa in questo spazio - La Rivista non garantisce l'attendibilità dei testi, non potendo verificarli - La Rivista non assume alcuna responsabilità circa errori di trascrizione <sup>e</sup> stampa - I tempi di stampa seguono quelli di lavoro grafico, ed ogni inserzione sarà pubblicata secondo la regola del "primo-arriva-primo-appare". Non sarà presa in considerazione alcuna motivazione di urgenza, stampa in neretto <sup>e</sup> simili. Ogni fotografìa che accompagni i testi sarà cestinata.*

*I testi da pubblicare devono essere inviati a: J.C.E. "Il mercatino di Sperimentare" - Via dei Lavoratori, 124 - 20092 Cinisello Balsamo (Milano).*

*Le richieste dei Kit senza indirizzo <sup>o</sup> recapito telefonico vanno indirizzate alla Redazione di Sperimentare.*

**SVENDO** vero affare Sharp MZ 80k memoria 48 <sup>k</sup> video-registratore + interfaccia per stampante Seikosha GP 80 a sole L. 1.200.000 trattabili. Attard Antonio - Via Riva del Garda, 27/3 - 39100 Bolzano - Tel. 0471 /45470.

**CEDO** per cessata attività, sintetizzatore polifonico "Elka Sintex" 80 voci memorizzate, 4 sequencer programmabili, strumento di livello professionale, tre mesi di vita L 3.600.000. Microfono Shure con asta L. 175.000. Baralis Massimo - Via Tripoli, 14-10010Samone-Tel. 0125/53953.

**VENDO** riviste "Sperimentare" anno 1982. Cattaneo Luca - P.zà De Agostini, 3-20146 Milano - Tel. 4228742 (ore pasti).

**VENDO** verifiche e misure elettroniche; guida illustrata al TV color Service; come si costruisce un ricevitore radio. Fontana Fiorenzo - Via S. Vigilio, 10 - 38017 Mezzolombardo (TN) - Tel. 0461/601532.

**VENDO** schemari App. Transistori dal voi. 8° al 18°; schemari App. Televisivi dal voi. 24° al 45°; schemari lavatrici dal vol. 1º al 6° ed. C.E;LI: Tutto in blocco o cambio con oscilloscopio min. 50 MHz, 2 tracce oppure Computer tipo Pet 3032ecc. Colella Silvio-Via M. Marina,420 - 30019 Sottomarina (VE) - Tel. 041/494912.

**VENDO** trasformatore con ingresso di 220 V 50 Hz W 400 e uscite da 125, 140, 160, 180. 200. 240, 260, 280 V con contenitore in metallo; L. 25.000 trattabili. Scrivere a: D'Onofrio Alfredo - C.so XX Settembre, 54 - 70100 Locorotondo (BA).

**VENDO** per Vie 20/CMB 64 drive per floppy Vie 1540/Vic 1541. Nuovi, con imballo, manuale originale, cavi di collegamento, discodi sistema, garanzia Commodore dalla data dì acquisto. Solo L 700.000 comprese le eventuali spese di spedizione. Maurizio - Tel. 031/220100 (ore 20).

**VENDO** metà prezzo <sup>i</sup> volumi; "Come programmare" (Jackson), "Programmi pratici in BASIC" (Jackson), Nuovi (ancora incartati) in quanto doppi. Vendo L. 1.000 arretrati **di** Elettronica Oggi, Bit, Informatica Oggi, Automazione Oggi. Pederzoli Mauro - Via Asiago, 52 - 41100 Modena - Tel. 059/305336.

**CERCO** cataloghi strumenti da laboratorio e manuali tecnici Tektronix, Hewlett Packard, Polarad, Solartron, ecc. dal 1969 ad oggi. Pago bene. Cedo oscilloscopi 545-545A Tektronix, buone condizioni. Tubo ok. Riccio Gennaro - Via Forno, 4 - 81030 Parete (CE) - Tel. 8117791.

**VENDO** VIC 20 + registratore C2N **a un** prezzo ridicolo; inoltre ricevitore Philips onde corte, professionale,  $0 + 27$  MHz. AM-FM-SSB sintonia digitale mod. AL 990. Gigli Stefano - Via Redipuglia, 61 - 60100 Ancona - Tel. 071/56494.

**VENDO** Casio FX702P + interfaccia cassette con imballo originale (6 mesi di vita) e manuali a L. 230.000 anche contrassegno. Vendo scheda Z80 "Microproiessor" con 4 k RAM, 2 k ROM (gestione anche cassetta) con Tiny Basic, Pio, CTC, **4** manuali a **L.** 100.000 anche contrassegno. Callegari Luigi Roberto - Via Alcide De Gasperl, 47 - 21040 Sumirago (VA) - Tel. 0331/909183.

**VENDO** giochi per ZX81 e Spectrum, istogrammi, grafici, agende, rubriche, biblioteca, schedari per Spectrum (modificabili su richiesta). Inviate L. 400, avrete l'elenco completo con ampia documentazione per ogni programma. Cardetta Pietro - Via Rosmini, 2 - 74017 Mottola (TA).

**VENDO** telescriventi Olivetti T2 a foglio **L** 50.000. Lineare TV 10 W valvolare con 7289, . alim.. 220 V a L. 300.000. Monitor video L. 100.000. RTX APX6 in GHz 1296 MHz,alim. 220 con antenna L. 150.000. Ex materiale TV della RAI. Di Bella Sebastiano - Vìa Don Luigi Sturzo, 88 - 95014 Giarre - Tel. 939136.

**CERCAMETALLI** C.Scope mod. VLF-TR 950 D. prezzo da stabilirsi. ZX81 con 32 kdi memoria, cassette con giochi vari, manuale per l'uso a L. 230.000. Boccolìni Sandro - Via Antonio Gramsci, 1 - 06023 Gualdo Tadino - Tel. 075/915161.

**VENDO** TX FM 88-108 MHz professionali con potenze 5 W L 120,000,12 W L. 175.000,25 W L. 230.000, 40 W L. 360.000, 80 W L. 680.000, 200 W L. 1.000.000. ITX sono montati in eleganti contenitori con alimentazione dalla rete (interna 12 VDC). Codificatore stereo separazione —<sup>48</sup> dB vendo <sup>a</sup> L 230.000 con contenitore <sup>e</sup> alimentazione. Maugeri Egidio - Via Fondannone, 18 - 95020 Linera(CT) - Tel.095/937965.

**VENDO** televisore **B/N** "Schilyalis 6". Funziona a rete e con presa accendisigari per auto. Grandi Severino - Milano - Tel. 02/2841376 (ore pasti).

**PERITO** elettronico 5 anni di esperienza nel settore esegue cablaggi e/o collaudi presso il proprio laboratorio validamente attrezzato, serietà professionale - Tel. dopo le ore 18.00. Sacco Giuseppe - Via Luciano Manara, 10 - 00153 Roma - Tel. 06/5819365.

#### $ZX$ **Spectrum** 16/48 k RAM.

- **• <sup>16</sup> o 48 kbytes RAM.**
- **• grafica ad alta risoluzione (256x192 punti).**
- **• 8 colori da utilizzare con la più assoluta libertà per testo, sfondo, bordo, in campo diretto o inverso, con due gradi di luminosità, a luce fissa o lampeggiante.**
- **• Tastiera multifunzione con maiuscole, minuscole, simboli grafici, caratteri definibili dall'utente.** *2*
- **• BASIC Sinclair esteso con funzioni a un tasto per programmare in fretta e senza errori.**
- **• Funzioni specifiche per la grafica e per la gestione di dati d'archivio.**
- **• Ampia disponibilità di programmi preregistrati su compact-cassette: giochi, passatempi, educazionali, matematici, gestionali.**
- **• Totale compatibilità con la stampante ZX.**
- **• Disponibilità immediata del volume ALLA SCOPERTA DELLO ZX SPECTRUM in italiano.**
- **• Prezzo eccezionale: 299.000 lire nella versione a 16 kbytes.**

# **eccezion**

sinclair

E K Y K M K I

**<sup>n</sup> r 8\* <sup>9</sup> <sup>0</sup>**

 $\frac{1}{2}$   $\frac{1}{2}$   $\frac{1}{2}$   $\frac{1}{2}$   $\frac{1}{2}$   $\frac{1}{2}$   $\frac{1}{2}$ 

1500

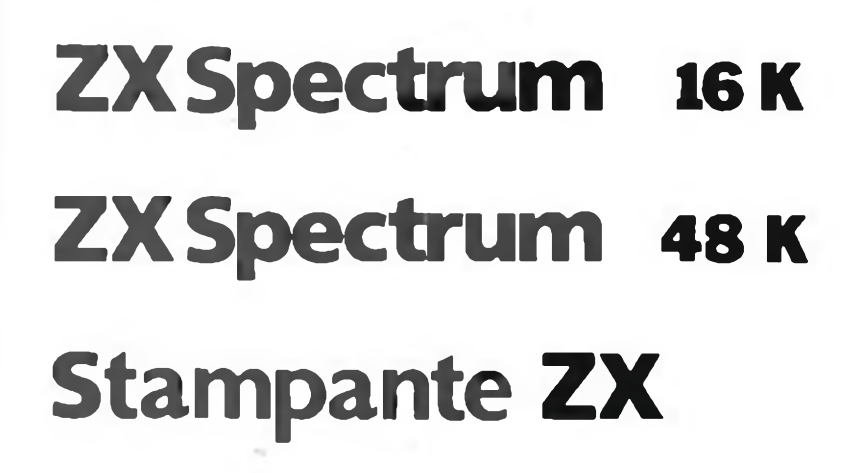

## **£ 299.000 £ 399.000 £ 180.000**

MltR

**I SPACE**

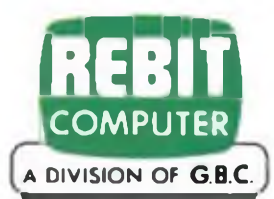

**Costruisco** su ordinazione amplificatore da 20+20 watt per autd, amplificatore da 3+3 watt per Walkman e da 8 e 10 watt mono evarie altre cose. Per elenco informazioni e accordi Amante Antonio - Via Rudiae, 28 - 73100 Lecce - Tel 0832/44112

**Cambio** con piastre di registrazione stereo a bobine o casseta ster. 7 di pari valore commerciale RAK stereo nuova elett. colore nero composto da: sintonizzatore LX 400 preamp. LX300. Finale poT. 30+30 W 8Q G.V.H. valore att. 630.000. Vendo in blocco L 400.000 vendo <sup>e</sup> cambio anche singoli Calza Franco - Via Centro 8. Roma. 189 - 37135 Verona - Tel. 045/505005

**Vendo** coppia di ricetrasmettitorì professionali di alta qualità, nuovissimi di appena 10giorni di vita, operanti sui 27 MHz.. 2W. 6 canali di cui uno quarzato. ed altri quarzabili a piacere, a lire 200.000. Il modello è fornito di un elegante astuccio e cinghia a spalla. GARANZIA. Vacca Francesco - Via Abbiategrasso. 5 - 21052 Busto Arsizio (Varese) - Tel. 627056

**Cambio e vendo** moduli Hi-Fi N.E. montati e collaudati: preampl. LX 300/301, 2 ampllf. LX 114. 2 VU-METER 16 LED LX 153. con ZX 81 completo di manuali ed alimentatore, oppure vendo a L. 150.000. Telefonare dalle 14.00 alle 20.00. Gambardelia Gennaro - Via Molino. 2 - 16047 Moconesi (GE) - 0185/939771

**Offerta** di programmi già registrati su nastro. LOAD sicuro 100 %. ZX81: 50 +50 prog 1K (2 nastri); 35+35 prog. 4K (2 nastri); 10+10 prog. 16K (2 nastri) Spectrum: 20+20 prog. (2 nastri). Sono impazzito: ogni nastro L 70.000 tutto comreso. (contrassegno+2000) soddisfazione garantita. Del Medico Bruno - Via Torino. 72 - 04016 Sabaudia

Vendo Home Computer Texas Ti-99/4A completo di accessori e manuali, ancora nuovo <sup>1</sup> mese di vita in imballo originale L 450.000. Vendo materiale stazioni TV. Pannelli Tem. 13 dB UHF. telecamere, cavità VHF e UHF. modulatori ecc.

Di Bella Sebastiano - Via Risorgimento. 5 -95010 Macchia di Glarre - Tel. 095/939136

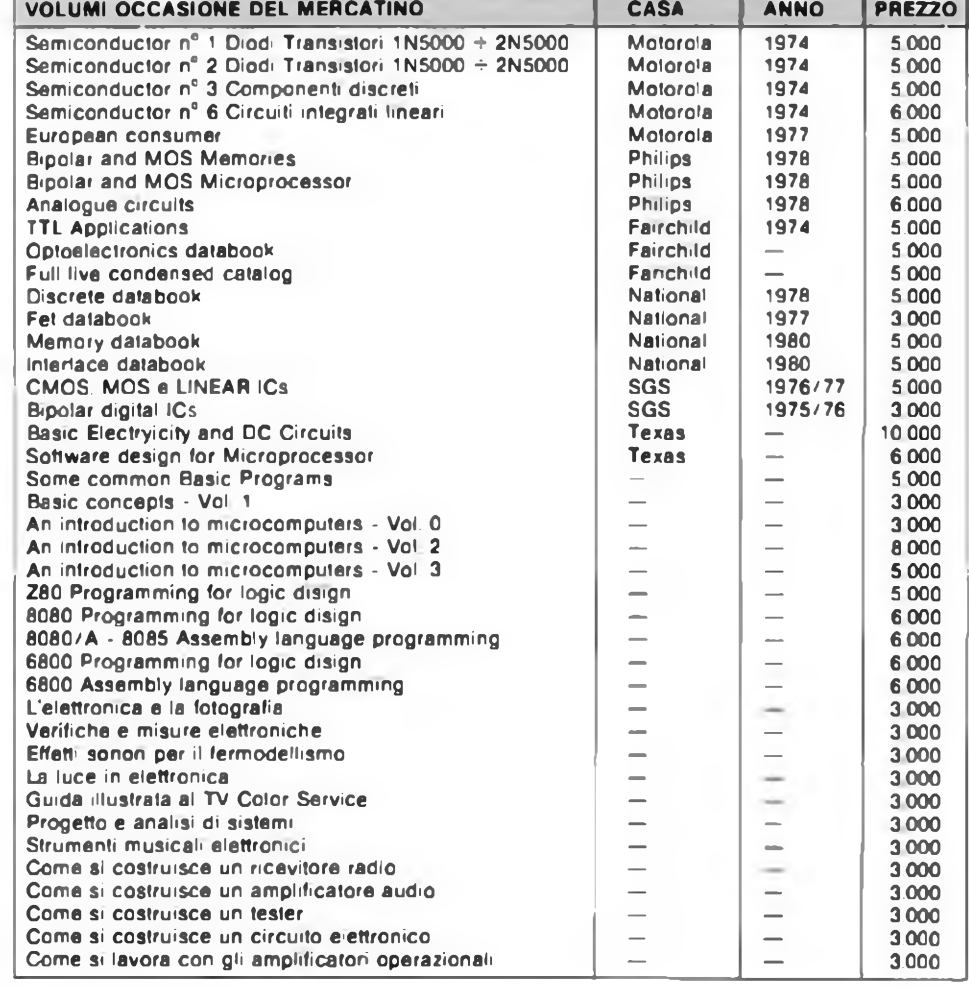

 $\overline{a}$ ã

**A.A.A. Vendo** corso sperimentare elettronico SRE escluso materiali L 90.000, centralina luci psichedeliche con 3 canali compresi faretti L 50.000 trattabili Valenti Davide - Via dei Giaggioli, 12 -

Tel. 02/8250/42.

Vendo TI99/4A con manuale d'uso e cavetto per 2 registratori, 2 mesi di vita, perfette condizioni, L. 450.000 trattabili, causa passaggio sistema superiore. Fagherazzi Marcello - Via Poincicco. 22 - 33080 Zoppola (PN) - Tel 0434/978676

**Vendo** Radiocomando Sanwa 6 canali con 4 servocomandi-accessori+carica batterie per Tx e Rx tutto a L 300.000 Caiani Angelo P.za Arsenale, E - 37126 Verona

**Vendo** Apple II nuovissimo a L 1.400.000. due Drive con interfaccia a L 1.700.000, tutto insieme a L. 3.000 000. Betti Achille - Via Del Brennero. 109 - 55100

Lucca - Tel. 0583/953411

Cerco ragazzi/e seri che sappiano suonare un qualsiasi strumento, (possibilmente della mia età (15 anni) e residenti nella mia zona), per formare un gruppo musicale.

Gli Interessati si rivolgano a: Pintus David - Via Nuovo, 3 - 09042 Mandas (CA) - Tel. 070/984068

**Vendo** nuovi mai usati schemari ed. Celi Apparecchi Transistor dal voi. 8° al voi. 18° Apparecchi televisivi dal voi. 24° al voi. 45° - Schemari lavatrici dal voi. 1° al voi. 6° - tutto in bloccoa L. 1.000.000 più s.p. non trattabili. Colella Silvio - Via M. Manna, 420 - 30019 Sottomarina - Tel. 041/491912

**Vendo** le prime **9** lezioni del corsodi elettronica Radio TV con tutti i materiali della S.R.E. mai usati tutto come nuovo L. 180 000 anche contrassegno.

Domenico Curino - P.za *P.* Amedeo, 7 -10040 Stupinigi (TO)

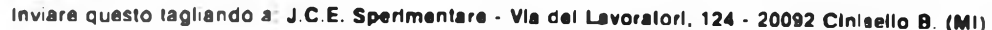

#### **IL MERCATINO DI SPERIMENTARE**

(scrivere il stampatello)

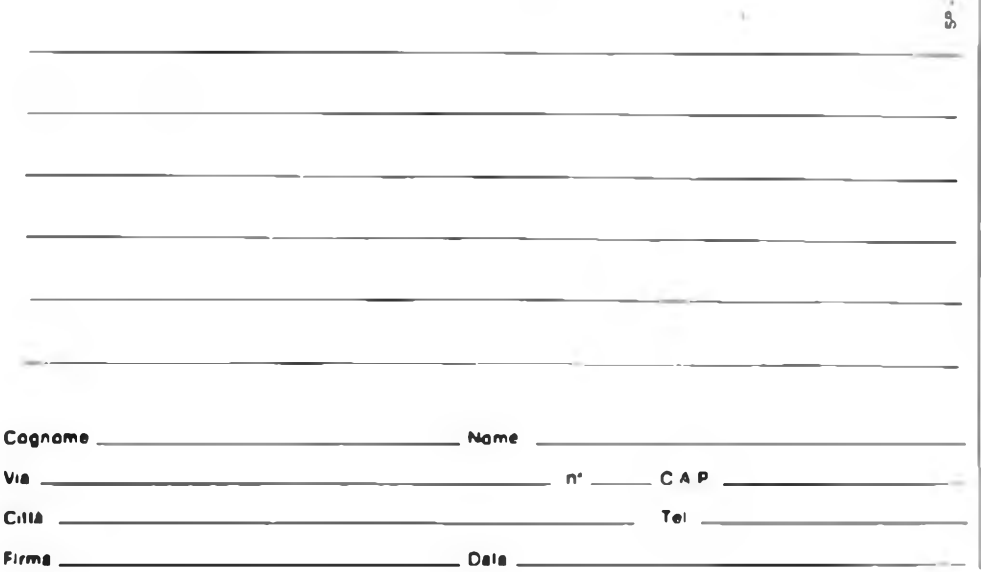

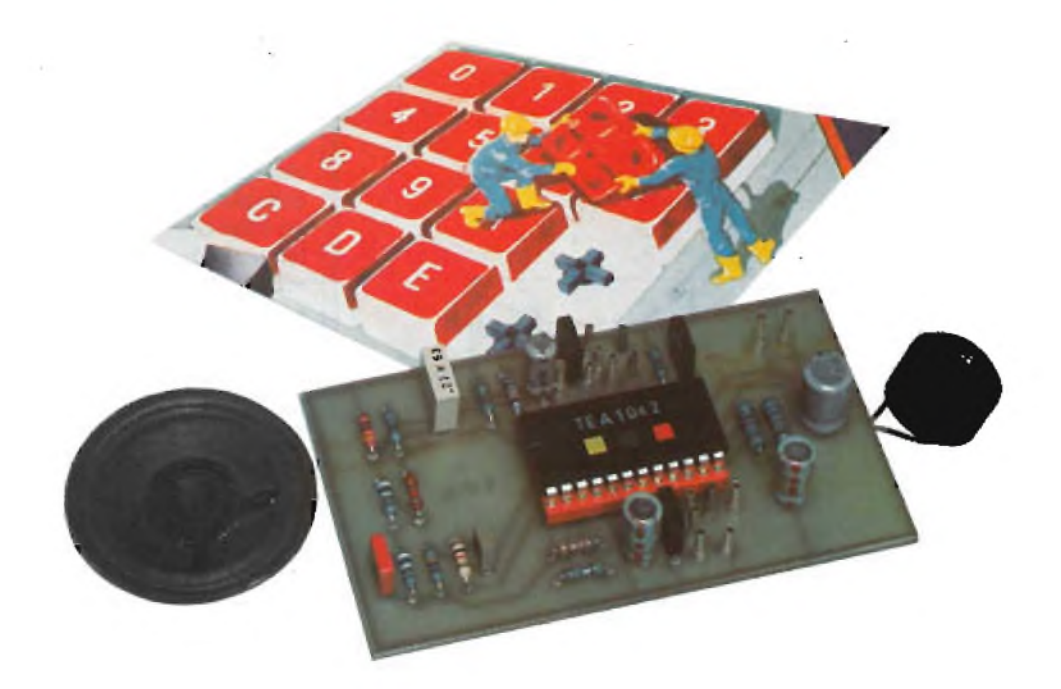

# **MODULO AUDIO PER TELEFONO**

**di Filippo Pipitene**

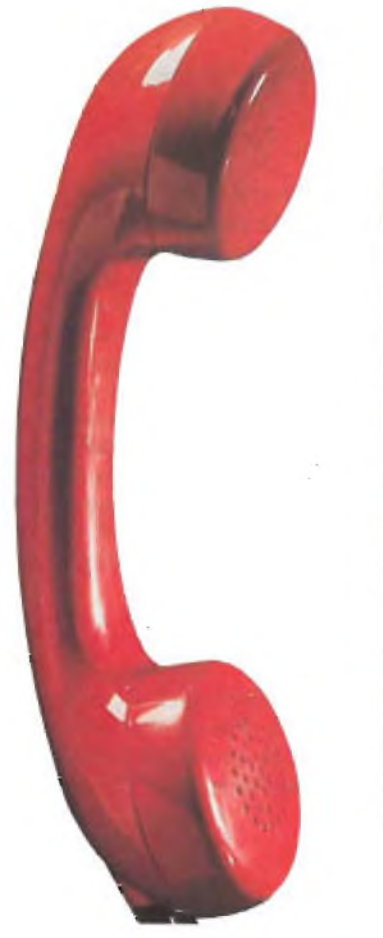

**35 K ez** 

**La scheda telefonica che vi presentiamo è in grado di sostituire il convenzionale circuito audio formato dalla bobina d'induzione e dalle capsule microfono più ricevitore impiegati nei comuni telefoni.**

**Il sistema impiega un nuovo circuito integrato siglato TEA 1042 della nota casa olandese.**

**L'unità può essere amplificata tramite un opportuno circuito di BF esterno per operare conversazioni a viva voce.**

> Chiunque abbia avuto occasione di parlare con qualcuno che facesse uso di un amplificatore telefonico, sa certamente che il suono prodotto da questi dispositivi assomiglia molto a quello che si ottiene parlando all'interno di una botte: inoltre, fatta eccezione per i modelli più costosi, questi amplificatori comportano spesso la perdita di qualche sillaba, che compromette l'intelligibilità della conversazione. Infine, occorre considerare

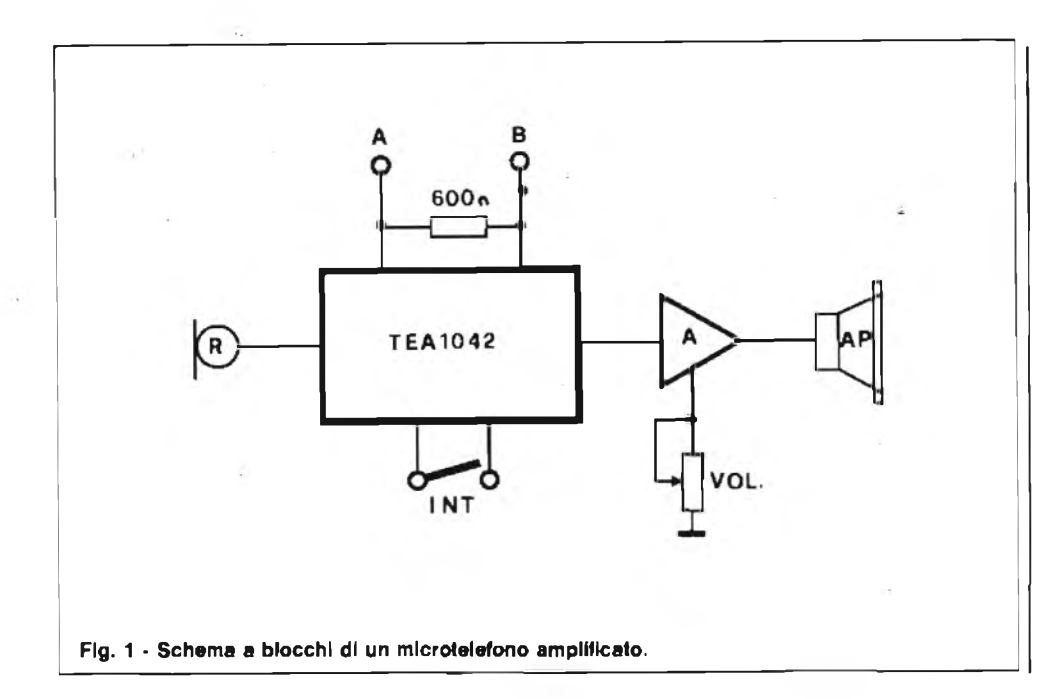

che se la conversazione è abbinata ad un certo rumore di fondo, quest'ultimo diventa ancora più evidente e fastidioso. La miglior soluzione per <sup>i</sup> problemi di questo genere consiste nel progettare un amplificatore telefonico di dimensioni talmente esigue, da consentirne l'impiego come se si trattasse di una normale cornetta telefonica. La figura <sup>1</sup> rappresenta lo schema a blocchi dell'apparecchiatura: la prerogativa più importante alla quale sono dovute le elevate prestazioni consiste nel dispositivo rivelatore/comparatore di picco, le cui caratteristiche intrinseche rappresentano un notevole progresso rispetto ai dispositivi analoghi di precedente realizzazione. Il compito più difficile sotto questo aspetto consiste nell'ideare un circuito in grado di stabilire quale dei due interlocutori sta parlando in ciascun istante. A tale riguardo, non è possibile partire dal presupposto che, se esiste un segnale nel canale del microfono, la per-

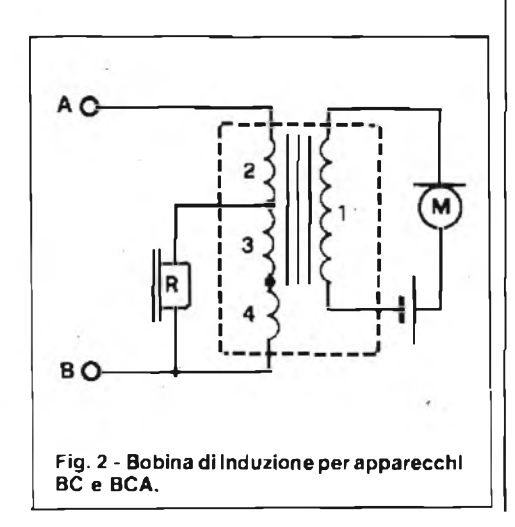

 $\Delta$   $\Omega$ B<sub>C</sub> **Fig. 3 - Bobina di induzione per apparecchi BL a 4 avvolgimenti.**

sona che parla è quella che si trova dal lato della linea in corrispondenza del quale è presente l'amplificatore. Ciò che rende erroneo il presupposto è il fatto che glistessi suoni prodotti dagli altoparlanti vengono percepiti dal microfono facente parte della medesima apparecchiatura.

Anche dal ,lato opposto della linea la distinzione  $\frac{d}{dp}$ iuttosto dubbia: infatti, i segnali dei due interlocutori risultano tra loro completamente miscelati, e sì suppone anche presentino la medesima ampiezza, grazie agli appositi dispositivi di controllo.

Normalmente, la separazione tra i due segnali nel migliore dei casi arriva soltanto a 1Q dB, a causa dell'impedenza intrinseca dèlia linea telefonica.

Se tale impedenza fosse di 600  $\Omega$ , il circuito ibrido potrebbe essere accoppiato alla linea, ottenendo però un grado di separazione di almeno 30 dB.

**In** sostanza, seguendo lo schema a

sazioni telefoniche con le mani compietamente libere. Questa particolare funzione non è stata prevista nel nostro prototipo; tuttavia il lettore può benissimo realizzare sia l'unità amplificatrice sia il meccanismo di inclinazione del microtelefono, utilizzando per il primo un comune amplificatore BF da <sup>1</sup> W circa e per il secondo un interruttore al mercurio sistemato opportunamente dentro il microtelefono.

Ma vediamo ora come funziona il circuito audio della bobina di induzione di un comune telefono del tipo **BL, BC, BCA** e le parti contenute nel microtelefo**no.**

#### **BOBINA D'INDUZIONE**

Negli apparecchi telefonici, viene dato il nome di bobina d'induzione ad una bobina costituita da un nucleo lamellato su cui sono avvolti due o più avvolgimenti.

blocchi, si può notare che <sup>i</sup> segnali provenienti dal microfono vengono amplificati da una unità indipendente, alla cui uscita è presente un commutatore analogico, il cui funzionamento dipende appunto dal complesso costituito dal rivelatore di picco e dal comparatore, provvisto quest'ultimo di due ingressi, il secondo dei quali viene eccitato dal rivelatore di picco dei segnali di linea.

L'amplificatore supplementare contenuto nel dispositivo, che permette di effettuare telefonate senza dover necessariamente impegnare un mano, viene disinserito automaticamente qualvolta l'apparecchio viene inclinato di oltre 45°. Grazie a questa particolarità, l'apparecchio, del tutto simile ad una normale cornetta telefonica, può essere anche usato come un apparecchio di tipo normale, mentre, quando viene appoggiato sul tavolo, consente lo svolgimento di conver-

#### **BOBINA D'INDUZIONE NEGLI APPARECCHI BL**

La bobina d'induzione negli apparecchi BL ha le seguenti funzioni:

- separare la corrente continua di alimentazione dalla corrente fonica;
- elevare la tensione;
- adattare l'impedenza della linea a quella del microfono;
- permettere la formazione del circuito antilocale.

La. separazione della corrente dalla corrente fonica, viene ottenuta collegando il microfono ai capi del primario della bobina d'induzione, e il ricevitore ai capi del secondario. Il primario risulta percorso dalla corrente continua di alimentazione su cui è sovrapposta la corrente variabile dovuta all'effetto di modulazione del microfono.

La risultante delle due correnti, data l'intensità di quella continua di alimentazione che negli apparecchi a BL è di circa 100 mA, percorre l'avvolgimento primario sempre nello stesso senso che è quello della corrente continua. Sul secondario viene indotta soltanto la sola corrente variabile che, essendo piccola, occorre elevare. La bobina d'induzione, perciò, funziona da trasformatore elevatore: il rapporto tra spire del secondario e spire del primario varia da  $4 \div 40$ .

Funge, anche, da adattatore d'impedenza in quanto adatta la resistenza del microfono, di qualche decina di ohm, alla resistenza della linea che è di qualche centinaio di ohm. La bobina d'induzione permette pure la formazione del cosiddetto "circuito antilocale'', cioè un circuito

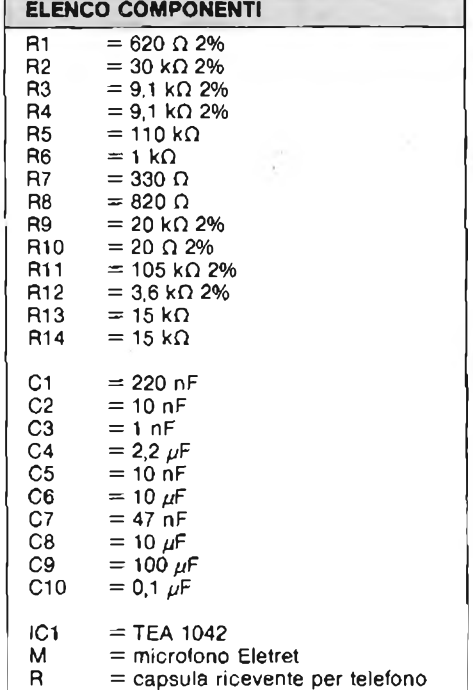

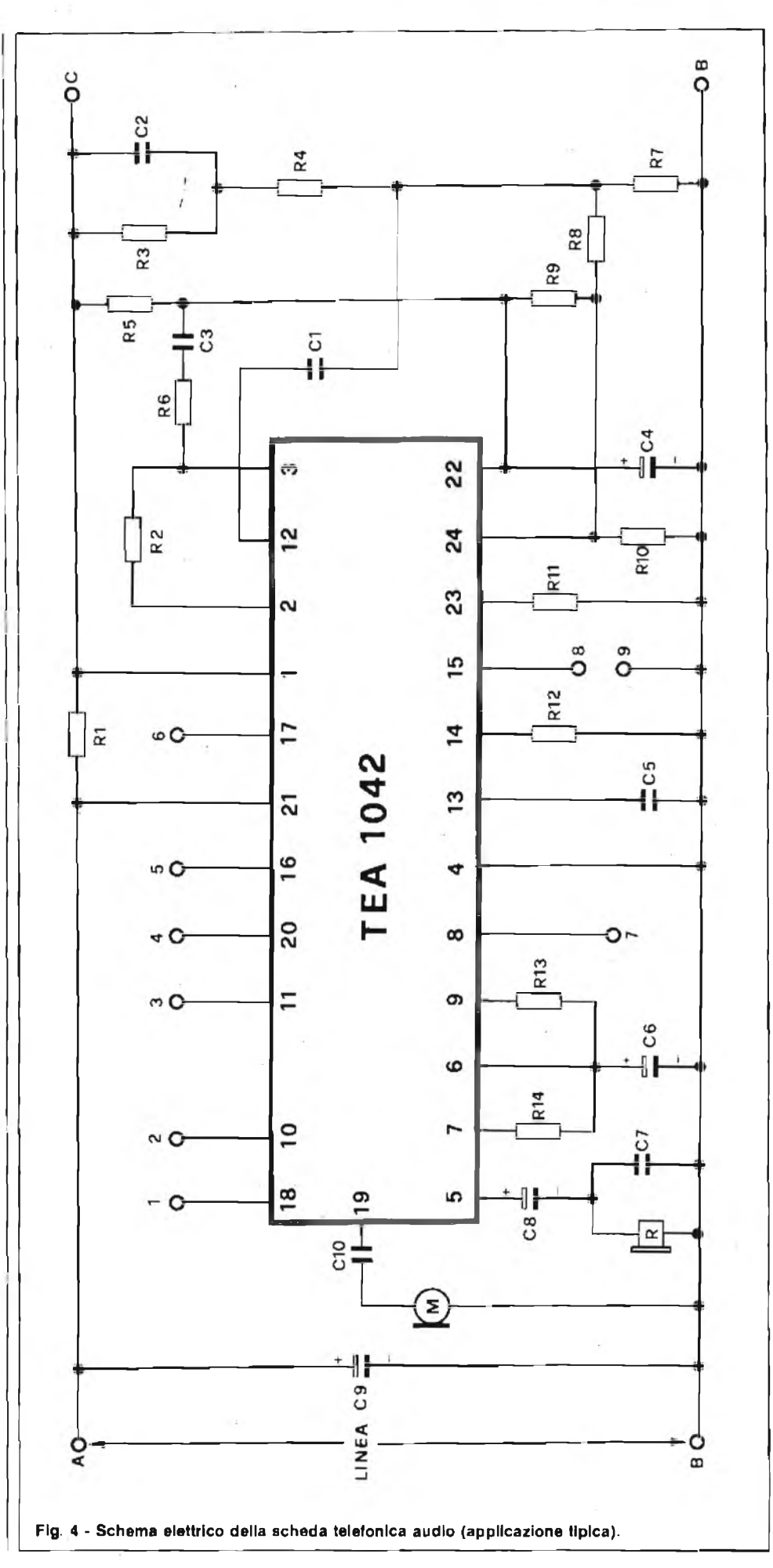

#### **TELECOMUNICAZIONI**

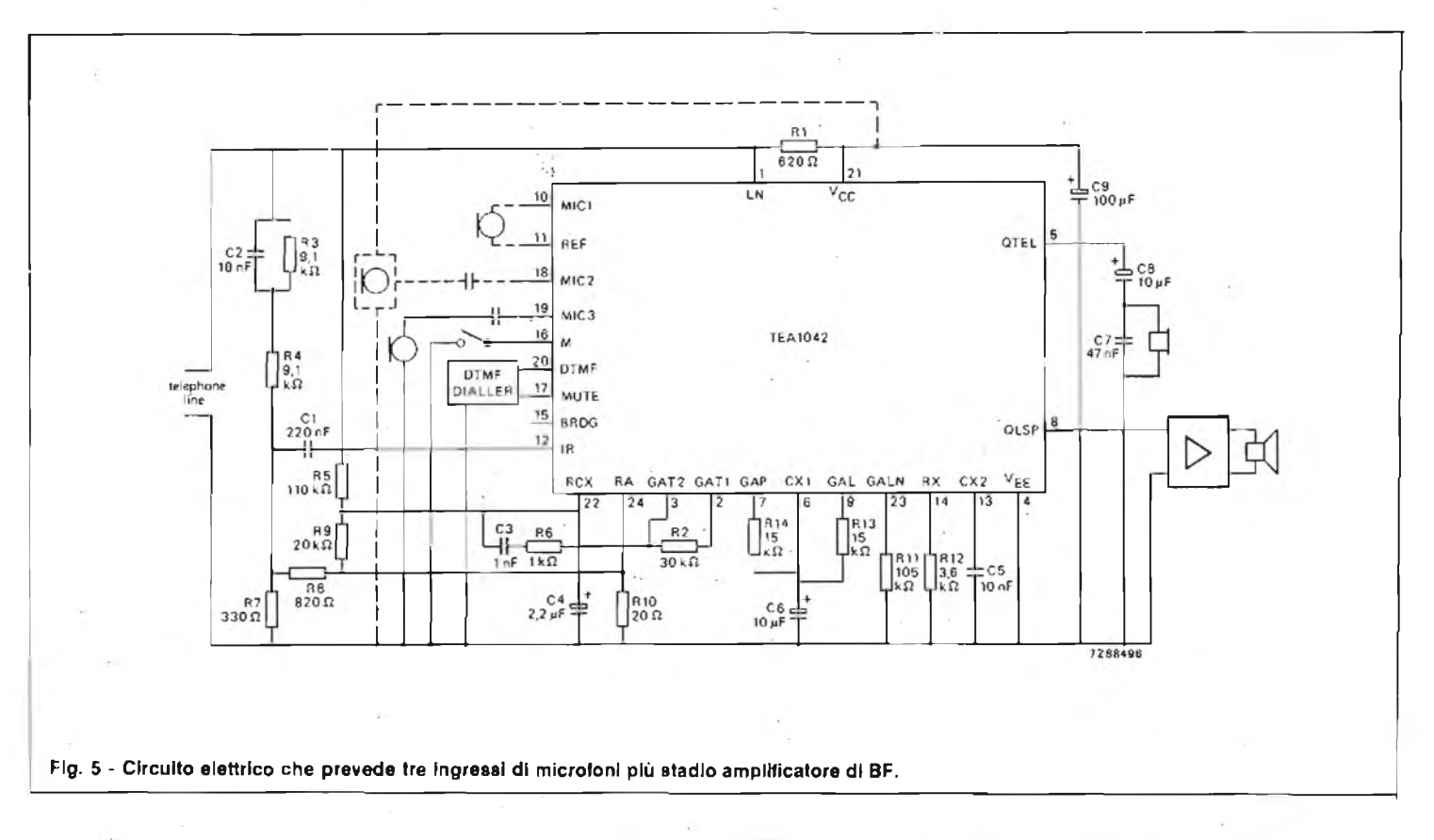

atto ad eliminare, o meglio, ridurre l'inconveniente detto "effetto locale" che consiste nel sentire tramite il ricevitore la propria voce, e il rumore esistente, eventualmente, nel locale in cui si parla.

Spiegheremo più diffusamente, quando parleremo degli apparecchi telefonici, il funzionamento di tale dispositivo.

Il dispositivo antilocale viene, in genere, realizzato costruendo la bobina di induzione con 4 avvolgimenti di cui 3 attivi ed il quarto resistivo, disposti come in figura 2.

#### **BOBINA D'INDUZIONE NEGLI APPARECCHI BC- BCA**

Per gli apparecchi e BC e BCA la bobina di induzione ha soltanto la funzione di separare la corrente continua da quella fonica e permette la formazione del circuito antilocale. In linea di massima, il rapporto spire è poco maggiore dell'unità. Negli apparecchi BC e BCA risulta scambiato il posto del microfono con quello del ricevitore. Un tipo di collegamento, è, pertanto, quello di figura 3.

#### **MICROTELEFONO**

Il microfono ed il ricevitore sono contenuti in un elemento denominato "microtelefono", attualmente realizzati in materiale termoplastico stampato.

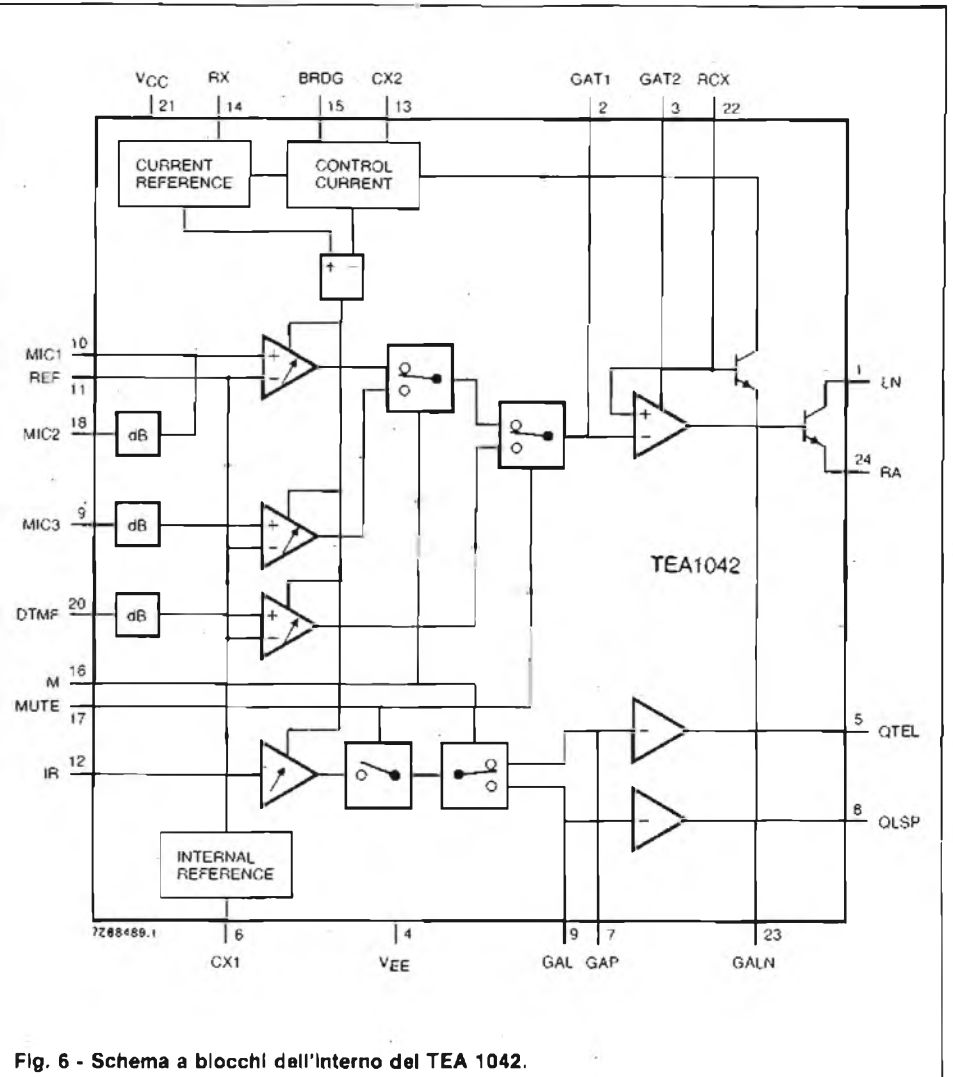

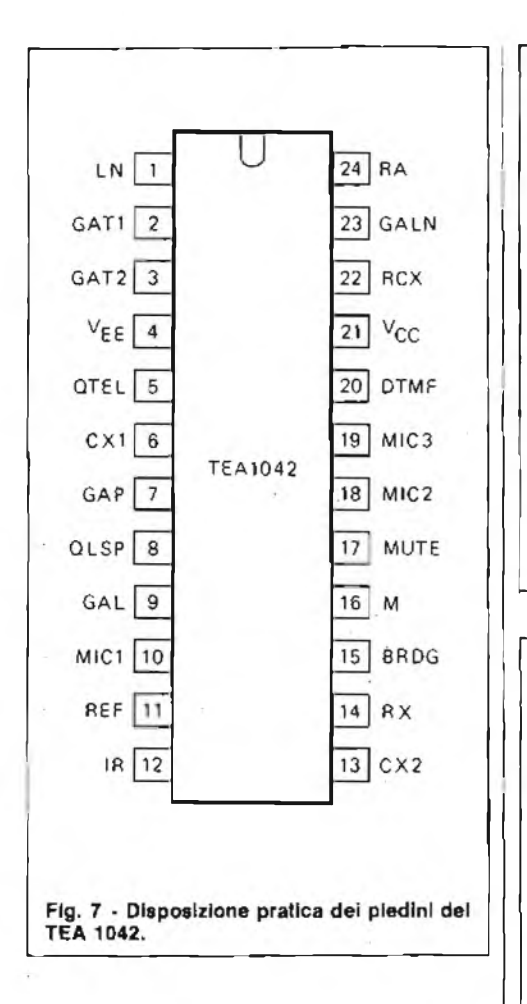

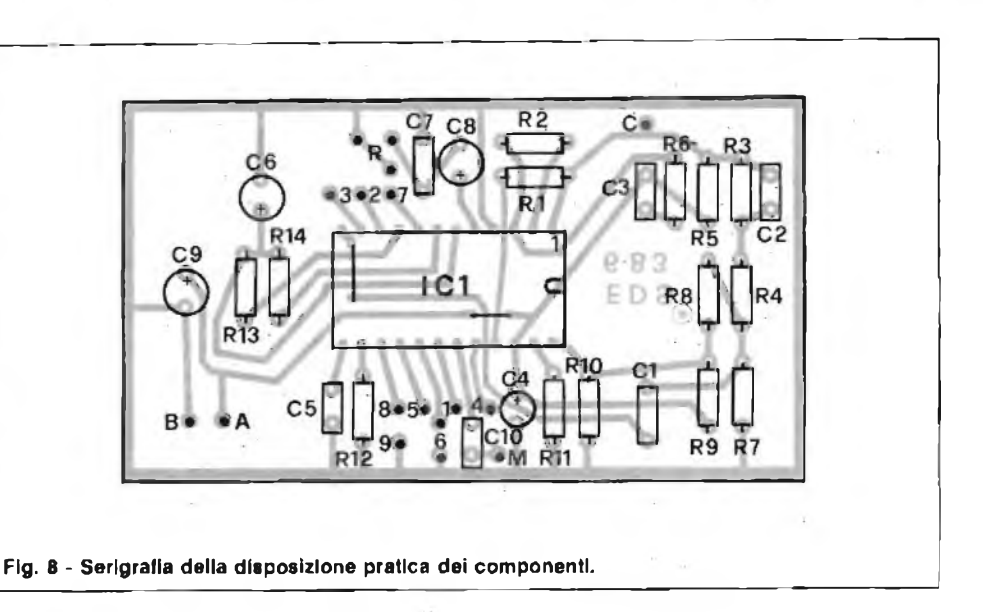

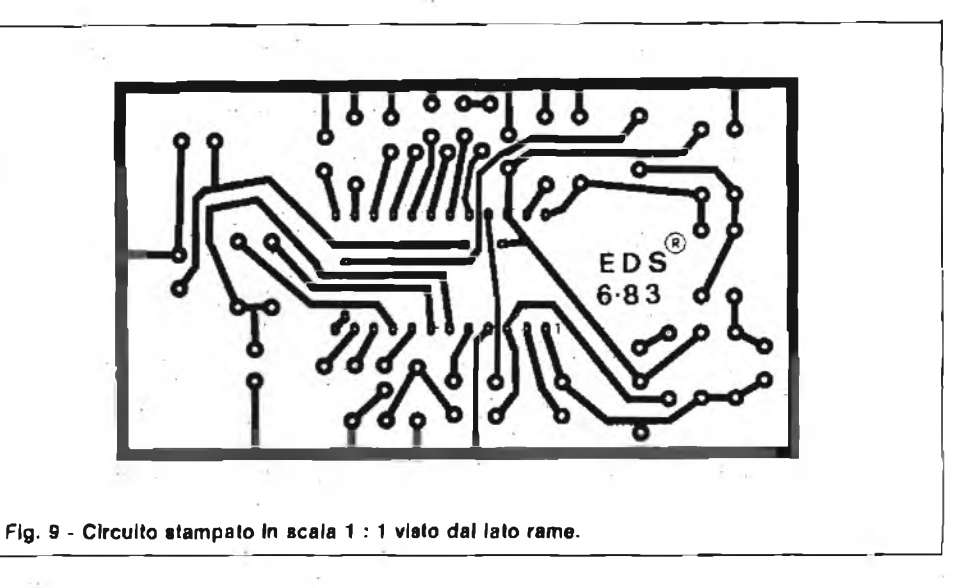

Il microteiefono si compone essenzialmente di: corpo del microteiefono (o impugnatura), imboccatura, padiglione (o auricolare). Il corpo del microtelefono contiene alle due estremità delle cavità sedi dei microfono e del ricevitore.

Tali cavità, che contengono nel loro interno le mollette di contatto del ricevitore e del microfono, sono state studiate non solo per la più perfetta sistemazione dei trasduttori ma anche per impedire fastidiose risonanze e accoppiamenti acustici attraverso il canale intemo al corpo del microtelefono. L'imboccatura ed il padiglione si avvitano alle due estremità in modo da tenere fissi e a contatto delle molle, rispettivamente il microfono e il ricevitore. Poiché negli apparecchi moderni l'imboccatura è adirezionale, si è dovuto di conseguenza aumentare la curvatura del corpo del microfono in modo da portare il microfono più vicino alla bocca riducendo la captazione di rumori esterni.

Internamente le sedi del microfono e del ricevitore sono elettricamente collegati per mezzo di due conduttori.

#### **CIRCUITO ELETTRICO**

In figura 4 viene illustrato il circuito elettrico completo della scheda telefonica audio. Come si nota, il cuore di tutto il circuito è l'integrato **TEA** 1042 che svolge tutte le funzioni della bobina di induzione e delle parti del microtelefono.

Il circuito viene alimentato dalla linea telefonica tramite i punti A e B (linea). Il TEA 1042 è predisposto per l'ingresso di tre tipi di microfoni e per due tipi di ricevitori, di cui uno amplificato ( vedi figura 5).

Le figure 6 e 7 mostrano rispettivamente la prima lo schema a blocchi dell'interno del **TEA** 1042 e là seconda l'esatta disposizione dei piedini.

Sia la scelta del tipo di microfono (eletret, dinamico, magnetico), sia quella del ricevitore (auricolare, altoparlante) andrà fatta a secondo del tipo di impiego.

#### **MONTAGGIO PRATICO**

Il montaggio pratico della scheda audio risulta abbastanza semplice come si nota dalla figura 8 che riproduce il disegno serigrafico della disposizione dei componenti mentre la figura 9 illustra il disegno in scala <sup>1</sup> :1 del circuito stampato visto dal lato rame.

A montaggio ultimato, se non sono stati commessi errori, la scheda telefonica funzionerà immediatamente.

#### **COME SI COLLEGA L'AMPLIFICATORE DI BF**

I lettori che desiderano rendere amplificata la scheda telefonica possono collegare tra il piedino 8 ed il negativo  $(-B)$  un pezzetto di filo schermato da collegare all'ingresso di un comune amplificatore di BF di <sup>1</sup> W circa completo di regolatore di volume.

L'amplificatore va alimentato in modo indipendente dalla linea telefonica per evitare fenomeni sia di sovraccarico della linea telefonica sia di inneschi dovuti alla vicinanza del microfono con l'altoparlante.

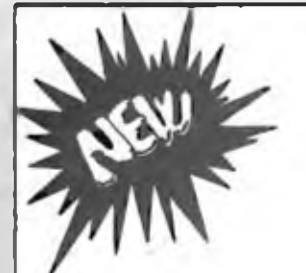

#### **Nuova serie amplificatori di potenza con circuito «ibrido» SANYO**

La serie dei KITS: 075 ! 077 *ì* 078 / 080 / 082 / 084 / 086 <sup>e</sup> quella ad **ALTISSIMA FEDELTÀ:** 075G / 077G / 078G / 080G / 082G / 083G / 084G *ì* 086G <sup>è</sup> composta di amplificatori di potenza inseribili nella classe media-alta potenza che prevede una gamma oscillante tra I 15 ed i 70 W. Data la nuovissima concezione costruttiva, dovuta alla introduzione del nuovo componente «IBRIDO SANYO», questa serie KITS permette di unire, al

vantaggio di una semplice realizzazione, la quasi totale eliminazione dei valori di distorsione.

KIT STK 075 - Amplificatore HI-FI 15 W RMS<br>Dati tecnick Tons di alimonist a Bohm -20 V - Tons di<br>alimeniaz a 4 ohm -18 V - Polenta in uscita a Bohm 15 W<br>- Polenta in uscita a 4 ohm 20 W - Banda passante II<br>Poz-100 KHz-3 d **Pt>1. • Asseto, in assenza d> segnale 50 mA impedenza d'ingresso 30 K ohm L. 28.000**

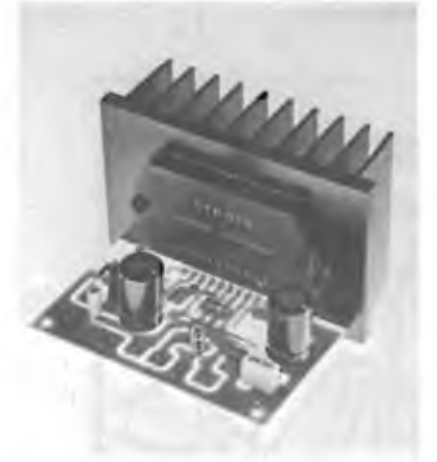

KIT STK 078 Q - Amplifications HI-FI2S W RMS<br>Dabitecnati Tans, dialimentazioni Billo T-FI2S W - Tans, di<br>alimentazia dialimi s23 V - Potenza in uso tisi 8 chm 25 W<br>- Potenza in uso tali 4 chm 30 W - Banda passanti 10<br>Pot

**L. 34.250**

KIT STK 083 G - Amplilicatore HI-FI 40 W RMS<br>Deli tecnici: Tons di alimentati a 8 ohm = 32 V - Tens di<br>alimentaz a 4 ohm = 28 V - Potenza in uscila a 8 ohm 40 W<br>- Potenza in uscita a 4 ohm 45 W - Banda passanie 10<br>Hat 100 **d'ingresso 30 K ohm L 46.500**

A completamento di questa serie viene aggiunto un **amplificatore:** «LA 4460» che, data la particolarità delle sue caratteristiche, è validissimo anche **per auto.**

KIT LA 4460 - Amplificatore HI-FI 15 W RMS<br>Dali tecnici: Tane di alimania: 4-8 ohm 18 V - Tens di ali-<br>mentaz: 4-8 ohm 13,2 V - Potenza in uscita a 4 ohm 15 W -<br>Banda passante I-20 a 30 KHz-3 dB - Distansione totale<br>0.1% -**L. 14.650**

KIT STK 077 - Ampilicatora MI-FI 20 W RMS<br>Dall facalci: Tens di alimonial a 8 ohm -20 V - Tens di<br>elimentas a 4 ohm -20 V - Potenza in uscità a 8 ohm 20 W<br>- Potenza in uscita e 4 ohm 25 W - Barda passenie 10<br>Hz-100 KHz-3 d **Pot - Assorb. in assenza d> segnalo 50 mA • Impedenza d'ingresso 30 K ohm L 29.850**

**KIT STK O8O • Amplificatore HI-FI 30W RMS** Dall leonaci: Ions di airmomiazi a 8 ohmi -28 V - Ions di<br>alimanzazi a 4 ohmi -24 V - Potenzia in uscitta a 8 ohmi 30 W<br>- Potenza ≪ uscitta a 4 ohmi 35 W - Banda passante 10<br>Mz=100 KNz-3 dB - Distorsione I–20 a 20 KNz -0. **L. 33.850**

KIT STK 084 - Amplificators HI-FI S0 W RMS<br>Delf lecende: Tens di enrecitar, a 8 omm ; 35 V - Tens di<br>alimentaz a 4 ohm = 30 V - Potenza in uscita a 6 ohm 50 W<br>- Potenza in uscita a 4 ohm 60 W - Banda passente 10<br>Hi-100 KH

**L. 49.600**

KITSTK 075 G - Amplificators HI-FIIS WAMS<br>Dall tecnics Tons di Alimentazi a 8 ohm - 20 V - Tens di<br>alimentazi a 4 ohm i 18 V - Potenza in uscria a 6 ohm 15 W<br>- Potenza in uscita a 4 ohm 20 W - Banda passana 10<br>Pd - Attach **L 29.500**

**KIT STK 080 G - Amplificatore HI-FI 30 W RMS**<br>Chat lectricity Tens di alimentiat a 8 omm -228 V - Tens di<br>alimentaz a 4 ohm -24 V - Potenza in uscita all ohm 30 W<br>- Potenza in uscita a 4 ohm 35 W - Banda passanio 10<br>Hz-1 **L. 36.500**

**KIT STK 084 G - Amplificatore HI-FI 50 W RMS** Dall fecnici. Tens di elimentazi a 8 chm j 35 V - Tens di<br>alimentazi a 4 chm j 30 V - Polenza in uecita si 8 chm 50 W<br>= Potenza in uscita a 4 chm 60 W = Banca passante 10<br>Poti - Alalo bi in sesenza di segnale 30 MHz <0.00 **L 53.500**

**KIT STK 078 - Ampllllcalore HI-FI 25 W RMS** Dali tecnici: Tans. di olimentaz a 8 cmm <sub>-</sub> 25 V - Tans. di<br>alimaniaz a 4 chm - 23 V - Polenza in yecira a 8 chm 25 W<br>- Polenza in uscila a 4 ohm 30 W - Banda passania 10<br>Hz: 100 KHz-3 dB - Dislovalone f=20 s 20 KHz c0,09 **Pot. • Asseto in assenza di segnale 50 mA Impedenza d ingrosso 33 K orni L. 30.900**

**KIT STK 082 - Amplificators HI-FI 35 W RMS**<br>Dall tecnici: Tens di alemantar a 8 ohm -30 V - Tens di<br>silmentaz a 4 ohm -28 V - Potenza in uscita a 8 ohm -35 W<br>il Potenza in uscita a 4 ohm 40 W - Banda passanie 10<br> $Nz$ –100 **L. 38.800**

KIT STK 008 - Amplificators HI-FI 70 W RMS<br>Dall becacl: Tens di alimentat a 8 ohm - 42 V - Tens di<br>alimentaz a 4 ohm - 35 V - Potenza muscia a 8 ohm 70 W<br>| Potenza in uscita a 4 ohm 80 W - Banda passania 10<br>Hz=100 KHz-3 dB **Pot - Assorb in assenza di segnate 50 mA impedenza d'ingresso 30 K ohm L 54.800**

**KIT STK 077 G - Amplificalo». HI-FI 20 W RMS** Datt tecnick Tons di skmental s 8 chm =23 V = Tons, di<br>slimeniaz s 4 chm =20 V = Potenza in uscria a B chm 20 W<br>- Potenza in uscria a 4 chm 25 W - Banda passante 10<br>Hz=100 KHz-1 dB - Distorsione 1...20 a 20 KHz <0,03% max **Pot - Assodo in assenza di segnale 50 mA Impedenza digrasso 30 K ohm L. 33.500**

**KIT STK 082 G - Amplificatore HI-FI 35 W RMS**<br>Date tachiest Tens di alementaz a 8 cem - 30 V - Tens di<br>alimentaz a 4 chm - 28 V - Potenza in uscito a 8 cem 35 W<br>- Potenza in uscita a 4 chm 40 W - Banda passante 10<br>tra-10 **L. 42.750**

**KIT STK 086 G - Amplificatore HI-FI 70 W RMS** Dalitecnical Ters di simponizz, a 8 chm z 42 V - Tens di<br>al-mentar, a 4 chm - 95 V - Polenza in uscila e Gom 70 W<br>- Potenza in uscila a 4 chm 80 W - Benda passants 10<br>Hzi - Astolb in ssenza di segnala 50 mA - Impedenza<br>Po **¿ ingresso 30 K onm L 59.600**

**ATTENZIONE:**

sono in fase di progettazione tre amplificatori da 50 - 70 - 100 W per strumenti musicali, sempre con «IBRIDO SA-NYO», dotati di protezione elettronica dai corto-circuiti.

**N.B.:** Tutti prezzi si intendono comprensivi di <sup>I</sup> V A - Pagamento; a mezzo contrassegno allegando all'ordine un anticipo del 50%. - Non si accettano altre forme di pagamento - Spese trasporto tariffe postali a carico del destinatario

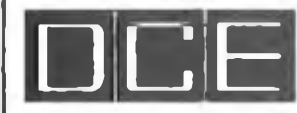

CE **DCE COMPONENTI ELETTRONICI s.r.l.** Via Ronchi, 16/4 - 20134 Milano Tel. 02/2141384 - 385

*('errasi Rappresentanti e Concessionari per \_\_\_\_\_\_\_\_\_\_zone libere*

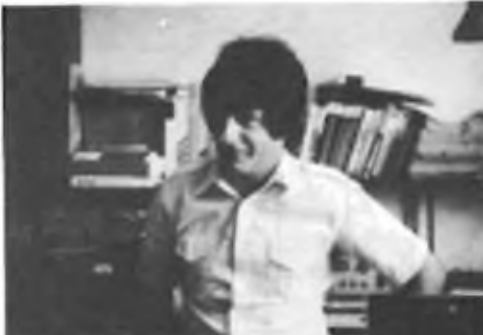

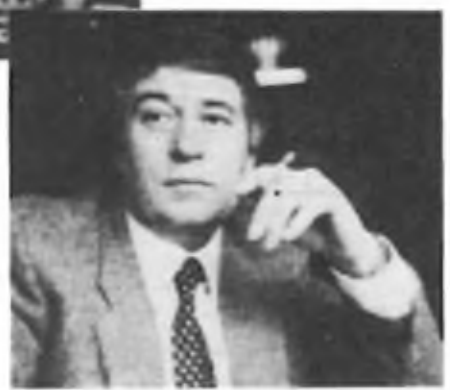

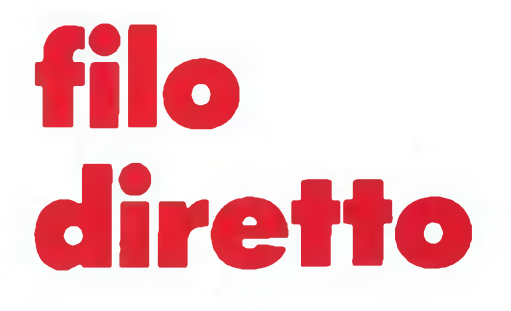

Questa rubrica tratta prevalentemente problemi relativi ai circuiti presentati dalla rivista Sperimentare ed è a disposizione di tutti <sup>I</sup> lettori che necessitano di chiarimenti o consigli.

**é** assicurata risposta diretta a ogni richiesta. Le domande più interessanti e le relative risposte saranno anche pubblicate. Ogni richiesta dovrà essere accompagnata da L. 1000

Richieste di consulenza relative a problemi particolari e comunque non riguardanti circuiti presentati sulla rivista devono essere accompagnate con l'importo di L. 4.COO a puro titolo di rimborso delle spese di ricerca: parte del versamento sarà restituito al richiedente nel caso che esperita ogni indaginenon sia possibile dare una risposta soddisfacente. Sollecitazioni o motivi d'urgenza non possono essere presi in considerazione.

*(GII importi possono essere corrisposti anche in francobolli).*

#### **E PER I SERVO?**

Ho realizzato il radiocomando proporzionale apparso nel mese di maggio '82. Dopo un'attenta taratura, il tutto funziona perfettamente come ho potuto constatare dai rilievi oscillografici effettutati presso il laboratorio messomi gentilmente a disposizione da un amico. La sorpresa è venuta dopo quando, recatomi in un conosciutissimo negozio di modellismo per l'acquisto dei servomotori mi sono sentito sparare cifre prossime alle 50 klire per ogni singoloelemento. Dovendo pilotare il modello di una imbarcazione, me ne servirebbero due: uno per la velocità dell'elica e uno per la regolazione dell'inclinazione del timone. <sup>I</sup> due controlli on-off invece li adibirei all'azionamento della sirena e all'accensione dei fari. Potreste darmi un consiglio per autocostruirmi il servo (se possibile) evitandomi, cosi, una spesa che da puro amatore non posso sostenere?

#### **Di Marco Paolo - Roma**

*In effetti i servomotori nntracciab> li sul mercato sono piuttosto cada causa della loro non troppo diffusa commercializzazione rivolta soprattutto a mettere a disposizione H pezzo più come ricambio che come unità di vendita singola. La realizzazione di un tale marchm gegno é possibile tant'é vero che diverse case costruttrici hanno approntato particolari circuiti integrati in grado dt controllare l'an-*

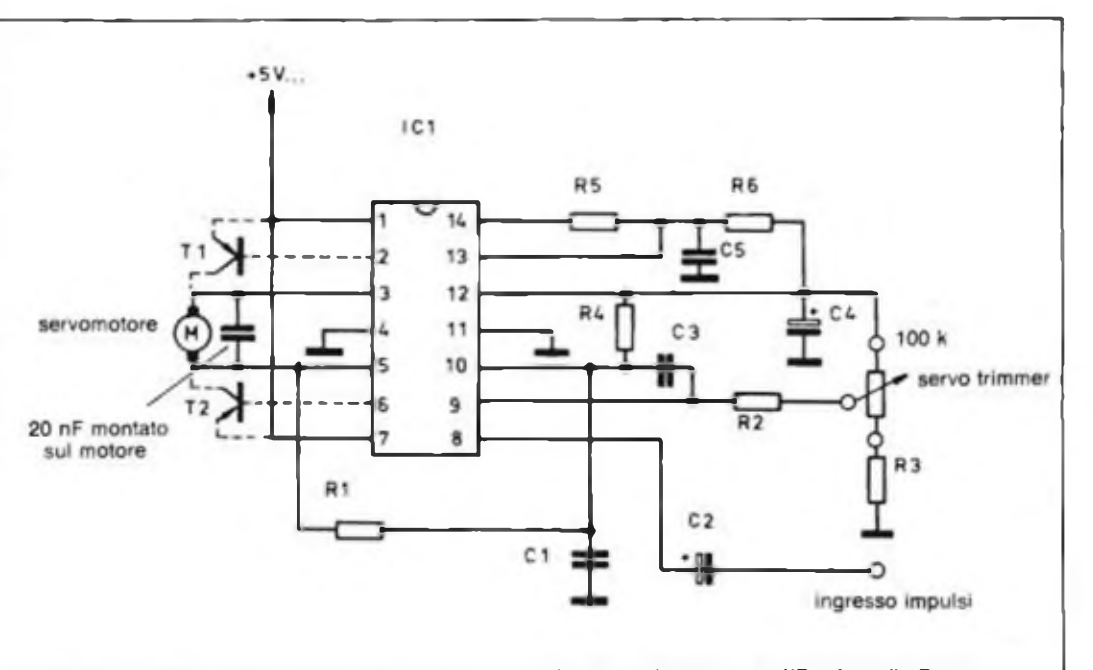

**Flg. <sup>1</sup> - Circuito elettrico di un servomotore basato sull'impiego dell'integrato XR2264 dello Exar.**

*circuito di figura <sup>1</sup> schematizza una applicazione dell'integrato XR 2264 il quale, con l'aiuto di poche*

*altre parti, pilota ilservomotore M Tale componente è del tipo miniatura assaisimile come caratteristi-* *che a quelli usati nei registratori portabili, l'induttanza dell'avvolgimento interno s> aggira attorno ai*

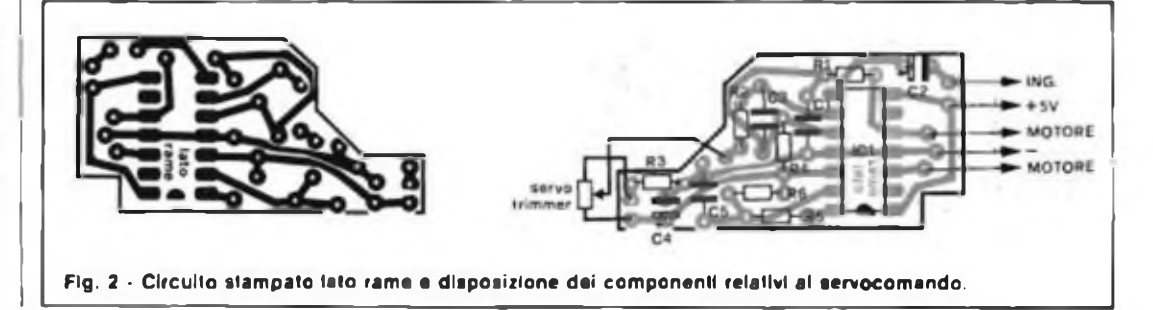

*100 pH Se l'assorbimento di M non supera <sup>&</sup>gt; 350 mA, è sufficiente al pilotaggio l'uscita presente ai terminali 3 e 5 dell'lC. se detto va lore fosse invece superato si renderebbe necessaria la bufferizzazione per mezzo de> transistori Ti*

*e T2 tratteggiati in figura. Il cursore del servo trimmer da 100* **kQ** *(il valore andrà comunque trovato a seconda dell'angolo disposiamento entro i limiti* **10 kQ** *e 220 RQ) è solidale con l'alberino del motore tramite collegamento meccanico via cremagliera o cinghia zigrinata <sup>È</sup> questo il punto piu critico da superare, anche se giocando sul valore del servo trimmer. è possibile calettarlo direttamente sull'albero stesso Tutti I componenti devono essere del tipo miniaturizzato per guadagnare spazio, per cut C2 e C4 sono condensatori elettrolitici al tantalio, mentre i rimanenti vanno scelti del tipo a piastrina. Iresistorisono tutti da 1/4 w massimo La figura <sup>2</sup> mostra sia il circuito stampato visto dal fato rame in scalo <sup>1</sup> 1. sta la disposizione dei componenti su di questo e sta l'elenco dei componenti necessari.*

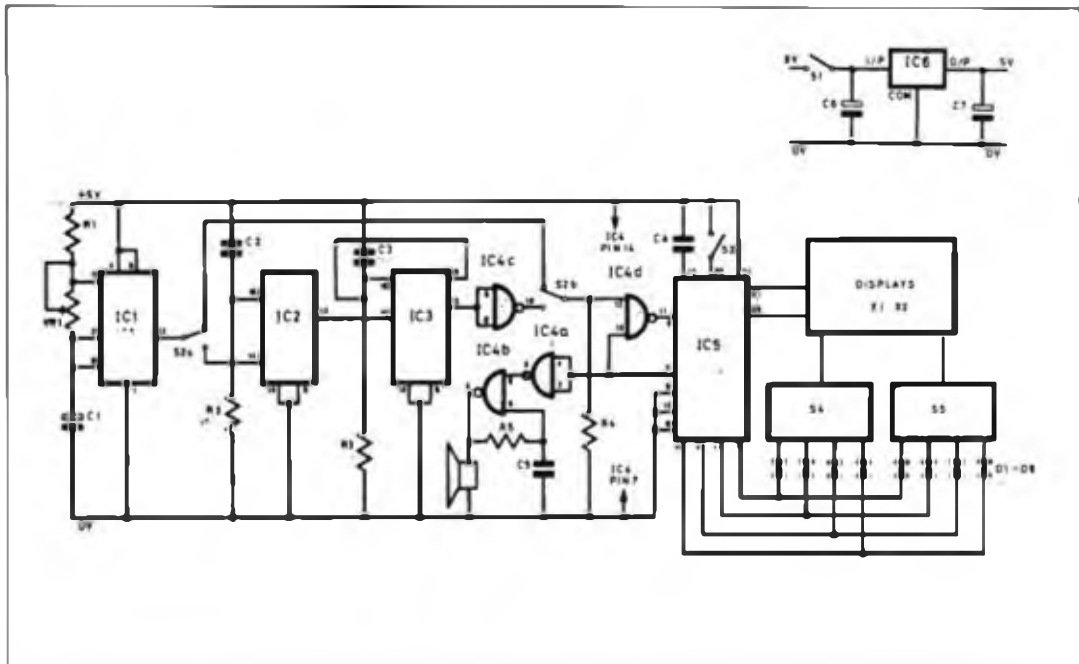

**Flg. 3 Circuito elettrico del contatore aH'indietro a 2 digit con avvisatore acustico di (ine conteggio.**

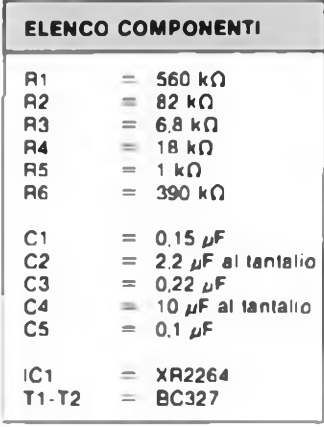

#### **CONTATORE ALL'INDIETRO**

Sono abbonato a Sperimentare da diversi anni e. pur avendo consultato i numeri arretrati, non sono riuscito a rintracciare alcuno schema che mi permettesse di realizzare un contatore a scalare. Penso che un simile apparecchietto possa risultare utile in mille applicazioni a patto che il tempo massimo impostabile non sia inferiore all'ora A me personalmente, servirebbe da temporizzatore per parchimetro per cui, qualora decideste per la pubblicazione, fate in modo di dotarlo se non di display almeno di un cicalino che segnali la fine del tempo impostato Altra prerogativa, se non chiedo troppo, dovrebbe essere la portatilità e qumd- il minino ingombro. Termino sperando di non avervi assillato con questa mia e resto in attesa del vostro inmancabile riscontro

**Mancini P. - Orvieto (TR)**

*Siamo lieti di aver ricevuto la sua richiesta (simile peraltro a quella di altri numerosi lettori) in quanto ci permette di trattare un apparecchietlo mat apparso su queste pagine. ma d> indubbia utilità, come da lei giustamente fatto rilevare Dopo una breve ricerca, siamo riusciti a rintracciare il circuito disegnato in figura 1.SI tratta di un progetto che sfrutta le caratteristiche del 7217A per formare un contatore a due digit preselezionabiii fino ad un massimo di 99 secondi o minuti. L'oscillatore IC1. del tipo 7555 a bassa corrente, è collegato in configurazione astabile e viene fatto pulsare alla frequenza di 1Hz tramite VR<sup>1</sup> che regola la costante di tempo generata da R1-C1 La sua uscita può venir inviata attraverso S2 direttamente a IC5 oppure per la divisione, il primo dei due effettua una divisione per dieci, il secondo per sei Uno ad ottenere complessivamente il fattore di 60 che procura al "counter" IC5 un impulso ogniminuto. Le retiR2-C2 e R3-C3 forniscono aipiedini 15 di ogni divisione l'impulso di reset generando all'accensione del circuito dei brevi impulsi positivi. La porta IC4 c inverte il livello logico d'uscita dei contatori eliminando eventuali spurie presenti su questo ramo(il4093 comprende infatti quattro trigger di Schmitt; IC4 d. inibisce il conteggio quando questo raggiunge lo zero per edotto della transizione delpiedino 2 di*

*IC5 da "basso" ad "alto". Senza questo accorgimento, il 7217 A continuerebbe nel suo conteggio disabilitando il cicalino d'allarme. Quest'ultimo viene a sua volta ec citato dalle due rimanenti porte di IC4 le quali si avvolgono dalle reti R5-C5.*

*Il condensatore C4 procura l'im-*

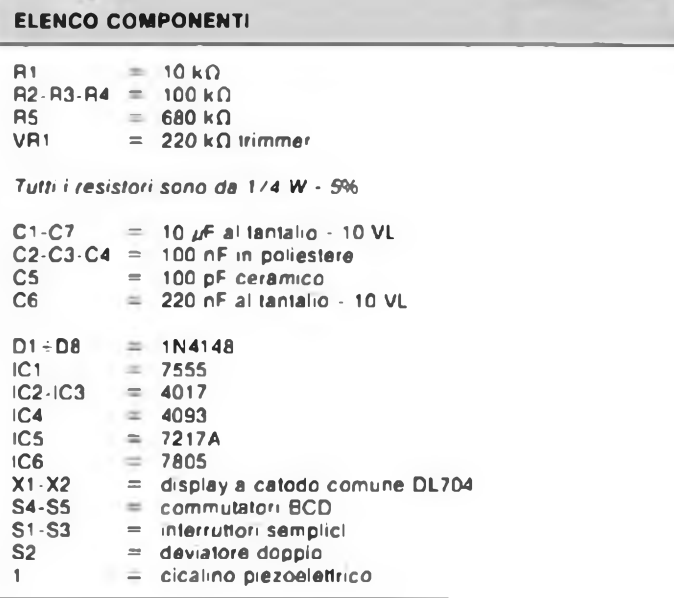

*pulso di partenza del conteggio che si avvia cosiautomaticamente senza bisogno di un ulteriore pulsante. S4 e S5 sono* **i** *commutatori BCD che permettono l'impostazione della dira di partenza visualizzala sui due display a catodo comune. DL704. mentre azionando S3 sì attenua la luminosità dei segmenti diminuendo l'assorbimento complessivo con conseguente risparmio della batteria da 9V. L'alimentazione viene ridotta a 5Vdalregolatore 7805 - IC6IIquale non necessita di alcun dissipa tote di calore La realizzazione pratica non presenta alcuna dilli-* *colia trovando lutti i componenti posti su di un'unica basetta ad eccezione degli switches, del cicalino. dei commutatori BCD e della batteria Visto che l'idea di questo circuito è stata tratta dal n. 7 di Praticai Electronics 83. starno pronti a fornire a chi lo richiedesse. la fotocopia dell'articolo originale completo deldisegno del circuito stampato e della disposizione dei componenti.*

## **Alle estreme frontiere I suono**

**Una gamma completa e razionale di cassette di assoluta affidabilità meccanica calibrate sulle più aggiornate tendenze della tecnologia audio, dell'elettronica digitale, dell'informatica.**

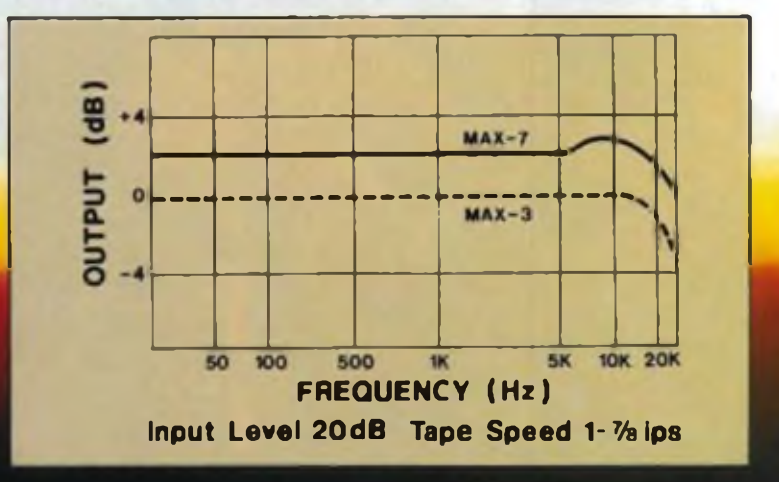

 $\circledR$ 

CONTEC

ON THE

## **C'È ENERGIA E C'È SUPERENERGIA**

## **SUPERPILA LA POTENTE CHE DURA NEL TEMPO**

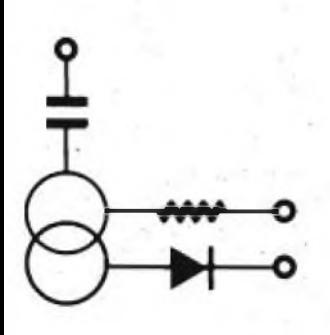

ZX8I

### **PROCEEDING ELETTRONIC SYSTEM**

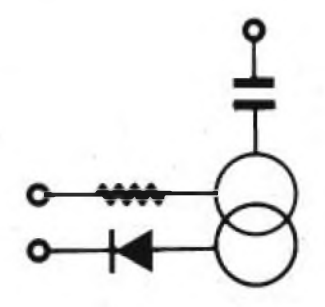

Via Bergamini, 2 - 41030 San Prospero (MO) - Tei. (059) 908407

## **Spectrum COMPONENTISTICA**

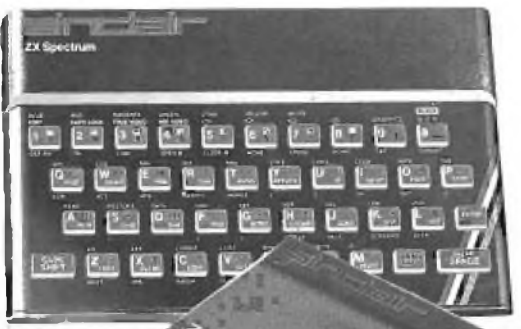

- Disponiamo di tutti gli integrati della serie normale e speciale: intersii, Mostek ...
- Tutta la componentistica corrente e per uso specifico
- Kit e circuiti stampati di ELEKTOR
- Strumenti di misura in kit di nostra progettazione
- Progettazione e produzione di C.S.
- Monitor a.fosfori verdi, gialli o a colori
- Produzione di EPROM per uso specifico
- Progettazione varia

### **INFORMATICA-HARDWARE-SOFTWARE-LIBRI-RIVISTE**

- Tutte le espansioni e modifiche per ZX81 e SPECTRUM
- Stampante Sinclair Seikosha ... con o senza grafica
- Tastiera professionale di nostra progettazione con uscita seriale, parallela o diretta
- Scheda colore per ZX81
- Software per APPLE II e III per gestione amministrativa o industriale con interfaccia di nostra progettazione
- Junior Computer in kit o montato fornito con il suo "BASIC"
- Riviste e libri JCE & JACKSON

— Disponiamo inoltre di numerose e varie riviste e libri americani, inglesi e francesi

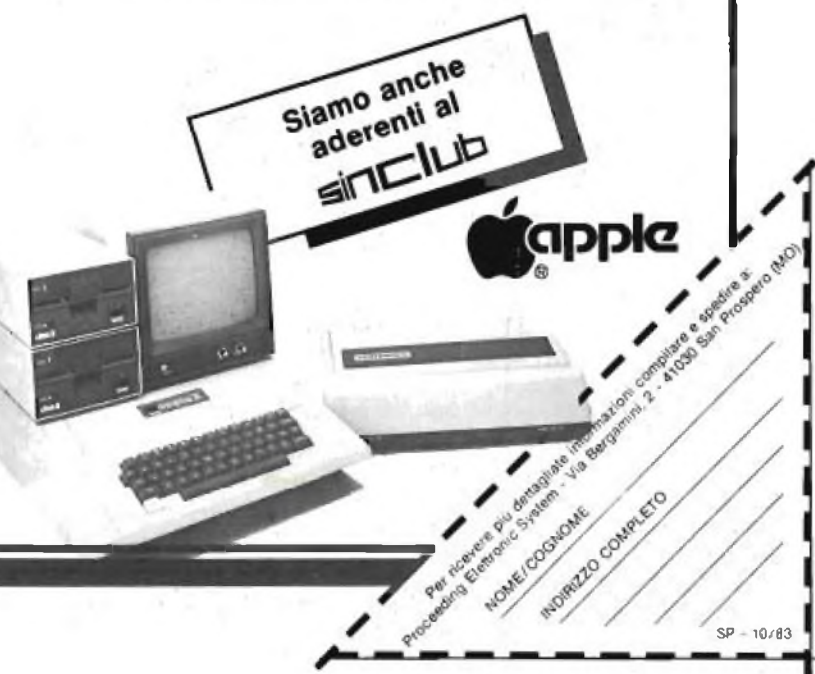

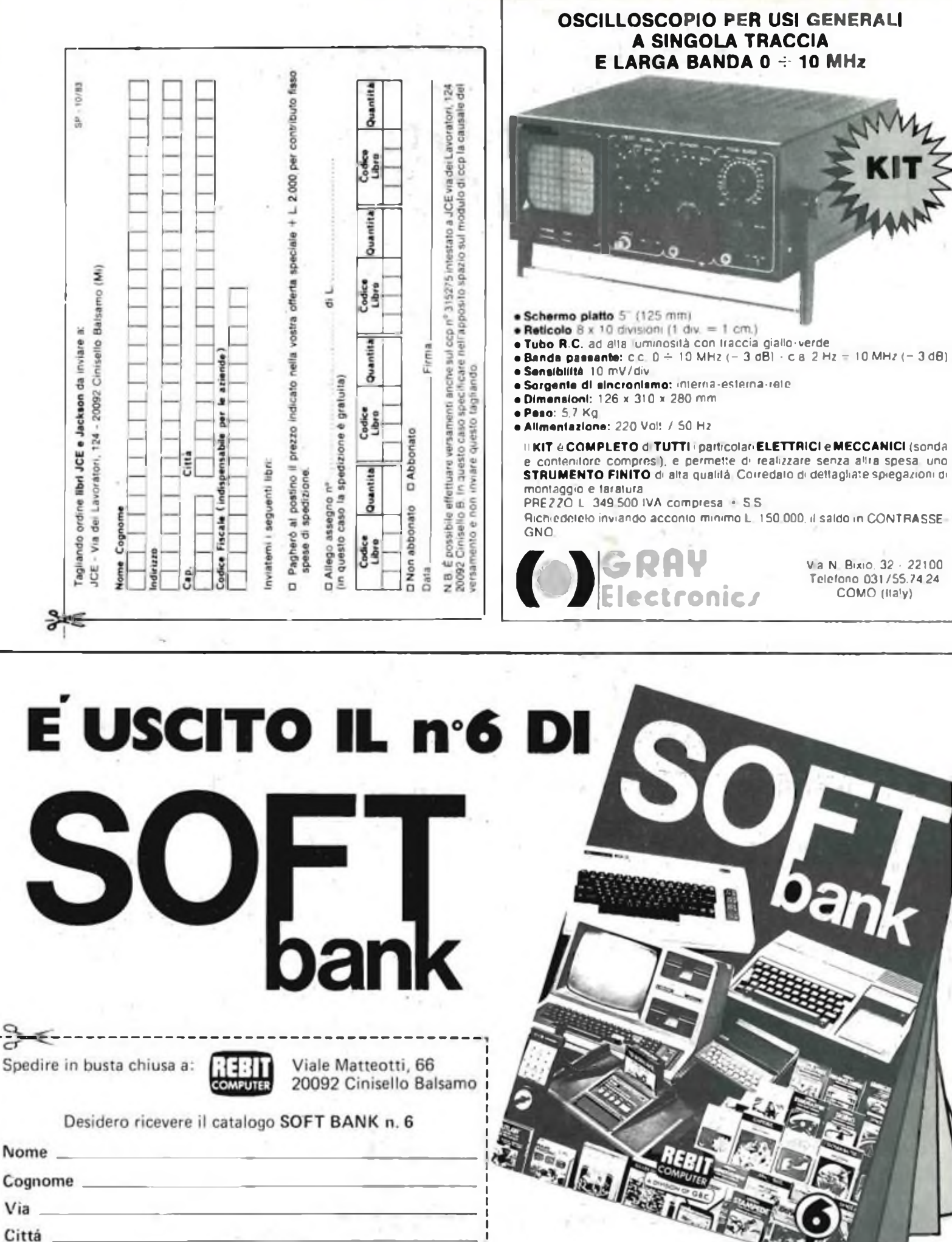

Va N Bixio. 32 22100 Telefono 031/5574 24 COMO (Ha'y)

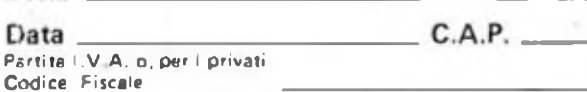

Allego L. 3.000 per concorso spese.

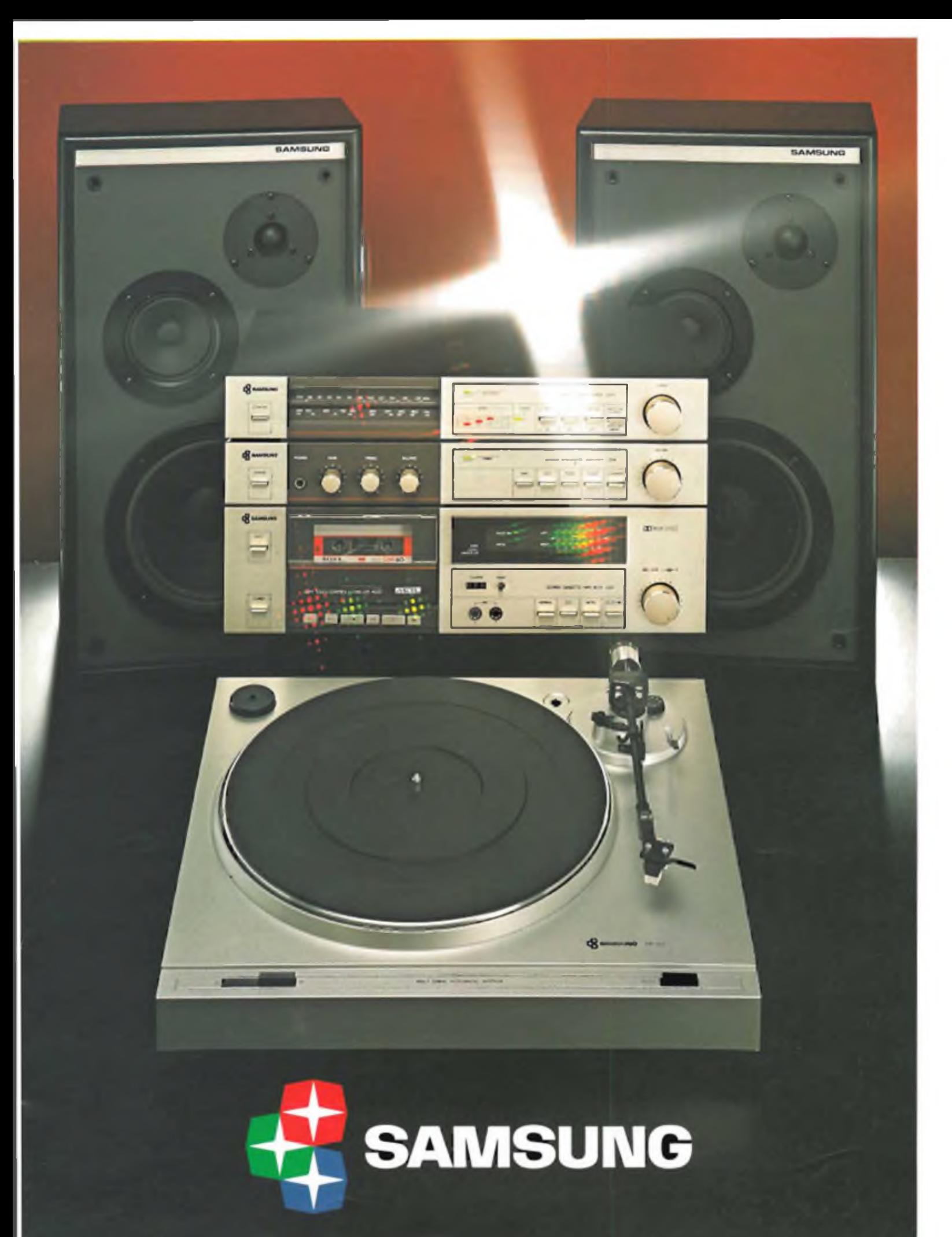

AtHviPONor *uni:* **La più grande industria elettronica del mondo.**

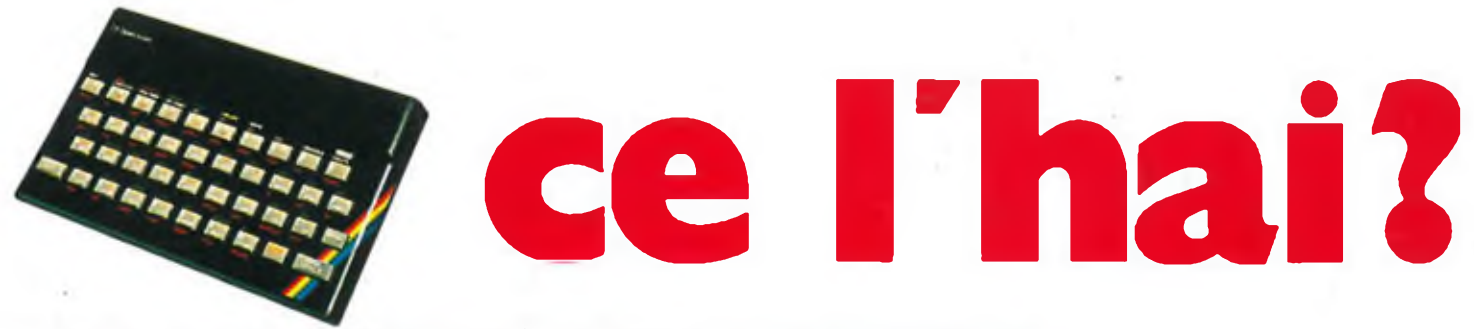

**Il tuo Spectrum è preziosissimo difendilo con la "SUPER GARANZIA" La Rebit Computer, distributore per l'Italia dei prodotti SINCLAIR, ha messo a punto la nuova straordinaria**

SUPER GARANZIA

**Apri la scatola del tuo SPECTRUM acquistato presso un Rivenditore Autorizzato e ci trovi anche un libretto: ti accompagnerà nei tuoi futuri acquisti, dandoti l'occasione per risparmiare oltre 100.000 lire. Ti darà la Garanzia di una perfetta assistenza, e avrai la certezza del valore del tuo autentico SPECTRUM. Il libretto della "SUPER garanzia" contiene le modalità per**

**GRAPHICS** 

**BLACK** 

DELETE

24 Spectrum

**l'iscrizione al SINCLUB, la federazione di tutti <sup>i</sup> Sinclair Club Italiani. Inoltre il Coupon sconto per abbonarsi a "SPERIMENTARE" il mensile di elettronica che pubblica il bollettino Sinclub: idee, programmi, notizie, vita associativa.**

**La tessera Software ti da diritto ad uno sconto sull'acquisto dei programmi. Infine nel libretto "SUPER garanzia" troverai la possibilità di acquistare la stampante ZX PRINTER SINCLAIR ad un prezzo eccezionale.**

**PER QUESTO UNO SPECTRUM SENZA LA "SUPER GARANZIA" E'SOLO UN MEZZO Spectrum**

### $=$ m **Spectrum molto di più di una garanzia!**